CIENCIA DIGITAL EDITORIAL

## EVALUAGIÓN DE FRA R D  $\overline{\Lambda}$ S GNO EN  $\overline{\mathbf{V}}$ INFORMA H OGRA **I**

ISBN

**978-9942-8914-6-4**

LUIS ALEJANDRO VELASTEGUÍ CÁCERES JULIA DESIREE VELASTEGUI CACERES HERNÁN ERIBERTO CHAMORRO SEVILLA

## EDI

**ISBN: 978-9942-8914-6-4**

CIENCIA DIGITAL EDITORIAL

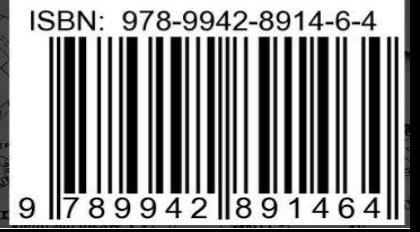

El libro **Evaluación de vulnerabilidad sísmica apoyada en tecnologías de información geográfica** está avalado por un sistema de evaluación por pares doble ciego, también conocido en inglés como sistemas "*double-blind paper review*" registrados en la base de datos de la **EDITORIAL CIENCIA DIGITAL** con registro en la Cámara Ecuatoriana del Libros No.663 para la revisión de libros, capítulos de libros o compilación.

#### **Evaluadores:**

- O
- **Ing. Alex Frías. Mg. (Universidad Técnica de Ambato)**
- **Ing. Diego Jácome. Mg. (Universidad Técnica de Cotopaxi)**Ω

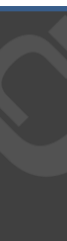

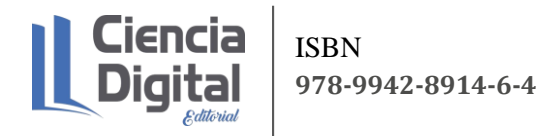

#### **ISBN\_978-9942-8914-6-4**

Primera edición, febrero 2022

Edición con fines didácticos

Coeditado e impreso en Ambato - Ecuador

El libro que se publica es de exclusiva responsabilidad de los autores y no necesariamente reflejan el pensamiento de la **Editorial Ciencia Digital.**

El libro quedan en propiedad de la editorial y por tanto su publicación parcial y/o total en otro medio tiene que ser autorizado por el director de la **Editorial Ciencia Digital.**

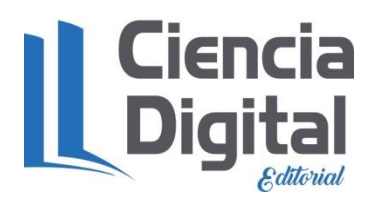

#### **Jardín Ambateño, Ambato, Ecuador**

Teléfono: 0998235485 – 032-511262

Publicación:

w: [www.cienciadigitaleditorial.com](http://www.cienciadigitaleditorial.com/)

w: <http://libros.cienciadigital.org/index.php/CienciaDigitalEditorial>

e: [luisefrainvelastegui@cienciadigital.org](mailto:luisefrainvelastegui@cienciadigital.org)

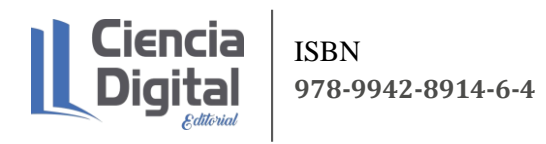

IOLO

### AUTORES

Luis Alejandro Velasteguí Cáceres *(Universidad Nacional de Chimborazo)*

- **Julia Desiree Velasteguí Cáceres** *(Escuela Superior Politécnica de Chimborazo)*
- Hernán Eriberto Chamorro Sevilla C). *(Escuela Superior Politécnica de Chimborazo)*

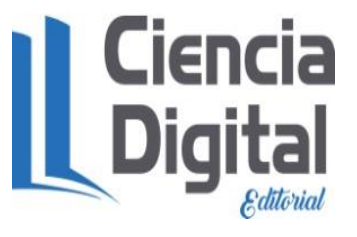

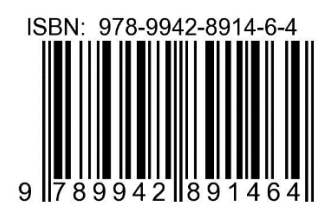

EVALUACIÓN DE VULNERABILIDAD SÍSMICA APOYADA EN TECNOLOGÍAS DE INFORMACIÓN GEOGRÁFICA **doi.org/10.33262/cde.11**

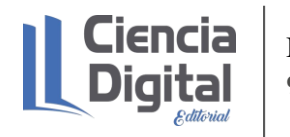

#### **CIENCIA DIGITAL EDITORIAL**

La **Editorial Ciencia Digital**, creada por Dr.C. Efraín Velasteguí López PhD. en 2017, está inscrita en la Cámara Ecuatoriana del Libro con registro editorial No. 663.

El **objetivo** fundamental de la **Editorial Ciencia Digital** es un observatorio y lugar de intercambio de referencia en relación con la investigación, la didáctica y la práctica artística de la escritura. Reivindica a un tiempo los espacios tradicionales para el texto y la experimentación con los nuevos lenguajes, haciendo de puente entre las distintas sensibilidades y concepciones de la literatura.

El acceso libre y universal a la cultura es un valor que promueve Editorial Ciencia Digital a las nuevas tecnologías esta difusión tiene un alcance global. Muchas de nuestras actividades están enfocadas en este sentido, como la biblioteca digital, las publicaciones digitales, a la investigación y el desarrollo.

Desde su creación, la Editorial Ciencia Digital ha venido desarrollando una intensa actividad abarcando las siguientes áreas:

- Edición de libros y capítulos de libros
- Memoria de congresos científicos
- Red de Investigación

Editorial de las revistas indexadas en Latindex 2.0 y en diferentes bases de datos y repositorios: **Ciencia Digital** (ISSN 2602-8085), **Visionario Digital** (ISSN 2602-8506), **Explorador Digital** (ISSN 2661-6831), **Conciencia Digital** (ISSN 2600-5859), **Anatomía Digital** (ISSN 2697-3391) & **Alfa Publicaciones** (ISSN 2773-7330).

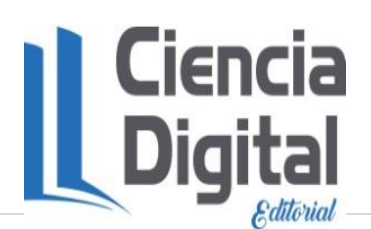

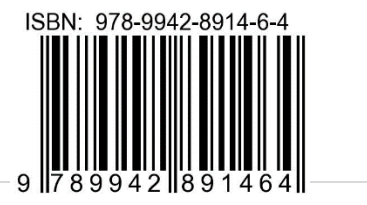

CIENCIA DIGITAL EDITORIAL **ISBN: 978-9942-8914-6-4**

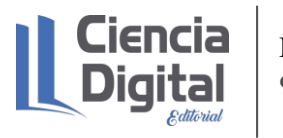

#### **ISBN: 978-9942-8914-6-4 Versión Electrónica**

Los aportes para la publicación de esta obra, está constituido por la experiencia de los investigadores

EDITORIAL REVISTA CIENCIA DIGITAL

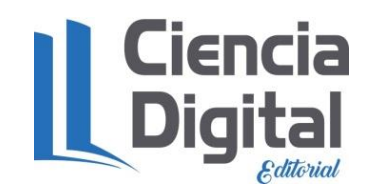

Efraín Velasteguí López<sup>1</sup>

Contacto: Ciencia Digital, Jardín Ambateño, Ambato- Ecuador

Teléfono: 0998235485 - 032511262

Publicación:

 $\overline{a}$ 

w: [www.cienciadigitaleditorial.com](http://www.cienciadigitaleditorial.com/)

e: [luisefrainvelastegui@cienciadigital.org](mailto:luisefrainvelastegui@cienciadigital.org)

Editora Ejecutiva **Director General** 

Dr. Tatiana Carrasco R. Dr.C. Efraín Velasteguí PhD.

**6**

<sup>1</sup> **Efraín Velasteguí López**: Magister en Tecnología de la Información y Multimedia Educativa, Magister en Docencia y Currículo para la Educación Superior, Doctor (**PhD**) en Ciencia Pedagógicas por la Universidad de Matanza Camilo Cien Fuegos Cuba, cuenta con más de 120 publicaciones en revista indexadas en Latindex y Scopus, 21 ponencias a nivel nacional e internacional, 16 libros con ISBN, en multimedia educativa registrada en la cámara ecuatoriano del libro, tres patente de la marca Ciencia Digital, Acreditación en la categorización de investigadores nacionales y extranjeros Registro REG-INV-18-02074, Director, editor de las revistas indexadas en Latindex Catalogo 2.0, Ciencia Digital, Visionario Digital, Explorador Digital, Conciencia Digital, Anatomía Digital, Alfa Publicaciones y editorial Ciencia Digital registro editorial No 663. Cámara Ecuatoriana del libro director de la Red de Investigación Ciencia Digital, emitido mediante Acuerdo Nro. SENESCYT-2018-040, con número de registro REG-RED-18-0063

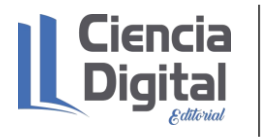

#### EJEMPLAR GRATUITO

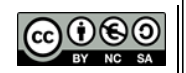

**PROHIBIDA SU VENTA**

El "copyright" y todos los derechos de propiedad intelectual y/o industrial sobre el contenido de esta edición son propiedad de CDE. No está permitida la reproducción total y/o parcial de esta obra, ni su tratamiento informático, ni la transmisión de ninguna forma o por cualquier medio, electrónico, mecánico, por fotocopia o por registro u otros medios, salvo cuando se realice confines académicos o científicos y estrictamente no comerciales y gratuitos, debiendo citar en todo caso a la editorial.

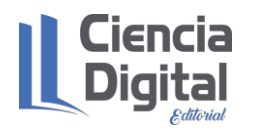

"Investigar es ver lo que todo el mundo ha visto,

y pensar lo que nadie más ha pensado".

#### lbert Szent-Györgyi

#### PROLOGO

l presente libro **Evaluación de vulnerabilidad sísmica apoyada en tecnologías de información geográfica**, se destina a ser utilizado de modo particular en la enseñanza en general y de manera general, como libro divulgativo que trata tanto de las ciencias humanas como las de educación. Se ha pretendido elaborar un libro que pueda ser leído por cualquier persona sin formación técnica en la materia y lograr que, a través de su lectura, pueda entender el comportamiento del ser humano en las diferentes áreas y situaciones que conlleva su desarrollo y educación. Su carácter divulgativo favorecerá su aprovechamiento por jóvenes, pero también por personas de todas las edades que sientan interés por los temas sociales y educativos. E<br>educac

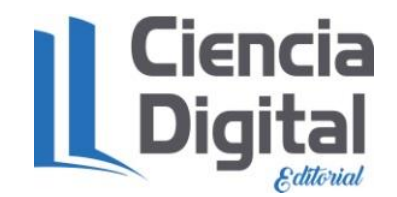

Dr.C. Efraín Velasteguí López PhD.

EDITORIAL CIENCIA DIGITAL

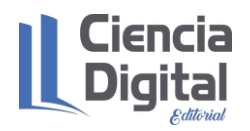

#### <span id="page-8-0"></span>**PRESENTACIÓN DEL LIBRO**

La determinación de la vulnerabilidad sísmica de las edificaciones de dos zonas de la ciudad de Riobamba, responden a un objetivo principal que es tener información que proporcione datos acerca de que probabilidad de daño podrían sufrir estas edificaciones que de forma general, representan el sistema constructivo predominante de la ciudad de Riobamba, ya que la mayor parte de edificaciones de la urbe se componen básicamente con los mismos sistemas estructurales que se analizan en estas zonas, de igual forma los materiales con los que se construye dentro de la ciudad son los que también están especificados en el área de estudio, de tal forma que al obtener la probabilidad de daño de las edificaciones en estos sectores, también se podría hacer una estimación general o por lo menos se tendrá una idea de la magnitud de daño que podría afectar la acción sísmica en determinadas tipologías de las edificaciones de la ciudad.

El presente libro se divide en cuatro capítulos, iniciando por el capítulo I que recoge brevemente los conceptos básicos relativos al tema de estudio, en el que se especifica aspectos relacionados a la sismicidad; propios de la región en la que se ubica Ecuador. En el capítulo II se describe la metodología Hazus, en la que se determina los parámetros a utilizar, presentando tablas y fórmulas en las que se basa; así como los resultados que se van a obtener en el desarrollo de cada paso. Así también describe el análisis no lineal, con la utilización de la técnica de *pushover*, adentrándose únicamente en los criterios que se usan para generar la curva de capacidad del prototipo. Posterior, en el capítulo III presenta la vulnerabilidad sísmica apoyada en tecnologías de información geográfica donde recoge las curvas de capacidad, curvas de fragilidad, bases de datos geoespaciales, cartografía temática y mapas 2D y 3D (desarrollados en el programa *ArcGIS*) referentes al estado de daño de cada una de las tipologías; como resultados principales de la aplicación de la metodología Hazus. Finalmente, en el capítulo IV describe la aplicación del análisis estático no lineal y análisis dinámico directo no lineal mediante el programa *OpenSees* para finalmente obtener la curva de capacidad y de probabilidad acumulada, correspondientes a la estructura del prototipo determinada.

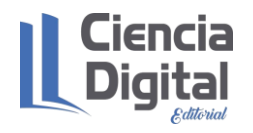

#### **ACERCA DE LOS AUTORES:**

#### **Luis Alejandro Velasteguí Cáceres**

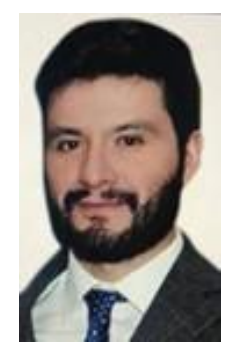

Profesor de la Facultad de Ingeniería de la Universidad Nacional de Chimborazo. Ingeniero Civil de la Escuela Superior Politécnica del Ejército. Máster Universitario en Ingeniería Sísmica Dinámica de Suelos y Estructuras de la Universidad Politécnica de Madrid, Máster en Gestión de Proyectos de Desarrollo de la Escuela Politécnica de

Chimborazo, Máster en Cálculo de Estructuras de Obras Civil de la Universidad a Distancia de Madrid. Ha ganado becas internacionales otorgadas por la OEA (Organización de Estados Americanos). Ha laborado como docente en la Carrera de Arquitectura dictando las materias de Estructuras y Gestión de la Construcción. Ha trabajado en diferentes proyectos de investigación en el campo de la Ingeniería y Arquitectura. Director/Tutor de tesis de grado de titulación en la carrera de Arquitectura de la UNACH. Ha dirigido diferentes proyectos de vinculación con la sociedad y ha realizado publicaciones en el campo de la vulnerabilidad sísmica en Ecuador.

#### **Julia Desiree Velasteguí Cáceres**

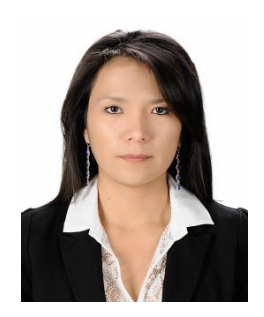

Docente de la Facultad de Recursos Naturales de la Escuela Superior Politécnica de Chimborazo. Ingeniera Geógrafa y del Medio Ambiente. Master of Science in Geospatial Technologies. Doctorando del programa en Tecnologías de la Información Geográfica. Ganadora de becas otorgadas por la Comisión Europea y la República

Popular China. Miembro del Grupo de Investigación y Transferencia de Tecnología en Recursos Hídricos. Directora/Tutora de tesis de grado en el área de Agronomía, Forestal y Recursos Naturales Renovables. Tutora de tesis de maestría de investigación en riegos mención riego parcelario enmarcada en el

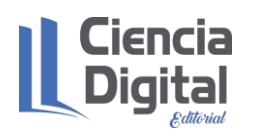

diseño hidráulico de sistema de riego parcelario. Miembro – Representante de la Comisión de Aseguramiento de la Calidad (CEAC) en la carrera de Recursos Naturales Renovables (2020) hasta la actualidad. Instructora de cursos de tecnologías geoespaciales, tecnología escáner láser 3D en el área de Arquitectura y los recursos naturales. Ha trabajado en proyectos de investigación y vinculación en la Facultad de Recursos Naturales de la ESPOCH. Ha publicado 13 artículos científicos en revistas indexadas latindex y SCOPUS.

#### **Hernán Eriberto Chamorro Sevilla**

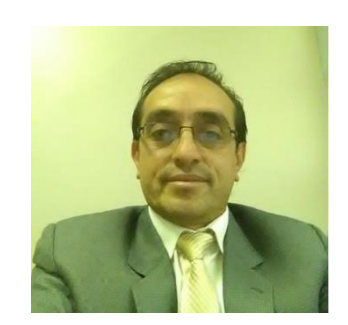

Profesor de contrato de la Facultad de Recursos Naturales de la Escuela Superior Politécnica de Chimborazo. Ingeniero en Sistemas y Magister en Telecomunicaciones. Master de Ciencias en Geographical Information Science & Systems. Docente en Competencias Digitales. Instructor cursos de

Planificación y Diseño de Cursos Virtuales dirigido a los Docentes de la Facultad de Recursos Naturales. Instructor de curso de Uso y Personalización del Entorno Virtual de Aprenizaje dirigido a los Docentes de la Facultad de Recursos Naturales. Instructor de curso de Buenas Prácticas en el uso de las Plataformas de Educación dirigido a los Docentes de la Facultad de Recursos Naturales. Tutor de Tesis de grado de maestría de tesis de maestría de investigación en riegos mención riego parcelario. Tutor/Director en Tesis de grado de titulación de pregrado en las carreras de Agronomía e Ingeniería Forestal. Miembro – Representante de la Comisión de Aseguramiento de la Calidad (CEAC) en las carreras de Ingeniería en Sistemas de la Facultad de Informática y Electrónica (2016), Licenciatura en Turísmo (2017) y en la Carrera de Agronomía (2018) hasta la actualidad. Ha escrito 11 artículos científicos en revistas indexadas latindex. Ha trabajado en proyectos de investigación como miembro del Grupo de Investigación y Transferencia de Tecnología en Recursos Hídricos. Ha trabajado en proyectos de vinculación en la carrera de Agronomía e Ingeniería Forestal de la Facultad de Recursos Naturales.

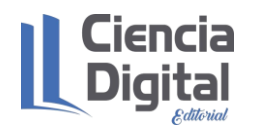

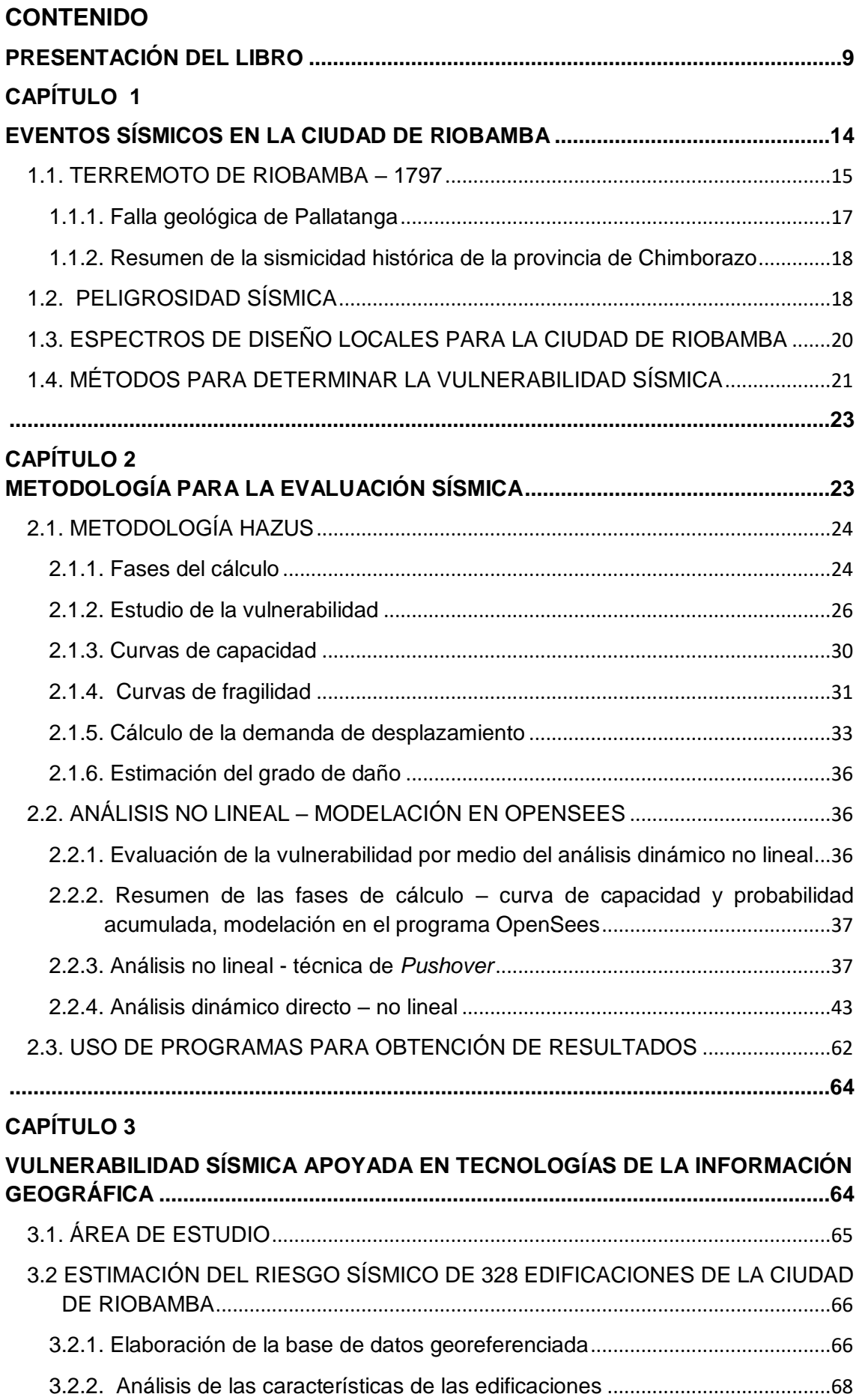

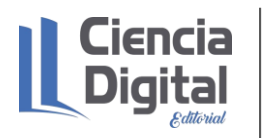

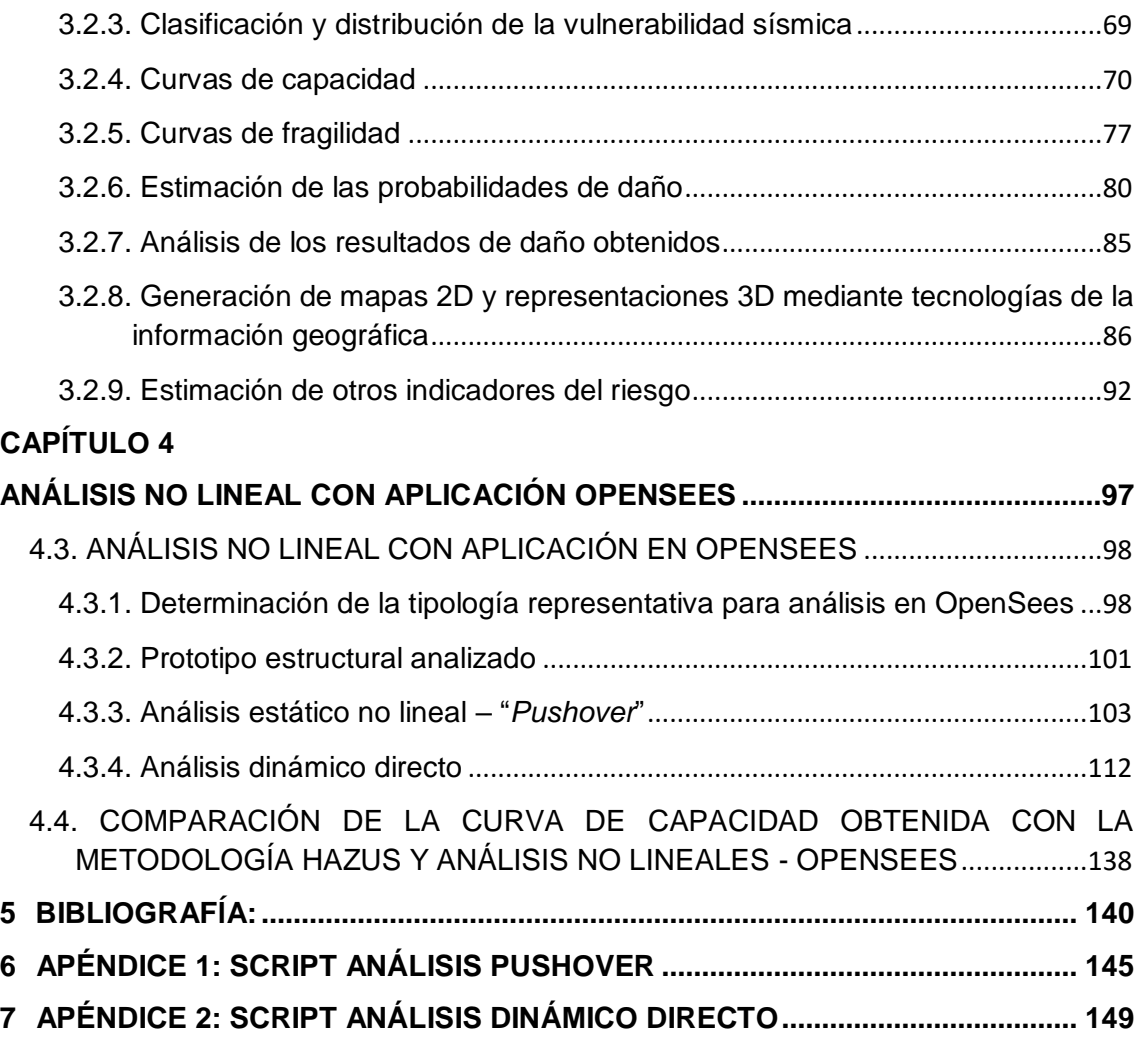

# CAPITULO **CAPÍTULO 1**

 $\lambda$ 

<span id="page-13-0"></span>**EVENTOS SÍSMICOS EN LA CIUDAD DE RIOBAMBA**

### EVENTOS SÍSMICOS EN LA CIUDAD DE R I O B A M B A

EVALUACIÓN DE VULNERABILIDAD SÍSMICA APOSTOLOGÍA

TECNOLOGÍAS DE INFORMACIÓN DE INFORMACIÓN

**doi.org/10.33262/cde.11**

**14**

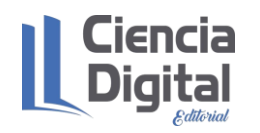

#### <span id="page-14-0"></span>**1.1. TERREMOTO DE RIOBAMBA – 1797**

De acuerdo con el texto de Egred (2000), se resume a continuación las generalidades del terremoto que sucedió en 1797. En aquella época se denominaba "Villa la Unión". Geográficamente se encontraba situada junto a la Laguna de Colta, limitada por colinas y el cruce del rio Sicalpa o Rio Grande de Agua Santa, además era uno de los centros más productivos agrícolas y ganaderos del Reino de Quito; poseía industrias, molinos, trapiches, fábricas de ropa, entre otros. "Villa la Unión" era considerada la tercera más importante de la región en ese entonces.

Las edificaciones de aquella zona se componían de un material predominante que es la piedra labrada, con la presencia de más de un piso de elevación en los lugares céntricos y adobe, bahareque y tapial con cubiertas de teja de barro o paja en las zonas rurales; siendo su construcción muy primitiva, en especial las chozas que constaban de un solo ambiente sin piso ni tumbado (Egred, 2000). Esta forma de construir se determinaba de acuerdo con las clases sociales, pertenecían a las clases más altas (blancos y religiosos) y a las más bajas (indios), respectivamente según el orden que se menciona en el presente texto.

De acuerdo con los registros históricos el sismo del 4 de febrero de 1797 es definido como el de mayor intensidad ocurrido en el territorio. Los relatos de este fenómeno expresan un desastre de gran envergadura, tal que el reasentamiento de la Villa se realizó donde actualmente se encuentra situada la ciudad de Riobamba, pues en aquel lugar la mayor parte de las casas y edificaciones públicas, religiosas, de salud y educativas habían colapsado, con lo cual el trazado de las calles desapareció. El río que la atravesaba había quedado represado, hubo la aparición de grandes grietas, montes y taludes se habían deslizado, se estima que hubo 12293 víctimas mortales, aunque en Egred (2000), se indica que hay indicios de que la cifra debió haber sido mayor, porque hubo regiones en las que fue imposible acceder, y había también asentamientos de poblaciones pequeñas que estaban muy alejadas. De igual manera se registra que la destrucción se extendió a otras poblaciones del callejón interandino, modificando la configuración topográfica de la zona (Egred, 2000).

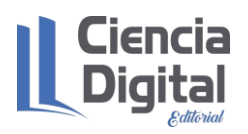

Las réplicas posteriores al terremoto se sintieron hasta 4 meses después, algunas de estas eran tan fuertes que provocaban daños en lo que había quedado a salvo del terremoto principal.

Los parámetros epicentrales de este evento sísmico histórico son los siguientes:

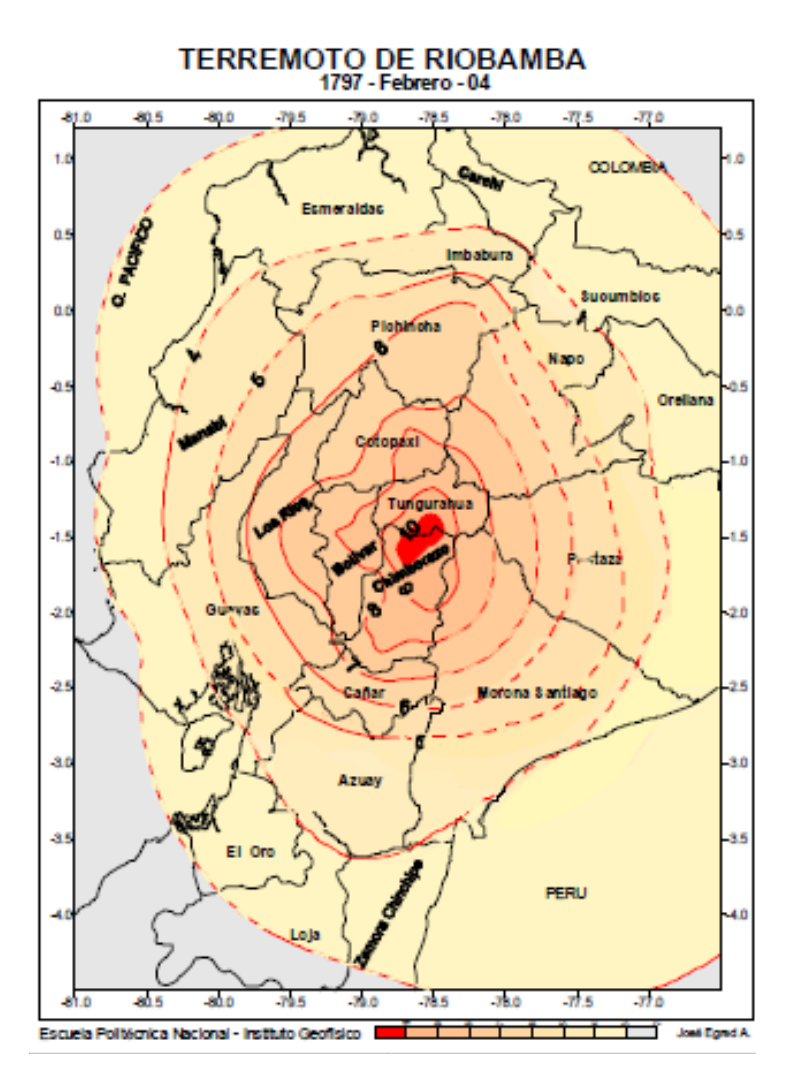

**Figura 1.** Mapa de Isosistas, tomado de Egred (2000)

De acuerdo con el análisis que realiza Egred (2000), en el que deduce que, de producirse un terremoto similar en la zona, se espera que los sitios con mayor afectación sean los que están ubicados tanto al norte como al sur del epicentro, hasta una distancia de 190 km, ya que los análisis del mapa de isosistas, así como estudios de otros movimientos telúricos posteriores al referido, indican este parámetro (Egred, 2000).

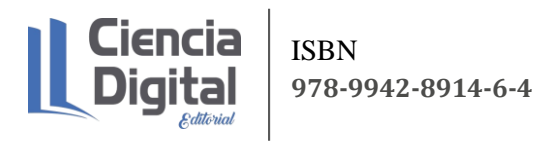

#### **Tabla 1**

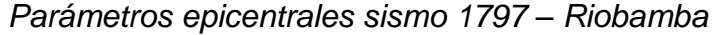

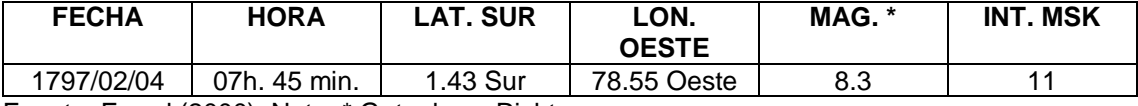

Fuente: Egred (2000). Nota: \* Gutenberg-Richter

La causa de este terremoto se atribuye a la ruptura de un segmento de la falla de Pallatanga, en una longitud estimada de 100km (GAD Pallatanga, 2004 citado en Llumiguano & Barragán, 2018).

#### <span id="page-16-0"></span>**1.1.1. Falla geológica de Pallatanga**

Como se mencionó anteriormente la ciudad de Riobamba, está afectada entre otros factores geodinámicos, por la presencia de la falla geológica de Pallatanga, la cual se localiza aproximadamente a una distancia de 25 km de la ciudad de Riobamba.

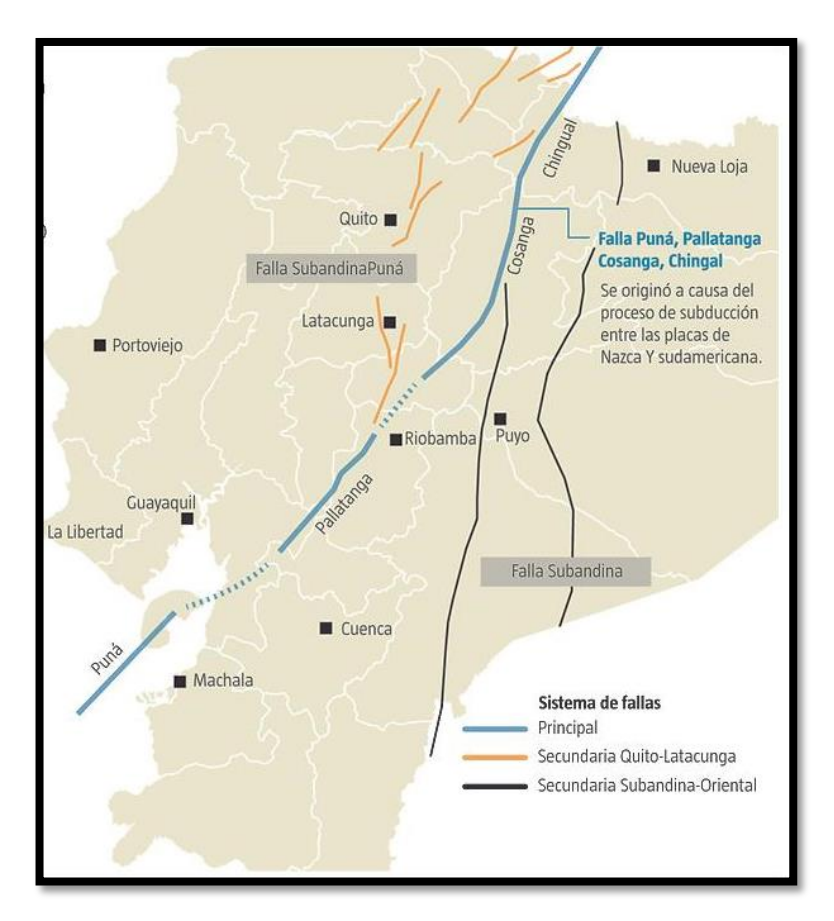

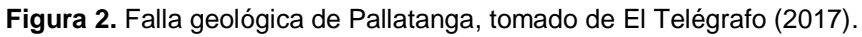

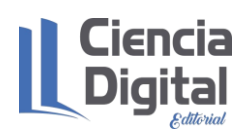

Esta falla se extiende desde la Isla Puna, atravesando el golfo de Guayaquil, La Troncal, Bucay, Pallatanga, Cosanga hasta Chingual. En el valle de Riobamba, no se puede identificar su presencia debido a que está cubierta por material producto de erupciones volcánicas (Rivadeneira et al., 2007).

#### <span id="page-17-0"></span>**1.1.2. Resumen de la sismicidad histórica de la provincia de Chimborazo**

A continuación, se presenta la sismicidad histórica de la provincia de Chimborazo a la que pertenece la ciudad de Riobamba, aclarando que la gran parte de registros corresponde a Sicalpa que es el lugar donde se hallaba asentada Riobamba antes del terremoto de 1797.

En los registros históricos constan únicamente los eventos principales, sin que proporcionen mucha información de los movimientos premonitorios, así como de las réplicas posteriores, la escala que se usa para medir la intensidad de estos es la de Mercalli modificada, como se puede evidenciar en la tabla 2.

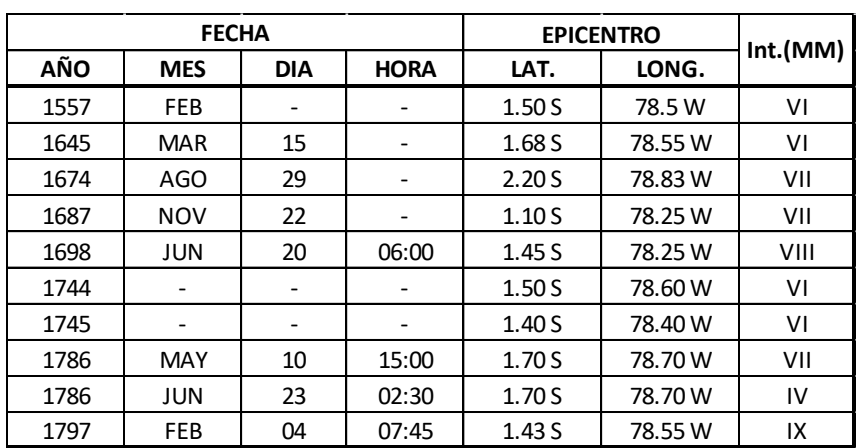

#### **Tabla 2**

#### *Resumen de la sismicidad histórica de la provincia de Chimborazo*

Fuente: Barahona (2009)

#### <span id="page-17-1"></span>**1.2. PELIGROSIDAD SÍSMICA**

La peligrosidad sísmica relaciona la probabilidad de ocurrencia de un evento sísmico en un lapso concreto de tiempo, del cual se pueda cuantificar parámetros

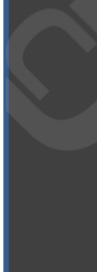

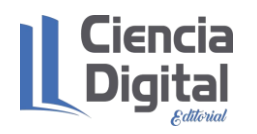

como la magnitud e intensidad, así como las características propias de este fenómeno como: velocidad, aceleración y desplazamiento.

La Norma Ecuatoriana de la Construcción (NEC-11, 2015), en el capítulo de diseño sísmico, presenta un estudio de peligrosidad sísmica, cuyo resultado es el mapa para diseño sísmico, el cual muestra la aceleración del suelo, para el diseño de estructuras y una probabilidad de excedencia del 10% en 50 años, i.e. un periodo de retorno de 475 años. Como se puede ver la aceleración máxima del suelo en roca esperable será de 0.5g; en el caso específico de la ciudad de Riobamba, esta se encuentra en una zona de alta amenaza sísmica e indica una aceleración máxima en roca de 0.4g (figura 3), para el sismo de diseño, el cual se encuentra expresado como fracción de la aceleración de la gravedad.

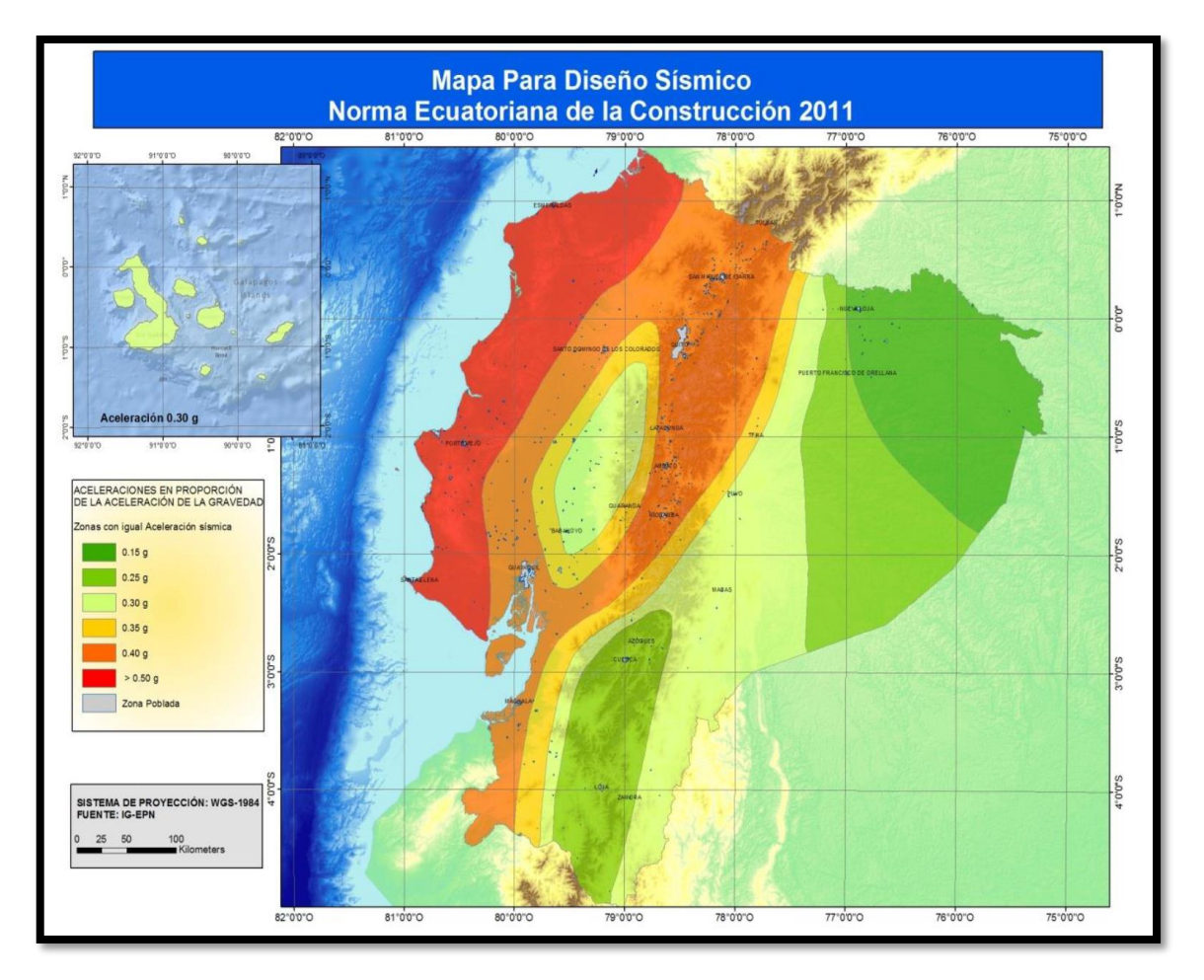

**Figura 3.** Zonas sísmicas de Ecuador para propósitos de diseño / Valor del factor Z, tomado de NEC-11 (2015).

#### <span id="page-19-0"></span>**1.3. ESPECTROS DE DISEÑO LOCALES PARA LA CIUDAD DE RIOBAMBA**

El espectro de diseño local para la ciudad de Riobamba, que se considera en este estudio para el desarrollo de la metodología Hazus; se obtuvo a partir del uso de mediciones de vibración ambiental (microtremores) (Barahona, 2002), mediante la aplicación de un método estadístico se generó los espectros elásticos de respuesta de aceleraciones; para después hallar un espectro que sea aplicable al diseño local y que además esté en concordancia con los existentes en la normativa vigente (Barahona & Mora, 2003).

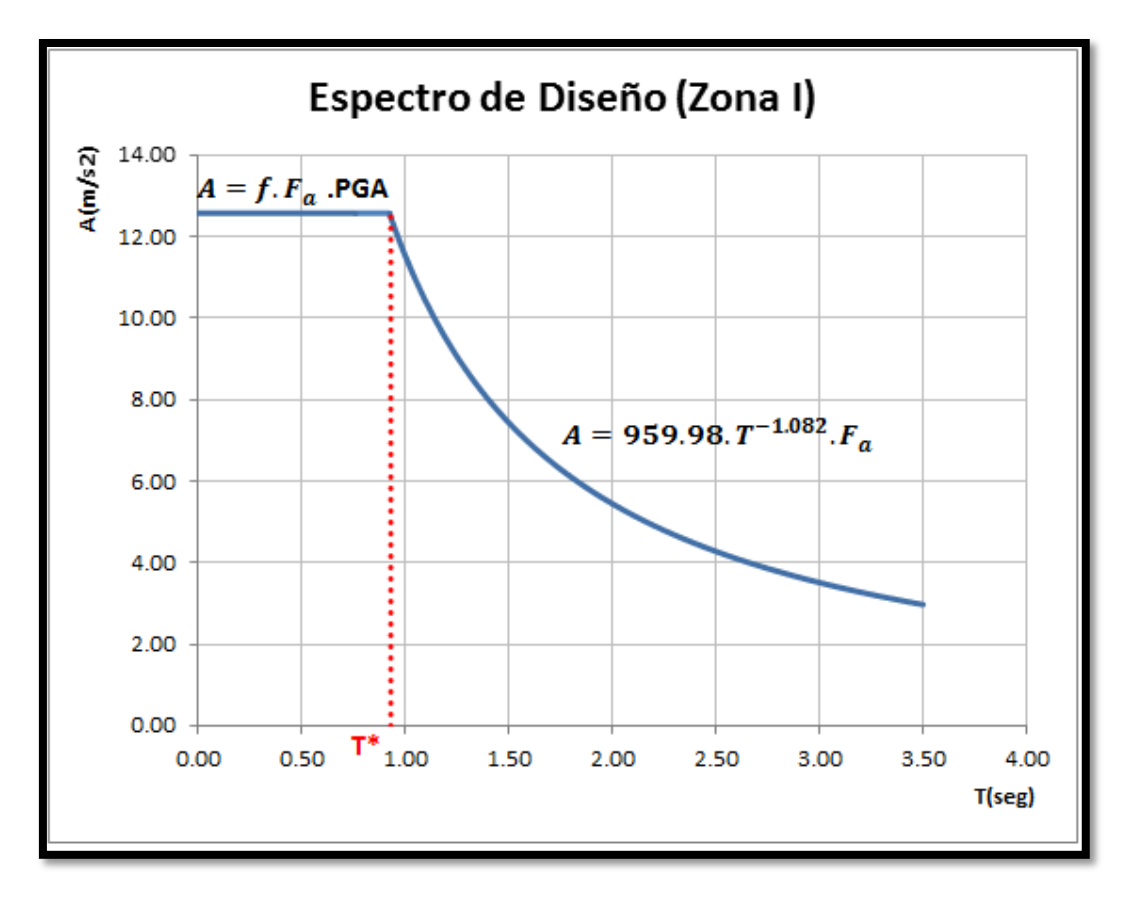

**Figura 4.** Espectro de Diseño Zona I, generado a partir de los datos de Barahona & Mora (2003).

#### <span id="page-20-0"></span>**1.4. MÉTODOS PARA DETERMINAR LA VULNERABILIDAD SÍSMICA**

La vulnerabilidad sísmica de una estructura se puede definir mediante la utilización de curvas de fragilidad. En estas se define el estado de daño que puede alcanzar una estructura para un nivel de peligrosidad determinado.

Para generar las curvas de fragilidad se pueden aplicar distintos procedimientos basados en la aplicación de diferentes metodologías (Bonett, 2003), tal y como:

- Métodos basados en observaciones en campo: Evaluación de datos obtenidos a través de la observación e inspección de los parámetros necesarios (altura, número de pisos, sistema estructural, entre otros) para realizar el análisis estadístico, la información sísmica se atribuye en concordancia de las características del lugar en el que se implanta la estructura (Bonett, 2003)**,** por la naturaleza del método se lo define como un análisis subjetivo, y solo se debe emplear para evaluar de forma general a un conjunto de estructuras correspondientes a una misma tipología o cuando se requiere de evaluaciones a gran escala, no así para evaluar estructuras de forma particular, en cuyo caso se recomienda los métodos que se describen a continuación. Es muy recomendable que al levantar los datos de campo lo realice un especialista en el área, con el fin que se pueda identificar correctamente las patologías observadas en campo y se establezcan resultados confiables.
- Métodos analíticos: Para su aplicación se usan modelos matemáticos que proporcionen los parámetros de respuesta que permitan predecir el desempeño de la estructura, a partir de los cuales evaluar el estado de daño. Se suelen utilizar programas de elementos finitos no lineales, de donde se obtiene la respuesta estructural. A partir de los resultados obtenidos (parámetros de demanda) se aplican las funciones de distribución de probabilidad de cada uno de los correspondientes estados de daño, generando así los datos para construir las curvas de fragilidad y de

probabilidad acumulada. Este método se recomienda para el análisis de edificaciones en forma individual y puede ser desarrollado de 2 formas:

- o Método probabilista: Son utilizados para proporcionar criterios, con el fin de mejorar el diseño sismorresistente de estructuras y ofrecen una perspectiva del comportamiento de estas ante la acción sísmica. Los parámetros que determinan una respuesta adecuada son: el Indicador de Intensidad sísmica y el indicador de daño. En este análisis los métodos probabilistas utilizan técnicas de simulación para reducir la incertidumbre en los parámetros antes mencionados, también se utilizan técnicas de optimización para reducir el número de análisis requeridos.
- o Método expedito: Para desarrollar este método se requiere de una investigación minuciosa que engloba la información detallada de la estructura y de la acción sísmica considerada, así como la complejidad del análisis en lo referente a simulaciones para lo cual se necesita disponer de recursos informáticos específicos. El proceso que se presenta a continuación es similar al de métodos probabilistas: Construcción del modelo matemático de la estructura. Definición de parámetros de Intensidad sísmica e Indicadores de daño. Cálculo de los patrones de carga y cálculo de la respuesta estructural. Definición de los estados de daño discreto, con su correspondiente valor del indicador de daño y aplicación de la función de distribución lognormal para la generación de las curvas de probabilidad acumulada.
- Métodos experimentales: Se construye un prototipo representativo de alguna tipología determinada y la evaluación se efectúa a través de la aplicación de varios ensayos en laboratorio. Esta metodología sirve para validar los datos de los resultados obtenidos en análisis numéricos, aunque esto agrande el costo de usar esta metodología. Los ensayos que se realizan para simular la acción sísmica son: aplicación de carga monotónica o carga cíclica creciente, aunque también se puede realizar análisis dinámicos en mesas vibratorias con el uso de aceleraciones tiempo – historia (Alas & Grijalva, 2018).

# <span id="page-22-1"></span><span id="page-22-0"></span>**CAPITULO**

METODOLOGÍA PARA LA EVALUACIÓN SÍSMICA

**23** CIENCIA DIGITAL EDITORIAL **ISBN: 978-9942-8914-6-4**

#### <span id="page-23-0"></span>**2.1. METODOLOGÍA HAZUS**

Hazus es una metodología utilizada para evaluar la vulnerabilidad sísmica de las edificaciones. Es un programa que se desarrolló en Estados Unidos en el año de 1999 y se basa en la clasificación del parque inmobiliario en 36 tipologías edificatorias. Para cada tipología se definen las curvas de capacidad y las curvas de fragilidad, basándose en el desplazamiento global máximo a partir del cual se define la probabilidad de alcanzar o exceder 4 estados de daño: leve, moderado, severo y completo (Hazus, 2003). Se trata de una metodología recomendada para realizar evaluaciones a escala global ya que la mayor parte de datos necesarios para el estudio de las estructuras son fácilmente obtenibles con una visita de campo en la que se puede recolectar la información necesaria, de las estructuras que se necesitan analizar.

#### <span id="page-23-1"></span>**2.1.1. Fases del cálculo**

La figura 5, presenta un diagrama de flujo de los pasos a seguir para la aplicación de esta metodología:

- 1. Al iniciar el estudio se determina la peligrosidad sísmica a la que pudiesen estar sometidas las edificaciones, la cual es propia de la zona de análisis.
- 2. Las edificaciones consideradas se organizan en una base de datos donde consta totalmente la información necesaria para la aplicación de la metodología.
- 3. Asignar a cada edificación su tipología según la clasificación Hazus. Se asignará tras realizar un análisis de acuerdo con las características constructivas propias que cada una de las edificaciones posee.
- 4. Construir la curva de capacidad de cada una de estas. Para ello se utilizan los datos proporcionados por la metodología Hazus (2003), en concreto: la aceleración a partir de la cual la estructura pasa de la zona elástica a la zona plástica, y el periodo efectivo de vibración.
- 5. Aplicar el método de Coeficiente de Desplazamiento Mejorado. A partir del periodo efectivo determinado en el paso anterior se obtiene la aceleración espectral, para lo cual se utiliza el espectro de diseño para la ciudad de Riobamba, generado a partir de procesos estadísticos de datos de

microzonificación sísmica de los suelos (Barahona & Mora, 2003). Mediante la aceleración espectral, se obtendrá la demanda máxima de desplazamiento global. Este desplazamiento se pondera por unos coeficientes, para obtener el desplazamiento global máximo (i.e. el desplazamiento del último piso o techo de la edificación).

- 6. El desplazamiento global máximo de la estructura se proyecta en la curva de fragilidad específica según la tipología a la que pertenezca; de acuerdo con Hazus (2003), entonces así se estima la probabilidad de alcanzar o exceder un determinado estado de daño, presentándose los siguientes: ligero, moderado, extensivo y completo.
- 7. Obtener gráficas y tablas en las que se representa los porcentajes y valores de índice de daño; así como el desglose de resultados obtenidos por cada tipología constructiva identificada en los sectores en estudio.

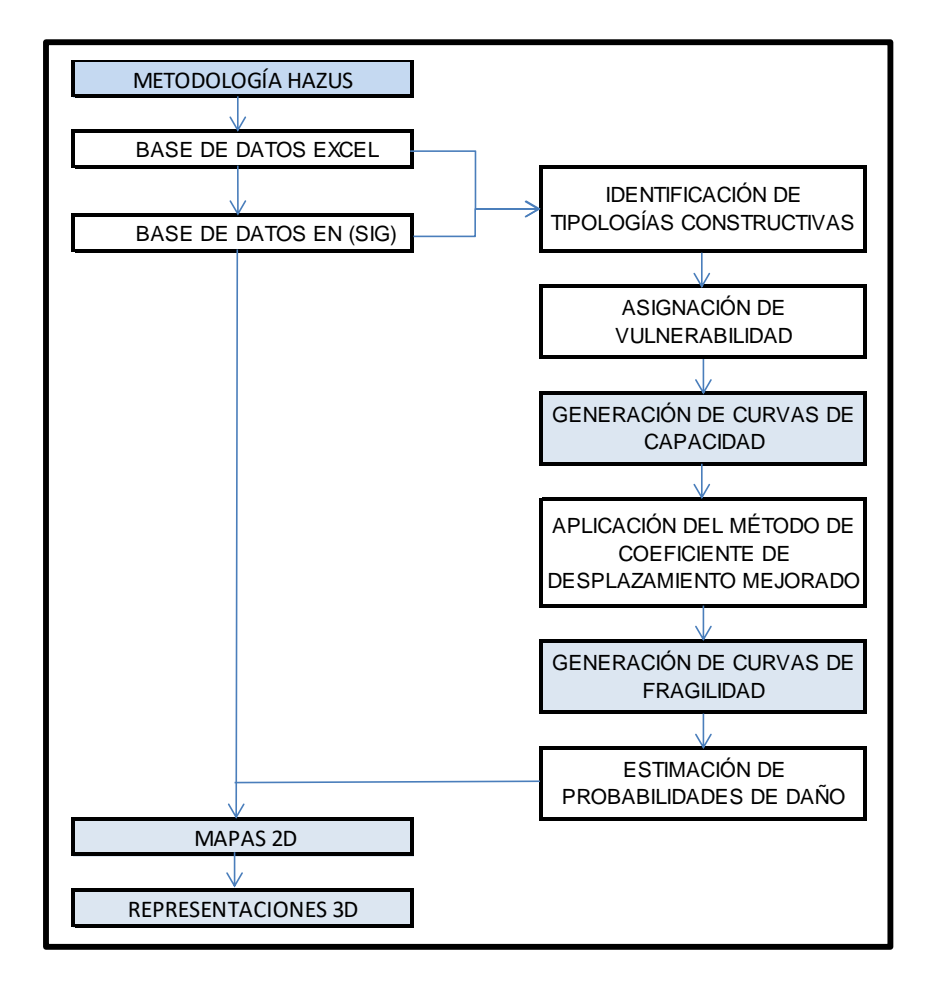

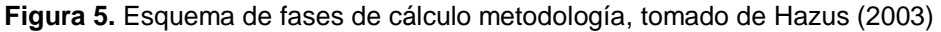

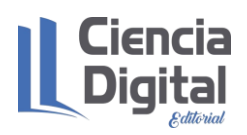

#### <span id="page-25-0"></span>**2.1.2. Estudio de la vulnerabilidad**

En primer lugar, se recopila la información de las estructuras con el fin de establecer una base de datos que incluya todos los parámetros requeridos para su aplicación.

En este caso se inicia por elaborar un mapa que contenga la ubicación georeferenciada de las edificaciones, para su identificación se les asigna un código con el cual localizarlo en la base de datos.

Se recopila también información detallada de las edificaciones a evaluar como son: material de paredes, sistema estructural, material de cubierta, estado de conservación, año de construcción, el uso u ocupación que se le ha dado y el número de pisos. De esta forma se pueden agrupar las edificaciones con la finalidad de asignarles su correspondiente tipología.

#### **2.1.2.1. Identificación de tipologías constructivas**

Las tipologías constructivas se asignan de la siguiente manera:

*En función el sistema estructural y el número de pisos de la edificación* Se le asigna un código a cada edificación, de manera que encaje con la descripción de la tabla 3, propuesta por Hazus, donde se presenta la clasificación de 36 tipologías:

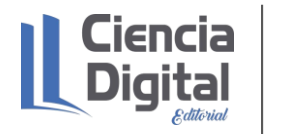

#### **Tabla 3**

*Clasificación de la vulnerabilidad sin considerar el nivel de diseño*

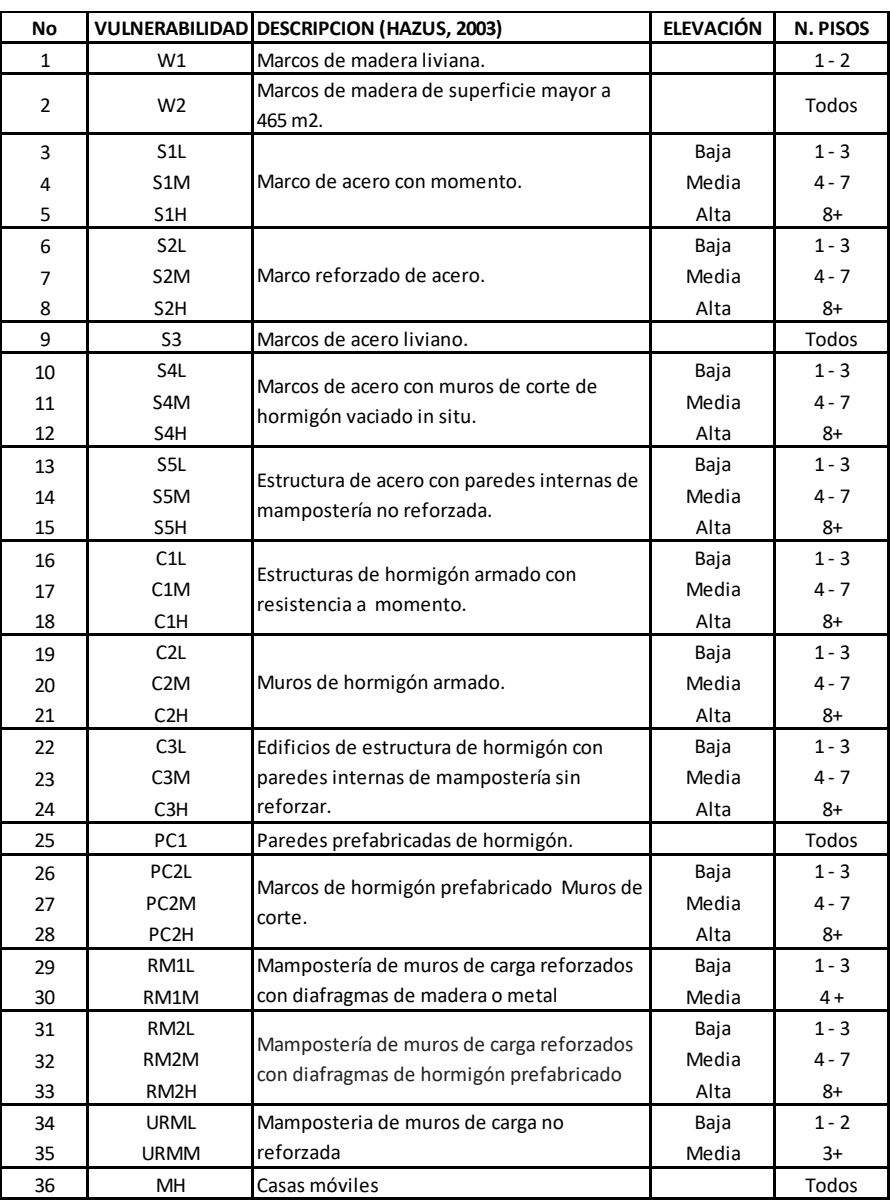

Fuente: Hazus (2003)

#### *Sistemas estructurales*

A continuación, se describen los sistemas estructurales de acuerdo con Hazus (2003), en este texto únicamente se hace referencia a los sistemas estructurales que son predominantes en el sector de estudio, refiriéndose así a estructuras de: hormigón armado, acero, madera y mampostería:

C1: Corresponde a las estructuras de hormigón armado, cuyos marcos son capaces de resistir momentos producto de fuerzas laterales. Se compone también de paredes que pueden estar constituidas de diferentes materiales: ladrillos, bloques prefabricados de hormigón, muros cortinas o muros. En función de las normativas bajo las cuales han sido diseñados y construidos se argumenta que no presentan un comportamiento dúctil las estructuras que han sido construidas en la antigüedad; pudiéndose producir en estos el colapso, a diferencia que en la actualidad las edificaciones en zonas sísmicas si consideran este parámetro en el diseño por lo que pueden llegar a sufrir grandes deformaciones durante la acción sísmica sin llegar al colapso (Hazus, 2003).

S1: Son estructuras con marcos conformados en acero, las conexiones tienen una pequeña capacidad de resistencia en algunos casos, mientras que en otros casos ambos elementos están completamente desarrollados como marcos para resistir fuerzas laterales, al igual que las estructuras de hormigón armado pueden tener paredes de diversos materiales. Generalmente este tipo de estructuras son más flexibles que las porticadas o con muro de corte, lo cual puede generar que al tener baja rigidez se produzcan grandes valores de deriva de piso, causando daños no estructurales.

URM: Este tipo de edificaciones cuentan eventualmente con la presencia de elementos estructurales; en función del año de construcción al que correspondan; por lo general los más antiguos son de mampostería no reforzada, que sirve de apoyo al techo con el uso de un armazón de madera y los pisos se funden con hormigón, delimitados por muros de mampostería, los vanos de estas estructuras son pequeños en comparación con estructuras de hormigón o acero. Las particiones interiores que conecten el techo con el piso pueden ayudar para evitar grandes desplazamientos durante el sismo.

W: La característica principal de este tipo de estructuras es que se halla compuesta de encuadres de vigas y viguetas de madera en paredes de entramado, las cargas son ligeras y casi siempre son edificaciones

pequeñas, por lo que se puede decir que se compone de los elementos necesarios para resistir fuerzas laterales.

*De acuerdo con el año de construcción de la edificación se determina el nivel de diseño*

En este caso se ha determinado la clasificación de nivel de diseño con una variación en comparación con Hazus (2003), justificada por la vigencia de código y normas de construcción locales dentro del país, ya que en base a estos requerimientos se asume que se realizó los diseños y construcciones de las estructuras; como se muestra a continuación:

- En el año de 1951 se publicó el Código Nacional de Construcción
- En 1976 entra en vigor la Guía popular de construcciones sismo resistentes
- En 2001 se publicó el Código Ecuatoriano de la Construcción.

Con los antecedentes antes mencionados, los niveles de diseño quedan definidos como sigue a continuación:

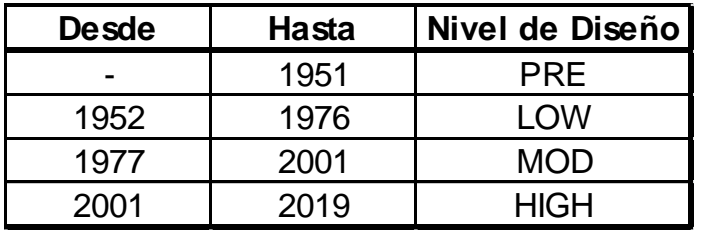

#### **Tabla 4**

*Nivel de diseño de acuerdo con el año de construcción*

Adicionalmente a la calificación que se le ha asignado por el nivel de diseño, en este punto se considerará el estado de conservación de la edificación; para lo cual se efectuó las siguientes penalizaciones (Parra, 2016).

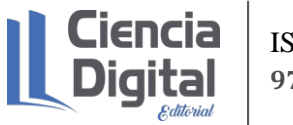

#### **Tabla 5**

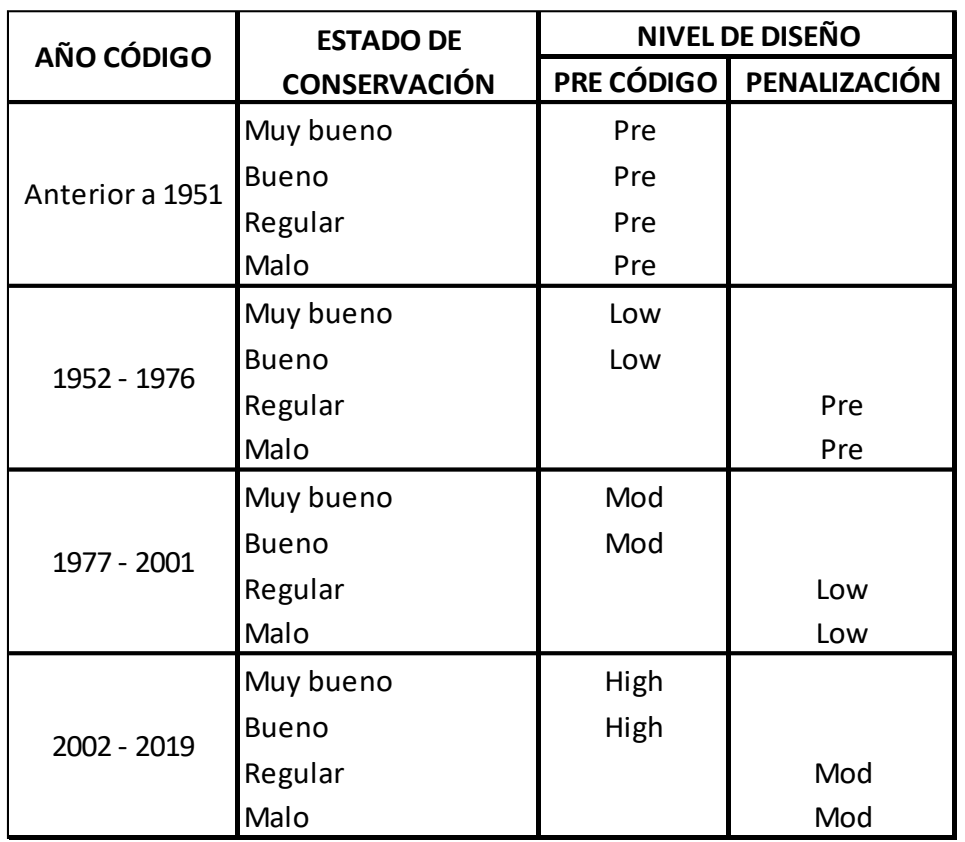

*Penalizaciones para nivel de diseño*

Después del análisis descrito se debe acoplar las codificaciones del paso 1 y 2, dónde queda identificadas las tipologías presentes en la zona de estudio, así como el total de edificaciones que corresponde a cada una de ellas.

#### <span id="page-29-0"></span>**2.1.3. Curvas de capacidad**

Las curvas de capacidad que se generan mediante la aplicación de la metodología Hazus para cada tipología, proceden de un análisis *pushover*, mediante el análisis estático no lineal que relaciona el cortante basal (V) con el desplazamiento producido en el último piso o cubierta de la edificación, la capacidad de la estructura está en función de la resistencia y de la deformación máxima de cada uno de sus elementos, esta curva se genera a partir de varios análisis elásticos superpuestos, en el que la estructura es sometida a patrones de carga hasta que ésta entra en el rango plástico, lo cual se aproxima a un diagrama, siendo este resultado la curva de capacidad de la estructura (Parra, 2016).

**30**

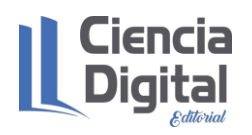

En esta sección se utiliza las curvas de capacidad propuestas en la metodología Hazus, que representan el comportamiento de determinada tipología ante un sismo y han sido construidas a partir de los valores de desplazamiento y aceleración en dos puntos que son determinantes en el comportamiento de la estructura ante las fuerzas laterales:

-Punto de fluencia: es considerado el límite del comportamiento elástico de la estructura, a partir del cual inicia el comportamiento plástico.

-Punto de capacidad última: muestra cuando la estructura ha llegado a su máxima resistencia, por tanto, el sistema estructural se encuentra en estado plástico.

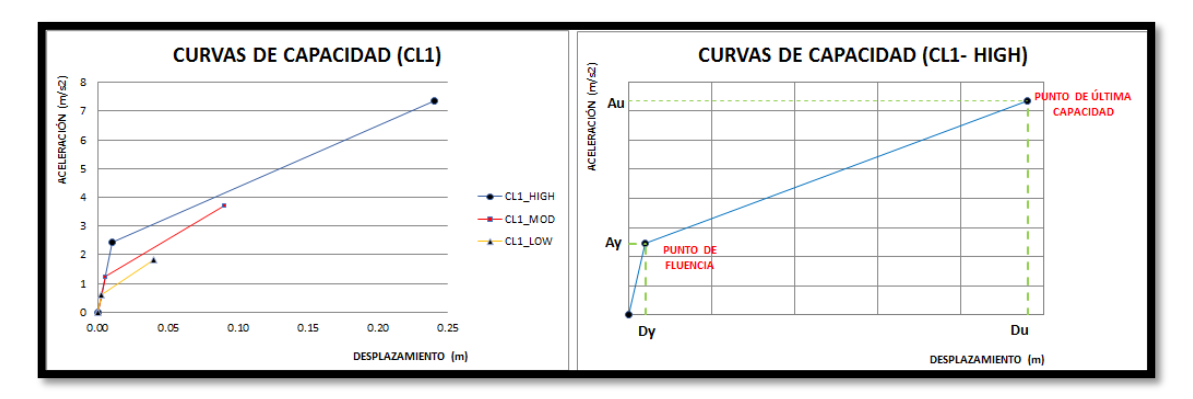

**Figura 6.** Ejemplos de curvas de capacidad, adaptado de Hazus (2003).

#### <span id="page-30-0"></span>**2.1.4. Curvas de fragilidad**

La función de distribución acumulada, de la probabilidad de alcanzar o exceder un estado de daño, asociado a una respuesta estructural (desplazamiento máximo) provocado por una acción sísmica; se representa mediante la construcción de las curvas de fragilidad (Hazus, 2003).

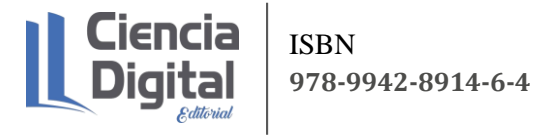

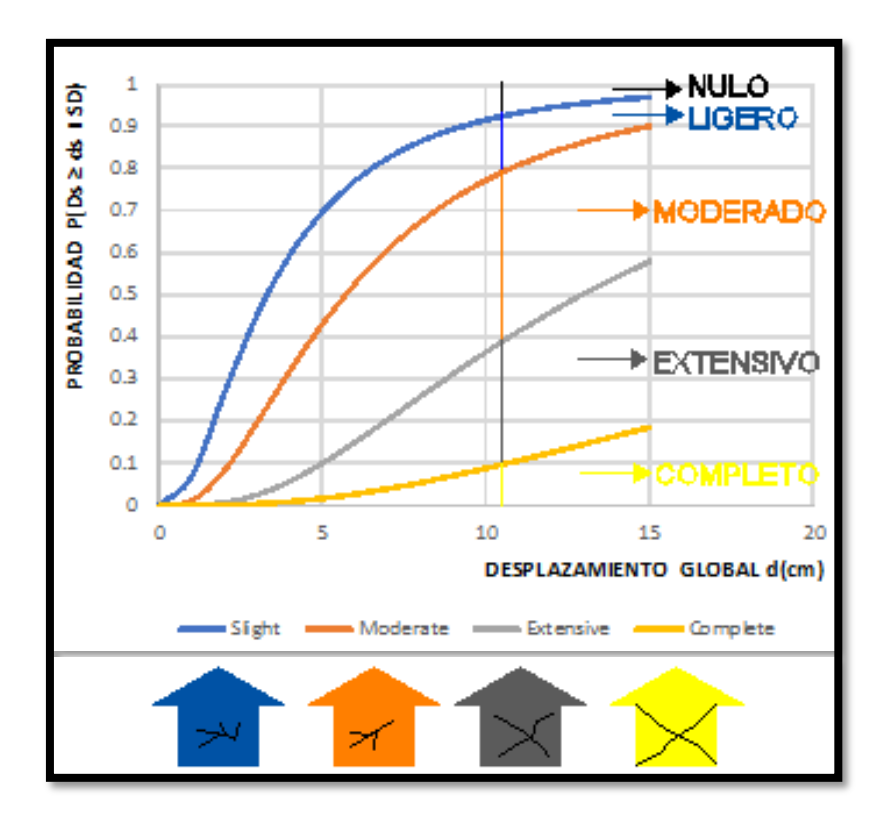

**Figura 7.** Ejemplo de curvas de fragilidad, representación de estado de daño para un desplazamiento espectral.

Como ejemplo se presenta en la figura 7, la representación gráfica de una curva de fragilidad, donde se indica como esta se relaciona con el desplazamiento global de una estructura, cada curva representa el límite desde el que se estima que la estructura alcance un determinado estado de daño: (*slight*=ligero, *moderate*=moderado, *extensive*=extensivo, *complete*=completo), indicando de esta forma la funcionalidad (se considera los elementos estructurales y no estructurales) que podría tener una estructura después de la acción sísmica.

Las curvas de fragilidad se construirán para cada tipología y estado de daño de cada una de estas. Hazus (2003) define como la probabilidad condicional de exceder un estado de daño particular, dado un desplazamiento global d; de acuerdo con la metodología planteada, la cual supone que las curvas de fragilidad siguen una distribución de probabilidad del tipo lognormal, por lo cual dichas curvas pueden ser definidas a partir de dos parámetros, que son la desviación estándar y el valor medio del desplazamiento global.

Por tanto, queda definido de la siguiente manera:

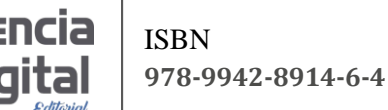

$$
P[ds | Sd] = \phi \left[ \left( \frac{1}{\beta_{ds}} \right) * ln \left( \frac{S_d}{S_{d,ds}} \right) \right]
$$
 (3.1)

Dónde:

Φ: Es la función de distribución normal estándar acumulativa.

βds: Representa la desviación estándar del logaritmo natural del desplazamiento espectral para el estado de daño definido, ds.

Sd: Desplazamiento espectral.

Sd, ds: Es el valor medio del desplazamiento espectral, mediante el cual la edificación alcanza el límite de estado de daño ds.

Las unidades en las que se presentan las curvas de fragilidad en el presente estudio son: la aceleración en  $(m/s^2)$  y el desplazamiento espectral en (cm).

La probabilidad de estado de daño está representada por los límites de cada una de las curvas de fragilidad, en la que constan las siguientes definiciones de daño (Hazus, 2003).

- Nulo: No presenta daño alguno la edificación.
- Leve: La intensidad del daño que presenta la edificación es leve o tan mínimo que resulta insignificante.
- Moderado: Cuando el daño estructural es ligero y el no estructural es fuerte.
- Extenso: El daño estructural es moderado y el no estructural es fuerte.
- Completo: En este caso tanto el daño estructural como el no estructural es muy fuerte

#### <span id="page-32-0"></span>**2.1.5. Cálculo de la demanda de desplazamiento**

Al relacionar el espectro de diseño de la sección 2.3 (figura 4) con la curva de capacidad, se estima el nivel de desempeño de la estructura. Para obtener la demanda de desplazamiento de las distintas tipologías (Federal Emergency Management Agency [FEMA-440], 2005); se utiliza el método de coeficiente de desplazamiento con los siguientes pasos:

A partir del periodo efectivo (Te) de las curvas de capacidad de cada tipología, se obtiene la aceleración espectral en (m/s2), a partir del espectro de respuesta de la zona.

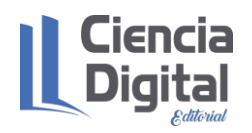

Se procede a calcular el desplazamiento espectral máximo, el cual es directamente relacionado con la aceleración espectral (Sa) mediante la relación (FEMA-440, 2005):

$$
S_d = \left(\frac{T_e^2}{4\pi^2}\right) * S_a \tag{3.2}
$$

Dónde:

Sd= Desplazamiento espectral máximo

Te= Periodo efectivo

Sa=Aceleración espectral

A partir de Sd la demanda de desplazamiento global máximo mediante la modificación del desplazamiento espectral máximo multiplicándolo por coeficientes derivados empíricamente:

-En FEMA 440 (2005), se propone una mejora a los procedimientos establecidos por FEMA-356 (2000) y ATC 40, en lo referente al método coeficiente de desplazamiento ya que los resultados que se obtenían con estas técnicas no eran similares, por tanto, no eran confiable, de tal manera que se establece la utilización de coeficientes para modificar la predicción elástica de la demanda de desplazamiento de análisis; el que se estima con la siguiente relación (FEMA-440, 2005):

$$
\delta_1 = C_1 * C_2 * (Sd)^{cl} \tag{3.3}
$$

Dónde:

 $C_1$ : Factor para relacionar el desplazamiento máximo esperado de un oscilador no lineal con propiedades histeréticas elásticas perfectamente plásticas, con la demanda de desplazamiento máximo del oscilador lineal.

 $C_2$ : Factor de modificación para representar el comportamiento histerético y su degradación de rigidez en la respuesta del desplazamiento máximo.

Los coeficientes C1 y C2 se determinan de acuerdo con lo indicado en (FEMA-440, 2005):

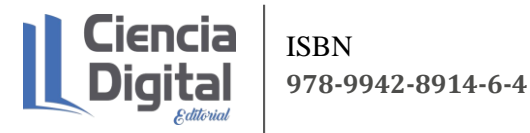

$$
C_1 = 1 + \frac{R - 1}{a * T e^2} \tag{3.4}
$$

$$
C_2 = 1 + \frac{1}{800} * \left(\frac{R-1}{Te}\right)^2 \tag{3.5}
$$

Dónde:

a: constante de la ecuación; de acuerdo con la clasificación propuesta por National earthquake hazards reduction program (NEHRP, 2003), corresponde a los siguientes valores: (tipo de suelo B=130), (tipo de suelo C=90) y (tipo de suelo D=60).

Te: periodo efectivo

R=corresponde al valor de aceleración espectral determinada con el periodo efectivo Te en el espectro de diseño para la ciudad de Riobamba, sección 2.3, con respecto a la aceleración en el punto de fluencia; tomada de la curva de capacidad generada (Quirós, 2011).

$$
R = \frac{Sa^{(cl)}}{Ay} \tag{3.6}
$$

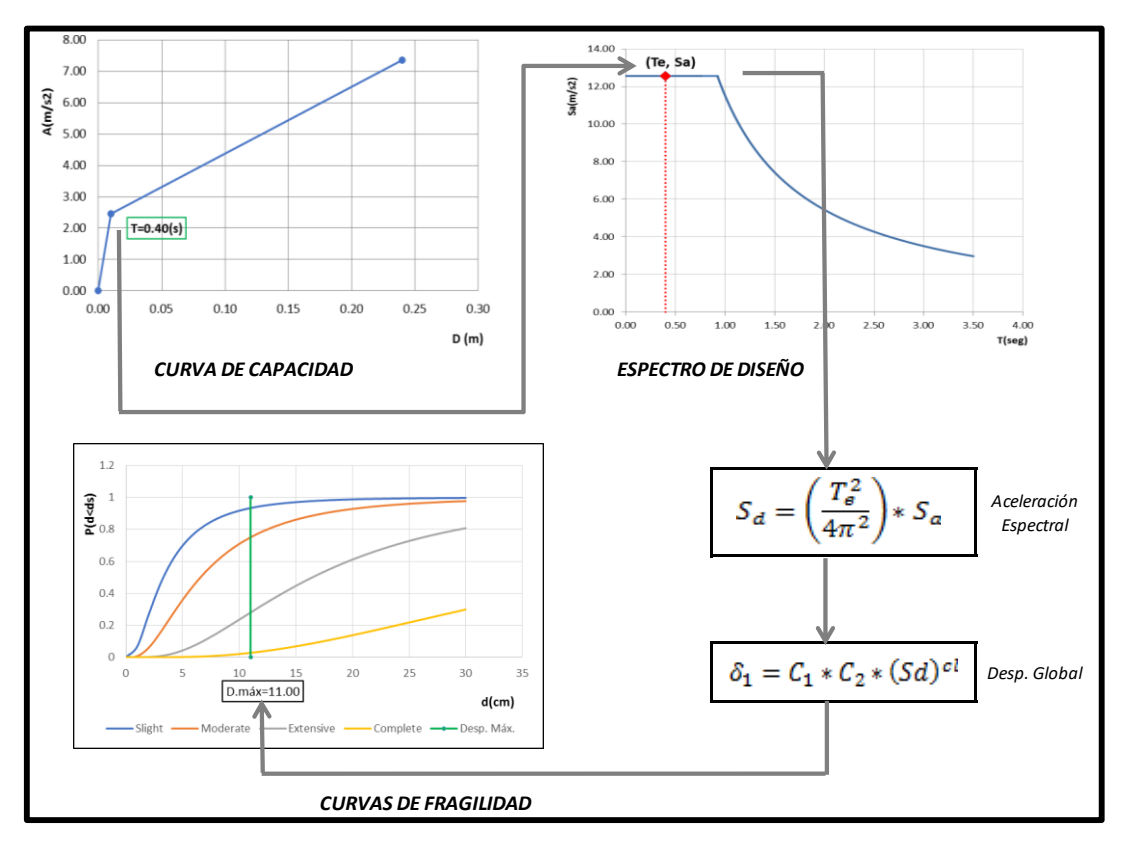

Resumiendo, el proceso se muestra en el esquema de la figura 8:

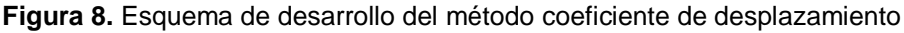

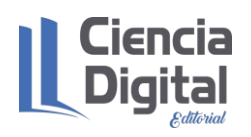

#### <span id="page-35-0"></span>**2.1.6. Estimación del grado de daño**

Una vez obtenido el desplazamiento global máximo, se estima la probabilidad de tener un grado de daño mediante la utilización de las curvas de fragilidad de cada una de las tipologías establecidas al inicio del proceso de determinación de la vulnerabilidad sísmica. En la representación gráfica de las curvas de fragilidad construidas se podrá identificar cuatro estados de daño que corresponden a: leve, moderado, extenso y completo.

Los resultados determinados en este paso serán añadidos a la base de datos, de acuerdo con la tipología que caracteriza a cada una de las edificaciones. Adicionalmente con los resultados que se obtienen con los estados de daño se procede a determinar el número de edificaciones que estarían en condición de inhabitabilidad después de haber soportado la acción sísmica definida.

#### <span id="page-35-1"></span>**2.2. ANÁLISIS NO LINEAL – MODELACIÓN EN OPENSEES**

#### <span id="page-35-2"></span>**2.2.1. Evaluación de la vulnerabilidad por medio del análisis dinámico no lineal**

Para evaluar la prestación de una estructura frente al sismo, se han llevado a cabo análisis dinámicos directos utilizando una serie de acelerogramas de eventos sísmicos reales. Estos acelerogramas se han escalado para adaptarse a los distintos niveles de peligrosidad sísmica: frecuente, ocasional, raro y muy raro. El escalamiento se realiza en forma ascendente para cada una de las medidas de intensidad definidas, entonces la estructura pasa por un comportamiento elástico, a un comportamiento plástico hasta que finalmente colapsa. De este análisis realizado se obtienen resultados como: deriva de piso, desplazamientos, aceleraciones (Vamvastikos & Cornell, 2002).
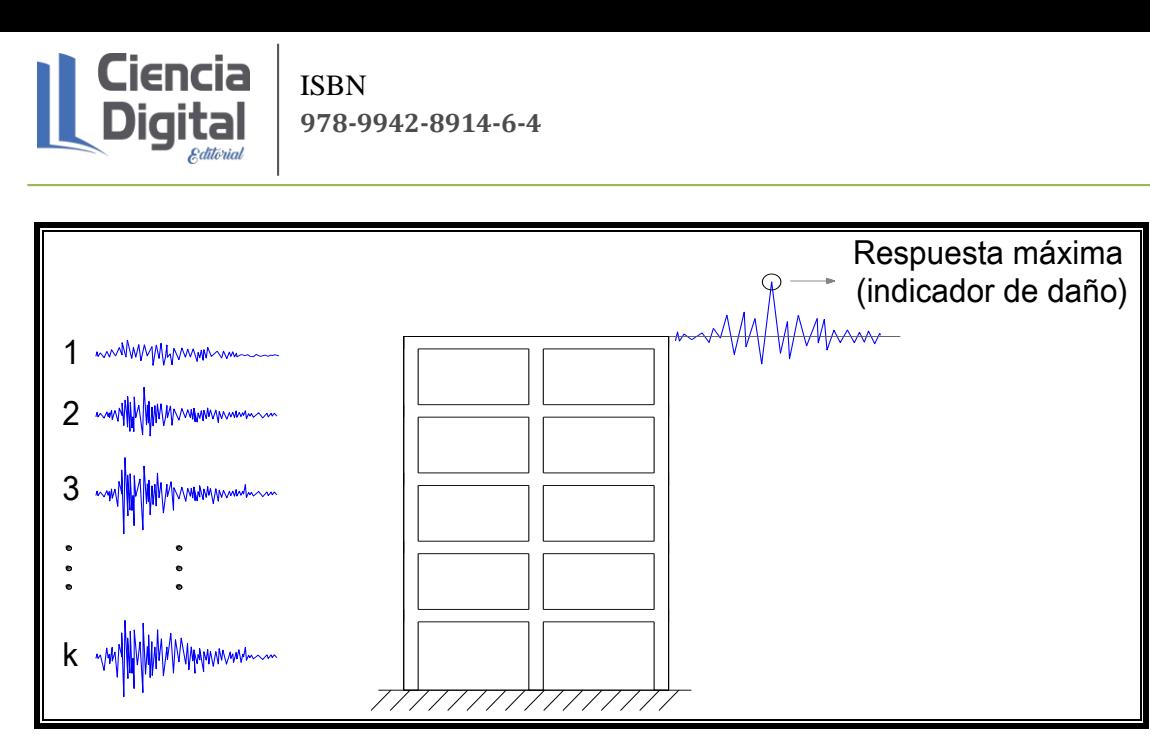

**Figura 9.** Escalado de acelerogramas de eventos sísmicos, adaptado de D´Ayala et al. (2015)

# **2.2.2. Resumen de las fases de cálculo – curva de capacidad y probabilidad acumulada, modelación en el programa OpenSees**

El análisis no lineal, en este estudio se aplica a un pórtico representativo de una edificación correspondiente a la tipología predominante del sector en estudio de la ciudad de Riobamba, para lo cual se inicia determinando las cargas propias de la estructura, luego las correspondientes debido a su uso u ocupación, con cuyos datos se determina la masa en cada uno de los nudos; de acuerdo a las secciones de los planos estructurales de la edificación; se construye el modelo matemático en el programa *OpenSees* definiendo los materiales con los que está constituida la estructura; se asigna las restricciones correspondientes.

Después de haber definido todos los parámetros del modelo de elementos finitos, se determina y realiza el análisis estático no lineal "*pushover*" y finalmente se determina los parámetros necesarios que permitan realizar el análisis dinámico directo. Entonces el programa mostrará los datos de salida durante el análisis, considerando las definiciones dadas por el usuario.

Los resultados obtenidos producto del análisis dinámico en *OpenSees*, se procesan en otros programas como puede ser Excel o Matlab, donde se genera la curva de capacidad y probabilidad acumulada.

#### **2.2.3. Análisis no lineal - técnica de** *Pushover*

El análisis *pushover* consiste en aplicar progresivamente a la estructura una carga lateral que incrementa de manera monotónica hasta que, la estructura

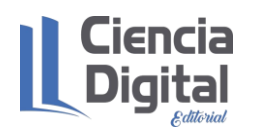

colapse, de esta respuesta se puede analizar el comportamiento por medio del cual se genera la curva de capacidad; en la que se relaciona el cortante basal o de base (V) con respecto al desplazamiento que corresponde al nodo del último piso o cubierta (δ), estas dos variables dependen de la fuerza aplicada (acción sísmica) (Vargas, 2013).

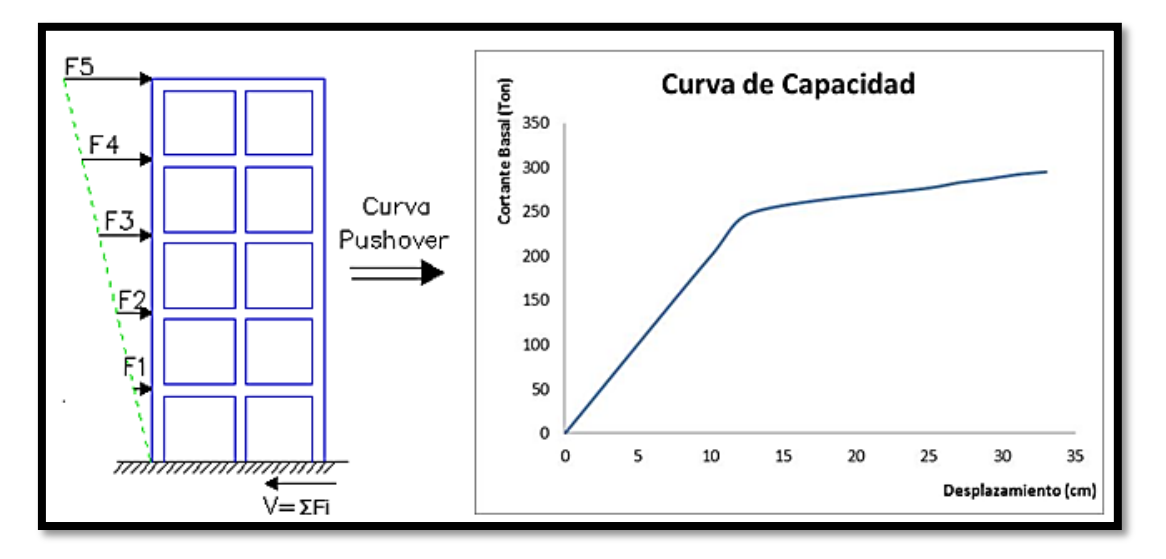

**Figura 10.** Análisis *pushover* - curva de capacidad

Como se puede observar en el ejemplo de la Figura 10, es una representación típica de la curva de capacidad; la pendiente inicial se asocia con la rigidez que tiene la estructura en el primer modo. El punto determinante que indica que la estructura deja de trabajar en el rango elástico para pasar al trabajo no lineal, se denomina punto de fluencia, para el presente estudio, este punto se determina mediante el análisis de datos en el gráfico, el cual define el final de la recta y el inicio de la curva. La cual está representada en la siguiente manera: en el eje de las abscisas el desplazamiento lateral y en las ordenadas el cortante basal.

Al aplicar este tipo de análisis No Lineal, es factible distinguir la secuencia que siguen los elementos antes del colapso de la estructura, pasando por el agrietamiento, límite de fluencia y terminando el análisis con el fallo. El principal propósito de realizar este análisis es identificar en la estructura la capacidad de absorber una carga lateral, en este caso la acción sísmica, de esta forma se puede cuantificar este parámetro de capacidad que depende de la rigidez, resistencia y deformación de los elementos que conforman la estructura, la cual

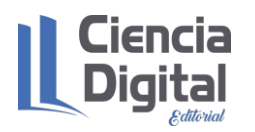

puede ser comparada con la demanda ante la posible ocurrencia de un evento sísmico.

Para desarrollar el análisis de *pushover* es necesaria la información de la estructura en lo que respecta a:

- Dimensiones de elementos estructurales y la disposición del acero de refuerzo en los sentidos longitudinal y transversal.
- Tipo de material utilizado con sus características.
- Configuración de la estructura en planta y elevación.
- El uso u ocupación de la estructura.
- Cargas permanentes y variables dependiendo del uso, tomando en cuenta el criterio utilizado que el patrón de carga sea proporcional al primer modo de vibración.
- Identificar en que elementos estructurales habría la posibilidad de que se formen las rótulas plásticas.

A partir de estos datos mencionados, se calcula las cargas laterales a aplicarse en el centro de masas, en el caso que el modelo de la estructura se construya en 3D y si de otro modo, la estructura se modela en 2D, las cargas se aplican en los nudos del pórtico, el esfuerzo en relación a la deformación de la estructura y la formación de la primera rotula plástica, por tal efecto la estructura presenta una reducción de rigidez y por ende se realiza una redistribución de la misma (Duarte et al., 2017), es decir se tiene que ir actualizando la matriz de rigidez cada vez que se aumenta la carga y los elementos estructurales llegan a su punto de fluencia; con lo cual se hace un proceso iterativo hasta cuando la estructura falle completamente y llegue al colapso; en otros casos también puede llegar este análisis hasta que la estructura presente un límite de desplazamiento predefinido.

Algunos aspectos básicos que se requiere para la aplicación del análisis *pushover* de acuerdo con (Duarte *et al*. 2017) son:

- Patrones de carga
- Nodo de control
- Espectro de demanda

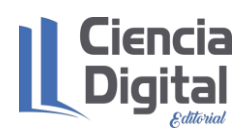

# **2.2.3.1. Patrones de carga**

Es el conjunto de cargas laterales que se le aplica al modelado, las cuales deben ser proporcionales a las fuerzas inerciales que actúan en el diafragma de cada piso que, conforme a la estructura, estos patrones de carga que se aplican deben ser de al menos 2 distribuciones:

-*Patrón de carga modal:*

Se tiene 3 distribuciones de las cuales se hace un análisis previo para seleccionar una de estas:

- Distribución de fuerzas utilizado en análisis estático: Se utiliza esta distribución cuando de la masa total, más del 75%, participa en el modo fundamental de vibración en la dirección que se está realizando el análisis.
- Distribución vertical proporcional a la forma del modo fundamental de vibración en la dirección de análisis: Cuando del total de la masa, una porción mayor al 75% participa en el modo fundamental de vibración.
- Distribución vertical proporcional al cortante obtenido de la combinación modal: cuando del total de la masa, un valor mayor al 90% participe en el modo de vibración y su periodo supere a 1.0 segundo.

En el tema del presente estudio la distribución de estas cargas es en forma triangular en el sentido vertical, a medida que aumenta la altura de la estructura, aumenta el valor de la carga. Estas cargas son aplicadas en el nudo del último piso de la edificación, ya que el modelado se representará en 2D. El patrón de cargas representa el primer modo de vibración ɸ1 y de la masa de cada piso *mi.* Como se puede apreciar en la figura 11.

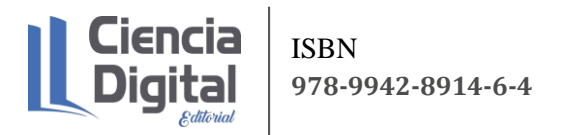

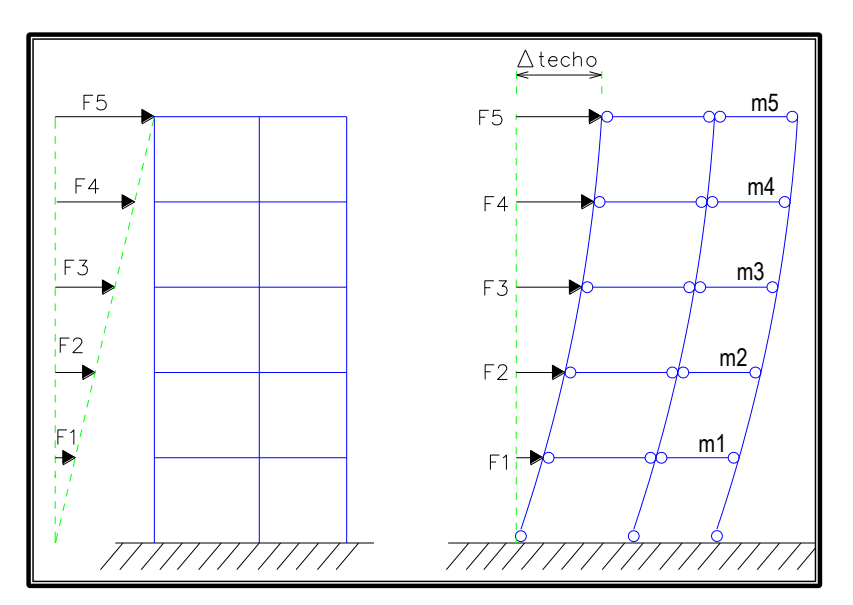

**Figura 11.** Patrón de cargas laterales Fi – Primer modo de vibración

## -*Patrón de carga de gravedad:*

Se refiere a la carga permanente, es decir la carga muerta (D) y carga viva (L), en esta sección se usará la siguiente combinación de carga (NEC-11, 2015).

W= 1.00\* D + 0.25\*Li

(3.7)

Dónde:

W= Carga sísmica reactiva

D= Carga muerta total de la estructura

Li= Carga viva de piso i

# **2.2.3.2. Nodo de control**

El nodo de control es un punto definido, en el cual se monitorea los desplazamientos que se originan por acción de la carga lateral (sísmica). Como se alude en la sección correspondiente al análisis *pushover* (3.2.3). El nodo de control debe ser ubicado en el centro de masas (para modelos en 3D) o en los nodos de la estructura (para modelos 2D) correspondiente al último piso, techo o cubierta de la edificación.

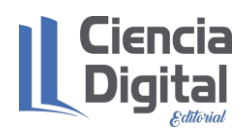

# **2.2.3.3. Espectro de demanda**

La acción sísmica está caracterizada por una curva de demanda que corresponde al espectro elástico de respuesta ante el movimiento telúrico, el cual representa la respuesta máxima de sistemas de un grado de libertad (1 GDL). Este diagrama se representa en las ordenadas la aceleración espectral Sa y las abscisas en función de su periodo (Caval et al., citado en Alonso, 2016). Para evaluar el daño sísmico a través de la aplicación de análisis no lineal, se requiere el uso de acelerogramas, estos pueden ser de 3 tipos: reales, sintéticos

o mixtos (Vargas, 2013).

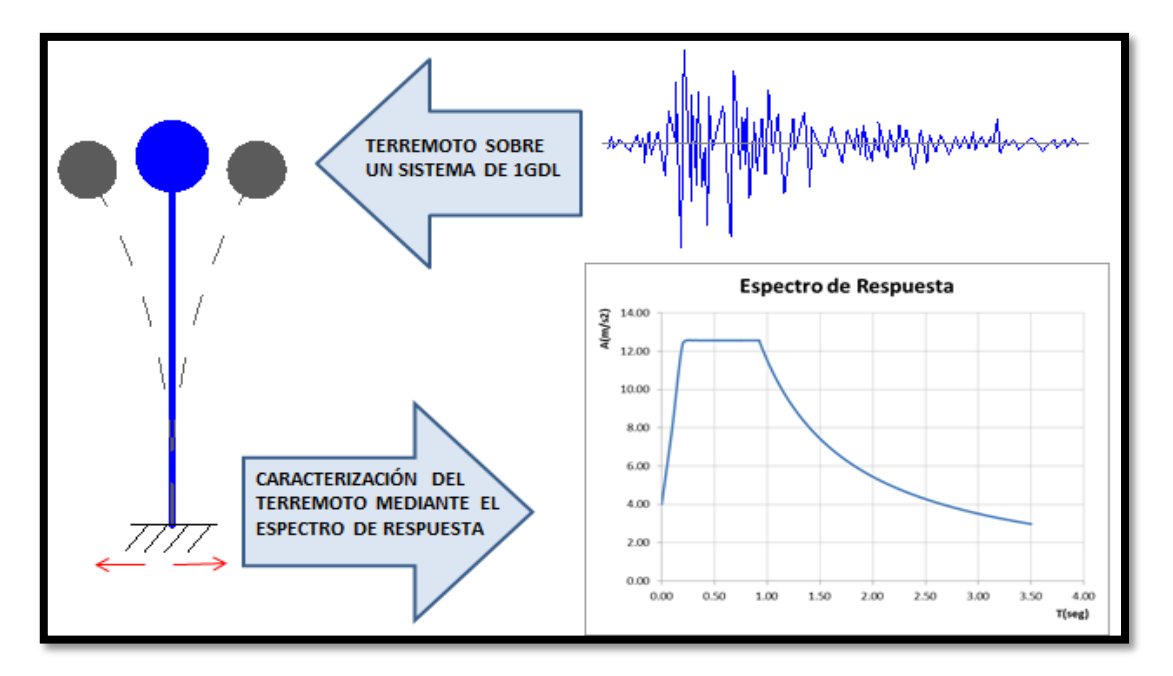

**Figura 12.** Curva de Capacidad, tomado de Alonso (2016). Nota: espectro elástico de respuesta

# **2.2.3.4. Fases de cálculo para realizar el análisis** *Pushover* **y obtención de la curva de capacidad**

- 1. Determinar el tipo de análisis no lineal.
- 2. Realizar el modelo estructural (secciones de los elementos estructurales de la estructura y armado del acero tanto en sentido longitudinal como transversal).
- 3. Aplicar cargas gravitacionales (carga muerta, carga viva y peso propio) y cargas laterales (patrón de carga de la acción sísmica).

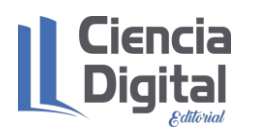

- 4. Elegir el nodo de control de desplazamientos (nodo de cubierta, techo o último piso).
- 5. Incremento de cargas laterales.
- 6. La estructura empieza el proceso de fallo hasta llegar al colapso.
- 7. Con los datos de cortante basal y desplazamiento en cada paso de cargas, se genera la gráfica de curva de capacidad - *pushover*.

En el siguiente esquema se muestra en resumen de los pasos a seguir:

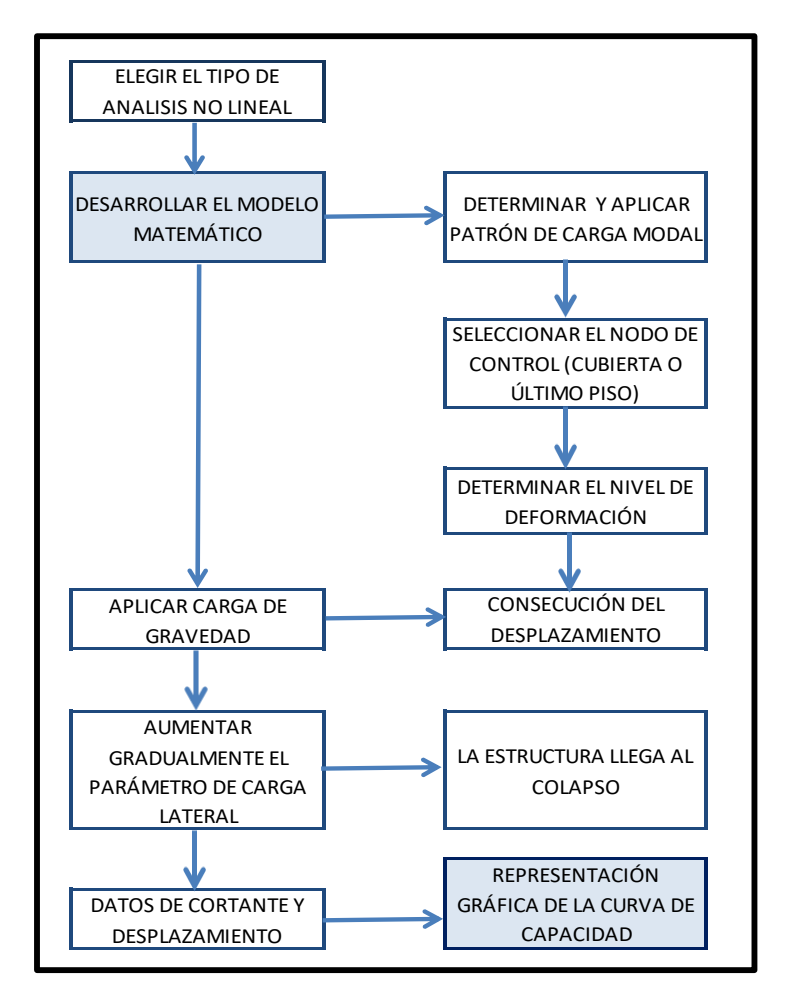

**Figura 13.** Esquema de las fases de cálculo, Curvas de capacidad

## **2.2.4. Análisis dinámico directo – no lineal**

La realización del método de análisis dinámico directo no lineal se aplica al prototipo de la edificación de tipología predominante del área de estudio. La aplicación de este método proporciona resultados precisos, aunque su desarrollo presenta alto grado de complejidad, se considera como la herramienta adecuada

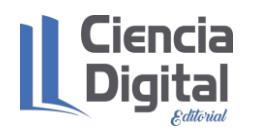

para estudiar el comportamiento no lineal de las estructuras sometidas a acciones dinámicas (Alonso, 2016).

Los datos de secciones y armadura de acero para el desarrollo de este método; en el presente estudio se obtienen de los planos estructurales de la edificación.

Según Benavent-Climent (2010), el procedimiento por seguir se describe a continuación: seleccionar varios acelerogramas, los cuales con escalados de acuerdo con lo dispuesto en la normativa en la que se basa el estudio, ajustándolos de esta manera a la acción sísmica del lugar que se ubica la estructura.

- 1. Construir un modelo matemático de elementos finitos de la estructura, en la que se debe definir varios parámetros como: tipo de amortiguamiento, el modelo de plasticidad utilizado (concentrado, distribuido, modelos de histéresis, etc.) y método de integración a utilizar en el análisis.
- 2. Realizar el cálculo de la respuesta de cada acelerograma seleccionado; para lo cual se utiliza métodos de integración para ecuaciones diferenciales de movimiento.
- 3. Obtener las solicitaciones de la estructura para cada acelerograma, de lo cual se calcula el promedio y se obtiene las solicitaciones de cálculo finales, las cuales se comparan con la resistencia ultima de cada uno de los elementos estructurales.

*El análisis dinámico no lineal considera el comportamiento no lineal de los materiales y permite evaluar la respuesta de una estructura sometida a una historia de aceleraciones, velocidades o desplazamientos. Este procedimiento consiste en resolver la ecuación dinámica de equilibrio para sistemas de muchos grados de libertad.* (Vargas, 2013, p.79 )

con lo cual se calcula la respuesta en cada acelerograma.

$$
M\ddot{u}(t) + C\dot{u}(t) + K(u)u(t) = f(t)
$$
\n(3.8)

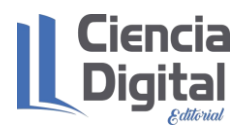

# Dónde:

 $u(t)$ ,  $\ddot{u}(t)$ ,  $\dot{u}(t)$ =vectores que representan los desplazamientos, velocidades y aceleraciones en los grados de libertad determinados.

M= matriz de rigidez que contiene la masa de cada grado de libertad.

C= matriz de amortiguamiento

K=matriz de rigidez

 $f(t)$ = fuerza aplicada a la estructura en cada instante de tiempo (t).

# **2.2.4.1. Modelo numérico**

Para realizar el análisis dinámico directo – no lineal, hay que determinar los siguientes parámetros; como se resume a continuación:

- Los pórticos de hormigón armado se discretizan en elementos lineales tipo fibra (vigas y columnas), que son los elementos de plasticidad distribuida.
- En este análisis no se considera las cargas como monótonas sino dinámicas, las cuales se presentan en ciclos de carga y descarga; de tal manera que se debe definir los modelos de histéresis para las rotulas plásticas.
- La matriz de amortiguamiento de la estructura se construye a partir del modelo de amortiguamiento de Rayleigh
- Elegir un método de integración numérica: en este caso se adopta el método implícito de aceleración constante de Newmark – Beta.

# **2.2.4.2. Amortiguamiento proporcional de** *Rayleigh*

Para construir la matriz (C), se realiza la combinación adecuada de la matriz de masas (M) y la matriz de rigidez (K) con las que se inicia el análisis, a través del uso de coeficientes  $a_0$  y  $a_1$ , la cual se expresa como sigue (Benavent-Climent, 2010):

$$
[C] = a_0[M] + a_1[K] \tag{3.9}
$$

 $a_0$  y  $a_1$  se determinan fijando valores de las fracciones de amortiguamiento ( $\zeta$ ), en dos modos de vibración (modo i, modo j). Al definir estas fracciones de

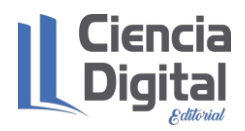

amortiguamiento se puede determinar el coeficiente de amortiguamiento (C), en cada uno de los modos elegidos, mediante la expresión:

$$
\zeta = \frac{c}{2mW} \tag{3.10}
$$

Al haber elegido los modos de vibración i y j, se tiene los coeficientes para los dos modos como sigue a continuación (Alonso, 2016):

$$
Modo \, i: \zeta i \to C_i = \zeta_i 2M_i W_i \tag{3.11}
$$

$$
Modo j: \zeta j \to C_j = \zeta_j 2M_j W_j \tag{3.12}
$$

A partir de estas ecuaciones (3.11) y (3.12), se expresa en función de  $a_0$  y  $a_1$  los modos i y j (Benavent-Climent, 2010):

$$
Modo i: \qquad \zeta_i 2M_i W_i = a_0 M_i + a_1 K_i \tag{3.13}
$$

$$
Modo j: \qquad \zeta_j 2M_j W_j = a_0 M_j + a_1 K_j \tag{3.14}
$$

Para (n) modos se relaciona las expresiones anteriores (3.11) y (3.12) con la fracción de amortiguamiento ζn, (n: representa cualquier modo de vibración) con el periodo o frecuencia propia *Wn;* de lo cual se obtiene:

$$
\zeta_n = \frac{a_0}{2W_n} + \frac{a_1 W_n}{2} \tag{3.15}
$$

Esta expresión queda representada por la siguiente gráfica:

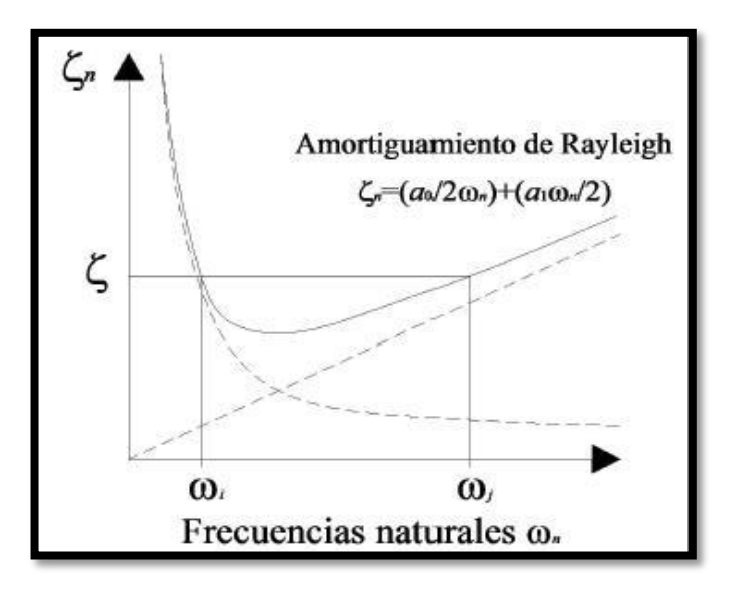

**Figura 14.** Amortiguamiento proporcional de Rayleigh,

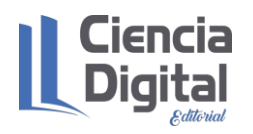

tomado de Chopra (2014)

# **2.2.4.3. Método de Newmark – Beta**

Al usar este método el paso del tiempo debe ser menor al 10% del periodo más alto de vibración libre, que aporte de forma notable en la respuesta que presenta la estructura (Vargas, 2013). Con la aplicación de este método de integración numérica se obtiene la respuesta de la estructura de cada uno de los acelerogramas.

Las ecuaciones en las que se basa este método sirven para calcular la respuesta de la estructura en un instante de tiempo (k+1) ( $\ddot{uk}$ +1,  $\ddot{uk}$ +1,  $uk$ +1), desarrolladas por Newmark (Chopra, 2014).

-Ecuación de equilibrio para un instante (k+1):

$$
m\ddot{u}_{k+1} + c\ddot{u}_{k+1} + ku_{k+1} = p_{k+1}
$$
\n(3.16)

- Velocidad para un instante (k+1):

$$
\dot{u}_{k+1} = \dot{u}_k + [(1 - \gamma)\Delta t] \ddot{u}_k + (\gamma \Delta t) \ddot{u}_{k+1}
$$
\n(3.17)

-Desplazamiento para un instante (k+1):

$$
u_{k+1} = u_k + \Delta t \dot{u}_k + [(0.5 - \beta)\Delta t^2] \dot{u}_k + [\beta \Delta t^2] \dot{u}_{k+1}
$$
\n(3.18)

En la aplicación del método, la aceleración  $\ddot{u}_{k+1}$  no se conoce, por lo tanto, se requiere hacer iteraciones, las aproximaciones numéricas posibles son:

- Considerar una variación lineal de aceleración  $\ddot{u}(t)$ ; la cual está entre los instantes de tiempo  $t_k$  y  $t_{k+1}$ ; por tanto, los coeficientes  $\gamma$ =1/2, β=1/4, en las ecuaciones de equilibrio y velocidad para un instante (k+1).
- Considerar un valor medio constante de la aceleración  $\ddot{u}(t)$  entre los instantes de tiempo  $t_k$  y  $t_{k+1}$ ; por tanto, los coeficientes  $\gamma$ =1/2, β=1/6.

De las dos consideraciones de los parámetros  $\gamma$  y β para la aceleración, se muestra la representación gráfica en la Figura 15, en la cual se puede verificar que estos parámetros determinan la variación de la aceleración durante un paso del tiempo  $\Delta t$ .

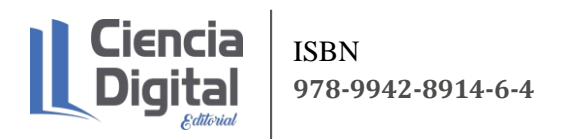

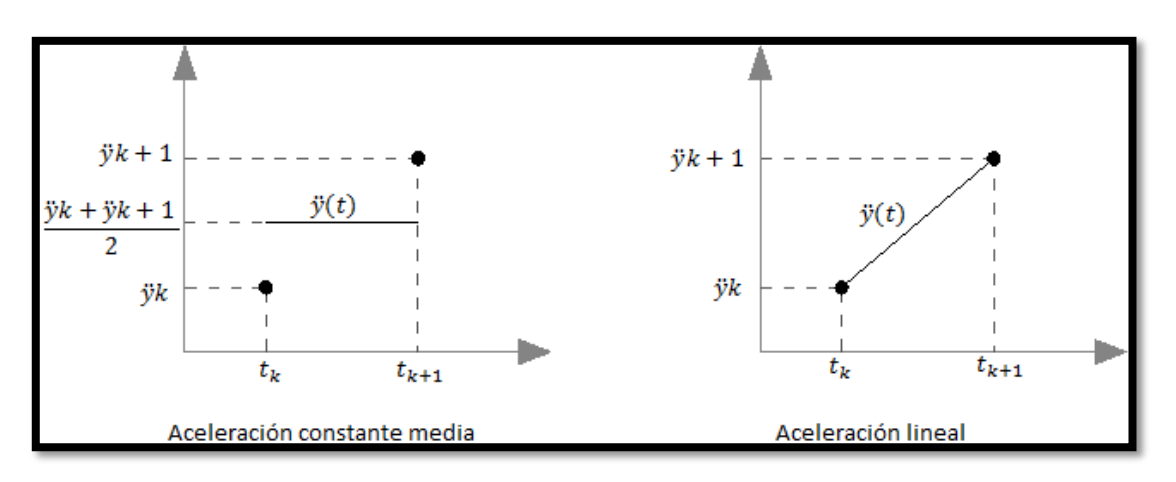

**Figura 15.** *Método de la aceleración constante media vs lineal, tomado de* Alonso (2016)

# **2.2.4.4. Selección del modelo matemático**

Para representar el modelo matemático de una estructura se deben considerar todos los elementos que influyen significativamente sobre la masa, rigidez, resistencia y deformación.

La definición de las dimensiones en las que presenta el modelo matemático debe hacerse considerando la capacidad de que se pueda representar exactamente el comportamiento tridimensional de la estructura, entonces en este sentido se puede definir las dimensiones (2D o 3D), precisando que, para edificaciones con estructura regular, es competente la elección de un modelo 2D ya que el efecto tridimensional no produce cambios significativos en la respuesta global.

Por otra parte, hay que indicar que para estructuras irregulares se debe elegir el modelo 3D, o elegir un modelo bidimensional que reúna las condiciones para controlar el efecto de torsión de la estructura.

# **2.2.4.5. Nivel de modelamiento matemático**

Modelo de Múltiples Grados de Libertad (MDoF): Este modelo de una estructura puede ser tridimensional o bidimensional con diversos grados de libertad y debe constar los elementos como: columnas, vigas, paredes de cortante y relleno, mampostería no reforzada, entre otros componentes que cumplan la función de resistir la carga lateral determinada.

# **2.2.4.6. Selección del indicador de intensidad sísmica**

El mapa de zonificación sísmica (ver figura 3) para diseño propuesto por la NEC, es el resultado del estudio de peligro sísmico para un 10% de excedencia en 50

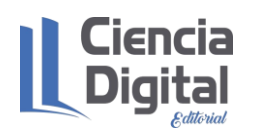

años; y se considera para un periodo de retorno 475 años, que incluye una saturación a 0.50 g, estos valores de aceleración sísmica están definidos para un tipo de suelo en roca (NEC-11, 2015)**,** por lo tanto, los valores de la aceleración máxima dependerán de la zona de ubicación en el mapa antes mencionado.

Para lo cual se ha definido la relación existente entre la vulnerabilidad símica de la estructura con la respuesta espectral a causa del movimiento del terreno de ubicación, en tal virtud se toma como indicador de la intensidad sísmica al Espectro presentado por la NEC:

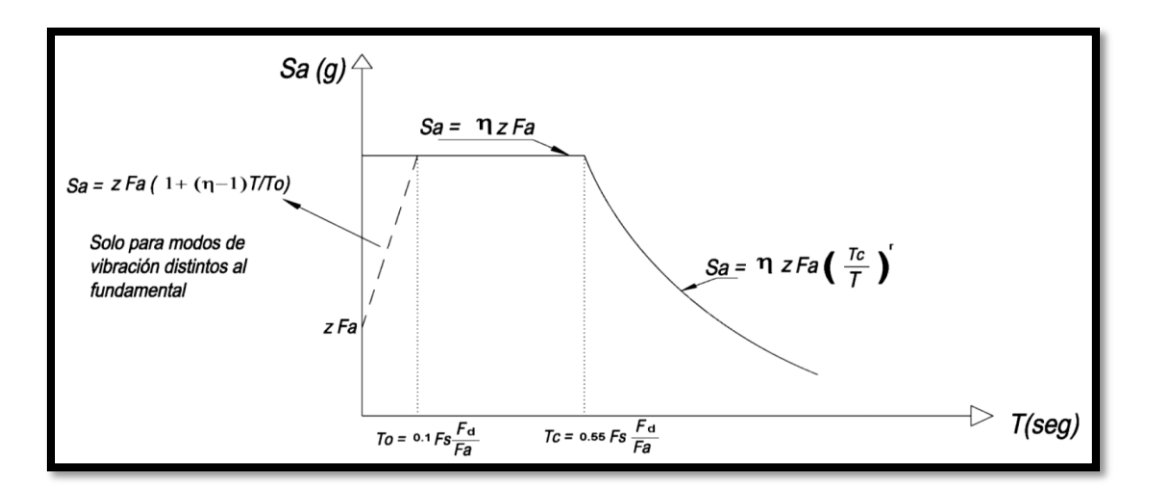

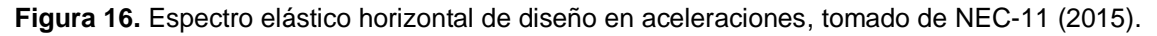

Donde en el eje X, está representado el periodo fundamental de la estructura expresado en segundos (s) y en el eje Y el espectro de respuesta elástico de aceleraciones, el cual se expresa como fracción de la aceleración de la gravedad (g). La simbología de las expresiones del espectro según NEC-11 (2015), se muestran a continuación:

 $\Gamma$ = Razón entre la aceleración espectral Sa, para (T = 0.1 s) y el PGA para el periodo de retorno determinado, ver valores en la tabla 6.

Fa= Coeficiente de amplificación de suelo en la zona de periodo corto. Este factor amplifica las ordenadas del espectro elástico de respuesta de aceleraciones para diseño en roca y considera los efectos del sitio, ver valores en la tabla 7.

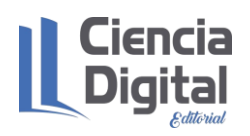

Fd= Coeficiente de amplificación de suelo. Este factor amplifica las ordenadas del espectro elástico de respuesta de desplazamientos para diseño en roca y considera los efectos de sitio, ver valores en la tabla 8.

Fs= Coeficiente de amplificación de suelo. Considera el comportamiento no lineal de los suelos, la degradación del periodo del sitio que depende de la intensidad y contenido de frecuencia de la excitación sísmica y los desplazamientos relativos del suelo, para los espectros de aceleraciones y desplazamientos, ver valores en la tabla 9.

Sa= Espectro de respuesta elástico de aceleraciones (expresado como fracción de la aceleración de la gravedad g). Dependerá del periodo o modo de vibración de la estructura.

T= Periodo fundamental de vibración de la estructura.

To= Periodo límite de vibración en el espectro sísmico elástico de aceleraciones que representa el sismo de diseño.

Tc= Periodo límite de vibración en el espectro sísmico elástico de aceleraciones que representa el sismo de diseño.

Z= Aceleración máxima en roca esperada para el sismo de diseño, este valor esta expresado como fracción de la aceleración de la gravedad g (ver tabla10).

**Tabla 6**

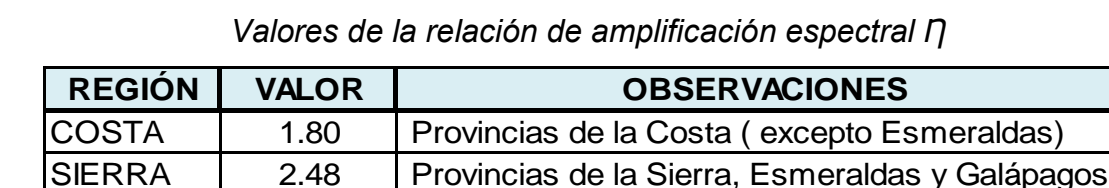

Provincias del Oriente

Fuente: NEC-11 (2015)

ORIENTE | 2.60

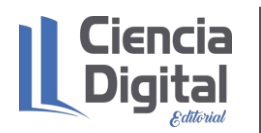

# *Tipo de suelo y factores Fa*

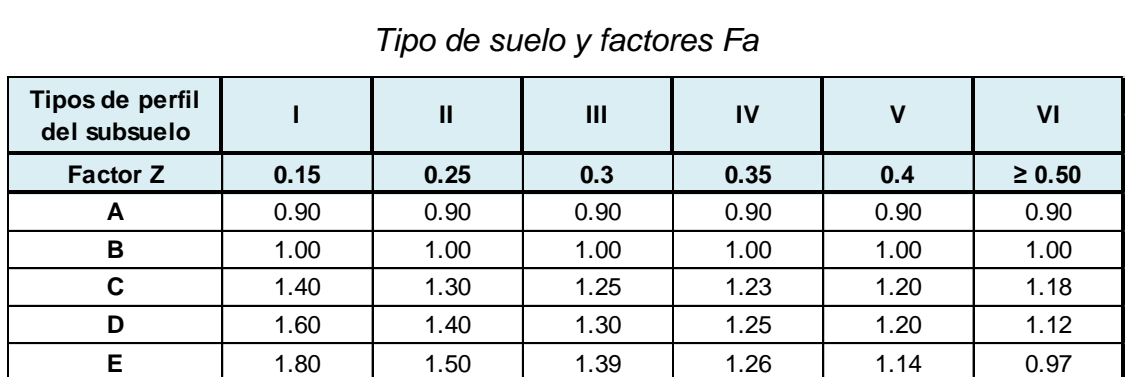

Fuente: NEC-11 (2015). Nota: \*Para suelos con perfil F, se debe revisar otros requerimientos especificados en la NEC-SE-DS

# **Tabla 8**

## *Tipo de suelo y factores Fd*

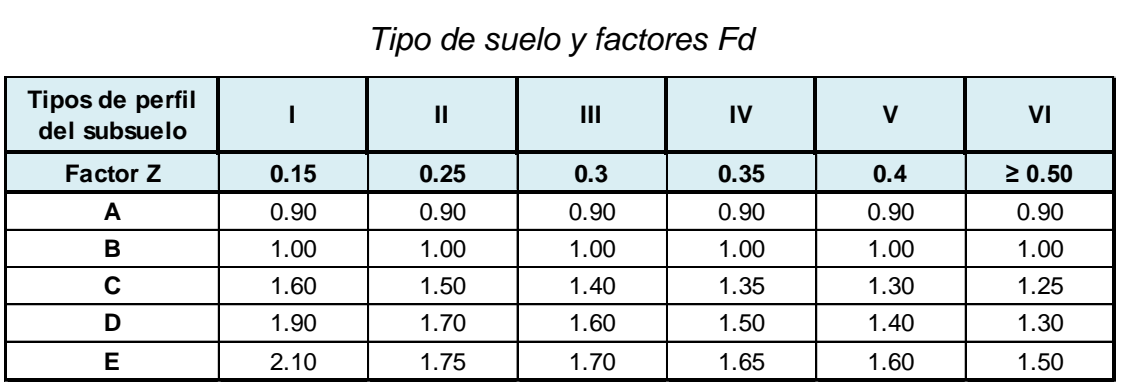

Fuente: NEC-11 (2015). Nota: \*Para suelos con perfil F, se debe revisar otros requerimientos especificados en la NEC-SE-DS

## **Tabla 9**

# *Tipo de suelo y factores Fs*

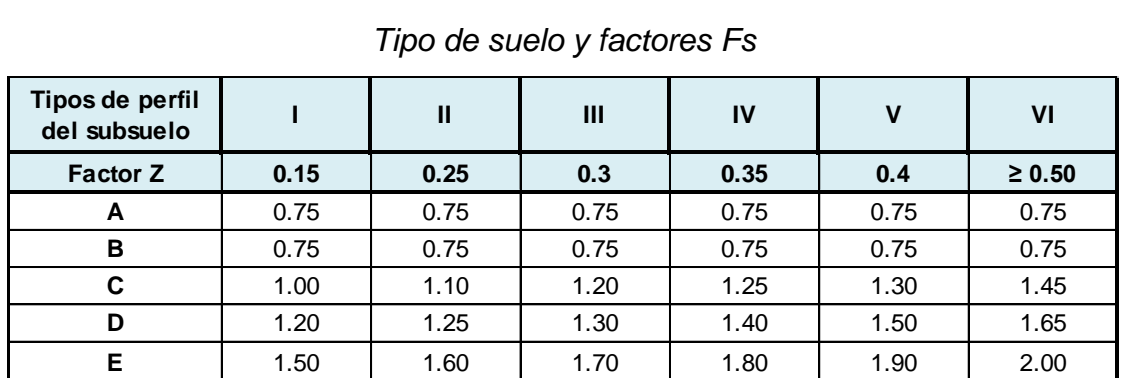

Fuente: NEC-11 (2015). Nota: \*Para suelos con perfil F, se debe revisar otros requerimientos especificados en la NEC-SE-DS

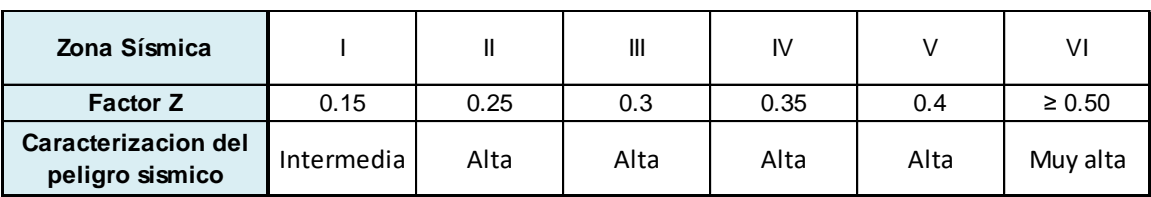

## *Valores del factor Z en función de la zona sísmica*

Fuente: *NEC-11 (2015)*

# **2.2.4.7. Selección de sismos representativos**

Los sismos seleccionados deben representar tanto el rango elástico como el inelástico hasta que la estructura llegue al colapso del espectro de respuesta. Este grupo de sismos que se seleccionen deben ser escalados de acuerdo con la intensidad sísmica requerida (Vamvastikos & Cornell, 2002), con lo cual se satisfaga las condiciones necesarias de la investigación.

En el presente estudio, se considera la acción sísmica para 4 niveles de intensidad, comprendida para los periodos de retorno de: 72, 225, 475 y 2500 años, el espectro de diseño de la NEC, corresponde al de 475 años (ver figura 16), el cual se escala para obtener los espectros de los demás períodos de retorno.

*Factor de escala:*

Para que la estructura llegue a un nivel de intensidad sísmica definido, es necesario que haya una fuerza que la excite, para lo cual se modifica las amplitudes de los movimientos sísmicos, multiplicándolas por un factor, para obtener como respuesta que los valores de la ordenada tengan un valor de intensidad que posteriormente se lo relacione con un determinado periodo de retorno (Chan et al., 2005):

Para calcular el factor de escala se realiza el siguiente procedimiento (Chan et al., 2005):

1. Calcular el periodo fundamental (To) de la estructura en análisis.

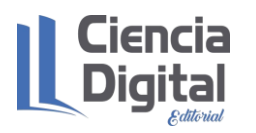

- 2. Determinar los periodos de retorno de los sismos que se van a analizar. En el caso del presente estudio, se define de acuerdo con la NEC (ver tabla 11)
- 3. Hallar la intensidad para los periodos de retorno definidos.
- 4. Determinar los factores de escala de acuerdo con la Federal Emergency Management Agency (FEMA356, 2000).

| <b>Nivel de</b><br><b>Sismo</b> | <b>Sismo</b> | Probabilidad de<br>excedencia en 50 años | Periodo de<br>retorno Tr(años) | Tasa de<br>excedencia (1/Tr) |  |
|---------------------------------|--------------|------------------------------------------|--------------------------------|------------------------------|--|
| 1                               | Frecuente    | 50%                                      | 72                             | 0.01389                      |  |
|                                 | (menor)      |                                          |                                |                              |  |
| $\overline{2}$                  | Ocasional    | 20%                                      | 225                            | 0.00444                      |  |
|                                 | moderado)    |                                          |                                |                              |  |
| 3                               | Raro         | 10%                                      | 475                            | 0.00211                      |  |
|                                 | (severo)     |                                          |                                |                              |  |
| 4                               | Muy raro     |                                          |                                |                              |  |
|                                 | extremo)     | 2%                                       | 2500                           | 0.0004                       |  |

*Niveles de amenaza sísmica* 

Fuente: NEC-11 (2015)

# *Escalado de espectros*

El espectro que se va a escalar está definido en la NEC, sección SE-DS al cual se lo multiplica por un factor, de acuerdo con lo definido por FEMA-356 (2000), en la siguiente fórmula**,** considerado n= 0.44.

$$
S_i = S_{i,10/50} \cdot \left(\frac{PR}{475}\right)^n \tag{3.19}
$$

Dónde:

PR= Periodo de retorno

 $S_{i,10/50}$ =Probabilidad de excedencia (10%, 50 años), que de acuerdo con FEMA-356 (2000), corresponde al periodo de retorno de 475 años (ver tabla 12):

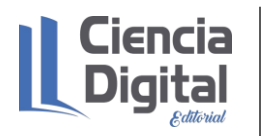

*Probabilidad de excedencia y periodo medio de retorno de los terremotos*

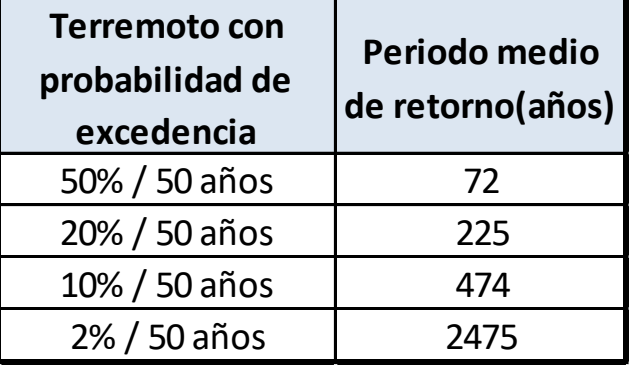

Fuente: FEMA-356 (2000). Nota: indica que el periodo de retorno por lo general se redondea a: 75, 225, 500 y 2500 años.

*Selección de sismos*

Para seleccionar los sismos se utiliza el programa PEER (*Ground Motion Database)*, esta herramienta contiene una base de datos de terremotos; en este programa se realiza la búsqueda, selección y descarga de los terremotos (Pacific Earthquake Engineering Research [PEER], 2006). Este sitio también posee una herramienta de escala, donde se determina los factores a utilizarse.

Se procede a ingresar los espectros escalados en formato (.cvs); para la búsqueda de registros, se requiere analizar la información de la zona sismogenética correspondiente al lugar donde se realiza el estudio, para seleccionar los registros se debe basar en algunos criterios que se enlistan a continuación:

- Condiciones del sitio
- Tipo de falla
- Distancia a la falla más próxima
- Magnitud de la fuente
- Velocidad del suelo
- Tiempo de duración
- Número de registros por evento
- Tipo de escalamiento requerido

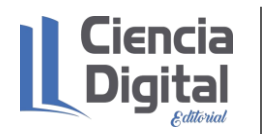

- Capacidad de los instrumentos de medición
- Ubicación de los instrumentos

Cada uno de los cuatro espectros se los ingresa por separado, con el fin de obtener los registros de terremotos reales, estos a la vez se los procede a escalar, a través del uso de un factor que se ajuste a los requerimientos del Eurocódigo (Eurocode-8. EN-1998-1, 2004).

## **2.2.4.8. Acelerogramas**

Para realizar la evaluación del daño de una estructura ante un evento sísmico, mediante la aplicación del método de análisis no lineal, se caracteriza la acción sísmica mediante la construcción de acelerogramas.

A partir de datos de terremotos reales, se construye acelerogramas artificiales en el caso del presente estudio, de acuerdo con lo estipulado en el Eurocode-8. EN-1998-1 (2004), los cuales deben ser generados para que su espectro de respuesta sea similar al espectro de respuesta elástico, mediante lo cual el acelerograma representa a la zona donde está ubicada la estructura que, para el caso de estudio, corresponde al espectro elástico de diseño de la NEC (5% de amortiguamiento).

Para que puedan ser utilizados los acelerogramas, estos deben cumplir con las siguientes especificaciones (Eurocode-8. EN-1998-1, 2004):

- Para cálculos dinámicos directos se debe utilizar el promedio de los valores de la respuesta de al menos 5 acelerogramas, entonces ese valor se considera para realizar el cálculo del efecto ante la acción sísmica, con lo cual se comprueba los estados límites últimos.
- Los niveles de aceleración espectral promedio para el 5% de amortiguamiento, calculado a partir de los acelerogramas, deben ser mayores al 90% del valor correspondiente del espectro elástico de diseño definido; para el caso de estudio, corresponde al espectro de la NEC-11.

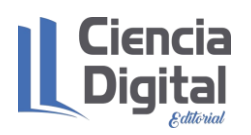

# **2.2.4.9. Definición de estados de daño**

Los estados de daño representan a una descripción cualitativa de los efectos que se han producido sobre los elementos, ocupantes; así como la funcionalidad de una edificación a causa de la acción sísmica. Conforme a lo establecido por el Comité VISION 2000, los estados de daño están en función de las siguientes particularidades (Alas & Grijalva, 2018):

- Los daños físicos manifestados en la edificación tanto en elementos estructurales como en elementos no estructurales
- El riesgo que afrontan los ocupantes que habitan en la estructura.
- El servicio de funcionalidad que presta la estructura después de la acción sísmica.

De acuerdo con Park et al. (1987), proponen cinco estados de daño para estructuras de concreto reforzado, como se describen a continuación:

-Sin daño: No presenta daño alguno o presenta fisuras insignificantes en el concreto.

-Daño Ligero: Cuando algunos elementos estructurales de la edificación presentan grietas y fisuras.

-Daño moderado: es este estado los elementos estructurales presentan severas grietas y puede incluso haber desprendimiento del recubrimiento en elementos de concreto.

-Daño severo: cuando se puede apreciar que el concreto ha fallado a aplastamiento y por tanto el recubrimiento de concreto se muestra desprendido del acero de refuerzo.

-Colapso: cuando los elementos estructurales y no estructurales presentan grandes daños conllevando al colapso de la estructura.

El Comité VISION 2000 se ha ocupado de clasificar el daño en 5 estados de daño determinados como sigue en la tabla 13.

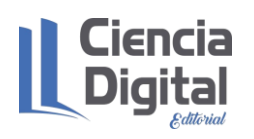

## *Control de daño y desempeño de edificios*

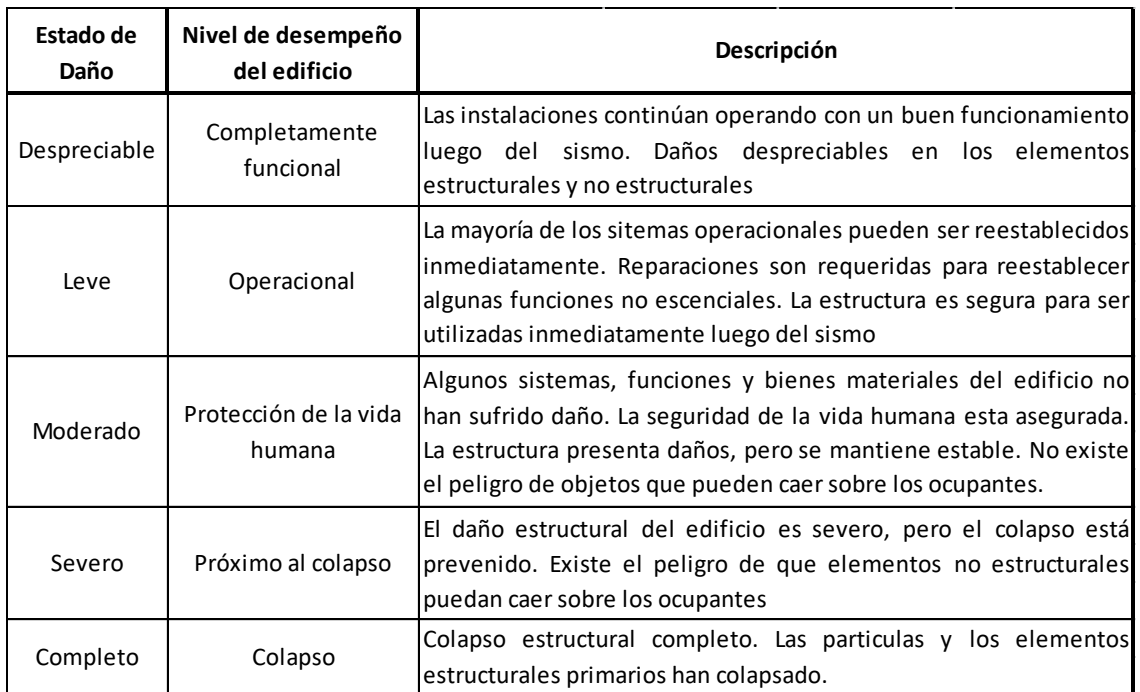

Fuente. Adaptado de Visión 2000 citado en (Alonso, 2016)

ATC-58 (FEMA P-58, 2012) presenta una clasificación de los mecanismos de colapso basado en los datos obtenidos en el análisis del modelo matemático, refiriéndose exclusivamente a la inestabilidad que presente la estructura al ser analizada, así como el estudio de la deriva de piso antes del colapso.

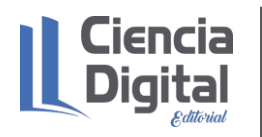

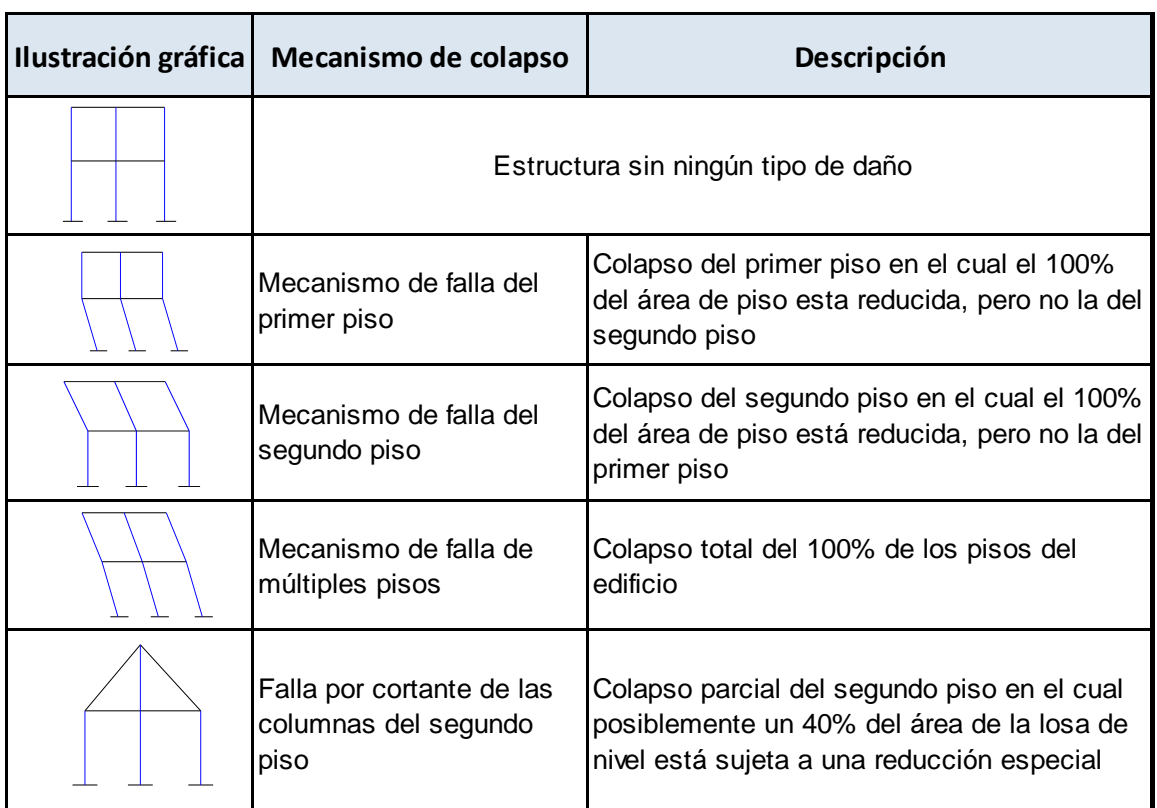

#### *Definición de diferentes mecanismos de colapso*

Fuente: Adaptado de ATC-58 citado en Alas & Grijalva (2018)

## **2.2.4.10. Selección del indicador de daño**

Para definir la manera de evaluar un determinado estado de daño a partir del análisis del modelo matemático, para lo cual se requiere que cada estado de daño tenga su umbral o limite. De forma común que lo definido en la metodología Hazus (2003), las curvas de probabilidad acumulada en este análisis se consideran que siguen una función de distribución lognormal, por lo cual se las podrá calcular a partir de un valor medio y un valor de la dispersión.

A partir del análisis del modelo matemático para una demanda sísmica específica para la estructura, los resultados proporcionan datos que se usan para calcular el daño esperado de forma cuantitativa; en este proceso se puede recurrir a diferentes parámetros: cortante basal, desplazamientos, deformación unitaria, rotaciones, curvaturas, derivas de piso, energía absorbida y liberada, etc.

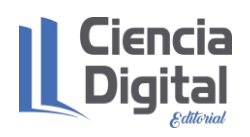

En el presente estudio se utilizará la clasificación propuesta por Vielma et al., (2011), que consideran el parámetro de las derivas de piso de la estructura como específico para cuantificar el daño causado por una acción sísmica.

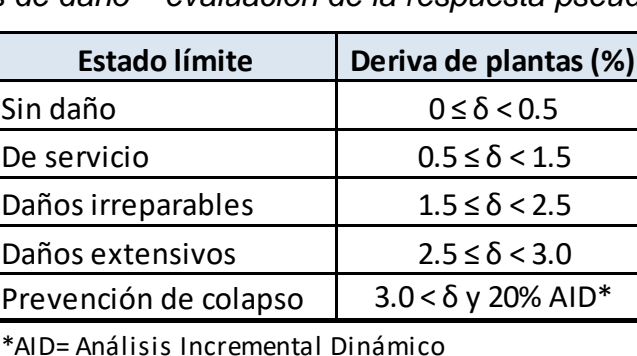

## **Tabla 15**

*Umbrales de daño – evaluación de la respuesta pseudo estática* 

**Fuente:** Vielma et al. (2011)

De la clasificación anterior se resalta:

- Estado límite de daño extenso: La estructura sigue soportando su peso propio, aunque el daño está presente en diferentes elementos estructurales y no estructurales.
- Estado límite de prevención del colapso: Aunque la estructura aún no ha colapsado, es un estado precedente a tal situación, se identifica la inestabilidad, y es incapaz de soportar la carga gravitacional.

El Comité VISION 2000, plantea una correlación entre la deriva de piso con el estado límite de daño de la estructura, como se muestra en la tabla 16 (Alas & Grijalva, 2018).

## **Tabla 16**

*Deriva de entrepiso asociada a los límites de daño* 

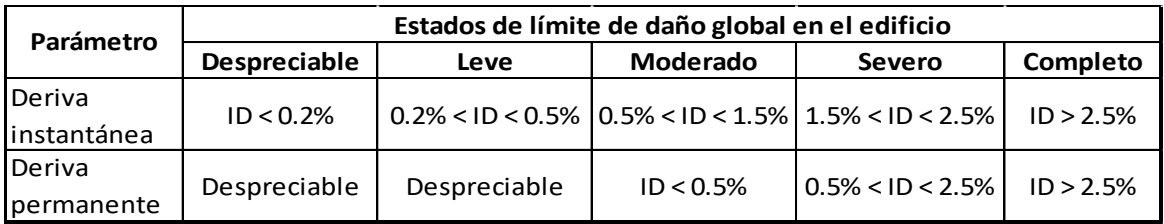

Fuente: Adaptado de Visión 2000 citando en Alonso (2016). Nota: \*Deriva instantánea (se presenta en la estructura durante la acción del sismo)

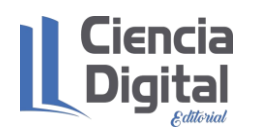

# **2.2.4.11. Obtención de las curvas de probabilidad acumulada**

La formulación para calcular las curvas de probabilidad acumulada en este caso se las construirá a partir del parámetro indicador de daño (PID); por tanto, es de la forma:

$$
P[ID < IDi] = \phi \left[ \left( \frac{1}{\beta_{ID}} \right) * ln \left( \frac{ID}{ID} \right) \right] \tag{3.20}
$$

Dónde:

 $P[1D < IDi$  = Probabilidad acumulada del indicador de daño.

ɸ= función de distribución normal estándar acumulada.

 $\overline{ID}$  Valor medio del parámetro indicador de daño.

 $\beta_{ID}$  = es la desviación estándar del logaritmo natural del parámetro indicador de daño.

Los datos son ajustados a una distribución log normal, esto se obtiene con el cálculo de variables deterministas como son la media y la desviación estándar (Bobadilla, 2005)**,** de los *drifts* que el parámetro estructural que se usan en este estudio.

*-Media:*

$$
\bar{X} = \frac{X_1 + X_2 + X_3 + \dots + X_n}{n}
$$
\n(3.21)

*-Desviación Estándar:*

$$
S = \sqrt{\frac{\sum_{i=1}^{n} (X_i - \bar{X})^2}{n - 1}}
$$
\n(3.22)

Se debe acotar que las curvas de probabilidad acumulada se pueden construir a partir de diferentes parámetros estructurales como: aceleraciones, desplazamientos, *drifts*, entre otros. En el eje de las abscisas se representa el

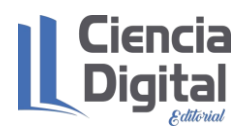

parámetro estructura (PE) definido, mientras que, en el eje de las ordenadas, se representa la probabilidad acumulada.

El cálculo de las curvas de probabilidad acumulada mediante la utilización de las derivas de piso (*drifts*), se lo puede aplicar con la condición de que sea para la estructura de una edificación en específico, mas no para generalizaciones.

Las derivas de piso de una edificación dependen de la ductilidad que este posea, entendiéndose que la ductilidad es la capacidad que tiene una estructura para deformarse; consecuentemente los límites de las derivas de piso variaran de acuerdo con lo expresado; es así como en base a los valores de derivas de piso se les asocia un estado de daño.

De acuerdo con la NEC-SE-DS, en cualquier piso que conforme la estructura; al medir el valor de la deriva máxima, no puede sobrepasar los límites que se presentan en la tabla 17, en la que el valor de la deriva máxima esta formulado como un porcentaje de la altura de piso (NEC-11, 2015).

**Tabla 17**

*Valores de ΔM máximos, expresados como fracción de la altura de piso*

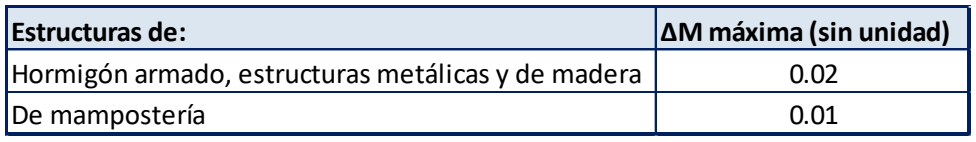

Fuente: NEC-11 (2015)

Las curvas de probabilidad acumulada, obtenidas en el presente trabajo, se ha optado por definirlas a partir de las derivas de piso (*drift*). El procedimiento seguido se describe en la siguiente sección:

## **2.2.4.12. Esquema de resumen - análisis dinámico directo**

En el siguiente esquema, se presenta los pasos a seguir para realizar el análisis dinámico directo.

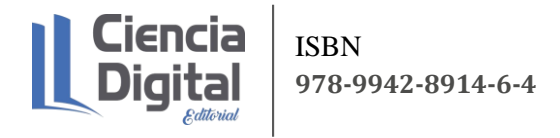

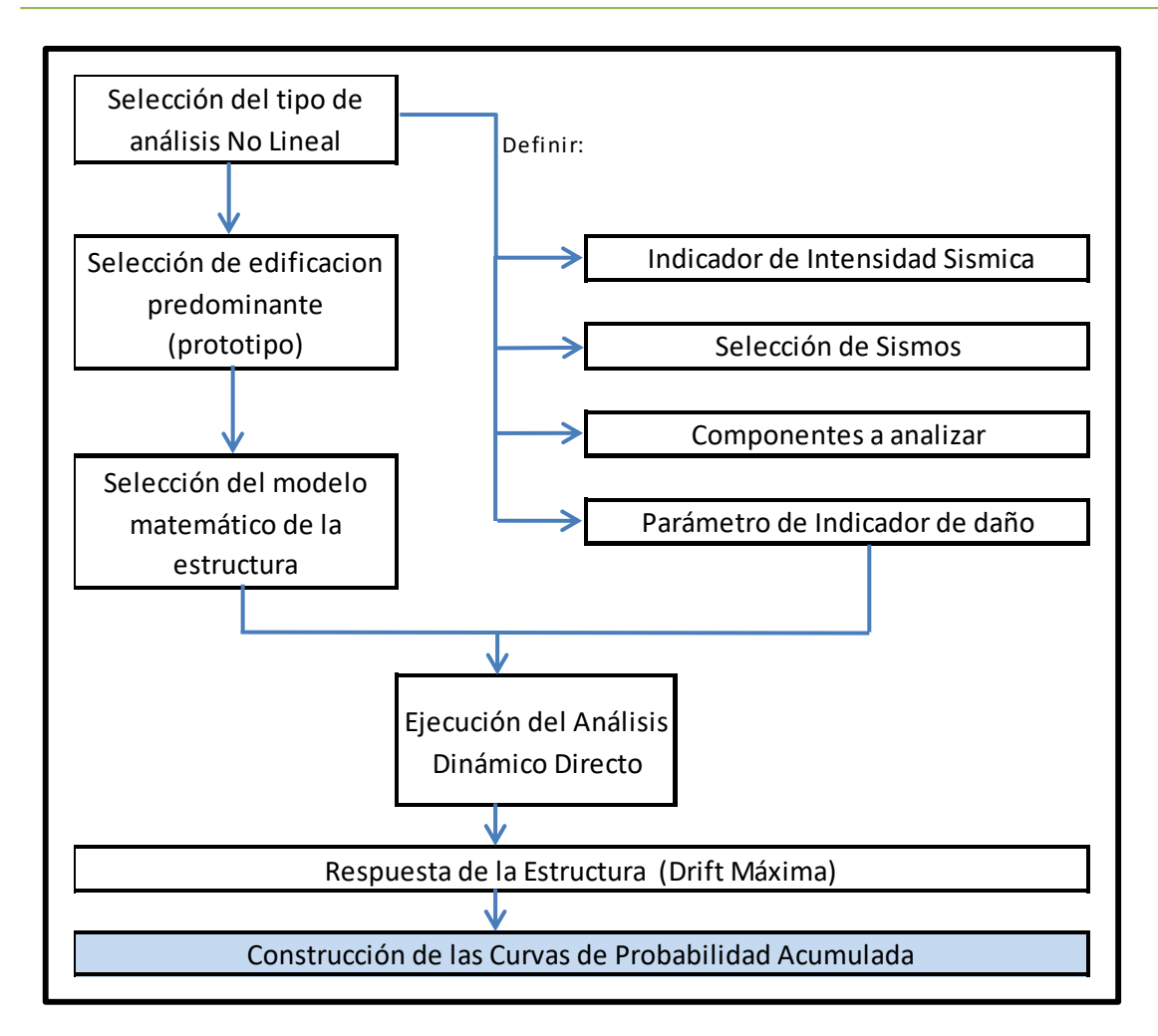

**Figura 17.** Esquema de análisis dinámico directo.

# **2.3. USO DE PROGRAMAS PARA OBTENCIÓN DE RESULTADOS**

Es indispensable el uso de un software que permita realizar el diseño, simulación y análisis de la estructura, cuyos resultados se asemejen en lo posible a la realidad de las condiciones requeridas, en este estudio se elige el programa gratuito *OpenSees* (*Open System for Earthquake Engineering Simulation*), el cual es una plataforma informática creada para el desarrollo de aplicaciones que se emplea para simular el comportamiento de sistemas estructurales, que se someten a la acción sísmica, basado en la utilización del método de elementos finitos (Sandoval, 2016); constituyéndose una herramienta de mucha importancia para los profesionales e investigadores dedicados a la especialidad de Ingeniería Sísmica, ya que también posee la capacidad para realizar análisis no lineales, bajo la disponibilidad de materiales, algoritmos de solución y tolerancia de convergencia (Mazzoni et al., 2006).

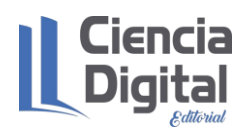

La elección del programa a utilizar para llevar a cabo el presente trabajo se desarrolla en base a las características y facilidades que presta *OpenSees*, con lo cual se pretende satisfacer los requerimientos de análisis.

El lenguaje de interpretación del programa *OpenSees*, es el TCL (*Tool Command Language*), siendo su función ejecutar comando de programación y puede ser usado para la definición de la geometría de los elementos de la estructura de la edificación en nuestro caso de estudio, definición de cargas, formulación del problema y solución de este. Esta forma de lenguaje TCL permite el manejo de variables, además que posee algunos comandos que realizan funciones de control. Su aplicabilidad permite la evaluación de expresiones matemáticas, desarrollo de prototipos, manipulación de archivos, entre otros. El TCL, es un lenguaje de tipo script, que se ejecuta sin compilar (Merchán, 2010).

# **CAPÍTULO 3 VULNERABILIDAD SÍSMICA APOYADA EN TECNOLOGÍAS DE LA INFORMACIÓN GEOGRÁFICA**

VULNERABILIDAD SÍSMICA APOYADA EN TECNOLOGÍAS D E L A INFORMACIÓN GEOGRÁFICA

EVALUACIÓN DE VULNERABILIDAD SÍSMICA APOYADA EN

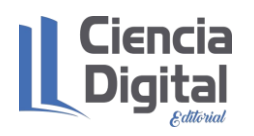

En la siguiente sección del libro se presentan el análisis de vulnerabilidad a nivel municipal de un conjunto de edificaciones de la zona 4 y 5 de la ciudad de Riobamba apoyado en Tecnologías de la Información Geográfica. Partiendo de una base de datos georeferenciada de edificaciones del área de estudio mediante software SIG, se determinó en primer lugar las tipologías constructivas, asignando por tanto una vulnerabilidad símica. Según Hazus (2003), con el uso de las curvas de capacidad y fragilidad a partir del desplazamiento global máximo, se determina la probabilidad de alcanzar o superar un estado de daño determinado para cada tipología edificatoria.

Con los datos obtenidos se elabora cartografía temática y mapas georeferenciados describiendo la probabilidad de daño frente a distintos niveles de sismo para las diferentes edificaciones del sector.

Finalmente, la curva de capacidad, determinada mediante la aplicación de la metodología Hazus, será comparada con los resultados de los análisis estáticos no lineal, obtenidos mediante el uso del software *OpenSees*.

# **3.1. ÁREA DE ESTUDIO**

En la zona urbana elegida de los sectores 4 y 5 del Cantón Riobamba, se localizan 13 manzanas con un número de 261 predios y un total de 328 edificaciones. Este sector puede considerarse un centro neurálgico de comunicaciones dentro del cantón. Se ha desarrollado en torno a la Av. Panamericana que conecta a la ciudad con otros cantones pertenecientes a las regiones Sierra, Costa y Amazonía del país, con los que mantiene intensos vínculos de dependencia funcional, y que, en gran medida, explica el que este sector sea uno de los de mayor crecimiento demográfico, económico y urbanístico de Riobamba. Pero también destaca por ser uno de los sectores que presenta mayor vulnerabilidad ante el sismo, debido a los factores presentados en la justificación del presente trabajo.

La implantación del sector motivo del estudio, se muestra en el mapa de ubicación de la figura 18:

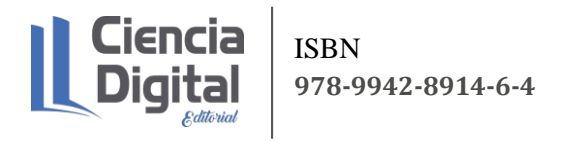

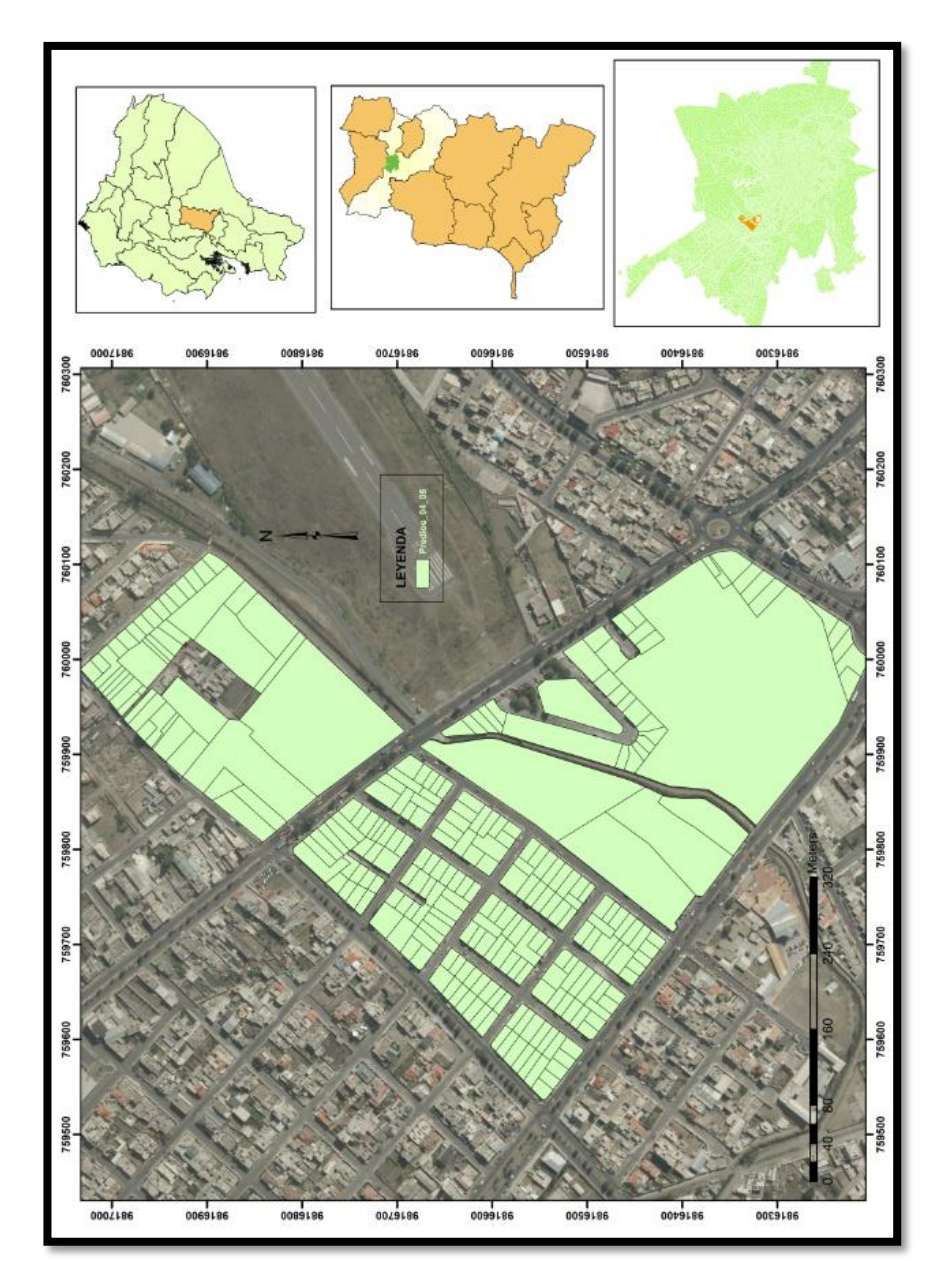

**Figura 18.** Ubicación del área de estudio - Riobamba

# **3.2 ESTIMACIÓN DEL RIESGO SÍSMICO DE 328 EDIFICACIONES DE LA CIUDAD DE RIOBAMBA**

De acuerdo con las fases de cálculo explicadas en el capítulo 3 de la metodología Hazus, a continuación, se presenta los resultados de su aplicación:

# **3.2.1. Elaboración de la base de datos georeferenciada**

La base de datos partió de los datos catastrales proporcionados por el GAD Municipal Riobamba tanto los datos geoespaciales como los alfanuméricos

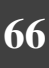

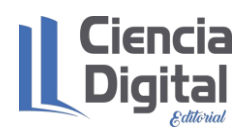

mismos que fueron organizados y consolidados en una base de datos catastral cuyo modelo 3D se basó en los parámetros de la normativa ISO 19152 y normativa nacional.

La información consta de: sistema estructural, material de paredes, estado de conservación, año de construcción, uso u ocupación y número de pisos; con las siguientes especificaciones:

Descripción de la tabla de base de datos:

1. Sistema estructural o Estructura: especifica el o los materiales utilizados en la estructura que compone la edificación, teniendo la siguiente variación: hormigón armado, acero / metálico, hierro / cercha, ladrillo / bloque, adobe / tapial, y madera.

2. Material en paredes: contiene los datos de los materiales usados en la construcción de las paredes que conforman la edificación, así como el cerramiento del predio o lote; de lo cual tenemos: Ladrillo o Bloque, Hormigón armado prefabricado y Adobe / Tapial

3. Estado de conservación: indica el estado de conservación en el que se encuentra la edificación, efectuándose la siguiente clasificación: Muy bueno, bueno, malo y regular

4. Año de Construcción: informa en que año fue construida la edificación; dato con el cual posteriormente se definirá el nivel de diseño.

5. Uso u ocupación: especifica el uso para el cual está sirviendo la edificación.

6. Número de pisos: contiene la información del número de pisos de la edificación sin considerar subsuelos, sino únicamente los existentes sobre la rasante (superestructura).

Las edificaciones del estudio han sido codificadas por el GADM Riobamba para su identificación mediante una notación denominada como "Clave Catastral"; la cual se desglosa en la tabla 18:

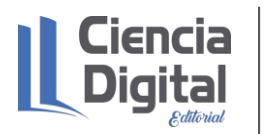

#### *Estructura de la clave catastral*

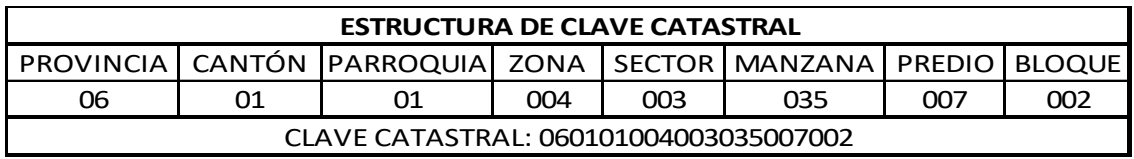

Como ejemplo se presenta a continuación plasmada la información de una edificación en la tabla de base de datos:

# **Tabla 19**

#### *Registro de datos*

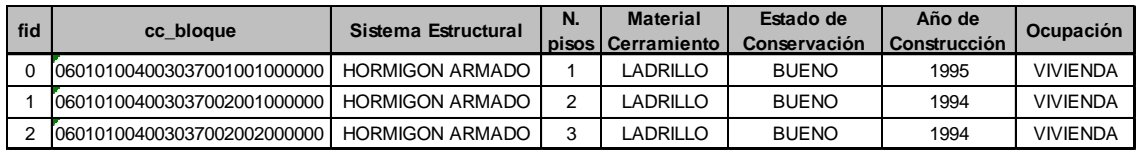

Esta base de datos se relaciona con la información georeferenciada en el programa Arcgis el cual posee la versatilidad necesaria el manejo de información geográfica y de esta manera se pudo gestionar los datos.

## **3.2.2. Análisis de las características de las edificaciones**

De la base de datos se pueden destacar los siguientes datos generales:

Del total de 328 edificaciones, el 91.77% poseen un estado de conservación bueno.

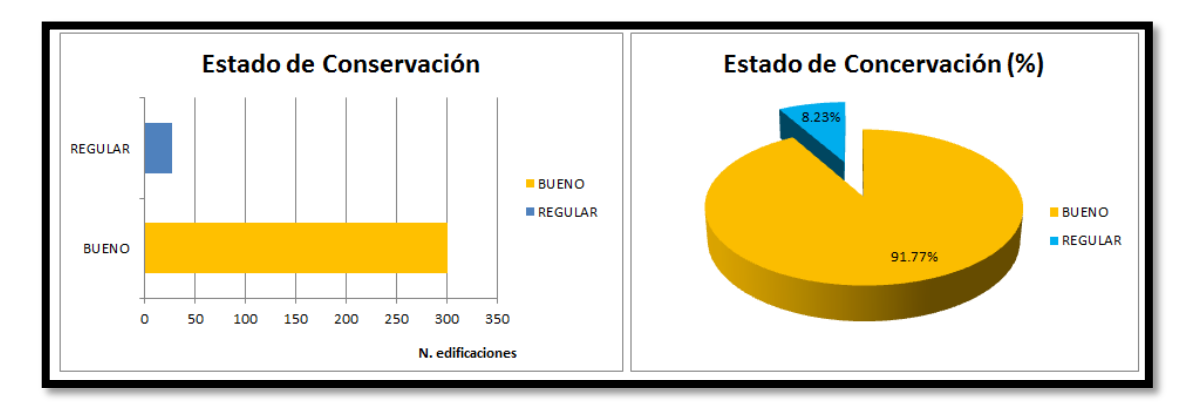

**Figura 19.** Representación gráfica del número y porcentaje del número de edificaciones según el estado de conservación.

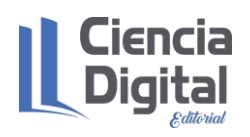

El sistema estructural predominante en las edificaciones del área de estudio corresponde a Hormigón armado en un porcentaje de 84.45%, el restante 15.55% queda distribuido en sistemas estructurales de: acero, madera, bloque y ladrillo.

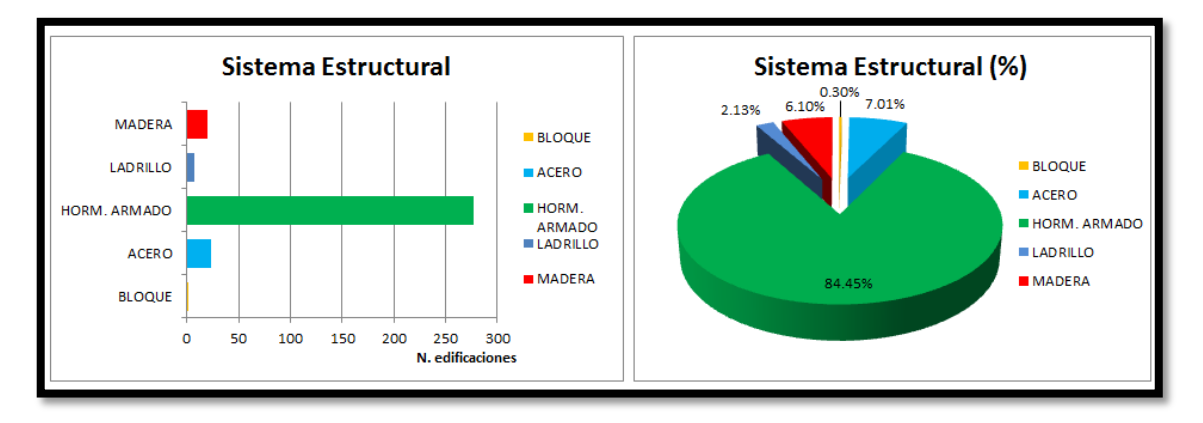

**Figura 20.** Representación gráfica del número y porcentaje del número de edificaciones según el sistema estructural.

El 77.44% de las edificaciones existentes en las zonas de estudio, se construyeron entre los años de 1952 y 1976.

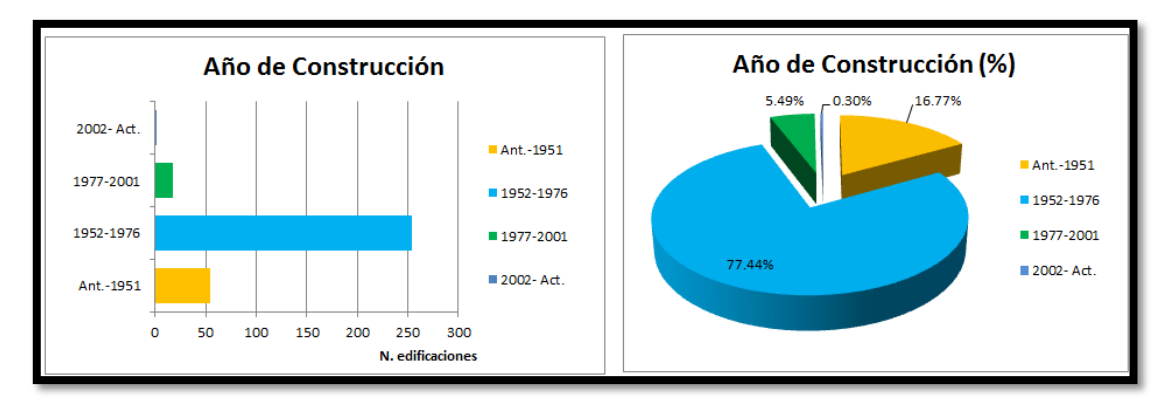

**Figura 21.** Representación gráfica del número y porcentaje del número de edificaciones según el año de construcción.

## **3.2.3. Clasificación y distribución de la vulnerabilidad sísmica**

La identificación de las tipologías de las edificaciones se las realiza de acuerdo con los siguientes pasos:

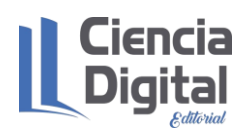

# **3.2.3.1. Identificación de las tipologías constructivas**

El proceso de clasificación se ha seguido de acuerdo con lo estipulado en la metodología Hazus.

# **3.2.3.2. Asignación de vulnerabilidad**

De acuerdo con la información de la tabla de base de datos; correspondiente a los campos de estructura, material de paredes y número de pisos se ha determinado la clasificación inicial de vulnerabilidad en base a la tabla 3.

Posteriormente se utiliza la información de nivel de diseño, como ya se explicó en el capítulo 3, esta clasificación se llevó a cabo de acuerdo con el cumplimiento de códigos y normativas de Ecuador, distribuyéndose en: PRE, LOW, MOD y HIGH; donde de igual forma se realizó la penalización de acuerdo con la tabla 5. Los resultados obtenidos son 15 tipologías, distribuidas de la siguiente manera:

## **Tabla 20**

*Clases de vulnerabilidad identificadas en la zona de estudio*

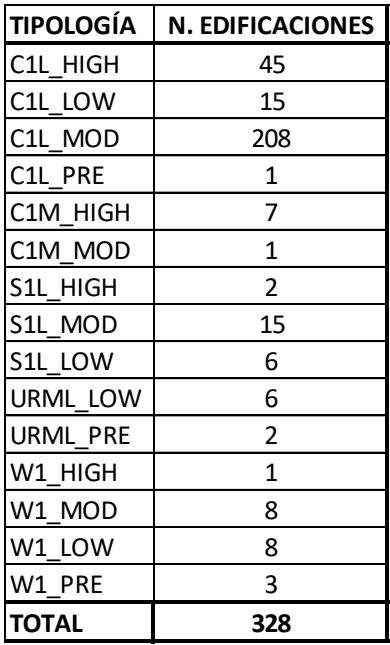

# **3.2.4. Curvas de capacidad**

Partiendo de la definición de curvas de capacidad, correspondiente a la Metodología, se ha procedido al cálculo.

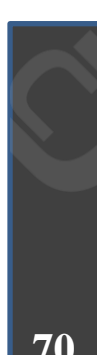

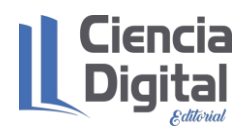

La asignación de las curvas de capacidad a las diferentes tipologías obtenidas se realizó según Hazus, en esta fase también se ha calculado el periodo natural (T); para cada tipología de la tabla 20.

Según Hazus (2003), la relación usada es:

$$
T = 2\pi \cdot \left(\frac{Dy}{Ay}\right)^{1/2} \tag{4.1}
$$

Dónde:

T= Periodo natural de la estructura

Dy=Desplazamiento en el punto de fluencia

Ay=Aceleración en el punto de fluencia

La tabla 21, resume los valores que definen las curvas de capacidad de las distintas tipologías. Las figuras 22 a la 26 presentan las curvas de capacidad por grupos de sistema estructural:

| <b>CLASIFICACIÓN</b>  | Dy     | Ay     | Du   | Au     | PERÍODO (T) |
|-----------------------|--------|--------|------|--------|-------------|
| <b>HAZUS</b>          | (m)    | (m/s2) | (m)  | (m/s2) | (s)         |
| C <sub>1</sub> L high | 0.0099 | 2.45   | 0.24 | 7.35   | 0.40        |
| C1L mod               | 0.0051 | 1.23   | 0.09 | 3.68   | 0.40        |
| C1L low               | 0.0025 | 0.61   | 0.04 | 1.83   | 0.41        |
| C1L_pre               | 0.0025 | 0.61   | 0.04 | 1.83   | 0.41        |
| C1M_high              | 0.0292 | 2.04   | 0.47 | 6.12   | 0.75        |
| C1M mod               | 0.0147 | 1.02   | 0.18 | 3.06   | 0.76        |
| S1L_high              | 0.0155 | 2.45   | 0.37 | 7.35   | 0.50        |
| S1L mod               | 0.0079 | 1.23   | 0.14 | 3.68   | 0.50        |
| S1L low               | 0.0038 | 0.61   | 0.06 | 1.83   | 0.50        |
| URML low              | 0.0061 | 1.96   | 0.06 | 3.92   | 0.35        |
| URML_pre              | 0.0061 | 1.96   | 0.06 | 3.92   | 0.35        |
| W1 high               | 0.0122 | 3.92   | 0.29 | 11.76  | 0.35        |
| W1 mod                | 0.0091 | 2.94   | 0.16 | 8.83   | 0.35        |
| W1 low                | 0.0061 | 1.96   | 0.11 | 5.89   | 0.35        |
| W1_pre                | 0.0061 | 1.96   | 0.11 | 5.89   | 0.35        |

**Tabla 21**

*Parámetros de las curvas de capacidad para cada clase de vulnerabilidad* 

Fuente: Hazus (2003). Nota: Dy= Desplazamiento en el punto de Fluencia, Ay= Aceleración en el punto de Fluencia, Du= Desplazamiento última, Au= Aceleración última

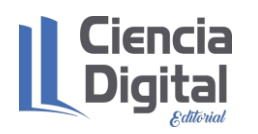

A continuación, se presenta las curvas de capacidad por grupos de sistema estructural:

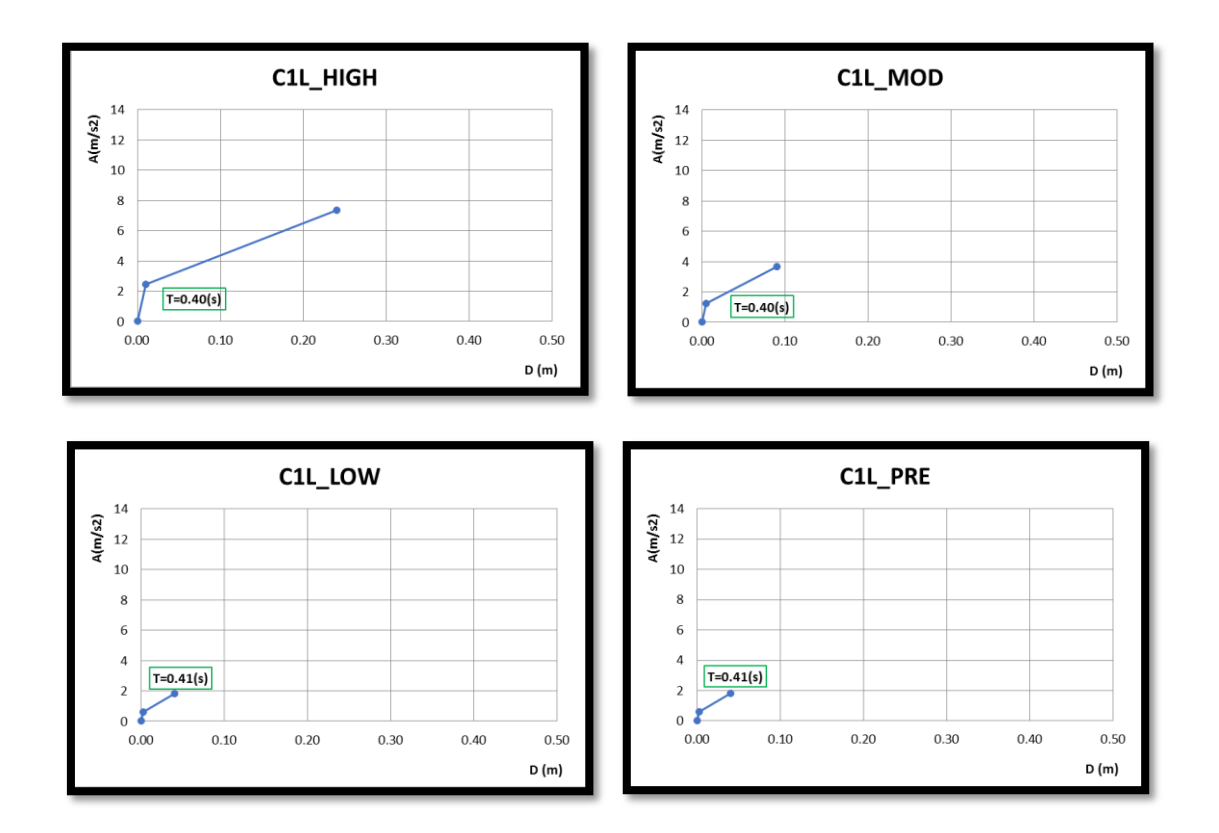

**Figura 22.** Curvas de capacidad, desarrolladas en base a Hazus (2003), para estructuras de hormigón armado C1, de altura L (1-3 pisos) y nivel de diseño *high, mod, low y pre.*

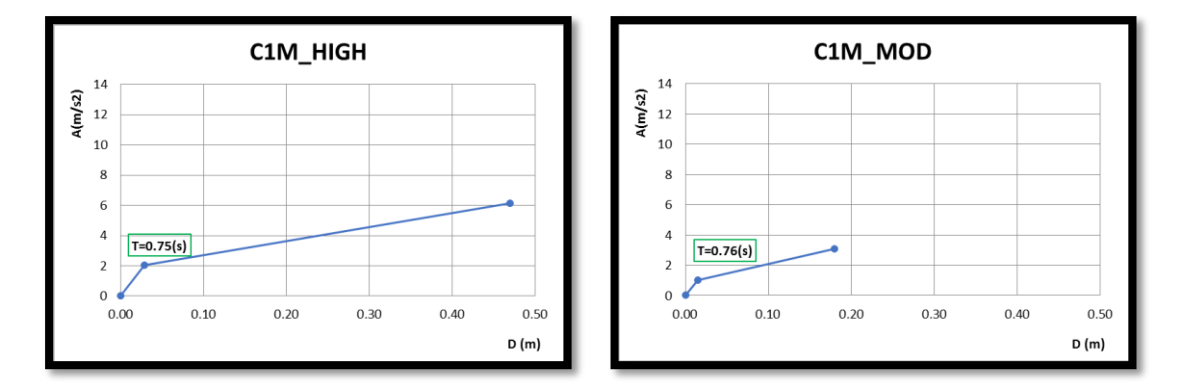

**Figura 23.** Curvas de capacidad, desarrolladas en base a Hazus (2003), para estructuras de hormigón armado C1, de altura M (4-7 pisos) y nivel de diseño *high y mod.*
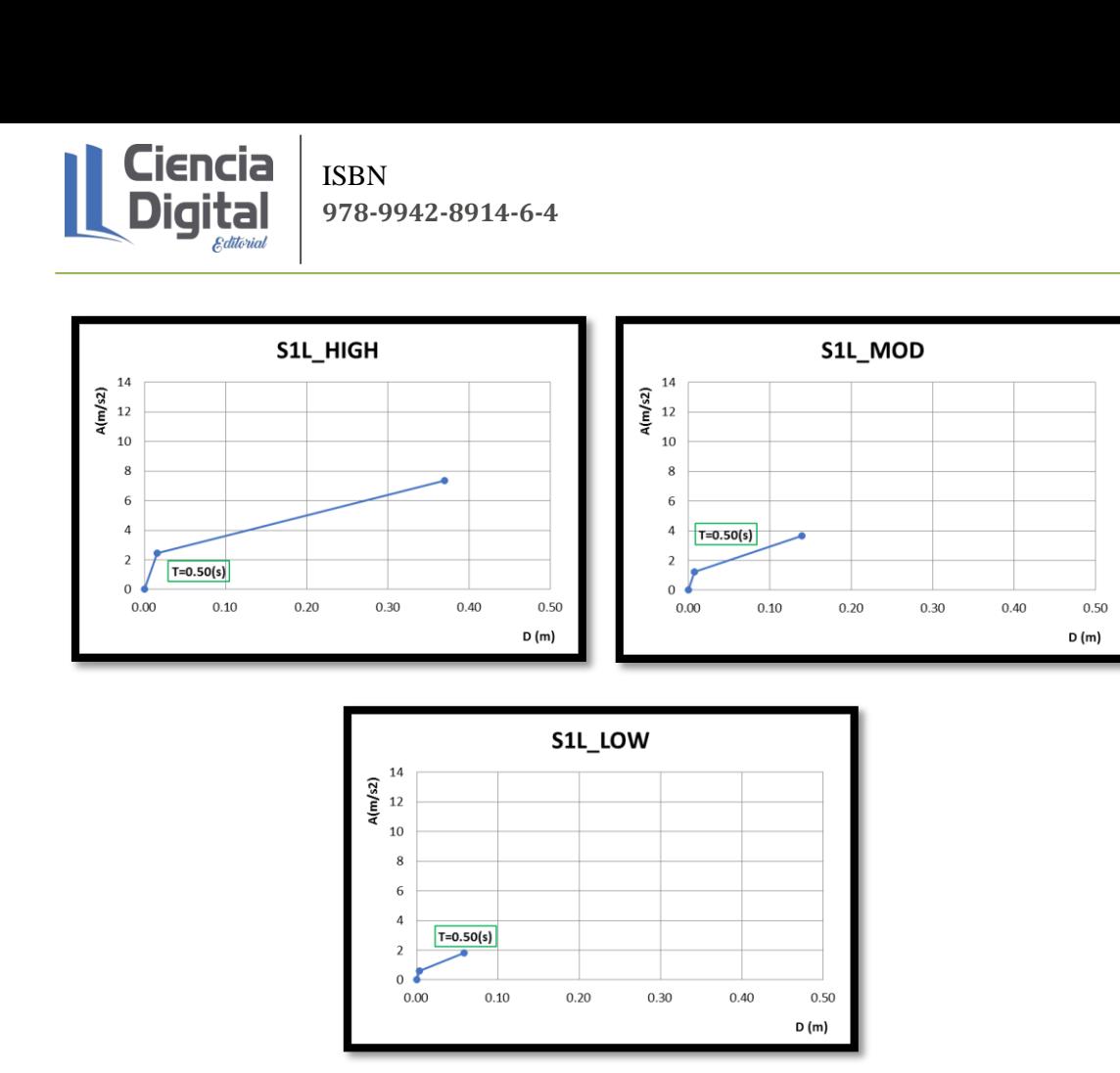

**Figura 24.** Curva de capacidad desarrollada en base a Hazus (2003), para estructuras de acero S1, de altura L (1-3 pisos) y nivel de diseño *high, mod y low.*

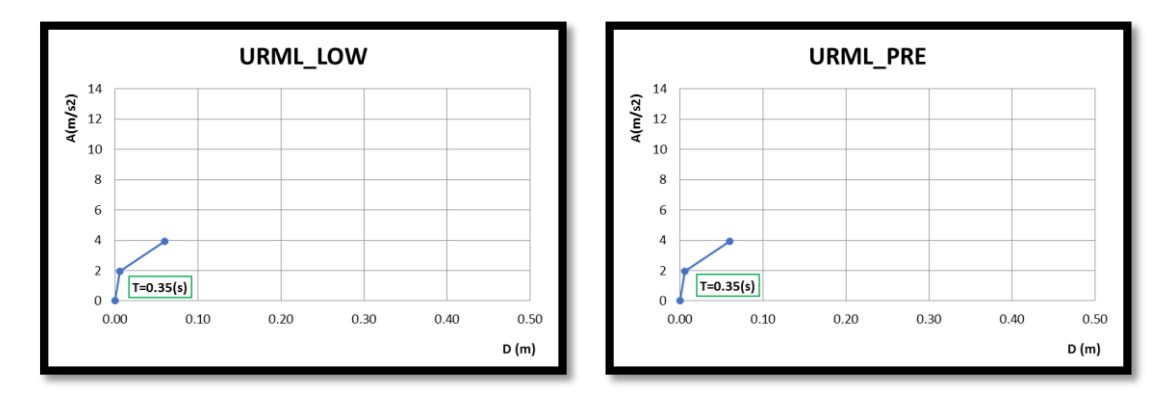

**Figura 25.** Curvas de capacidad, desarrolladas en base a Hazus (2003), para estructuras de mampostería no reforzada (URM), de altura L (1-2 pisos) y nivel de diseño *low y pre.*

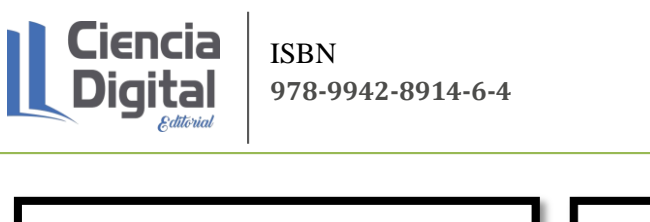

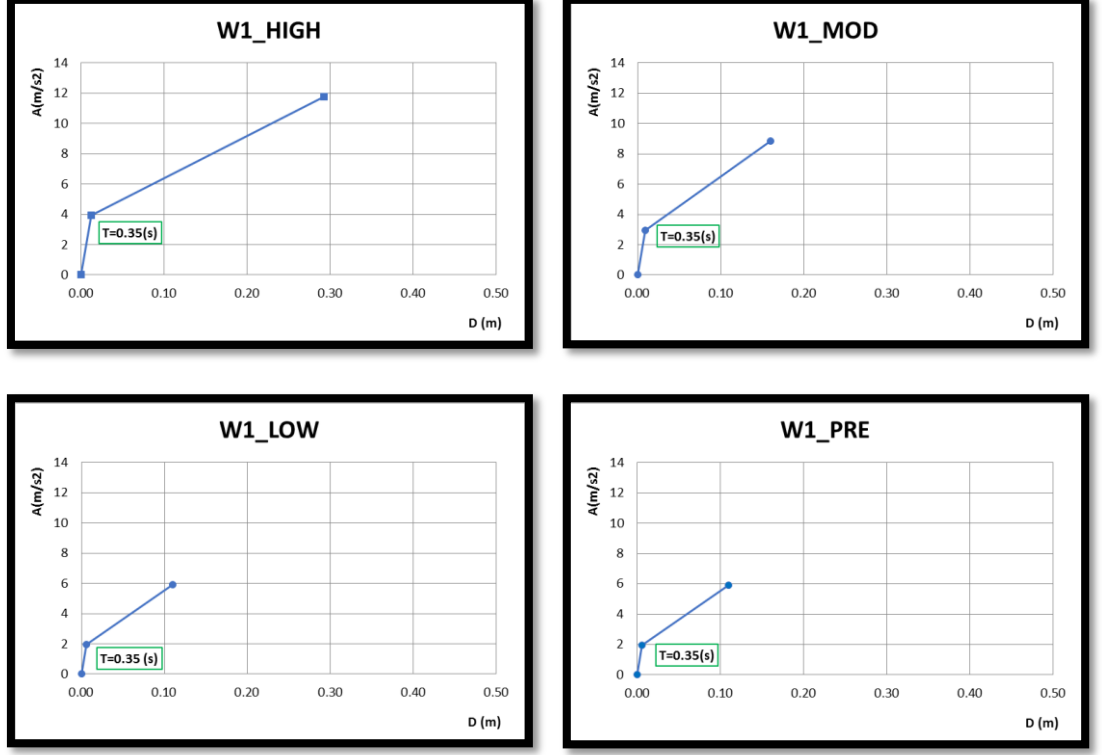

**Figura 26.** Curvas de capacidad, desarrolladas en Hazus (2003), para estructuras de madera W1, de altura de 1-2 pisos y nivel de diseño *high, mod, low y pre.*

Como se aprecia en los gráficos de curvas de capacidad de acuerdo con la tipología se puede diferenciar distintas aceleraciones. Nótese que las estructuras de Hormigón armado (C1L\_ LOW, C1L\_ PRE) y Acero (S1L\_LOW) alcanzan el límite plástico para aceleraciones menores. En comparación con las estructuras Hormigón armado (C1L\_HIGH, C1M\_HIGH), Acero (S1L\_HIGH) y Madera (W1\_HIGH, W1\_MOD), requieren de aceleraciones con valores más altos para alcanzar el estado de plastificación.

La figura 27, muestra la diferencia entre los valores de la aceleración Au y Ay para cada una de las tipologías; distinguiéndose las caracterizadas como: C1L\_HIGH, C1M\_HIGH, S1L\_HIGH, W1\_HIGH y W1\_MOD. De modo similar la Figura 28, muestra los resultados de la comparación entre el Desplazamiento Dy y Du de cada una de las tipologías de las edificaciones; obteniendo resultados en concordancia con los del análisis de la diferencia de aceleraciones.

ISBN **978-9942-8914-6-4**

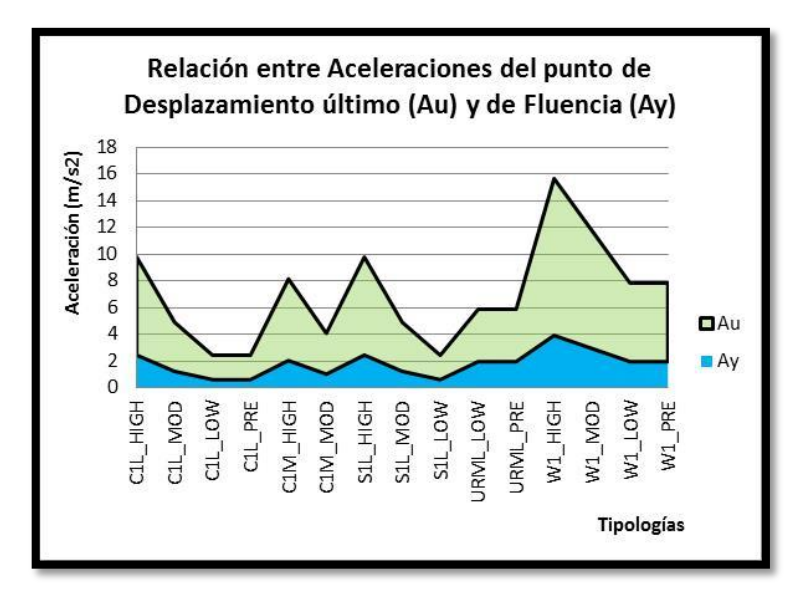

**Figura 27.** Relación entre aceleraciones Au y Ay por tipologías

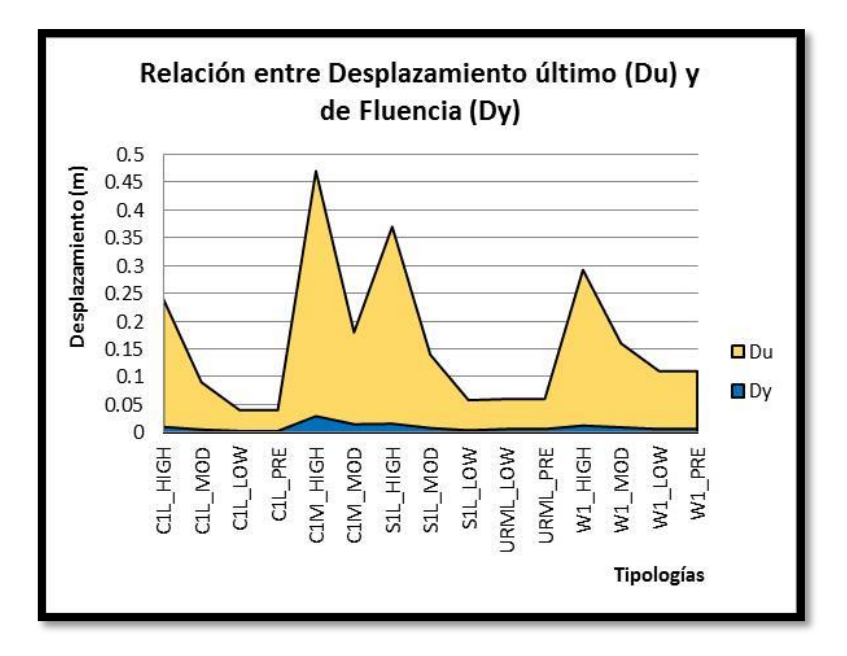

**Figura 28.** Relación entre desplazamientos Du y Dy por tipologías

Finalmente, en la figura 29 se compara el periodo natural (T) de las distintas tipologías donde los valores más bajos son los correspondientes a estructuras de mampostería sin reforzar y madera.

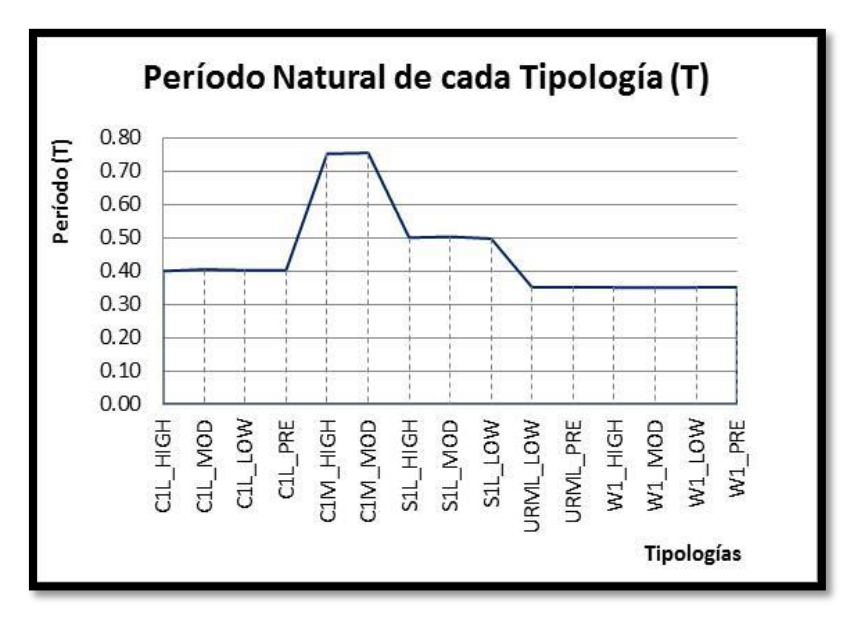

**Figura 29.** Representación del período natural (T) por tipología

**3.2.4.1. Aplicación del método de coeficiente de desplazamiento mejorado** Siguiendo la metodología Hazus expuesta anteriormente, se ha procedido al cálculo del desplazamiento global máximo δ para cada tipología. Partiendo del periodo efectivo (T), determinado en las curvas de capacidad y basándose en el espectro de respuesta (figura 4), se obtiene la aceleración espectral  $(Sa^{cl})$ . Posteriormente, se calcula el desplazamiento espectral mediante la ecuación (3.3), que multiplicamos por los coeficientes C1 y C2 de las ecuaciones (3.4) y (3.5). Obteniendo de esta manera el desplazamiento global máximo (ecuación (3.3). La tabla 22 resume los valores obtenidos para las distintas tipologías representativas del sector.

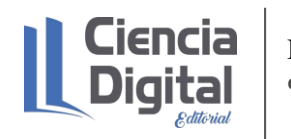

ISBN **978-9942-8914-6-4**

# **Tabla 22**

*Valores deducidos por el método de coeficiente de desplazamiento* 

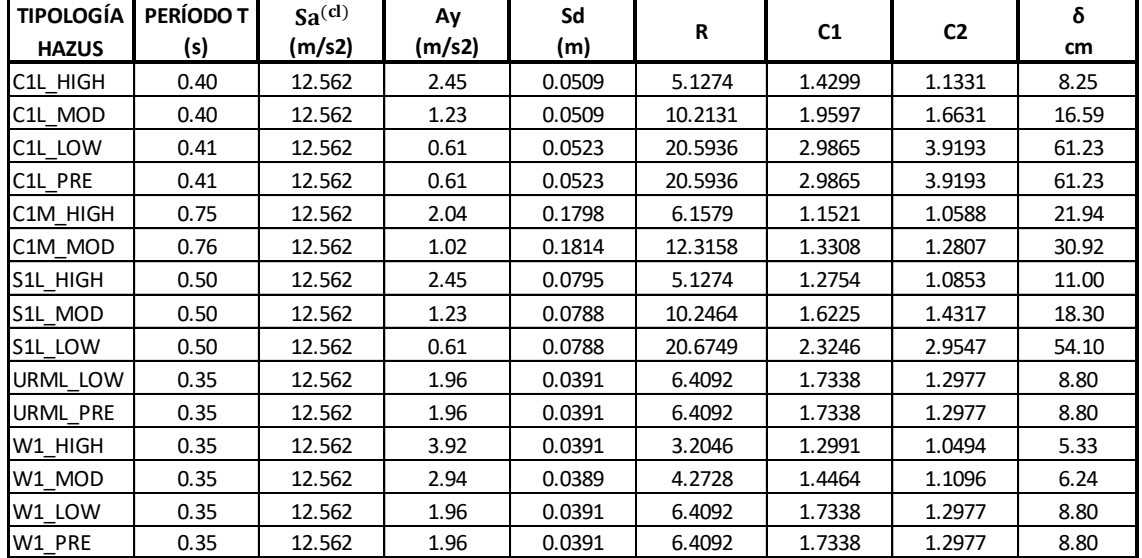

#### *para cada clase de vulnerabilidad*

#### **3.2.5. Curvas de fragilidad**

Para calcular el daño esperado en cada tipología edificatoria se utilizan las curvas de fragilidad, propuestas por Hazus (2003), de acuerdo con lo definido en la sección 3.1.4.

La tabla 23 presenta los datos necesarios para construir las curvas de capacidad con la ecuación (3.1). La figura 30, las curvas de fragilidad para cada tipología.

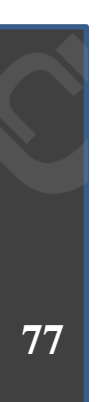

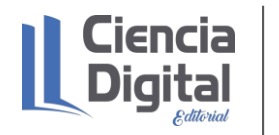

ISBN **978-9942-8914-6-4**

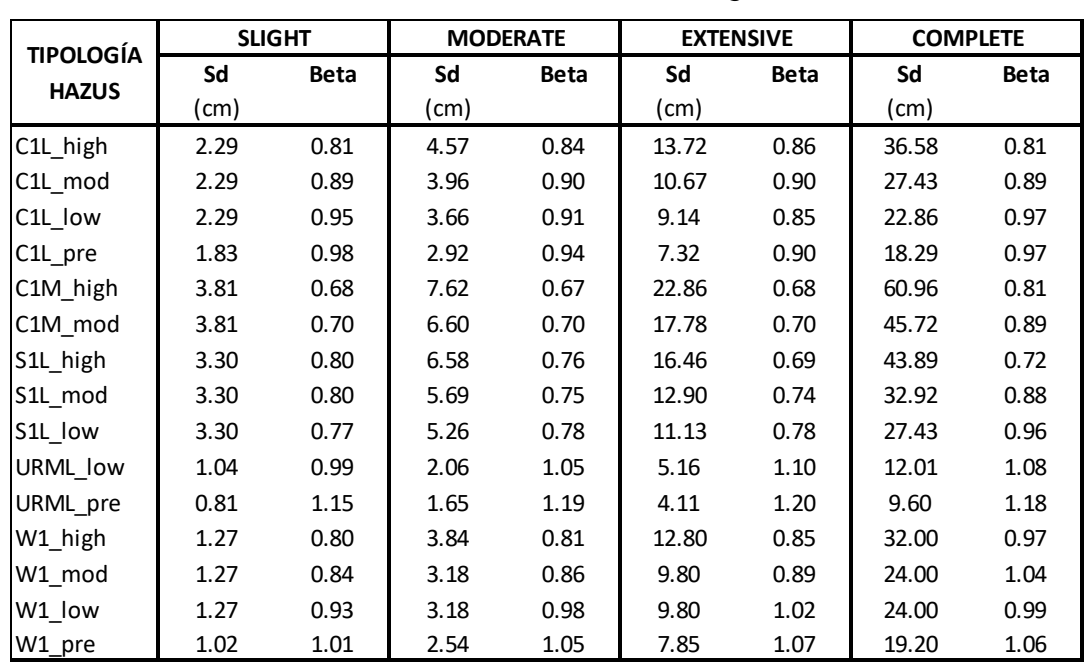

*Parámetros de las curvas de fragilidad* 

**Tabla 23**

Fuente: Hazus (2003)

A continuación, se presentan las curvas de fragilidad para cada tipología:

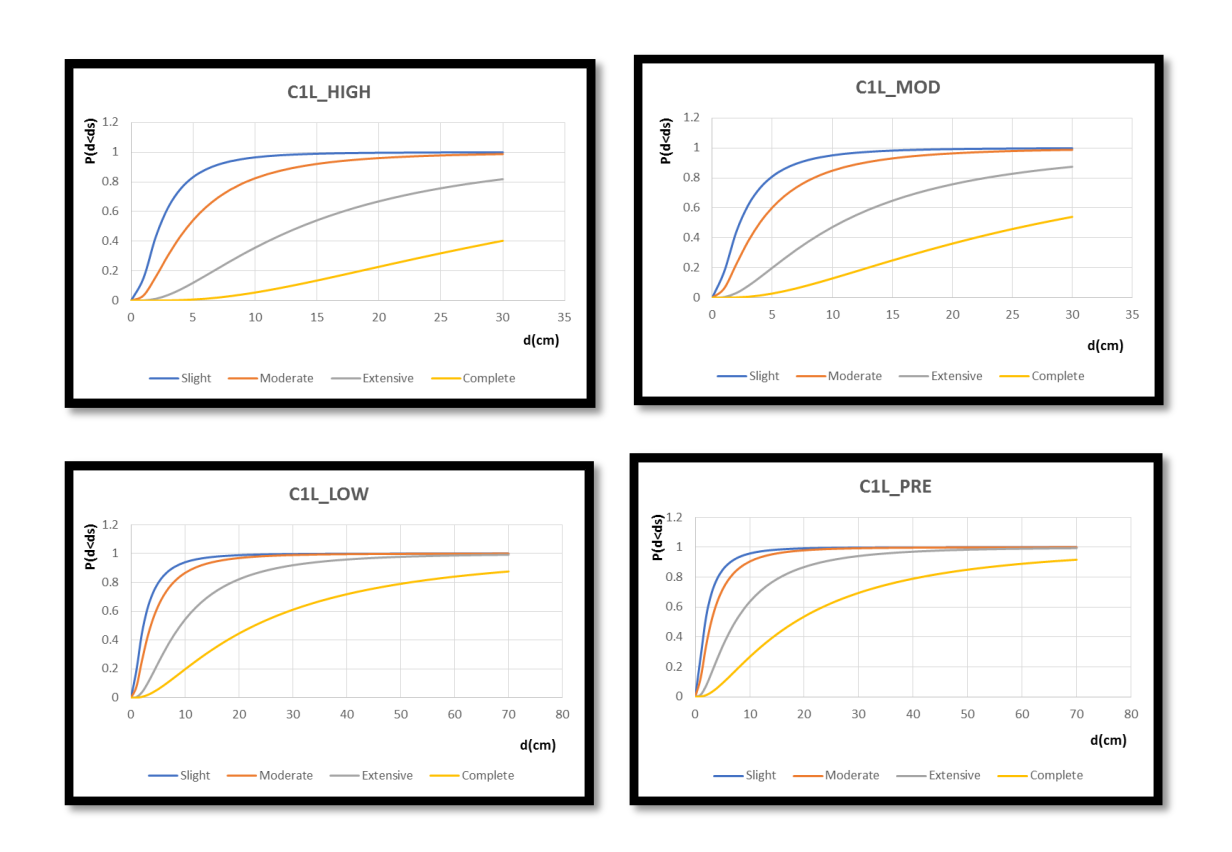

EVALUACIÓN DE VULNERABILIDAD SÍSMICA APOYADA EN TECNOLOGÍAS DE INFORMACIÓN GEOGRÁFICA **doi.org/10.33262/cde.11**

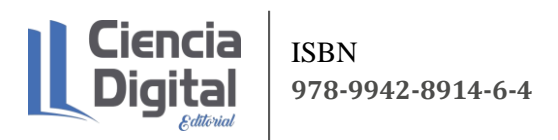

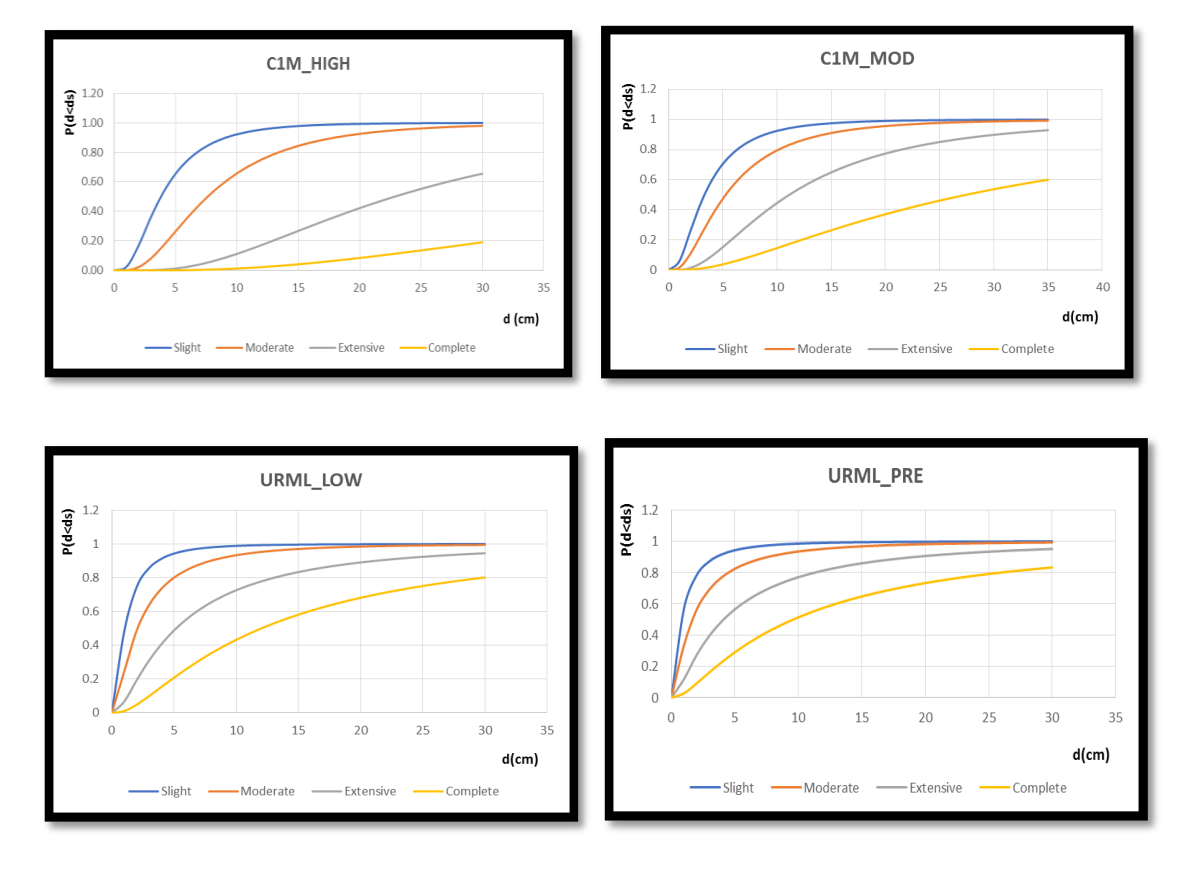

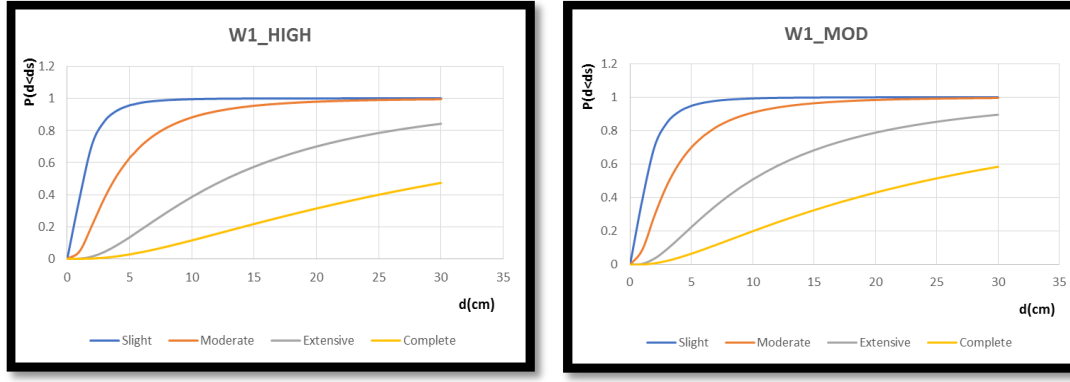

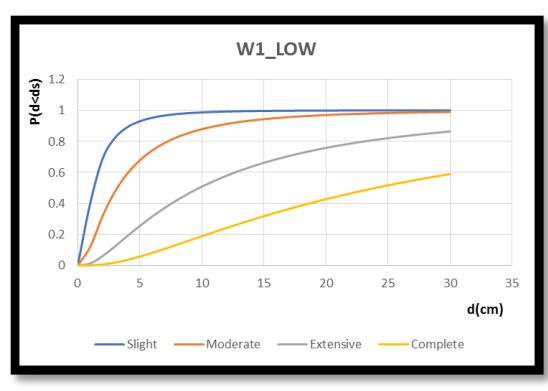

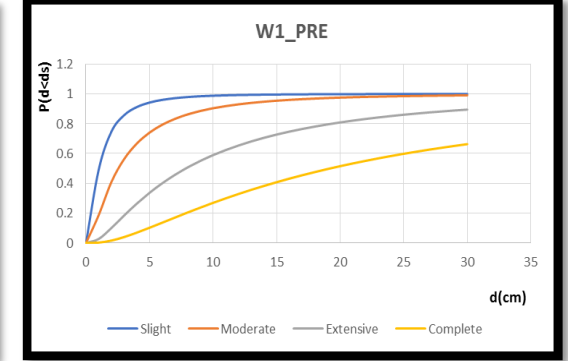

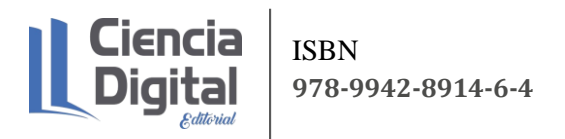

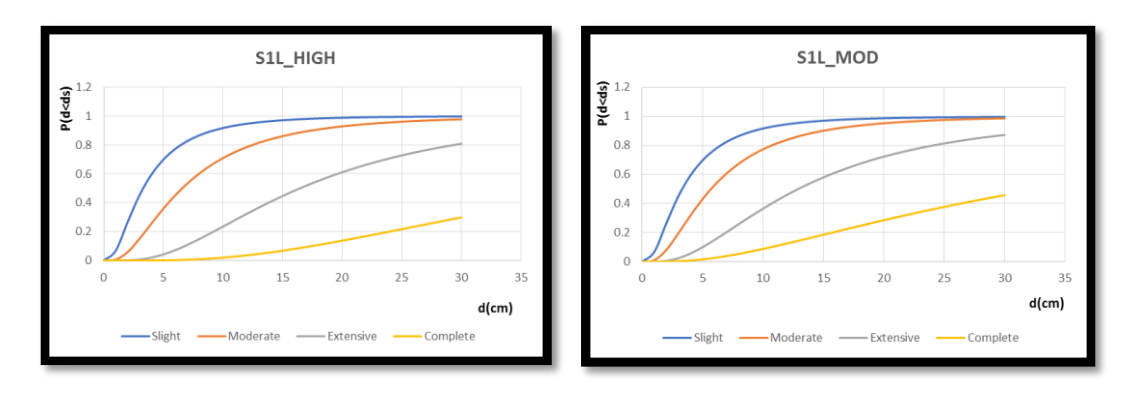

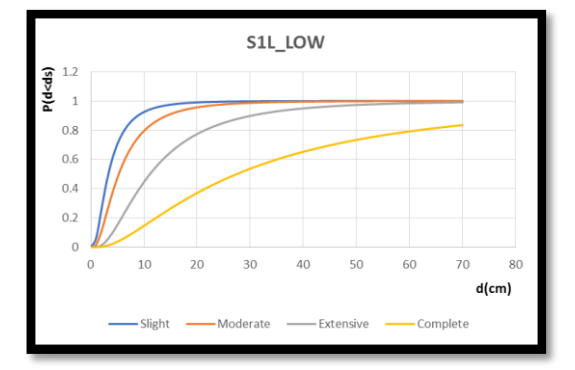

**Figura 30.** Curvas de fragilidad por cada tipología

#### **3.2.6. Estimación de las probabilidades de daño**

Una vez obtenido el desplazamiento global (δ), es necesario relacionar el desplazamiento global (δ) calculado en la sección 4.2.4.1, con las curvas de fragilidad generadas en el apartado 4.2.5; estimando la probabilidad de daño para cada tipología. La figura 31 muestra los resultados para edificaciones de cada tipología.

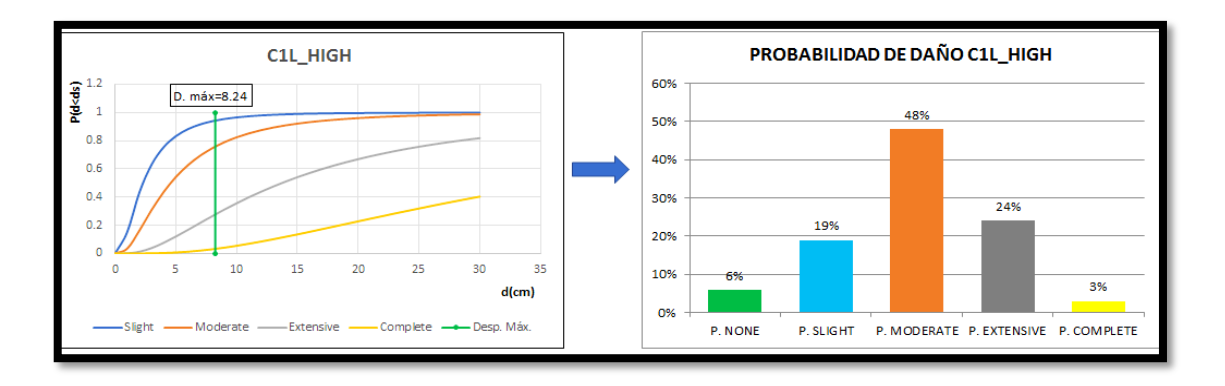

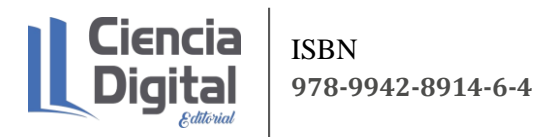

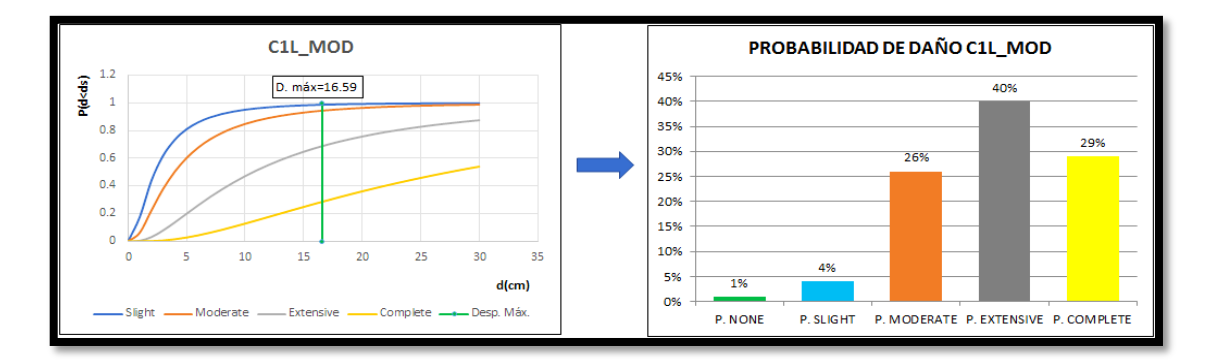

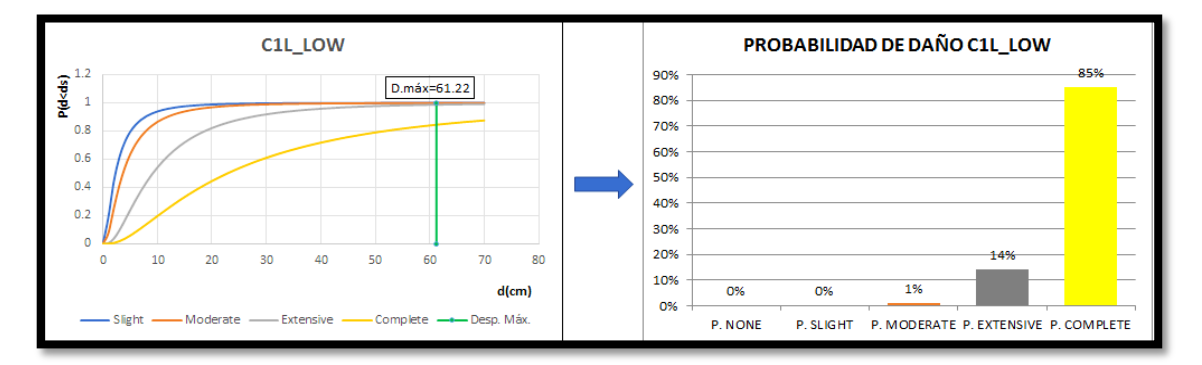

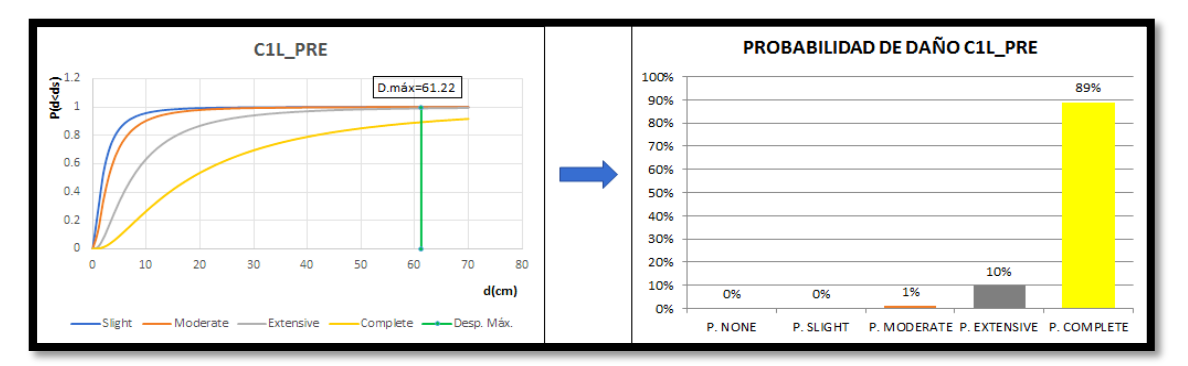

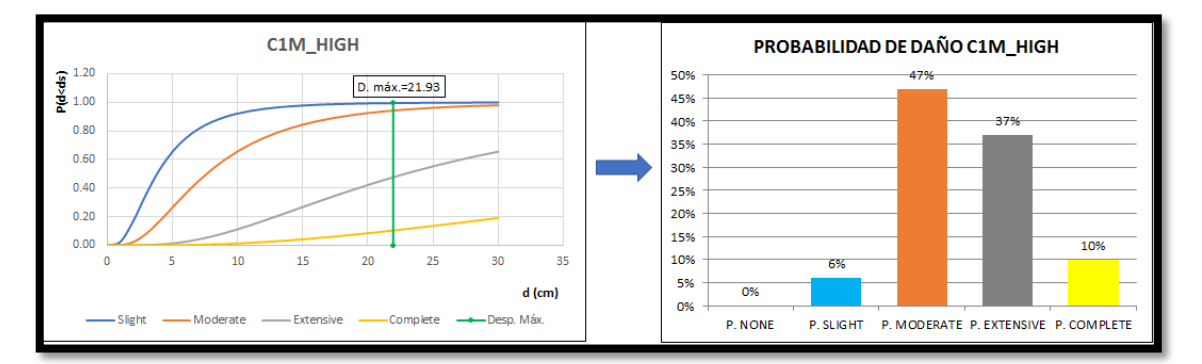

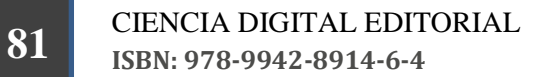

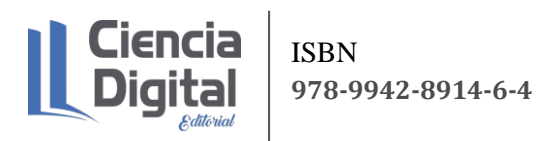

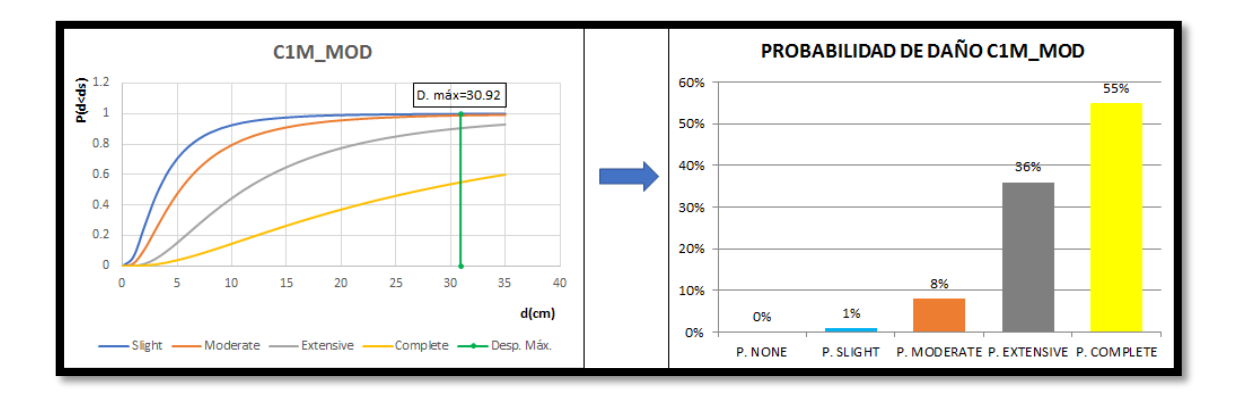

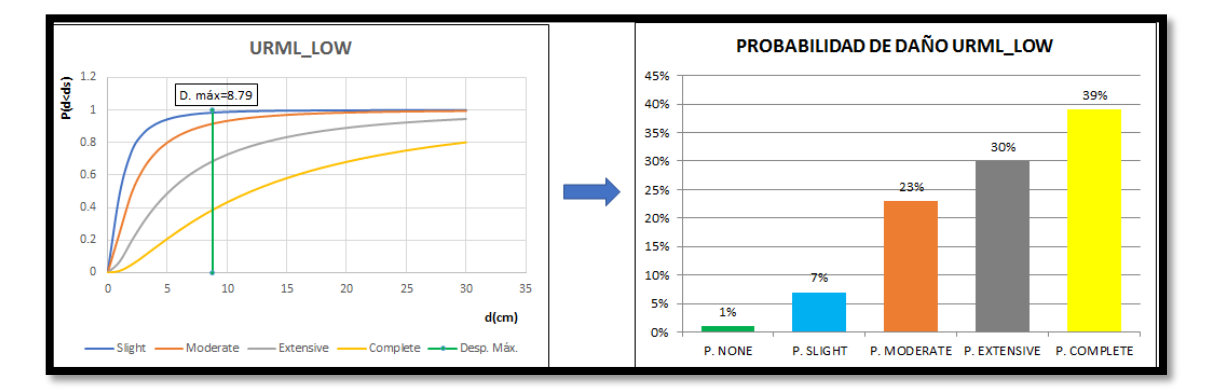

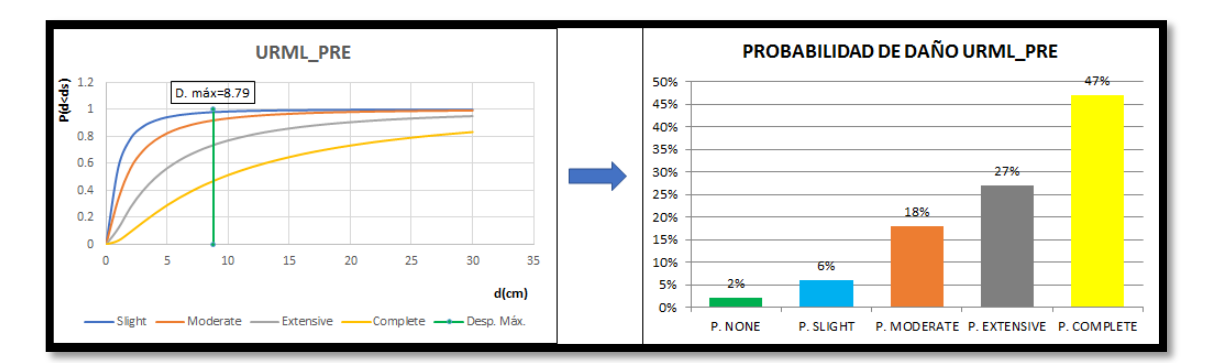

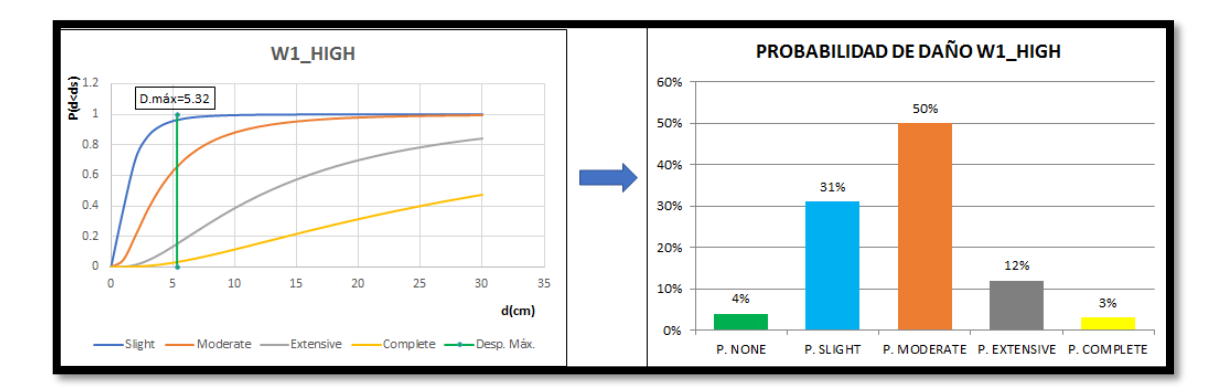

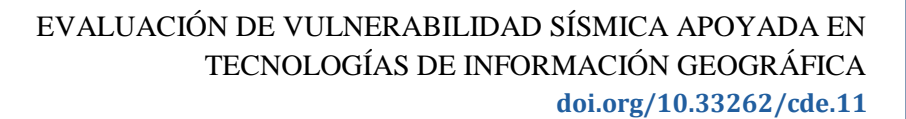

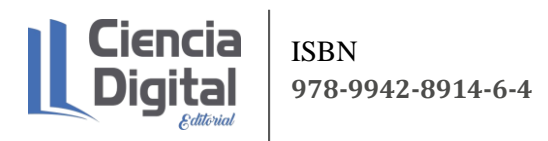

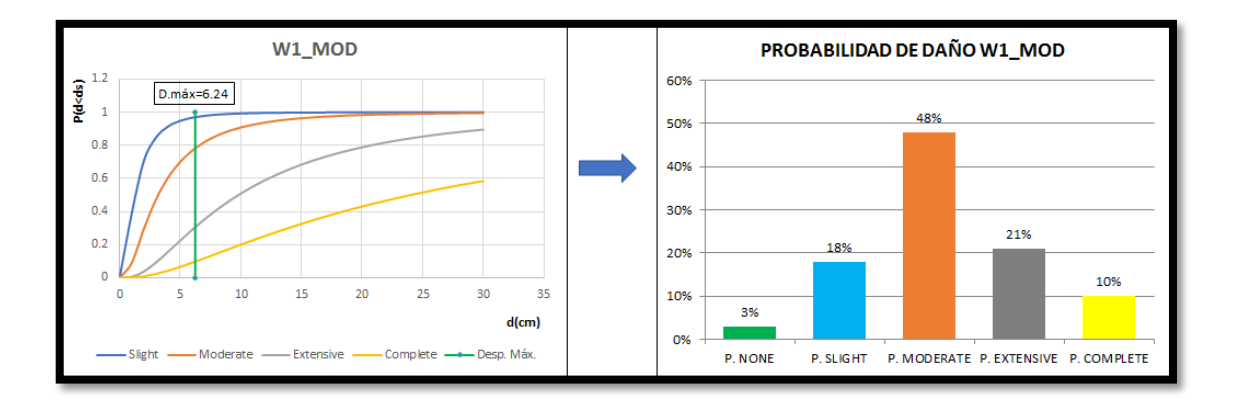

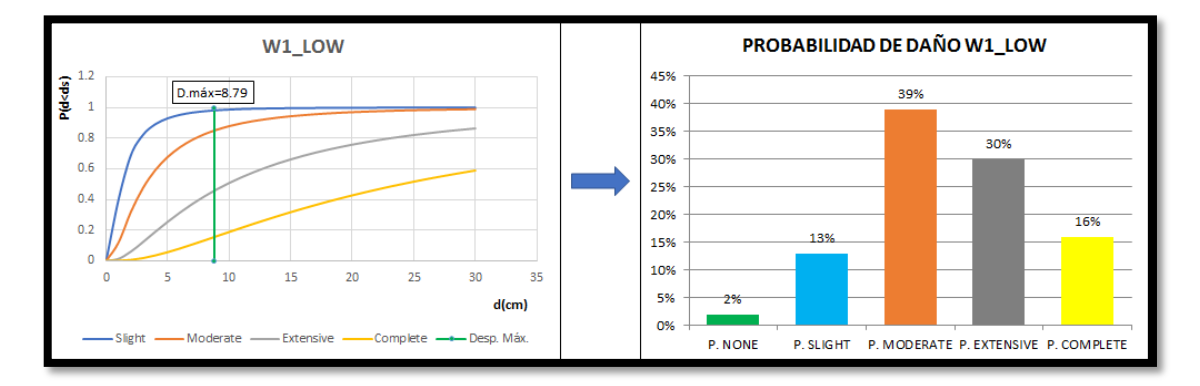

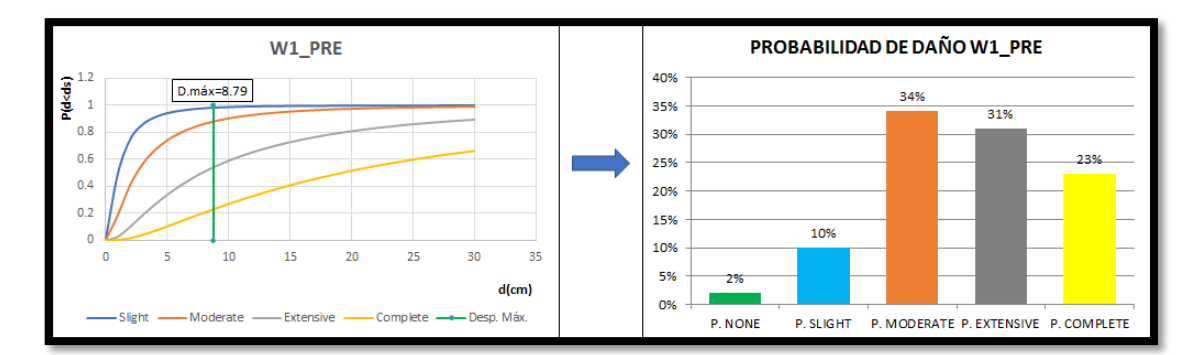

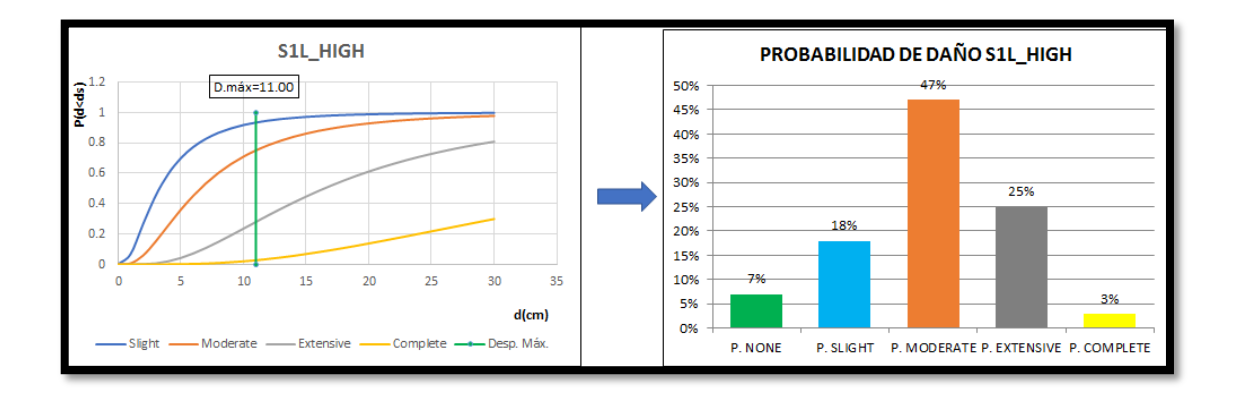

#### 83 CIENCIA DIGITAL EDITORIAL **ISBN: 978-9942-8914-6-4**

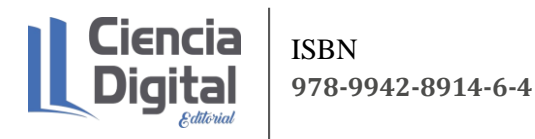

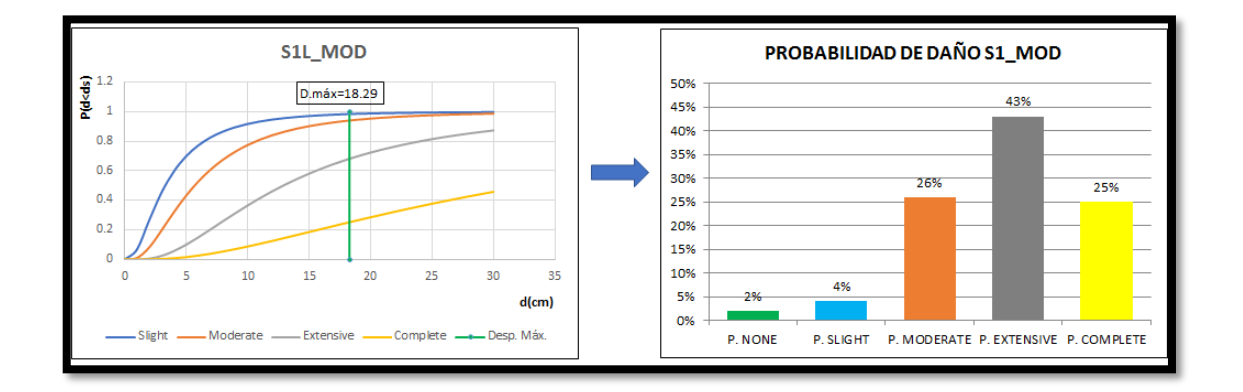

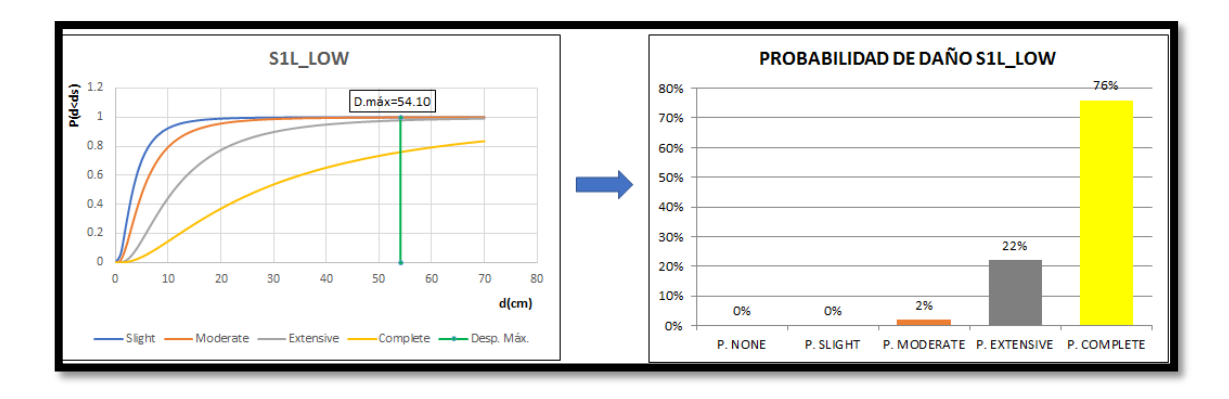

**Figura 31.** Estimación de la probabilidad de daño para las estructuras de cada tipología. Nota: Notación: P. *None*= Ninguno, P. *Slight*= Leve; P. *Moderate*= Moderado; P. Extensive= Extenso y P. Complete= Completo.

La tabla 24 a continuación muestra los resultados de los porcentajes de probabilidad de daño para cada tipología, resaltando los valores más altos, para una mejor comprensión de los resultados:

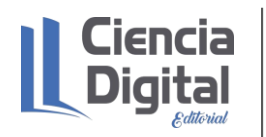

# **Tabla 24**

*Resumen de la probabilidad de alcanzar o exceder un estado de daño para cada clase de vulnerabilidad*

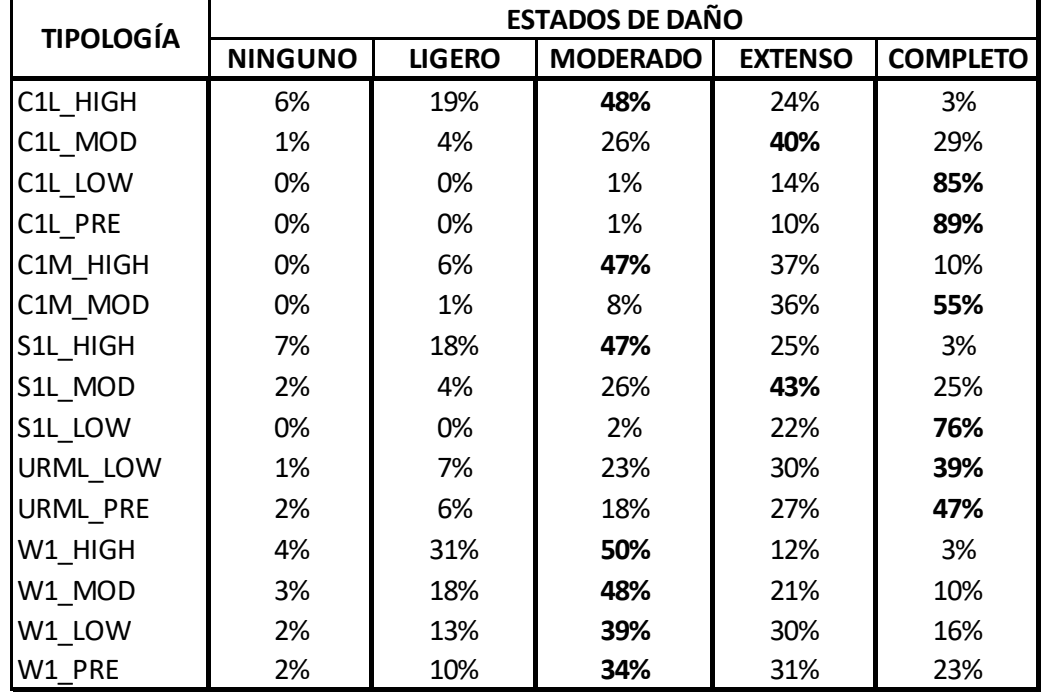

Las mayores probabilidades de alcanzar o exceder el estado de daño a causa de la acción sísmica se registra en los estados moderado y completo.

## **3.2.7. Análisis de los resultados de daño obtenidos**

De la información en la tabla 24, se puede deducir que las tipologías pertenecientes a Hormigón Armado con calificación LOW y PRE, presentan la probabilidad más alta de alcanzar el estado de daño COMPLETO, seguidas de las estructuras de acero calificadas como LOW. Estos resultados responden al bajo nivel de aceleración necesaria para alcanzar el límite elástico de dichas estructuras.

No obstante, hay tipologías de estructuras como la madera que a pesar de estar calificadas como PRE y LOW y tener la misma altura que las tipologías de C1L Y S1L; no presentan valores altos en Estado de Daño Completo porque como ya se explicó en el apartado 4.2.4, necesitan valores de aceleración más altos para alcanzar su estado plástico.

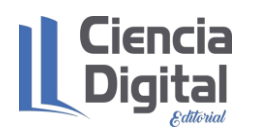

La figura 32 muestra un gráfico de barras comparando los resultados de la probabilidad de alcanzar un determinado nivel de daño para cada tipología.

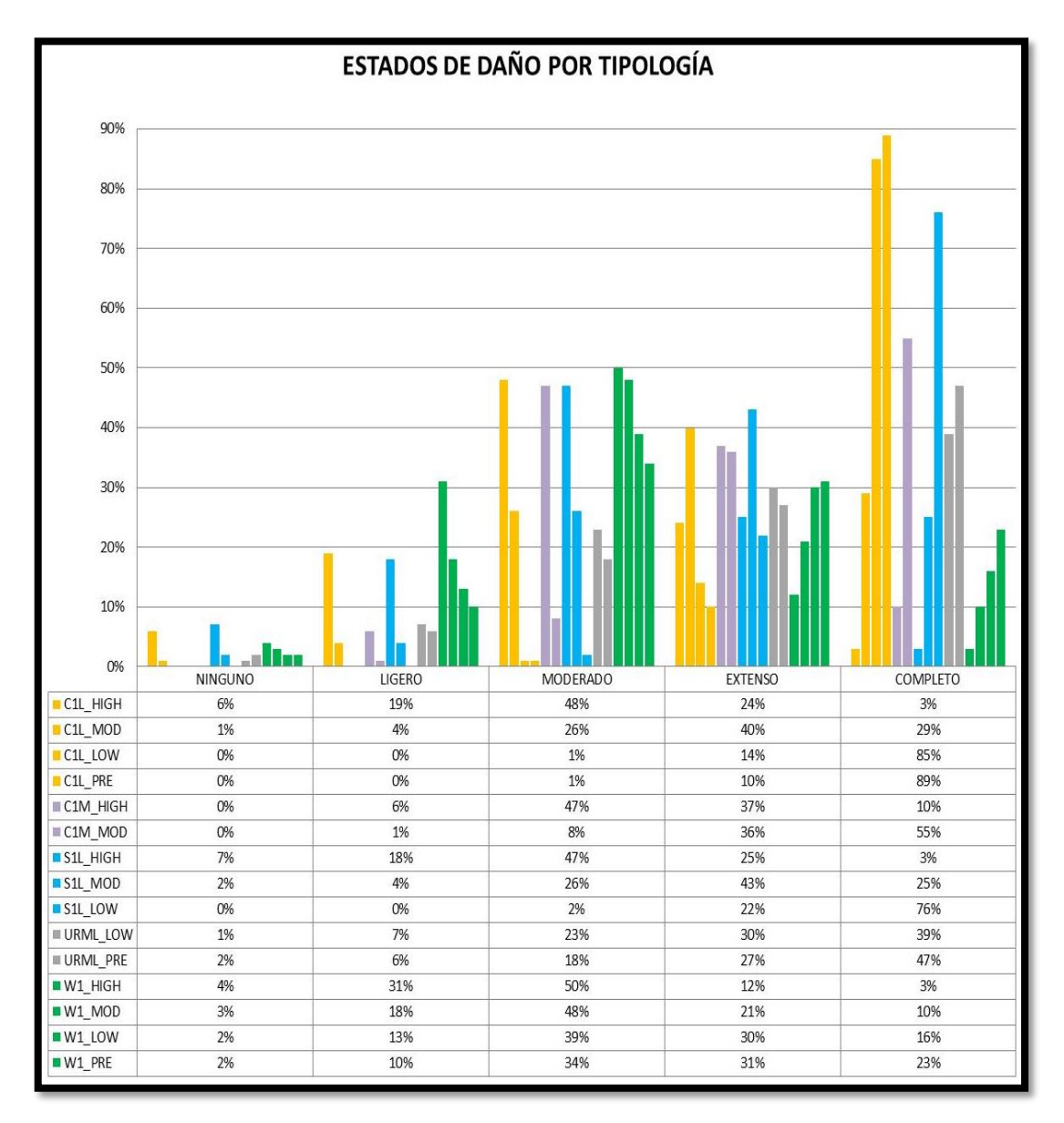

**Figura 32.** Estados de daño por tipología

# **3.2.8. Generación de mapas 2D y representaciones 3D mediante tecnologías de la información geográfica**

Una vez calculadas las probabilidades de daño de cada una de las tipologías a continuación se presenta el análisis para los estados de daño más desfavorables, en forma de mapas:

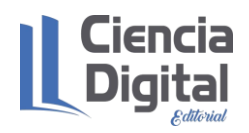

## **3.2.8.1 Mapas 2D**

Los mapas que representan el estado de daño moderado, extensivo y completo del área de estudio se elaboraron en el software *ArcGis*, para lo cual se tomó como referencia la tabla de Excel que contiene la base de datos de las edificaciones y el porcentaje del estado de daño de cada una de las edificaciones y se consolidó con los datos geoespaciales tomando como campo común la clave catastral a nivel de bloque. Para la representación del porcentaje de estado de daño se los consideró como valores únicos de categorización; como se muestra en el cuadro de simbología.

De igual forma se obtuvo los mapas que representan la distribución el estado de daño moderado, extensivo y completo del área de estudio para lo cual se categorizó en tres clases los valores en función de los porcentajes del estado de daño esperable en las edificaciones. Cada categorización representa un tercio de la probabilidad máxima, en cada uno de los estados de daño, se ha clasificado de esa forma para una mejor visualización y comprensión de los resultados, como se puede observar desde la figura 33 hasta la 38, donde cada rango de probabilidad tiene un color diferente para una mejor representación.

## **3.2.8.2 Representaciones 3D**

Para las representaciones 3D se utilizó el software *ArcScene* juntamente con la base de datos que se utilizó para la generación de los mapas 2D que representan el estado de daño moderado, extensivo y completo. Para que se visualice la altura de las edificaciones se realizó la extracción tomando como referencia el campo del número de pisos de cada edificación mismo que se multiplicó por tres metros tomando en consideración el Código Urbano del Cantón Riobamba donde indica que de acuerdo con la zonificación del área de estudio, la altura promedio de las edificaciones oscilan los tres metros.

## *Estado de daño moderado*

La figura 33, muestran el mapa de probabilidad de alcanzar un daño moderado para cada tipología. Como puede observarse los porcentajes más altos corresponden a las tipologías de edificaciones con estructura de Hormigón

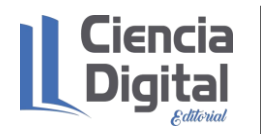

armado (HIGH), Acero (HIGH), Madera (HIGH, MOD, LOW, PRE) en el rango del 34% al 50%.

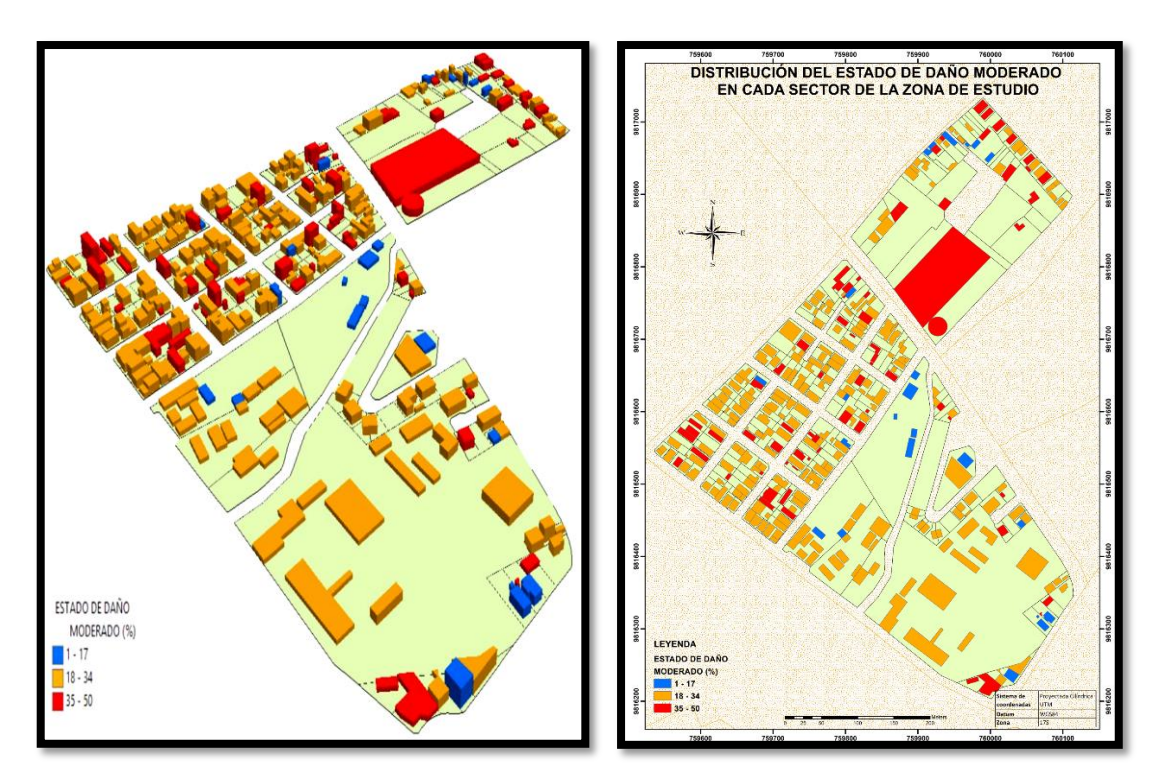

**Figura 33.** Representaciones 2D y 3D de la distribución del estado de daño moderado

Para visualizar a detalle el porcentaje de probabilidad de estado de daño moderado de cada una de las edificaciones se muestra en la figura 34.

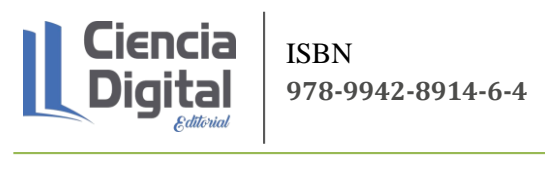

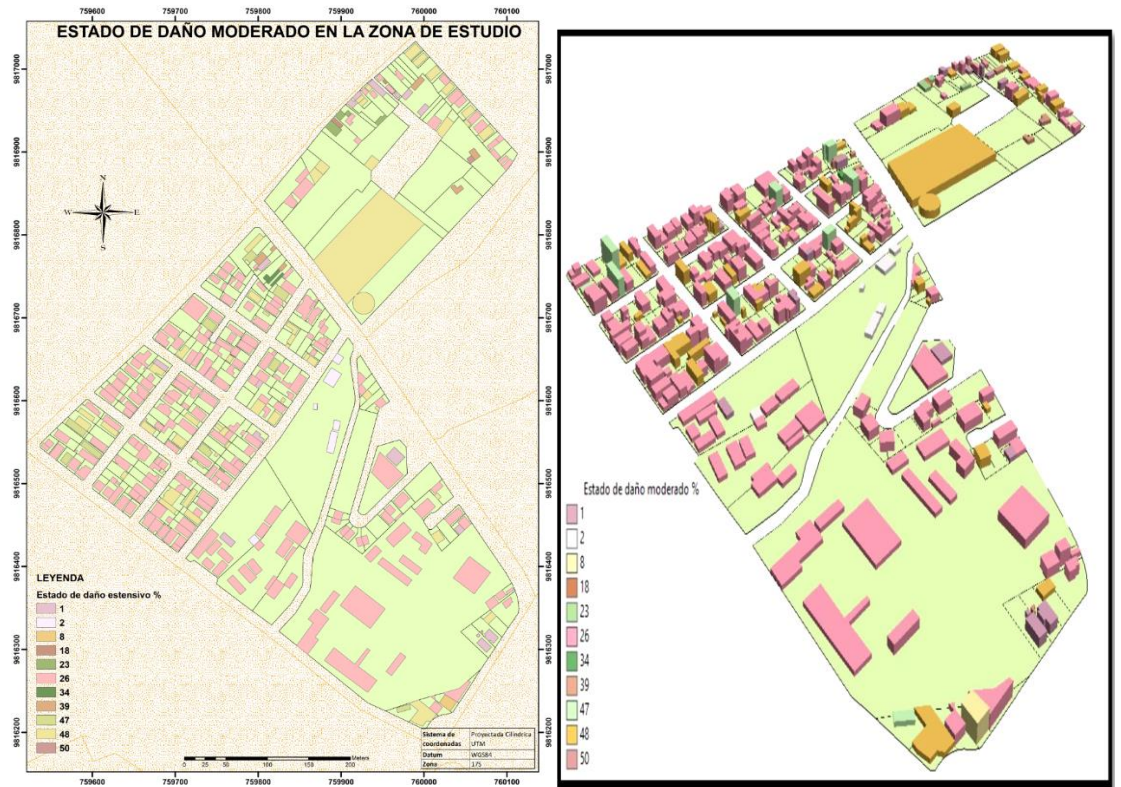

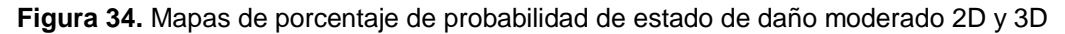

#### *Estado de daño extenso*

La figura 35, muestra el mapa de probabilidad de alcanzar el estado de daño extenso para cada tipología. Como se puede observar en este mapa la mayoría de las edificaciones del sector tienen una probabilidad entre el 33% y el 43% de alcanzar este estado de daño. La mayor parte de las tipologías presentan porcentajes de probabilidad de daño inferiores a 37%, excepto las edificaciones de Hormigón armado (C1L\_MOD) y de Acero (S1L\_MOD), que poseen porcentajes de 40% y 43% respectivamente.

Para visualizar a detalle el porcentaje de probabilidad de estado de daño extenso de cada una de las edificaciones se muestra en la figura 36.

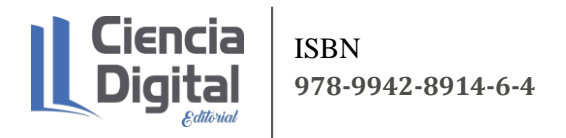

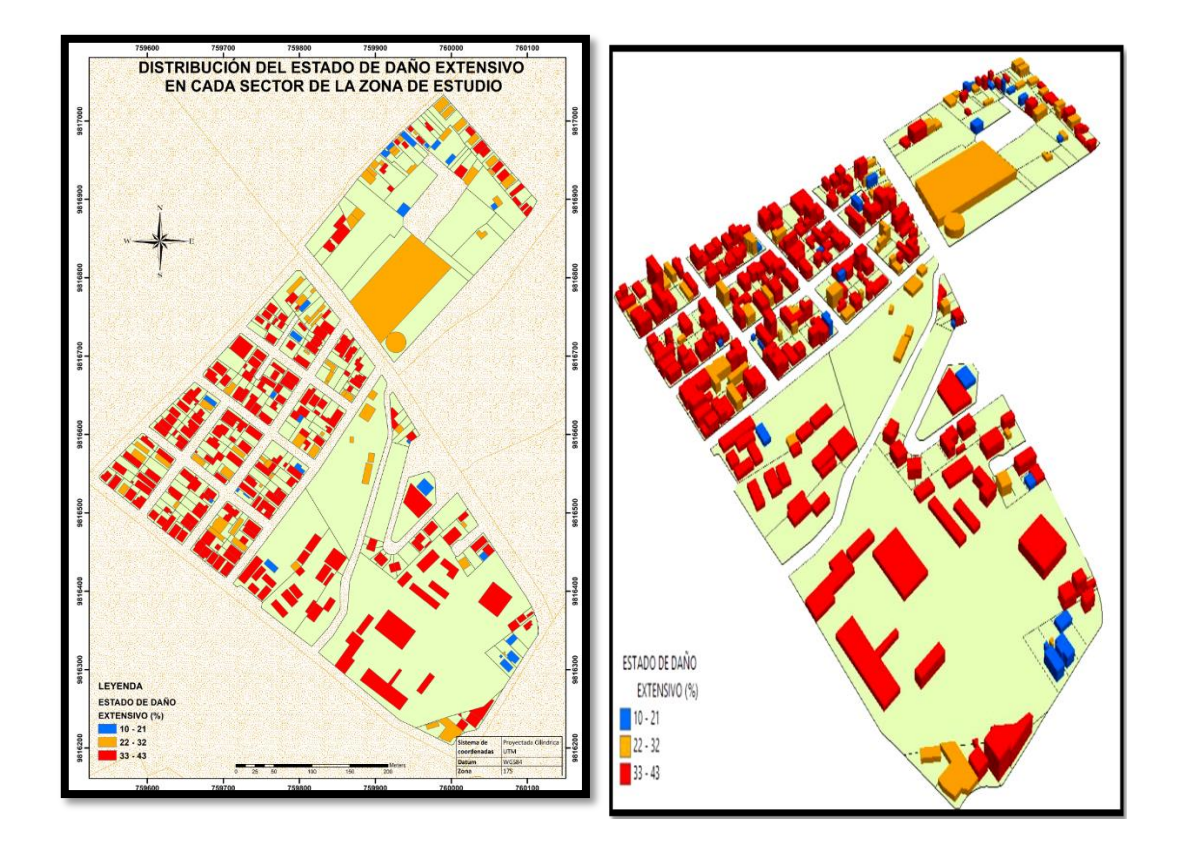

**Figura 35.** Representaciones 2D y 3D de la distribución del estado de daño extenso

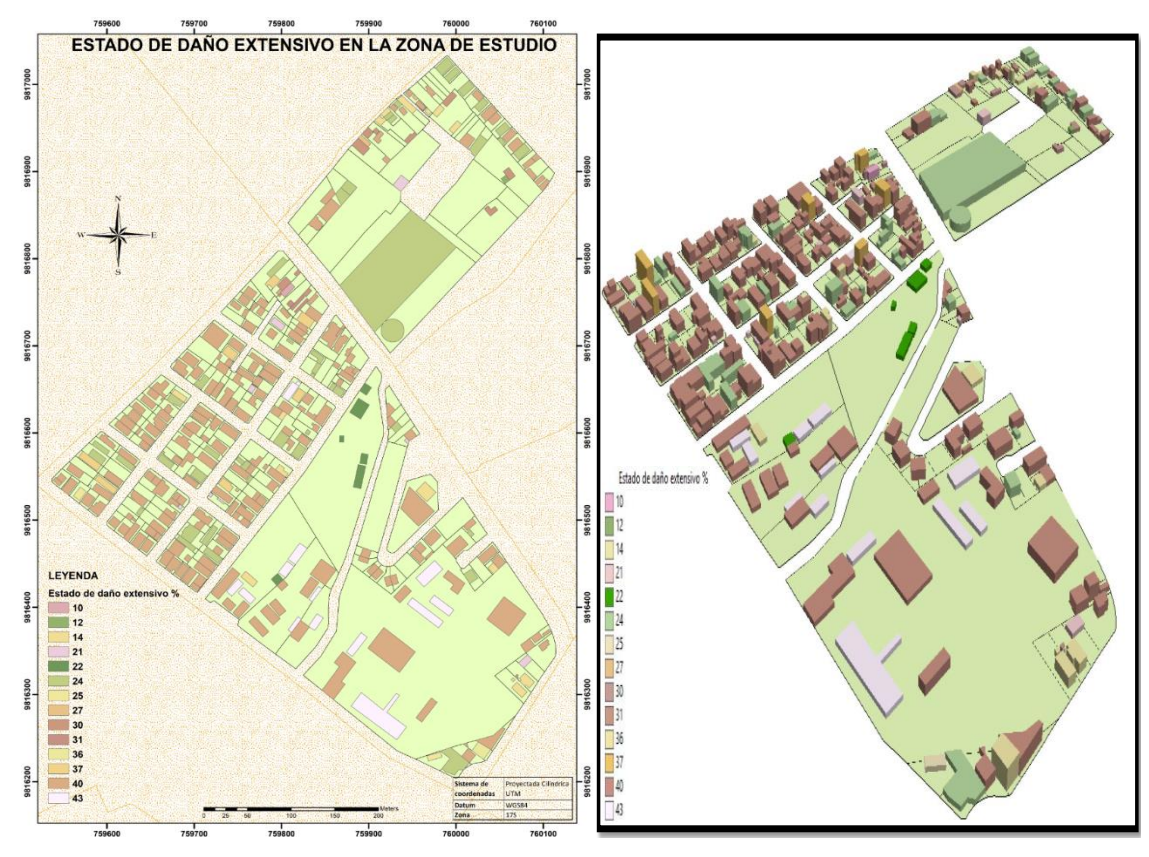

**Figura 36.** Mapas de porcentaje de probabilidad de estado de daño extensivo 2D y 3D

EVALUACIÓN DE VULNERABILIDAD SÍSMICA APOYADA EN TECNOLOGÍAS DE INFORMACIÓN GEOGRÁFICA **doi.org/10.33262/cde.11**

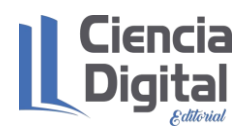

# *Estado de daño completo*

La figura 37 muestra el mapa de probabilidad de alcanzar el estado de daño extenso para cada tipología. Como puede observarse la gran mayoría de edificaciones tienen entre un porcentaje muy bajo de sufrir este daño. Las tipologías con mayor porcentaje de alcanzar este daño pertenecen a este grupo, destacando Los porcentajes de probabilidad de daño más altos pertenecen a este grupo, destacándose las tipologías de Hormigón armado C1L con nivel de diseño PRE con 89% y LOW con 85%, seguido por las estructuras de acero S1L con nivel de diseño Low con 76%. Únicamente las tipologías de estructuras con nivel de diseño HIGH (Hormigón armado, acero y madera) presentan porcentajes menores al 10% en este estado de daño.

Para visualizar a detalle el porcentaje de probabilidad de estado de daño extenso de cada una de las edificaciones se muestra en la figura 38.

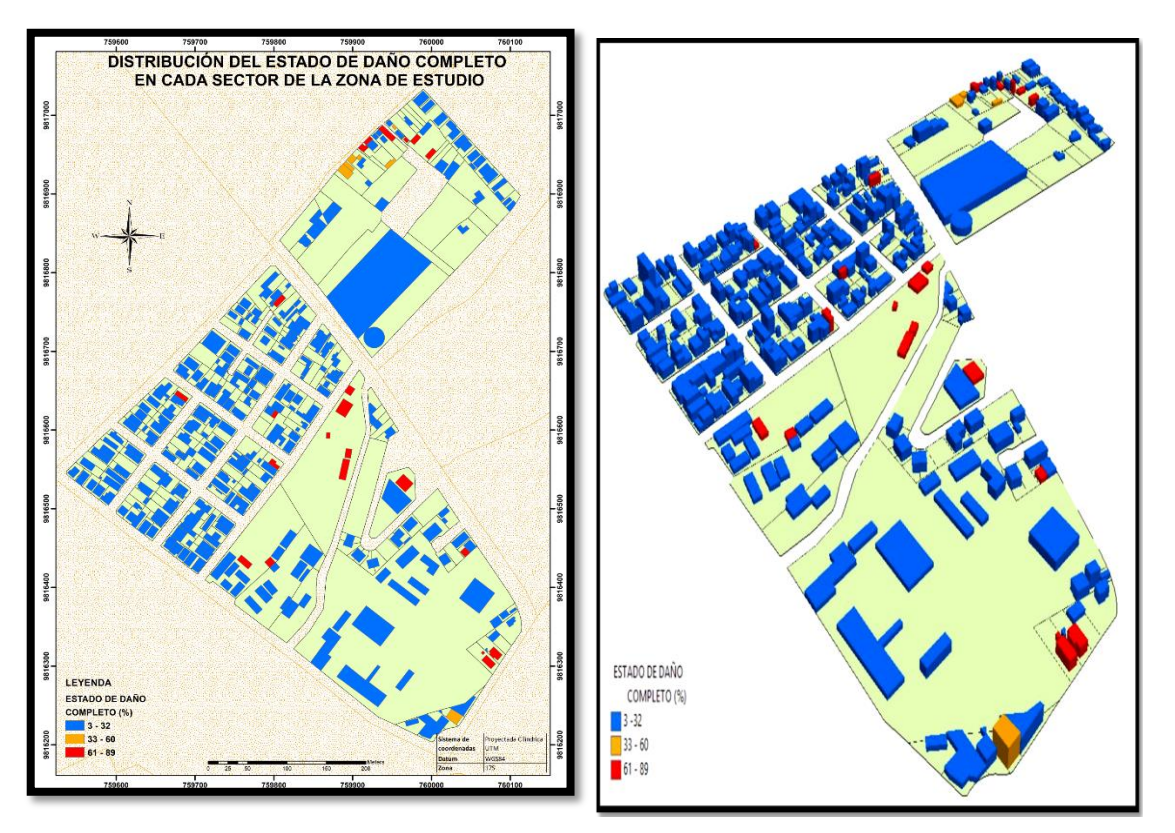

**Figura 37.** Representaciones 2D y 3D de la distribución del estado de daño completo

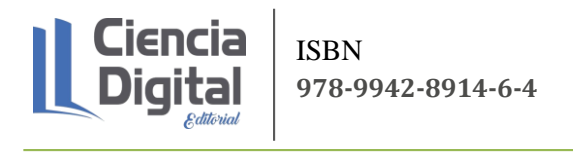

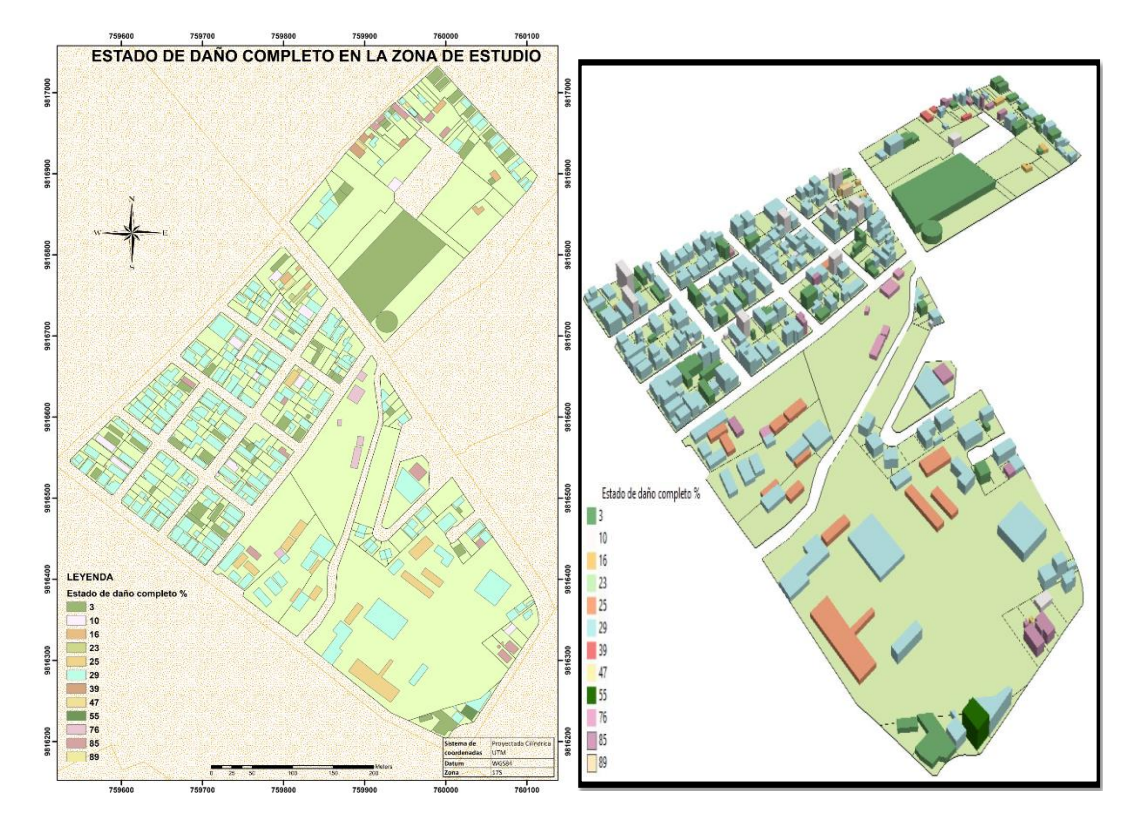

**Figura 38.** Mapas de porcentaje de probabilidad de estado de daño completo 2D y 3D

#### **3.2.9. Estimación de otros indicadores del riesgo**

Los resultados obtenidos en el apartado 4.2.6, proporcionan un indicador de riesgo, con el que se calcula un indicador global de daño en este apartado. Este indicador proporciona el número de edificaciones inhabitables que resultarían afectadas producto de la acción sísmica en la zona de estudio.

# **3.2.9.1. Estimación del número de edificaciones de cada tipología por estado de daño**

Con los datos de probabilidad de daño obtenidos para cada una de las tipologías identificadas en las zonas de estudio, se procede a aplicar la siguiente relación (Quirós, 2011):

$$
N_{dsj}^{Ti} = P_{dsj}^{Ti} * N^{Ti}
$$
\n
$$
(4.2)
$$

Dónde:

 $N_{dsj}^{Ti}$ : Número de edificaciones de la tipología Ti, que se estima que han alcanzado el estado **dsj** de daño.

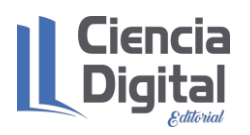

 $P_{dsj}^{Ti}$ : Probabilidad de que las edificaciones de tipología Ti alcancen o superen el estado **dsj** de daño.

 $N^{Ti}$ : Número de edificaciones de tipología Ti que están presentes en la zona en estudio.

La tabla 25, resume los valores resultantes de aplicar la ecuación (4.2) a la zona de estudio. A continuación, se presentan los resultados de la tabla 25, en forma gráfica donde se puede apreciar que el mayor número de edificaciones presenta un estado de daño extenso, seguido por moderado y finalmente completo:

#### **Tabla 25**

*Porcentaje y número de edificaciones por estado de daño y tipología*

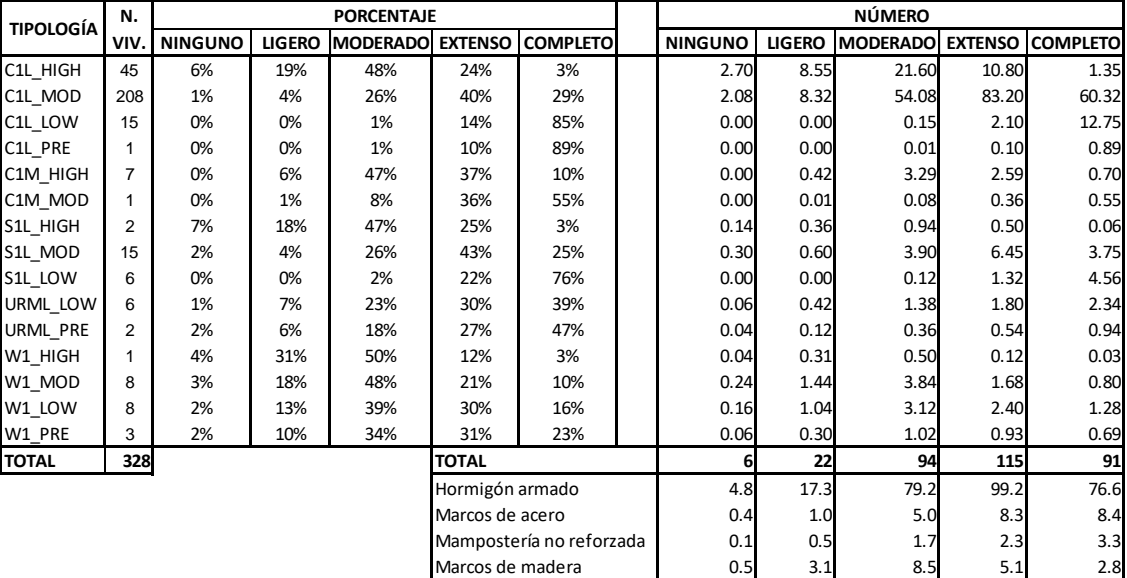

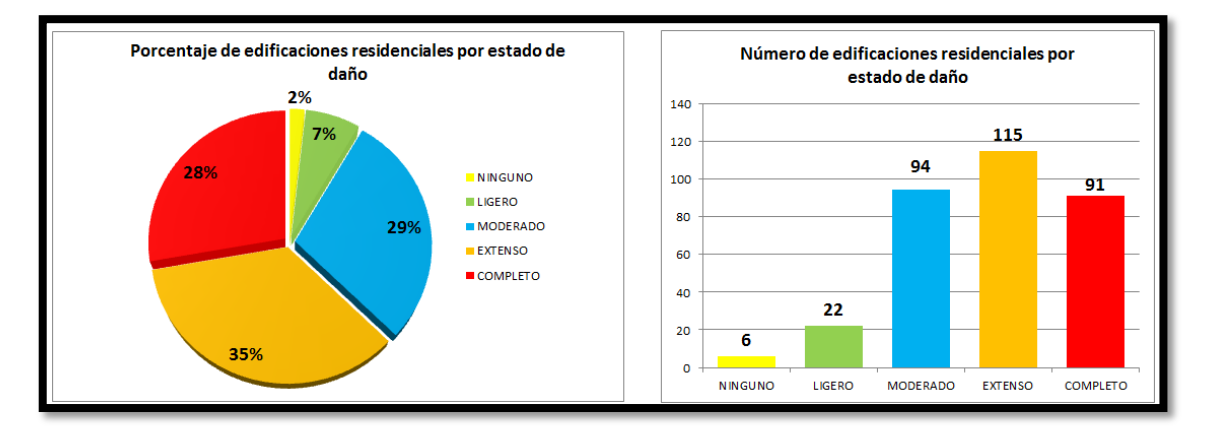

**Figura 39.** Porcentaje y número de edificaciones por estado de daño en las zonas en estudio

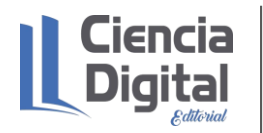

Las figuras 40, 41, 42 y 43, presentan el porcentaje y número de edificaciones por estado de daño para cada tipo de sistema estructural.

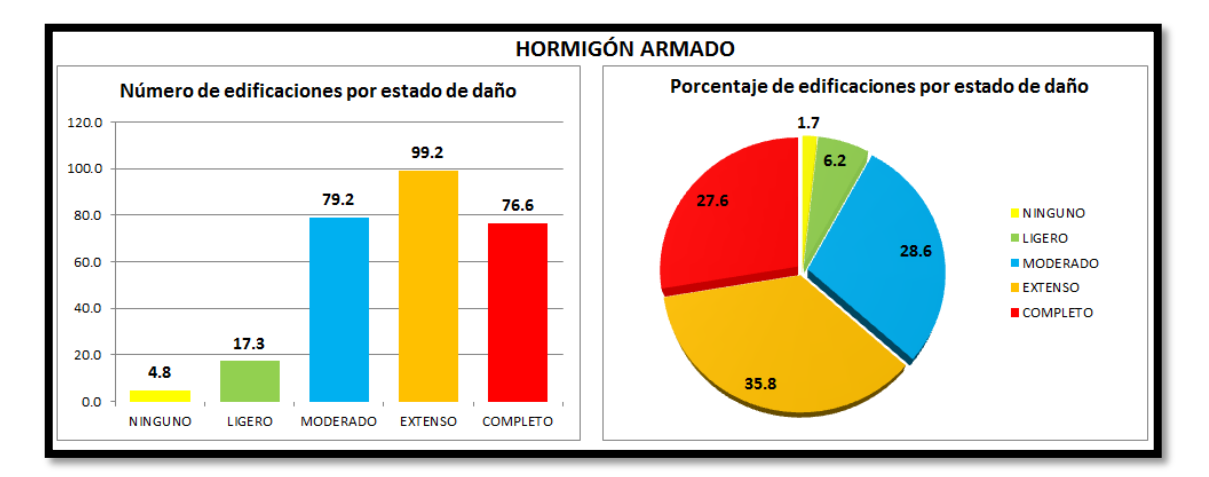

**Figura 40.** Número y porcentaje de edificaciones de Hormigón armado por estado de daño

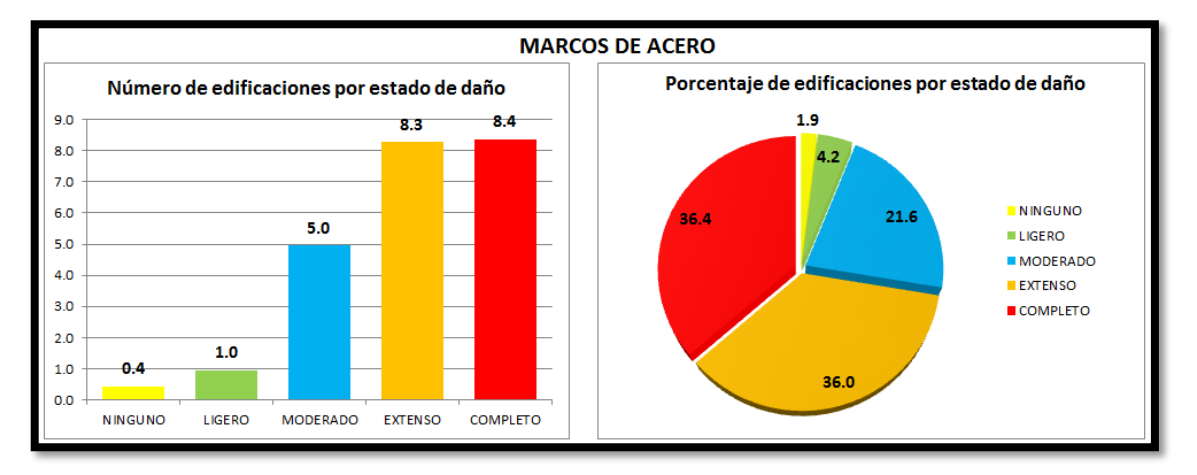

**Figura 41.** Número y porcentaje de edificaciones de acero por estado de daño

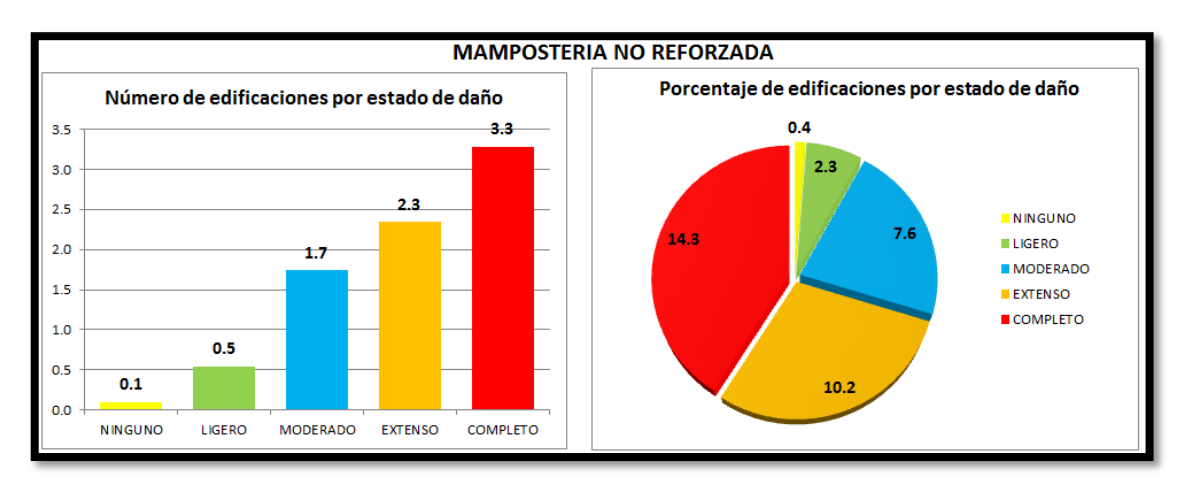

**Figura 42.** Número y porcentaje de edificaciones de mampostería no reforzada por estado de daño

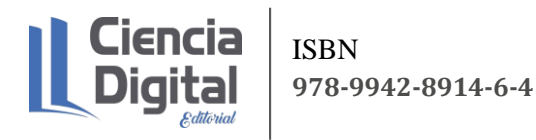

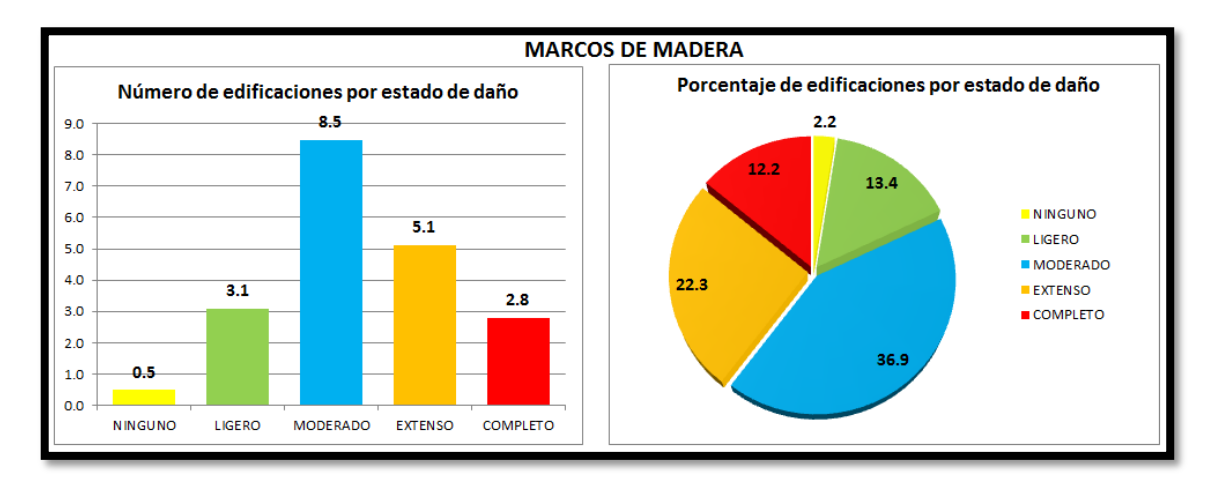

**Figura 43.** Número y porcentaje de edificaciones de madera por estado de daño

#### **3.2.9.2. Estimación del número de edificaciones inhabitables**

Un indicador de daño, que resulta imprescindible en estudios con enfoque en determinación de la vulnerabilidad y peligro sísmico; es el número de edificaciones que no podrían volver a habitarse después de la acción sísmica definida. La cual se estima a partir de los resultados de probabilidad de daño.

Se calcula de acuerdo con dos metodologías Coburn & Spence (1992), Vacareanu et al. (2003) y Parra (2016), de lo cual se tiene:

Coburn & Spence (1992): 
$$
N_{ed\ ln} = N_{ed}^{\circ} E X + N_{ed}^{\circ} C O + N_{ed}^{\circ} M O * 0.5
$$
 (4.3)

Vacareanu et al. (2003): 
$$
N_{ed\ ln} = N_{ed}^{0} EX + N_{ed}^{0} CO + N_{ed}^{0} MO * 0.9
$$
 (4.4)

#### Dónde:

- $N_{edIn}$ : Número de edificaciones inhabitables.
- $N_{ed}^{\circ} E X$ : Número de edificaciones con daño extenso.
- $N_{ed}^{\circ}CO$ : Número de edificaciones con daño completo.
- $N_{ed}^{\degree} MO$ : Número de edificaciones con daño moderado.

La figura 44, muestra el número de edificaciones inhabitables con la aplicación de las 2 metodologías, donde se puede diferenciar los resultados según la relación aplicada:

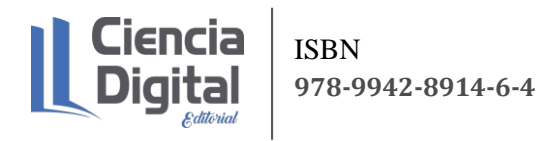

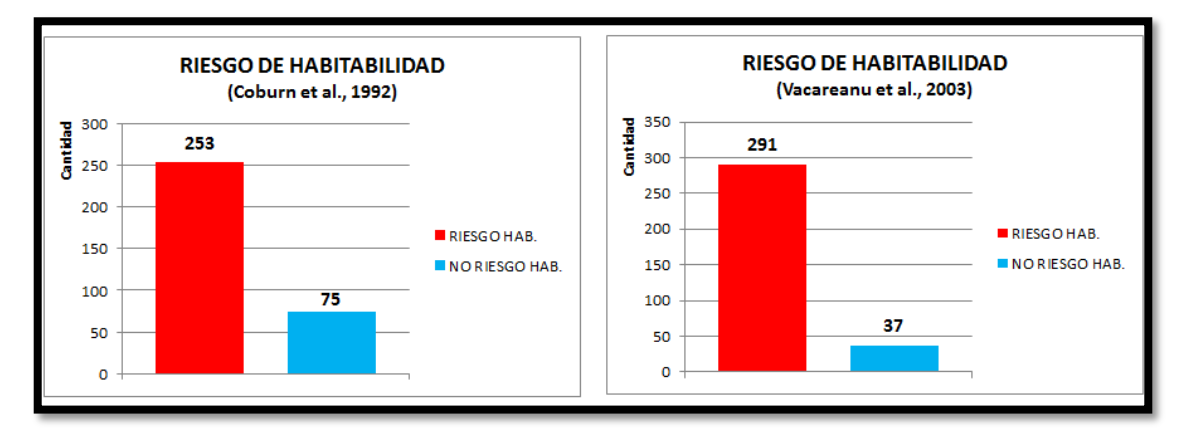

**Figura 44.** Número de edificaciones con riesgo de habitabilidad, estimadas con las relaciones de Coburn & Spence (1992) y Vacareanu et al. (2003).

Como se puede observar, se ha obtenido valores diferentes, siendo el número calculado con la relación propuesta por Vacareanu et al. (2003)**,** mayor en un 11.60%, justificándose por la diferencia de coeficientes de las dos relacione utilizadas.

# A P I T U L O **CAPITUDE 1**

**978-9942-8914-6-4**

WANNA HA

option

ANÁLISIS NO A L C O N N  $\mathbf{1}$ E  $\mathsf{L}$ A C I Ó N P  $\mathsf{C}$ A ENSEES P  $\overline{0}$ 

DEC

NON

 $OCI$ 

SEP

AUG

JUL

MUL

**PRIMARY ISBN: 978-9944-8914-8914-8914-6-42-8914-6-42-8914-6-42-8914-6-42-8914-6-42-8914-6-42-8914-6-42-8914-6-42-8914-6-42-8914-6-42-8914-6-42-8914-6-42-8914-6-42-8914-6-42-8914-6-42-8914-6-42-8914-6-42-8914-6-42-8914-6-42-8914-6** 

 $JUL$ 

MAY

MAR

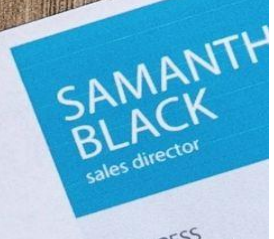

**ANÁLISIS NO LINEAL CON APLICACIÓN OPENSEES**Pany tld

pany<br>Ition and the<br>this possition.

ADDRESS<br>125 Name Street,<br>125 Name Country,<br>State / Country<br>Postal / Zip code<br>Postal / Zip code HOBBIES<br>HOBBIES

HOBBIES<br>creating websit<br>swimming<br>photograph<br>photograph photograph

company tld or company tide<br>he position and the<br>he position and the<br>had in the fur dis onomulation.<br>sit amet.<br>curnew.

TLE for company tid

TLE for company to<br>the position and the<br>tion of the position position.

REFERENCES ELIOT BROWN ELIOT BROWN

LIOT D<sub>1234</sub> 5678<br>0028 01234 5678<br>ellot@mypage.com

ELIOT BROWN ELIOT BROWN LIOT Bra 5678<br>0028 01234 5678<br>ellot@mypage.com

ELIOT BROWN ELIOT BROWN<br>0028 01234 5678<br>0028 01234 5678<br>eliot@mypage.com

COVERLETTER

Lovem ipsum dolor sit amet, cor OVEN En and dolor sit amet, con-<br>Lorem Ipsum dolor sit amet, con-<br>efficitur, nunc lorem interdum<br>election dolor omais quisque et i<br>electionatis matus. Quisque et i

# **4.3. ANÁLISIS NO LINEAL CON APLICACIÓN EN OPENSEES**

# **4.3.1. Determinación de la tipología representativa para análisis en OpenSees**

Del total de 328 edificaciones delimitadas para el presente estudio, tabla 25; se realiza un análisis para determinar la tipología de edificación más representativa de la zona, basándose en el sistema estructural, número de pisos, área y el año de construcción, siendo este último el que determina el código o normativa, con el que fue edificado.

A continuación, se presenta los análisis de cada condicionamiento antes mencionado y el determinante de la tipología de muestra.

## **4.3.1.1. Determinación de sistema estructural predominante**

Como se puede observar en la tabla 26, el sistema estructural predominante de las edificaciones de la zona de estudio es el hormigón armado, con un número de 277 unidades equivalente al 85%. Por tal motivo el primer filtro para determinar una tipología de edificación predominante se realiza a partir de las edificaciones que posean únicamente el sistema estructural de hormigón armado.

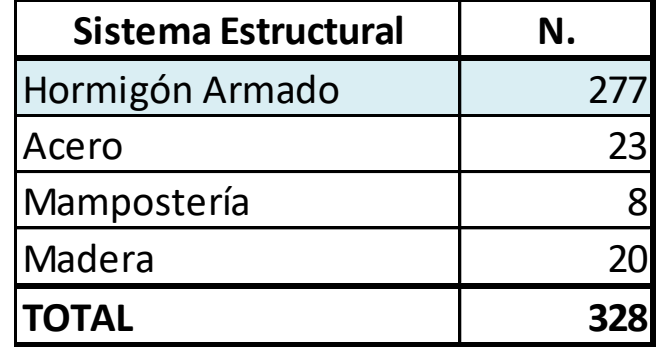

#### **Tabla 26**

*Número de edificaciones por sistema estructural*

Posteriormente de las 277 estructuras, se agrupó las edificaciones en función de su altura, Es preciso indicar que, en el caso de existir subsuelo en la edificación, no será tomado en cuenta; sino solo a partir del nivel del acceso desde la calle hacia arriba (superestructura):

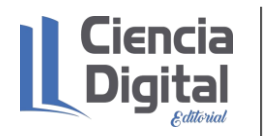

# **Tabla 27**

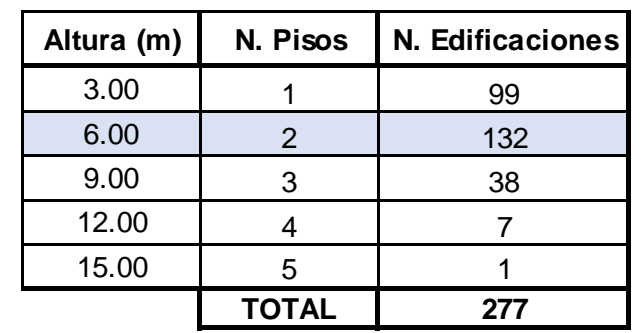

*Número de edificaciones de acuerdo con el número de pisos*

En relación con lo identificado el 47.65% de las edificaciones de hormigón armado son de dos pisos, por tanto, únicamente se toma la cifra de 132 u. para el siguiente análisis.

1. Al clasificar las edificaciones por número de pisos, se procede a agruparlas por áreas, clasificándolas de acuerdo con los siguientes rangos:

| Clasificación de las edificaciónes segun su area |         |               |                                          |  |  |  |
|--------------------------------------------------|---------|---------------|------------------------------------------|--|--|--|
| N. Rango                                         |         |               | Área (m2) Área promedio N. Edificaciones |  |  |  |
| 1                                                | 21.86   | 38.14         | 11                                       |  |  |  |
|                                                  | 54.42   |               |                                          |  |  |  |
| $\overline{2}$                                   | 60.23   | 72.45         | 28                                       |  |  |  |
|                                                  | 84.68   |               |                                          |  |  |  |
| 3                                                | 89.58   | 111.20        | 31                                       |  |  |  |
|                                                  | 132.82  |               |                                          |  |  |  |
| 4                                                | 132.91  | 163.76        | 46                                       |  |  |  |
|                                                  | 194.61  |               |                                          |  |  |  |
| 5                                                | 199.99  | 252.39        | 13                                       |  |  |  |
|                                                  | 304.80  |               |                                          |  |  |  |
| 6                                                | 490.67  | 4759.69       | $\overline{2}$                           |  |  |  |
|                                                  | 1041.76 |               |                                          |  |  |  |
| $\overline{7}$                                   | 9028.70 | 9028.70       | 1                                        |  |  |  |
|                                                  |         | <b>TOTAL:</b> | 132                                      |  |  |  |

**Tabla 28**

*Clasificación de las edificaciones según su área*

Se determina el rango número 4 con mayor porcentaje de edificaciones (34.84%) que presentan un área promedio de construcción de 163.76 m2. De este conjunto de edificaciones se analiza el año en que fueron construidas y bajo que marco normativo.

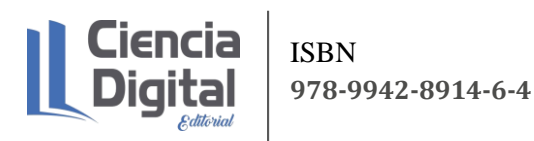

2. Se agrupa las 46 edificaciones de acuerdo con el año y norma de construcción

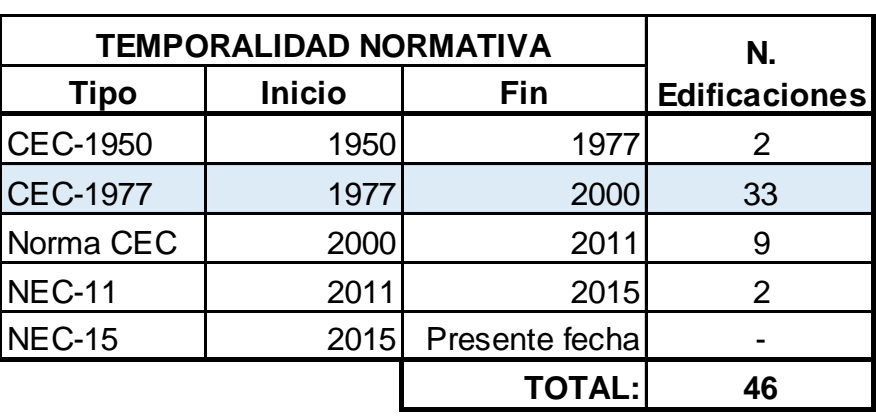

#### **Tabla 29**

*Agrupación de las edificaciones por año de construcción*

De entre el número de edificaciones según el rango de área determinada en el paso anterior, 33 registran su año de construcción entre el año 1977 al 2000, lo cual a la vez nos indica el código o normativa bajo el cual fue construida, en este caso se analiza la edificación tipo con el Código Ecuatoriano de la Construcción del año 1977 (CEC-1977) (Instituto Ecuatoriano de Normalización [INEN], 1977).

3. Para elegir la edificación tipo; de las 33 obtenidas en el numeral anterior; se utilizó una edificación real construida, de la que se disponen de planos diseñados por un profesional y aprobados en el GADM - Riobamba. Este un aspecto muy importante, ya que se trata de un proyecto de ejecución real con los detalles de construcción (secciones de elementos estructurales, cuantías del acero); además de cumplir con las características ya citadas en los numerales anteriores.

Una vez determinada la tipología predominante del total de 328 edificaciones que conforman el sector en estudio, perteneciente a la ciudad de Riobamba, se realiza un estudio detallado de la estructura:

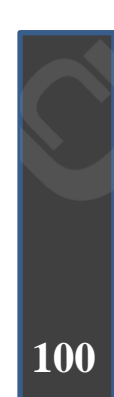

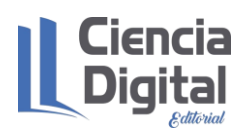

## **4.3.2. Prototipo estructural analizado**

Para el desarrollo del presente estudio se ha realizado un prototipo de una edificación basado en una estructura real construida, seleccionándola de entre la tipología predominante de la zona en estudio. El uso de esta edificación es de vivienda y está ubicada dentro de los límites especificados en la sección 4.1.

## **4.3.2.1. Características generales de la edificación**

La altura media de las edificaciones predominantes en el sector es de 6 (m), la edificación que se analiza tiene una altura de 5.66 (m). El sistema estructural es de hormigón armado, posee regularidad en planta y en elevación, las alturas de entrepiso tienen diferencia de 26 (cm) entre la altura de la primera planta (N+2.96) y la segunda planta (N+ 5.66), la geometría de un pórtico del prototipo se muestra en la figura 45.

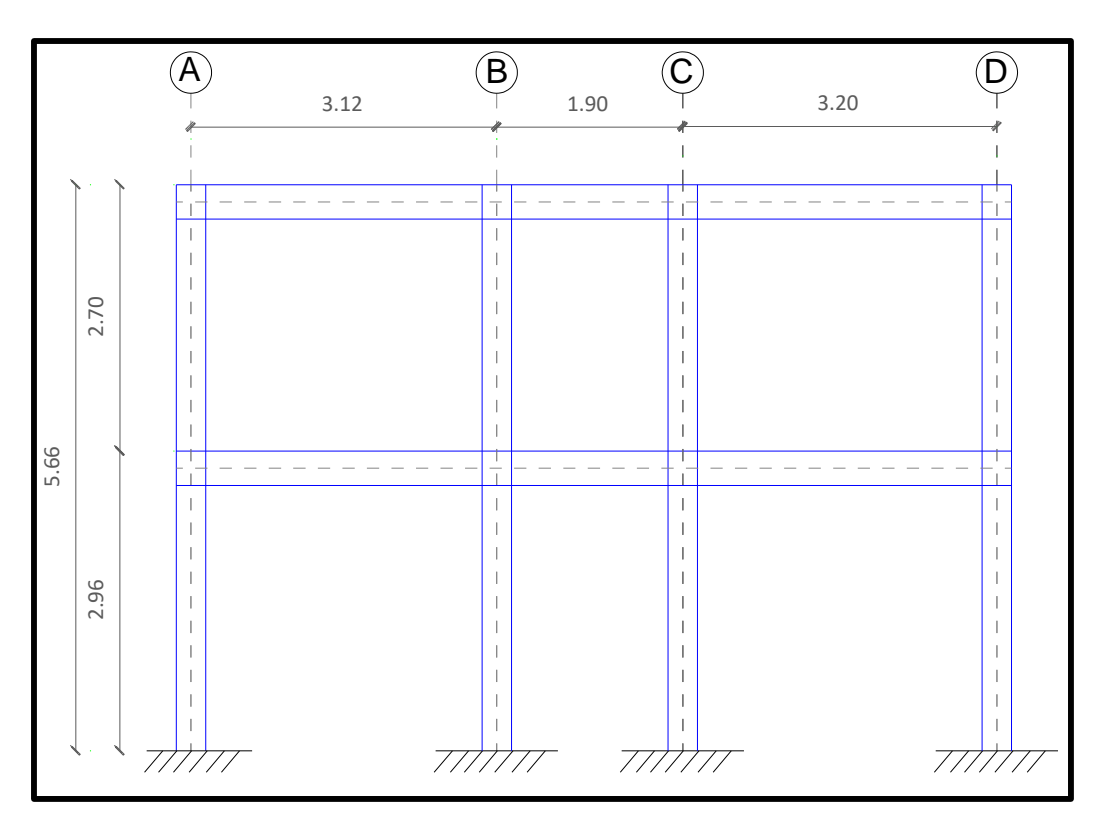

**Figura 45.** Detalle de la estructura en elevación de la edificación prototipo

## **4.3.2.2. Determinación de la calidad de los materiales**

Para determinar las propiedades mecánicas de los materiales se ha utilizado la información existente en los planos estructurales de detalle, donde se indica las especificaciones técnicas bajo las cuales se debía construir:

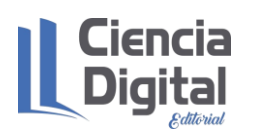

- $\geq$  La resistencia a la comprensión del concreto f'c = 210 Kg/cm<sup>2</sup>
- $\triangleright$  La fluencia del acero de refuerzo fy= 4200 kg/cm<sup>2</sup>, tanto en el sentido longitudinal como transversal.

La información de la distribución del acero de los elementos estructurales se obtuvo de los planos estructurales aprobados, como sigue a continuación:

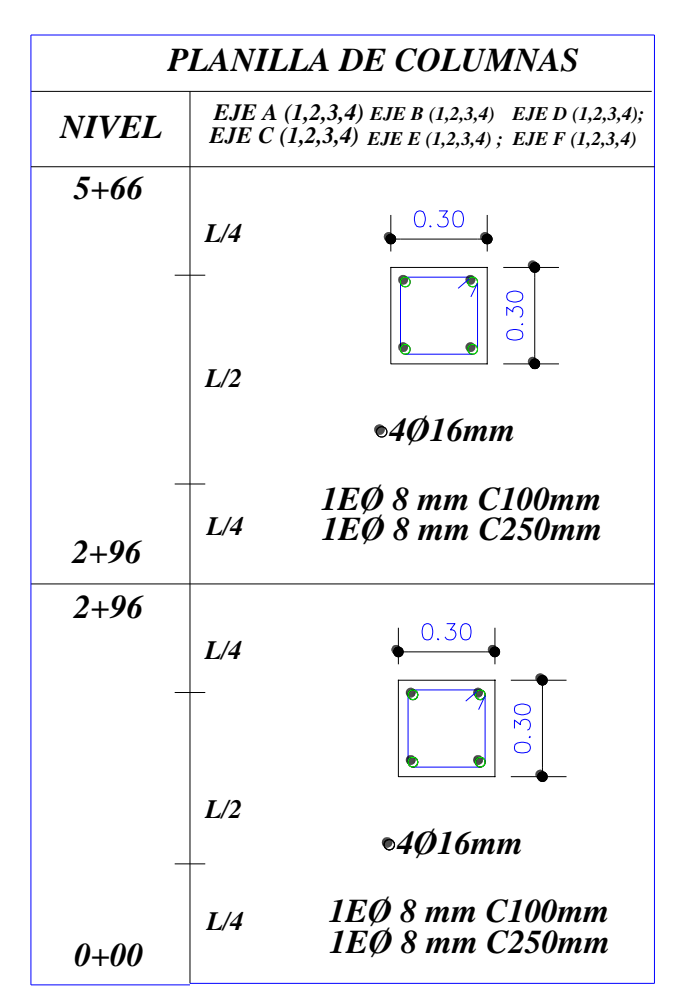

**Figura 46.** Detalle de armado de columnas de la edificación.

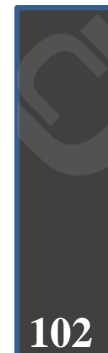

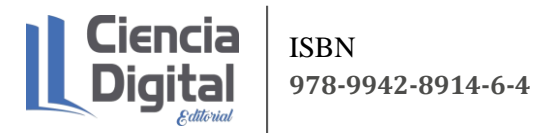

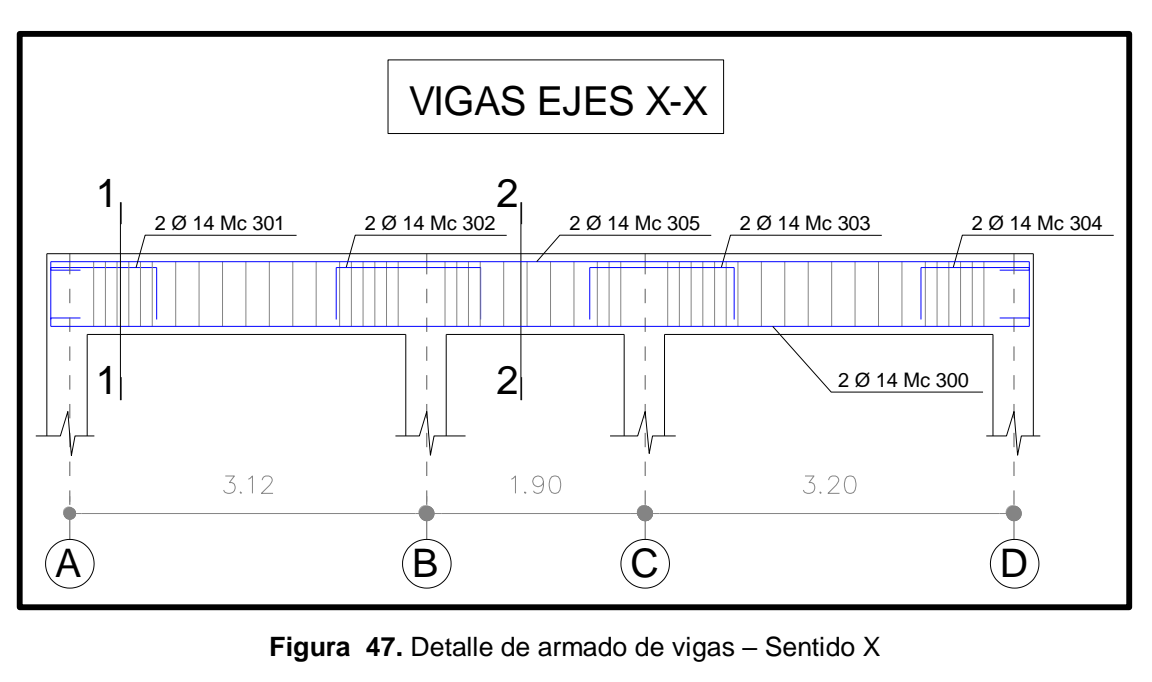

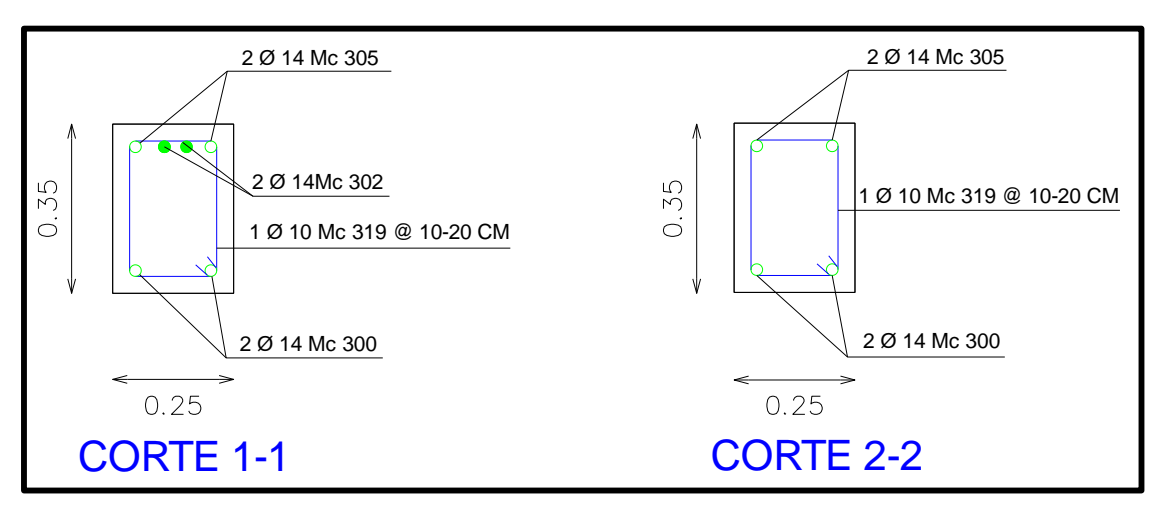

**Figura 48.** Detalle de armado de vigas – cortes sentidos X

## **4.3.3. Análisis estático no lineal – "***Pushover***"**

# **4.3.3.1. Determinación de las cargas permanentes**

Basándose en el año de construcción de la vivienda, se toma los datos para la estimación de cargas del CEC-1977 (INEN, 1977), que es el código vigente en la época.

A partir de la tabla 30; se determina las cargas respectivas.

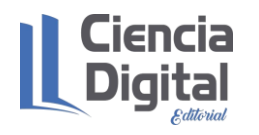

# **Tabla 30**

*Pesos de construcciones comunes (carga muerta)*

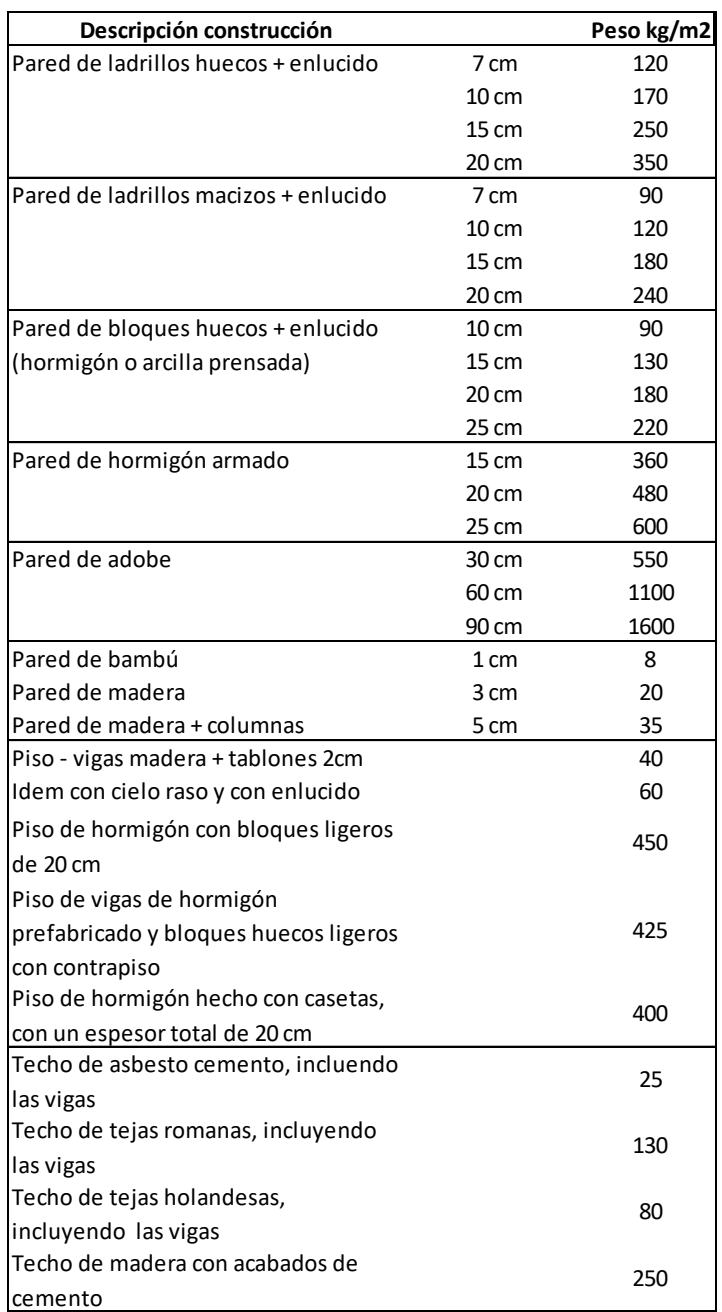

Fuente: INEN (1977)

*Determinación de la Carga Muerta (Cm) y Carga Viva (Cv)*

En lo que respecta a las cargas establecidas, la carga muerta se obtiene a partir de los pesos detallados; en tanto que la carga viva se determinó de acuerdo con la ocupación actual de la edificación, que es este caso corresponde a vivienda.

![](_page_103_Picture_9.jpeg)

![](_page_104_Picture_0.jpeg)

Para estimar las cargas se utilizó el código CEC 1977, ya que de acuerdo con el año de construcción de la vivienda que se evalúa, está diseñada cuando en Ecuador se encontraba vigente dicho código. La tabla 31, recoge las cargas vivas consideradas en el cálculo:

## **Tabla 31**

#### *Cargas vivas*

![](_page_104_Picture_233.jpeg)

Fuente: INEN (1977)

A partir de las tablas anteriores se consideraron los siguientes pesos en la estructura.

![](_page_105_Picture_0.jpeg)

# **Tabla 32**

![](_page_105_Picture_209.jpeg)

*Pesos de los elementos de la estructura*

Para calcular las cargas lineales en cada piso, se debe multiplicar la CM y CV por el ancho cooperante que es igual a 4.56 m, obteniéndose los siguientes resultados:

## **Tabla 33**

*Cargas de la estructura*

| <b>CARGAS</b> | Piso 1  |         | Piso 2  |         |
|---------------|---------|---------|---------|---------|
|               | (Kg/m)  | (Ton/m) | (Kg/m)  | (Ton/m) |
| CM(Kg/m)      | 3420.00 | 3.42    | 2736.00 | 2.74    |
| CV(Kg/m)      | 912.00  | 0.91    | 456.00  | 0.46    |

De acuerdo con la NEC-15, para hallar la carga total en una situación sísmica, se debe sumar la carga muerta más la carga viva multiplicada por el factor 0.25 (NEC-11, 2015).

$$
CT = CM + 0.25 \, ^{\ast}CV \tag{4.5}
$$

De lo cual se obtiene las siguientes cargas:

- Piso 1: 3.426 CM (Ton/m); 0.912 CV (Ton/m)
- Piso 2: 2.736 CM (Ton/m); 0.456 CV (Ton/m)

A las cargas anteriores se le suma el peso propio de las vigas, para lo cual se utiliza un peso específico del hormigón de 245 kg/cm3.

![](_page_105_Picture_16.jpeg)

![](_page_106_Picture_0.jpeg)

## **Tabla 34**

![](_page_106_Picture_353.jpeg)

Datos para calcular la masa en los nodos de la estructura

Para finalizar se calcula la carga puntual del cerramiento, la que será sumada únicamente en los nudos que corresponde a: 2322.864 Kg, o su equivalente 2.32 Ton.

Con los datos calculados anteriormente de las cargas de la estructura, se estima la masa en cada nudo de la estructura:

![](_page_106_Picture_354.jpeg)

# **Tabla 35**

*Masa en los nudos de la estructura*

La figura 49, muestra el modelo de cálculo y las cargas introducidas en el programa *OpenSees*.

![](_page_107_Picture_0.jpeg)

![](_page_107_Figure_1.jpeg)

**Figura 49.** Representación gráfica del pórtico eje X, numeración de nudos, cargas distribuidas y puntuales

# **4.3.3.2. Cargas laterales para el análisis no lineal**

El patrón de cargas laterales para realizar el análisis *pushover* se obtiene a partir del criterio de simular el primer modo de vibración. La tabla 36, muestra las fuerzas a aplicar en el análisis.

#### **Tabla 36**

*Cálculo de fuerzas laterales de la estructura*

![](_page_107_Picture_280.jpeg)

![](_page_107_Figure_8.jpeg)

**Figura 50.** Representación de las cargas laterales en el pórtico eje X
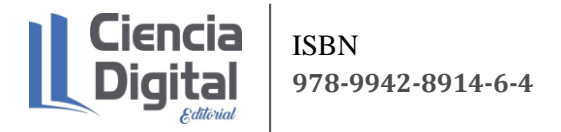

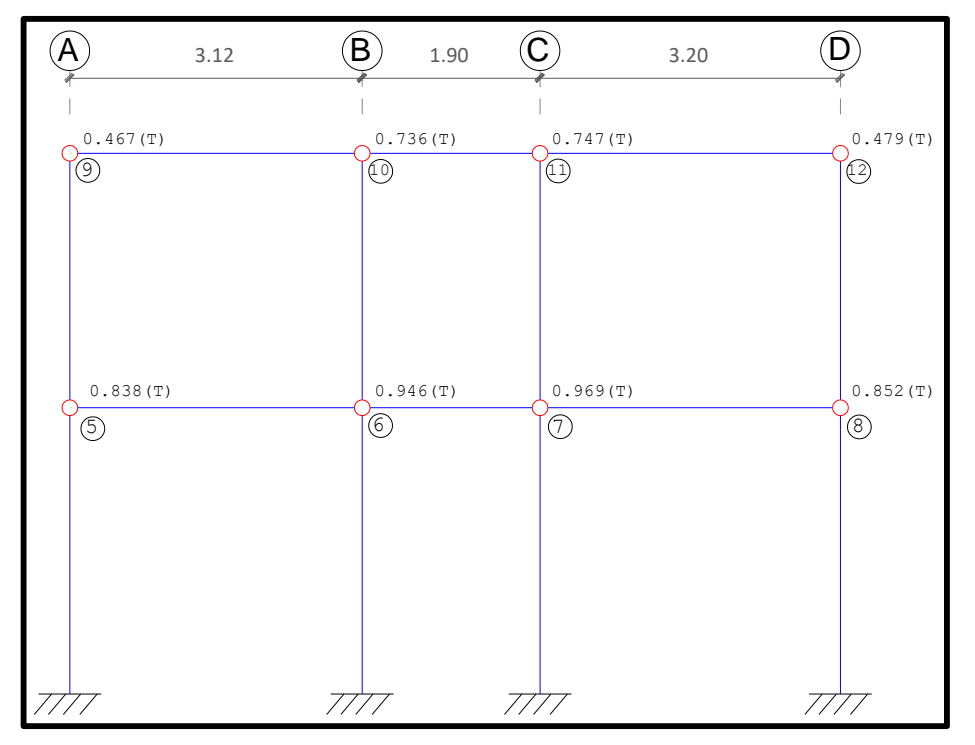

**Figura 51.** Masas aplicadas en los nudos

# **4.3.3.3. Software utilizado**

Con los datos recopilados y la información de los planos estructurales se elabora un modelo del pórtico más representativo de la edificación en el programa *OpenSees*.

Se trata de un modelo en 2D, con elementos no lineales del tipo fibra en las columnas y vigas de la edificación. A este modelo se le aplicó un análisis de empuje incremental.

En el apéndice 1 se transcribe el script de cálculo del modelo introducido al programa.

# **4.3.3.4. Desplazamiento de la estructura**

La figura 52, muestra una imagen de la deformación del pórtico para el instante de desplazamiento máximo considerado en el análisis

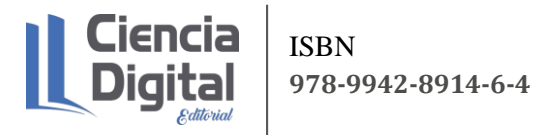

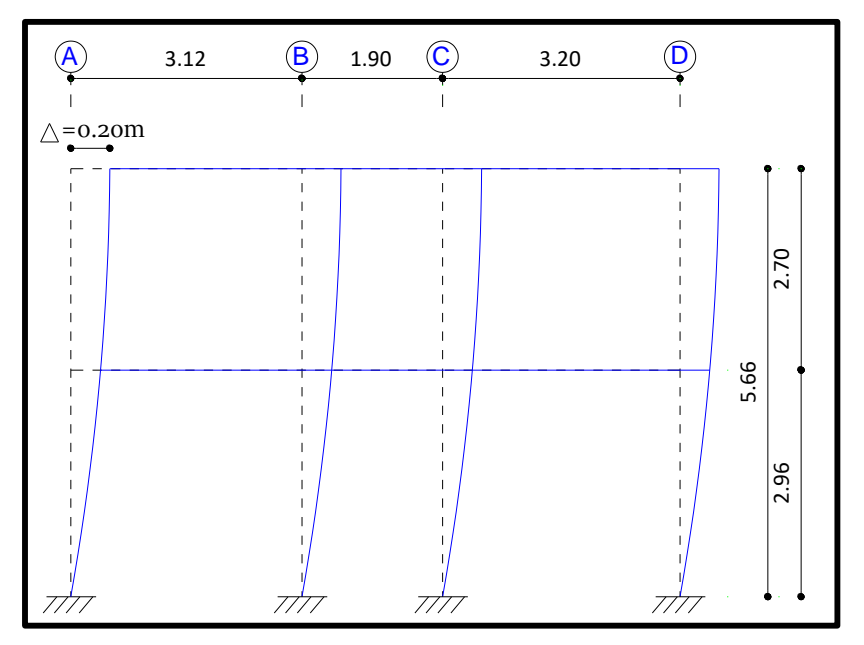

**Figura 52.** Control de desplazamiento de la estructura – análisis *pushover*

### **4.3.3.5 Construcción de la curva de capacidad**

A partir de los resultados obtenidos en el programa *OpenSees*, después de haber realizado el análisis estático no lineal, se construye la curva de capacidad, mediante la representación del cortante basal frente al desplazamiento del nudo de cubierta. La figura 53 muestra la curva obtenida en el análisis. En la figura 54 se compara la misma curva *pushover* obtenida mediante un análisis en control de fuerza y un análisis en control de desplazamientos:

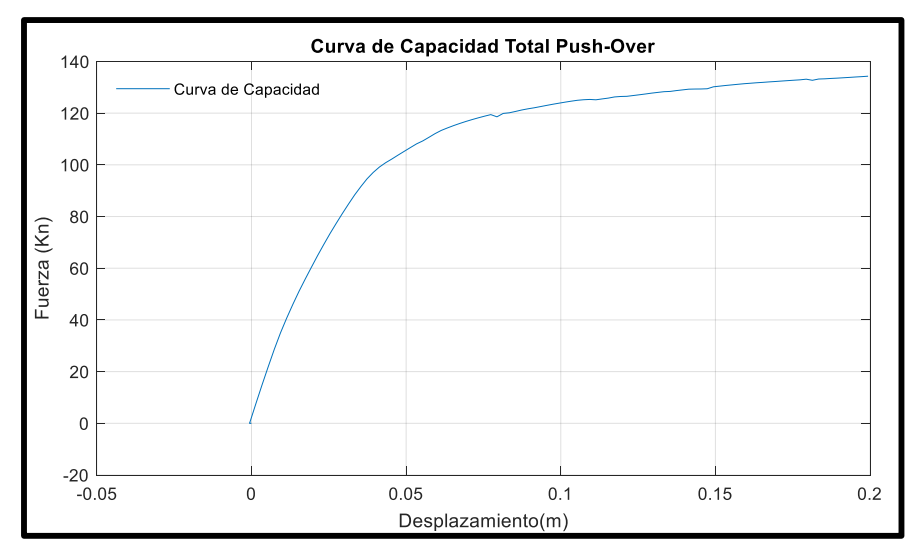

**Figura 53.** Curva de capacidad estructura prototipo

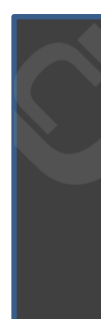

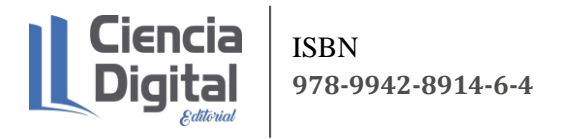

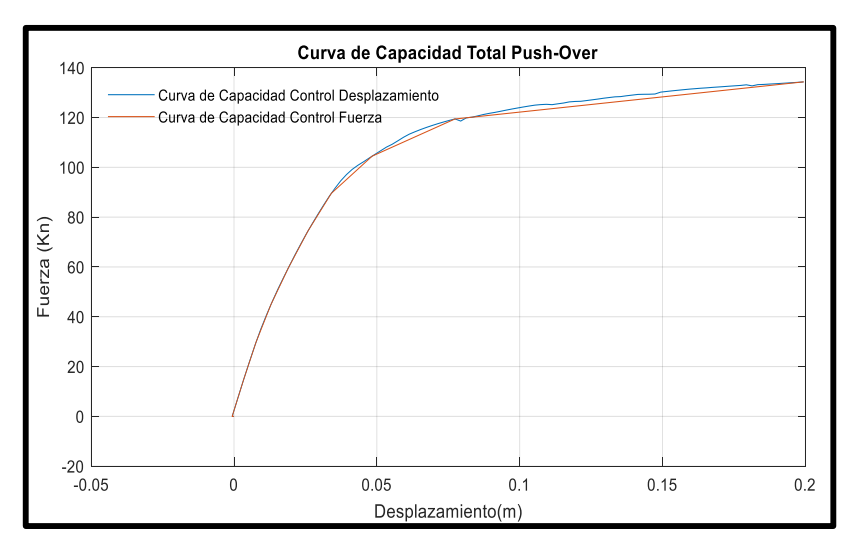

**Figura 54.** Curva de capacidad (fuerza vs desplazamiento)

# **4.3.3.6. Rótulas plásticas de la estructura**

La figura 55 muestra el patrón de formación de rótulas plásticas en el instante final del análisis.

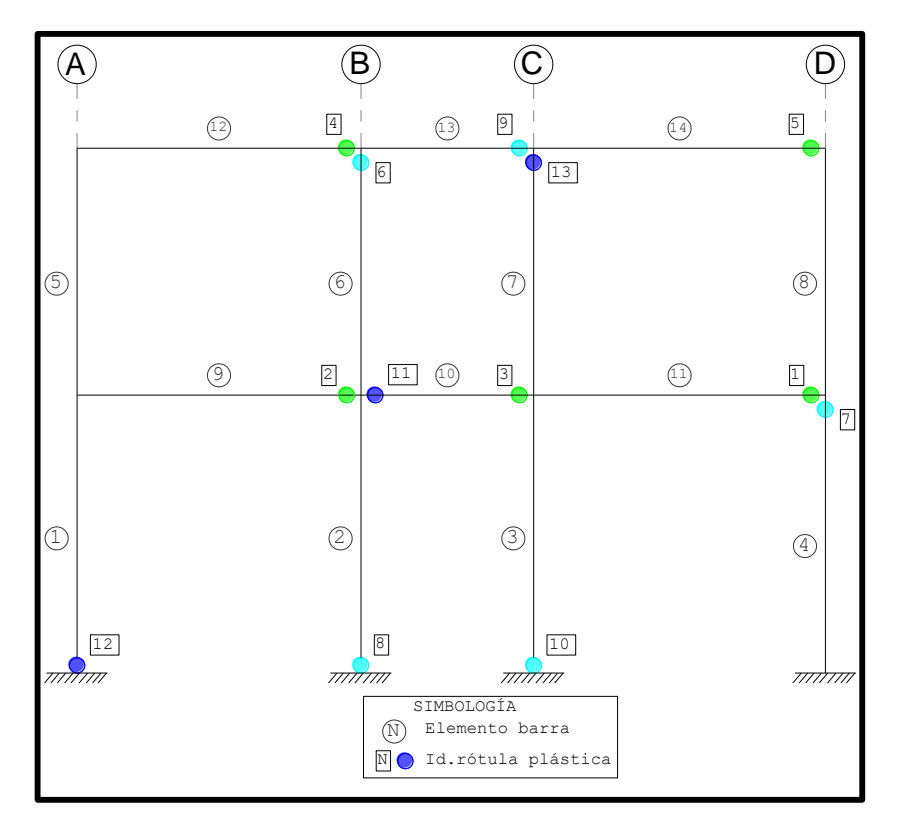

**Figura 55.** Rótulas plásticas.

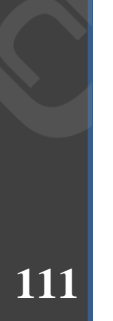

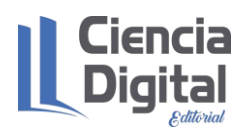

# **4.3.3.7 Mecanismo de fallo de estructura prototipo**

Las figuras 56 y 57 muestran los diagramas momento curvatura de los extremos de las barras en el instante final del análisis.

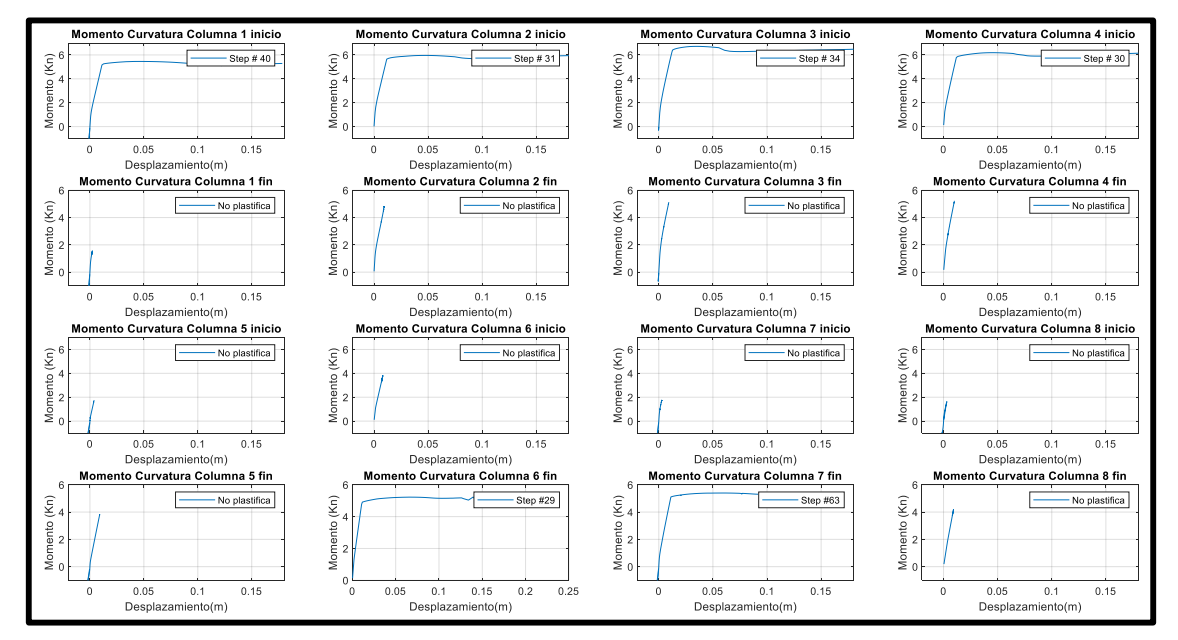

**Figura 56.** Momento curvatura columnas (rotulas plásticas)

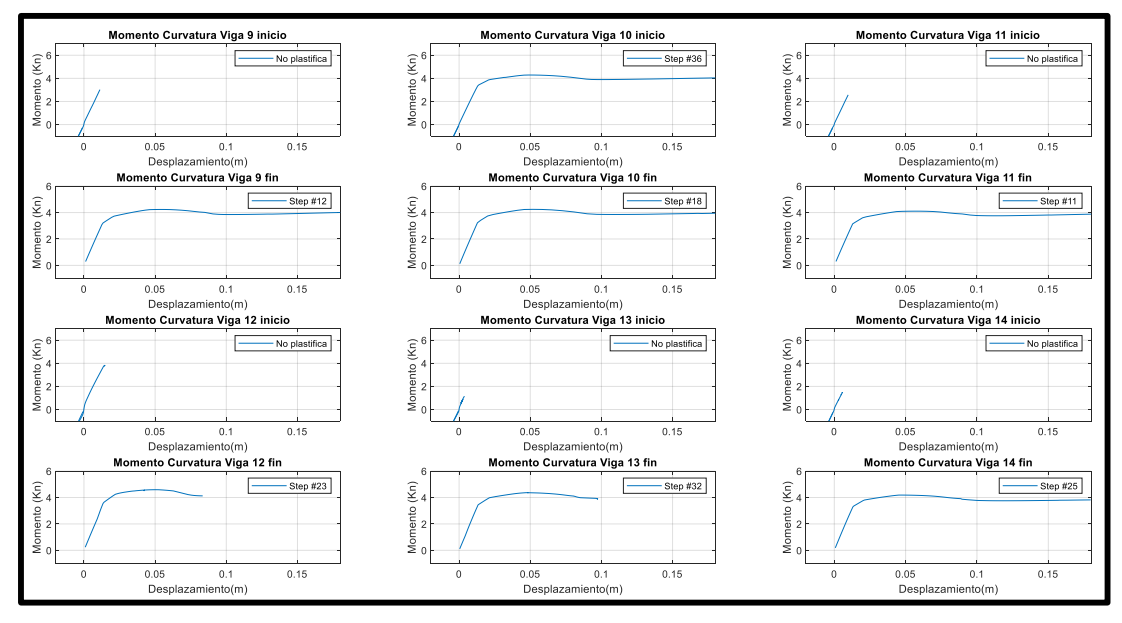

**Figura 57.** Momento curvatura vigas (rotulas plásticas)

# **4.3.4. Análisis dinámico directo**

Para la construir las curvas de fragilidad se obtuvo la respuesta de la estructura mediante la realización de análisis dinámicos directos en el programa *OpenSees*. La estructura prototipo se sometió a cargas sísmicas mediante la aplicación de

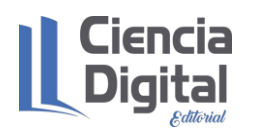

acelerogramas registrados durante sismos históricos. Se realizan análisis para cada nivel de amenaza sísmica; 72, 225, 475 y 2500 años. Para cada nivel se utilizaron 5 acelerogramas escalados al espectro de diseño. Los acelerogramas empleados se muestran en la sección 4.3.4.3. De la respuesta obtenida del análisis no lineal dinámico, éste se centra en el *drift* máximo entre las dos plantas que forman la estructura, a partir de lo cual se crea una base de datos, que se utiliza para generar las curvas de probabilidad acumulada. El anexo 6 recoge el script de cálculo introducido al programa *OpenSees*.

# **4.3.4.1. Escalado de espectros**

El procedimiento que se sigue para escalar el espectro de diseño de la NEC, adaptado a las condiciones de la ciudad de Riobamba, es multiplicándolo por un factor. La tabla 37, muestra los factores para obtener los espectros para los periodos de retorno de: 72, 225, 475 y 2500 años.

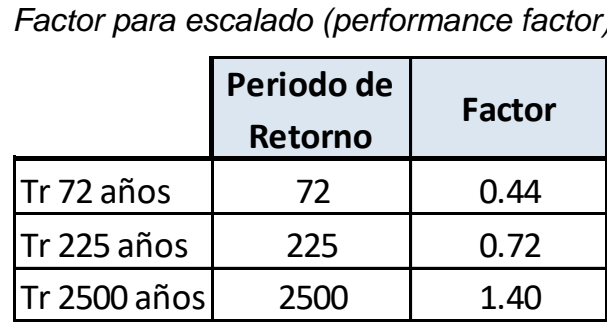

# **Tabla 37**

*Factor para escalado (performance factor)* 

Fuente: FEMA-356 (2000)

Los factores para 72 y 225 años se determinaron a partir de lo establecido en Federal Emergency Management Agency (FEMA-356, 2000), no obstante, para Constantinou et al. (2016), el periodo de retorno de 2500 años se adopta el valor de 1.4.

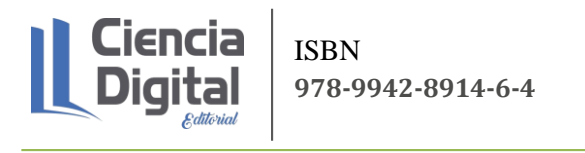

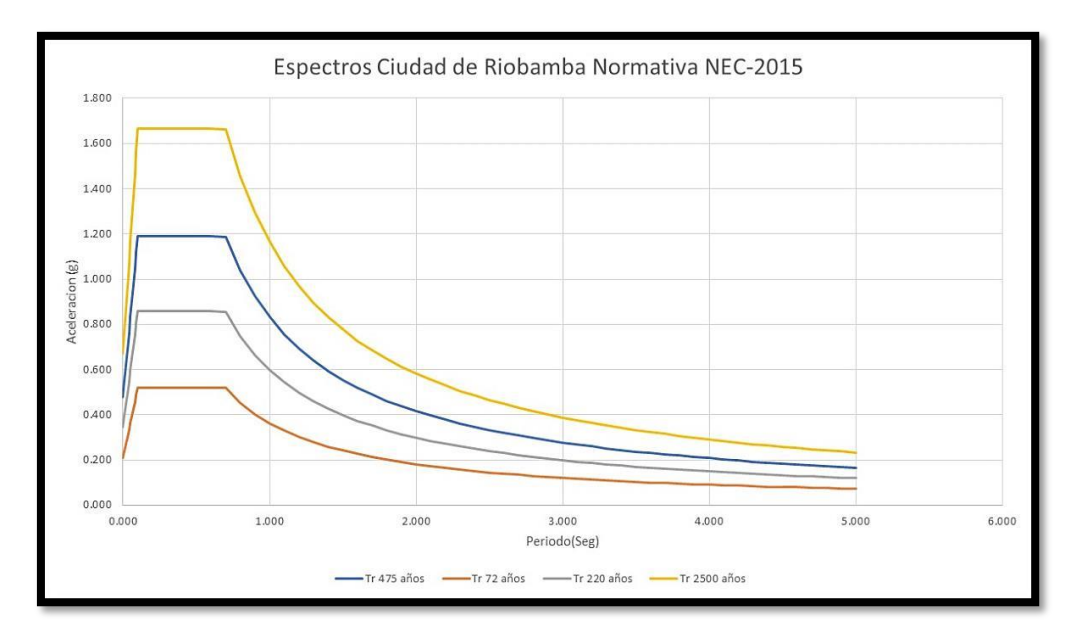

**Figura 58.** Espectros escalados para la ciudad de Riobamba

### **4.3.4.2. Selección de terremotos**

La figura 59, se muestra un ejemplo del espectro correspondiente al NEC, introducido al programa PEER *Strong Motion Database* para la selección de terremotos:

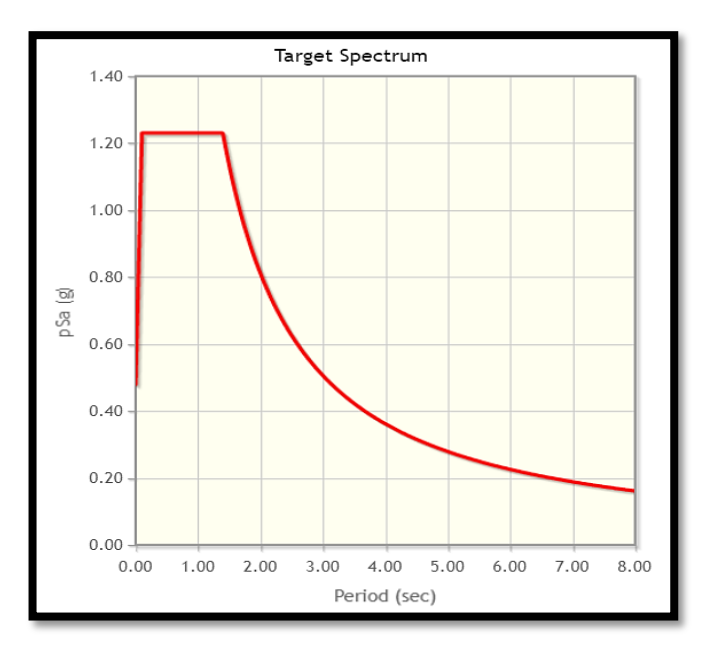

**Figura 59.** Espectro de periodo de retorno (Tr) de 475 años (*ground motion database)*

Las tablas 38 a la 41, muestran la selección de terremotos obtenidos en la base de datos de PEER *Strong Motion Database* que se ajustan a cada uno de los

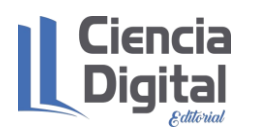

periodos de retorno definidos (2500, 475, 225 y 72 años). Así mismo se presenta las características de cada uno de ellos (PEER, 2006).

### **Tabla 38**

#### *Terremotos seleccionados (2500 años)*

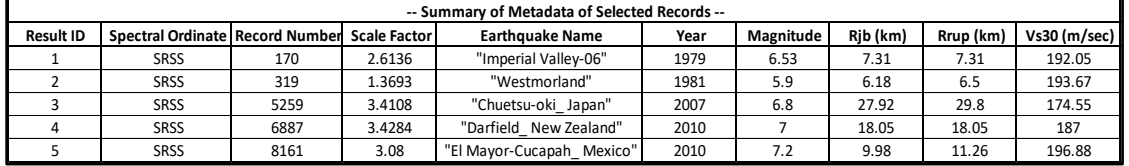

### **Tabla 39**

### *Terremotos seleccionados (475 años)*

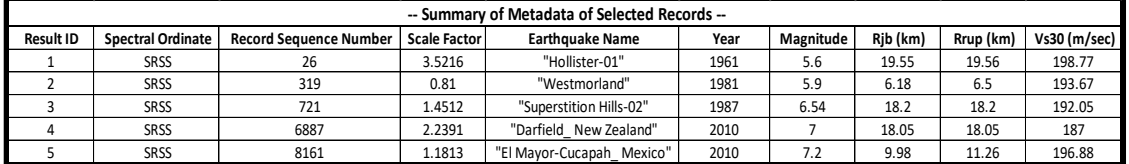

### **Tabla 40**

# *Terremotos seleccionados (225 años)*

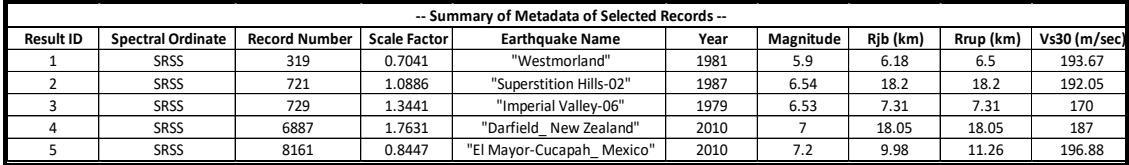

# **Tabla 41**

*Terremotos seleccionados (72 años)*

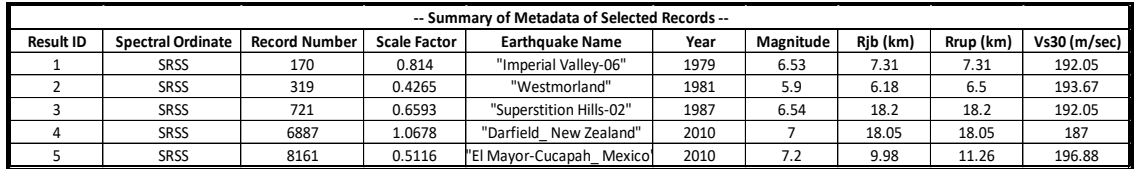

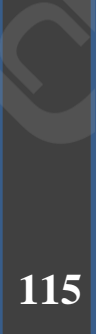

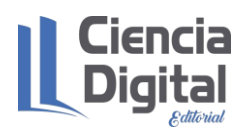

# **4.3.4.3. Acelerogramas y espectros de respuesta**

En este apartado se muestran los acelerogramas correspondientes a cada uno de los terremotos seleccionados:

*Acelerogramas para un período de retorno de 2500 años*

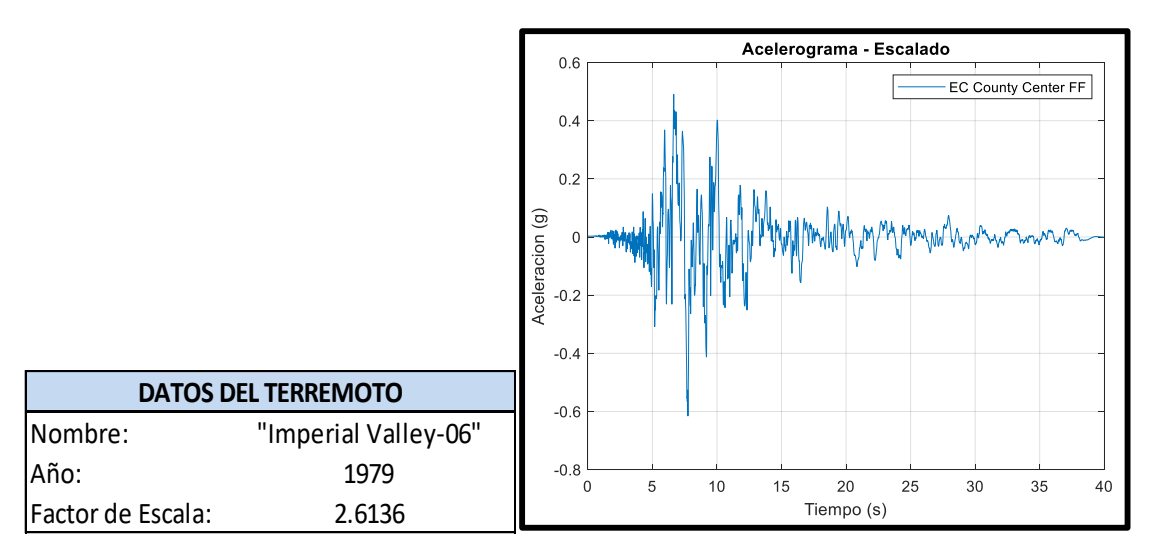

**Figura 60.** Acelerograma Escalado 1– (R – 170)

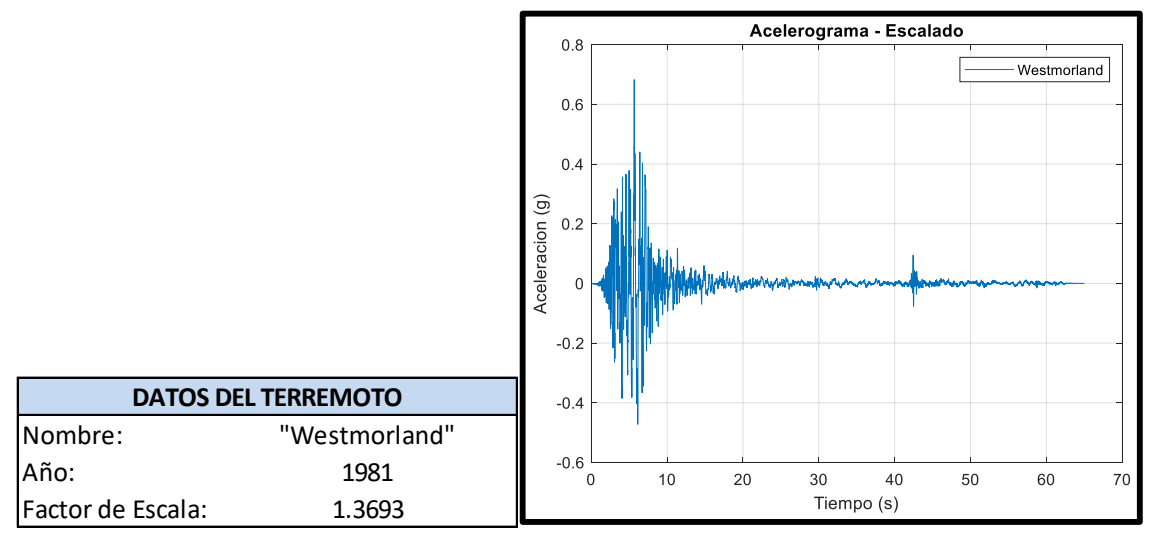

**Figura 61.** Acelerograma Escalado 2– (R – 319)

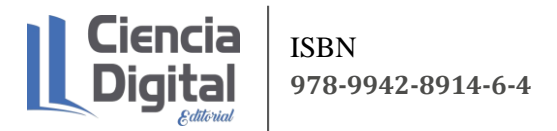

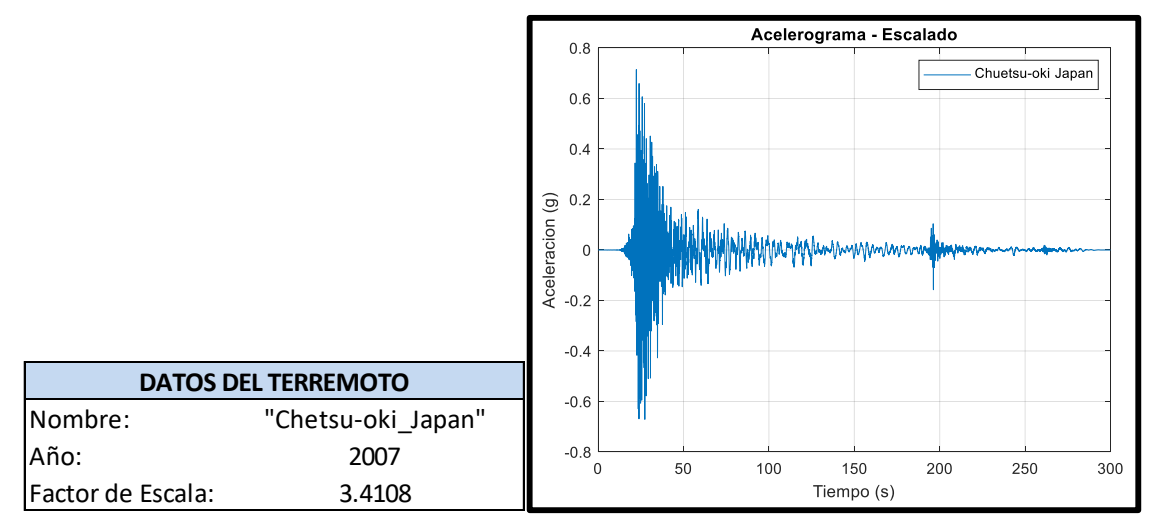

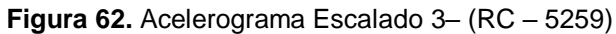

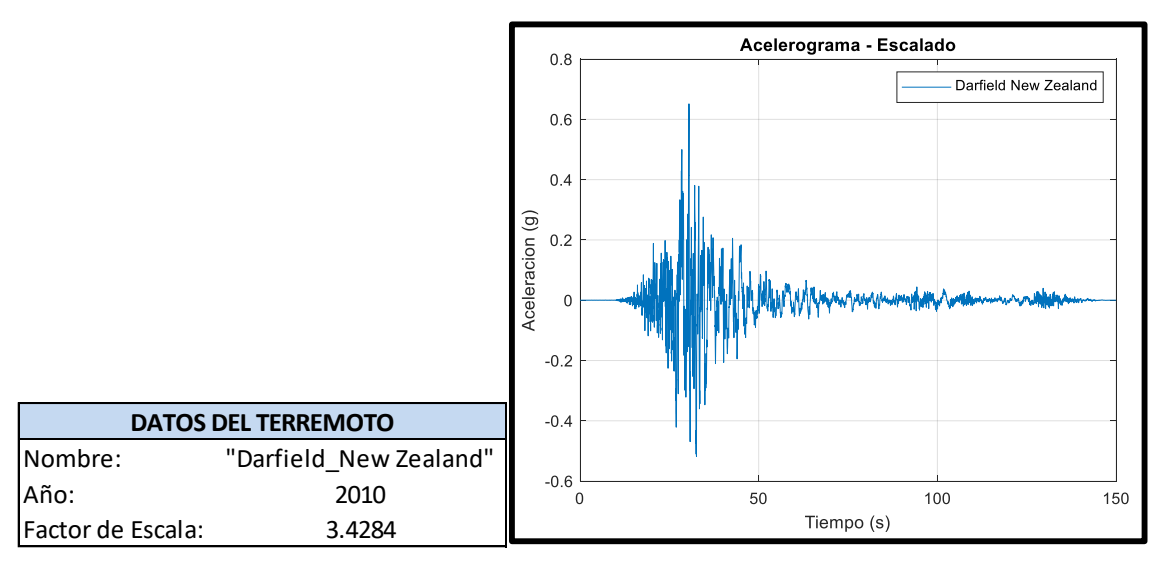

**Figura 63.** Acelerograma Escalado 4- RC-6887

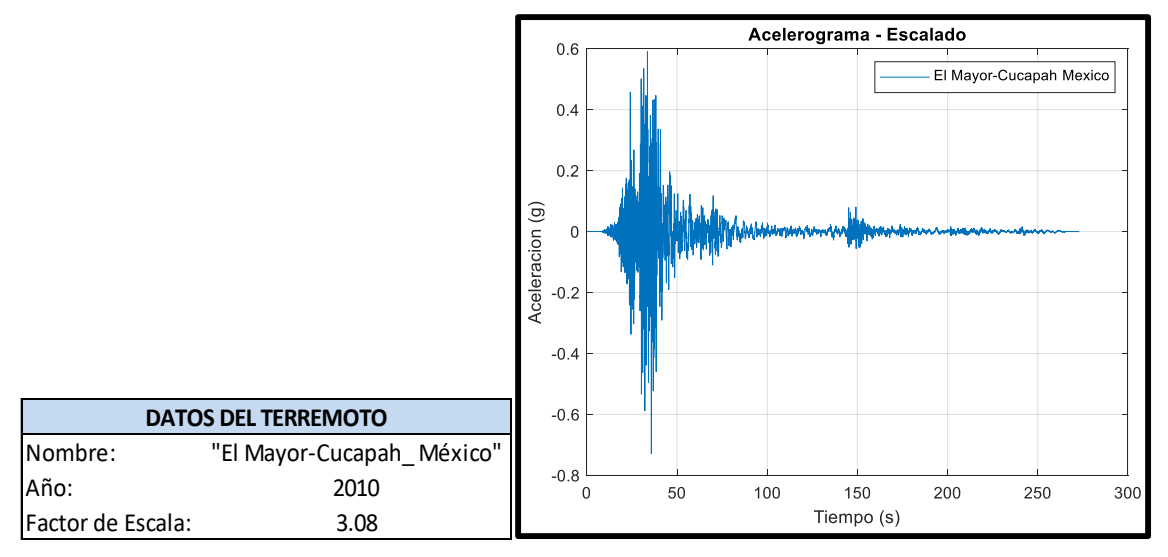

**Figura 64.** Acelerograma Escalado 5– (RC – 8161)

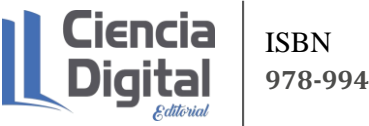

**978-9942-8914-6-4**

*Acelerogramas para un período de retorno de 475 años*

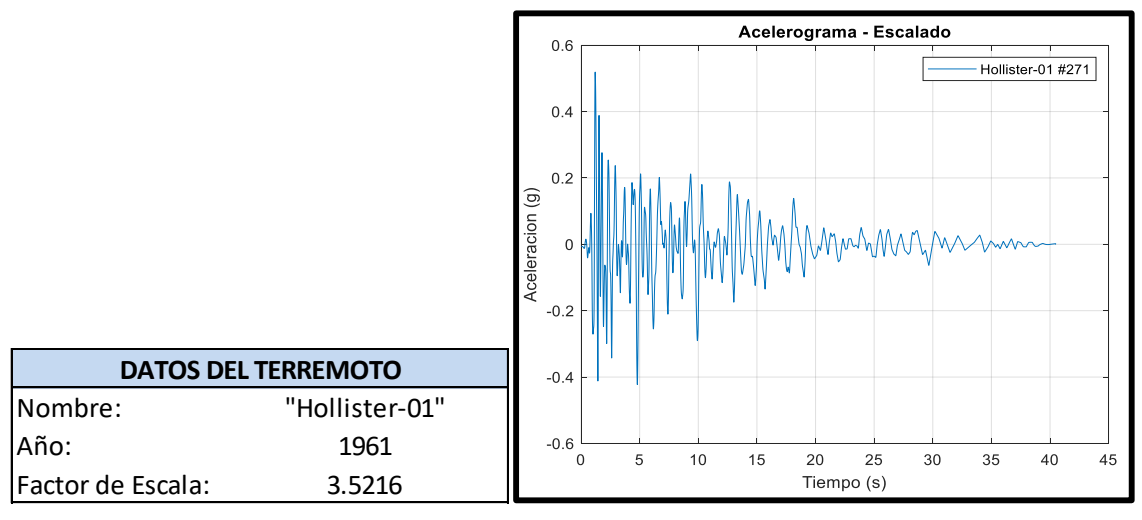

**Figura 65.** Acelerograma Escalado 1– (R – 271)

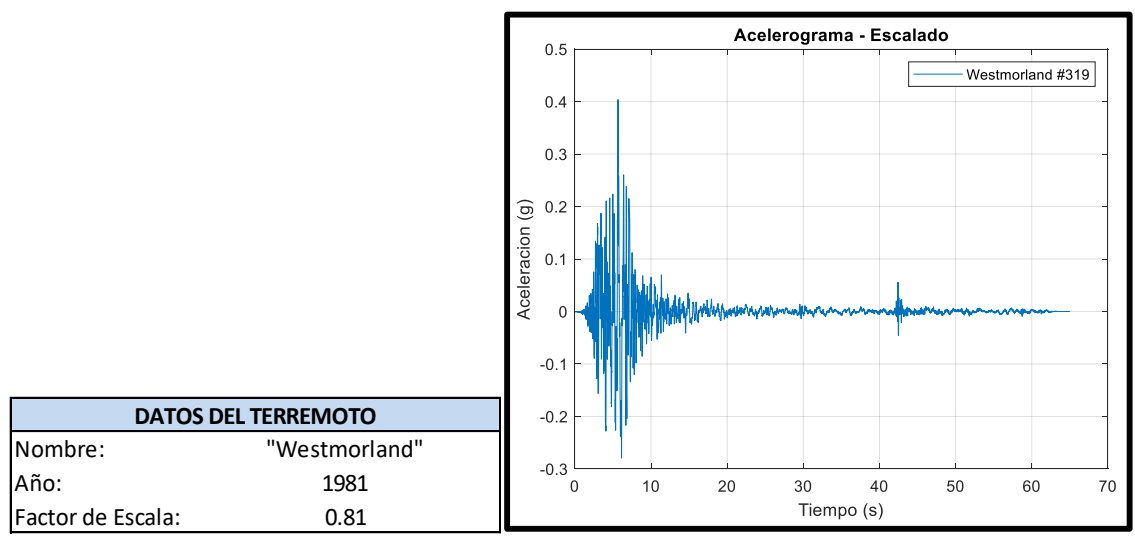

**Figura 66.** Acelerograma Escalado 2– (R - 319)

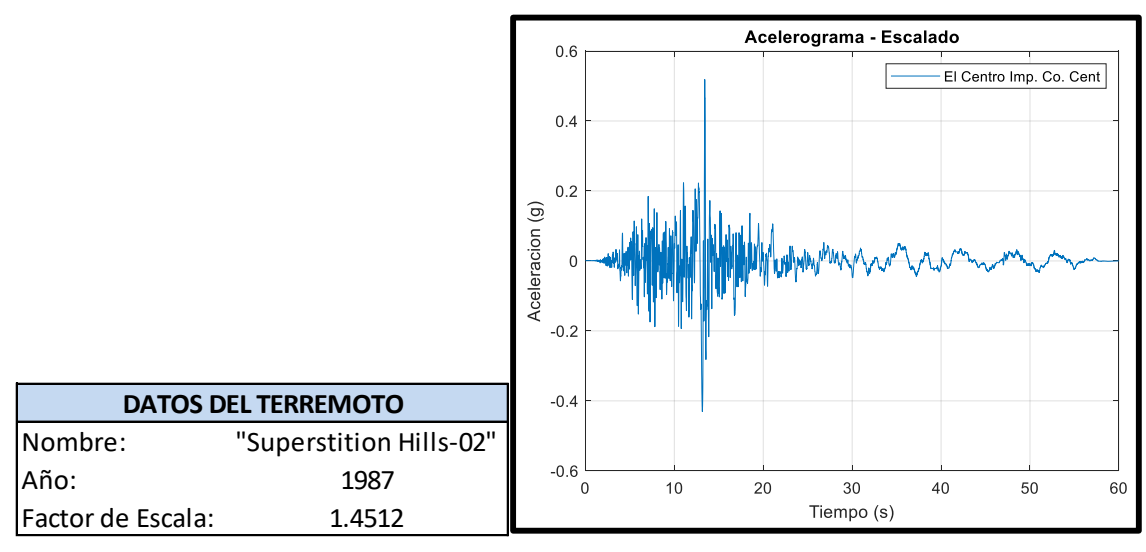

**Figura 67.** Acelerograma Escalado 3– (RSN – 721)

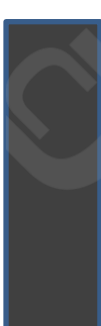

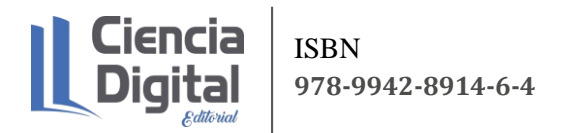

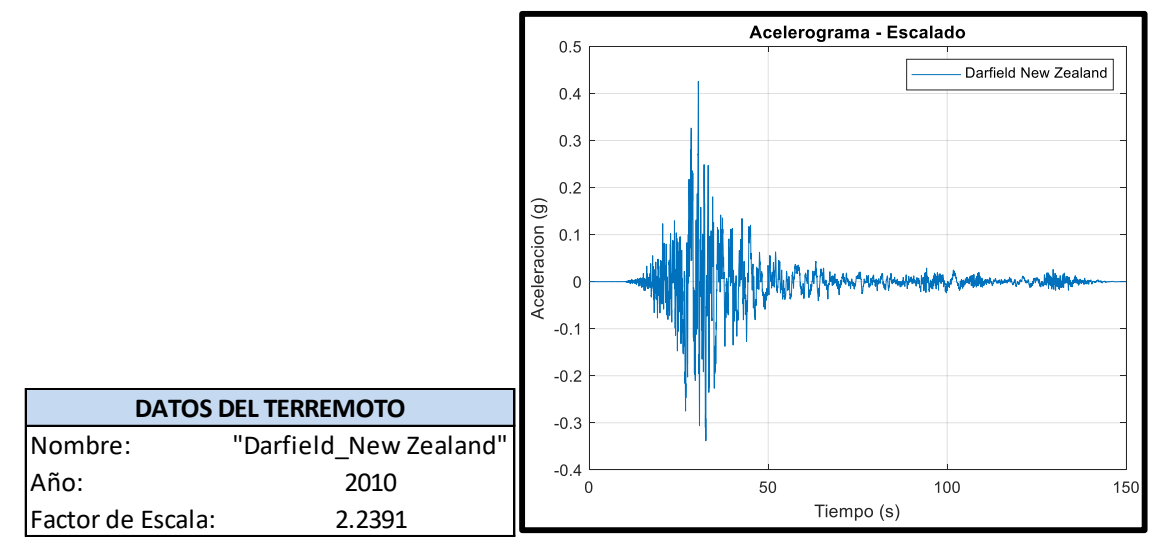

**Figura 68.** Acelerograma Escalado 4– (R – 6887)

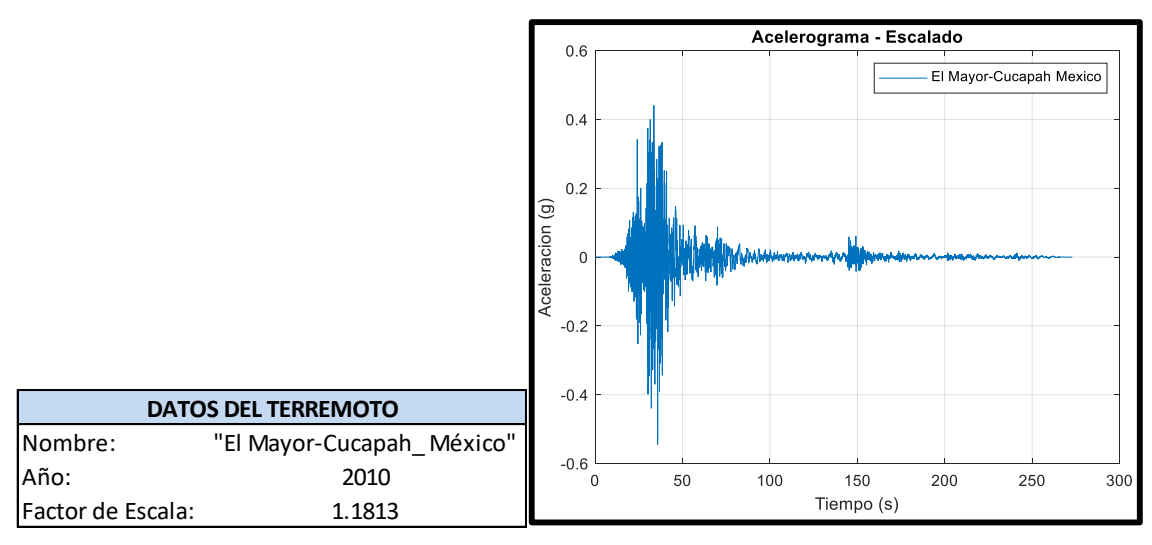

**Figura 69.** Acelerograma Escalado 5– (R – 8161)

# *Acelerogramas para un período de retorno de 225 años*

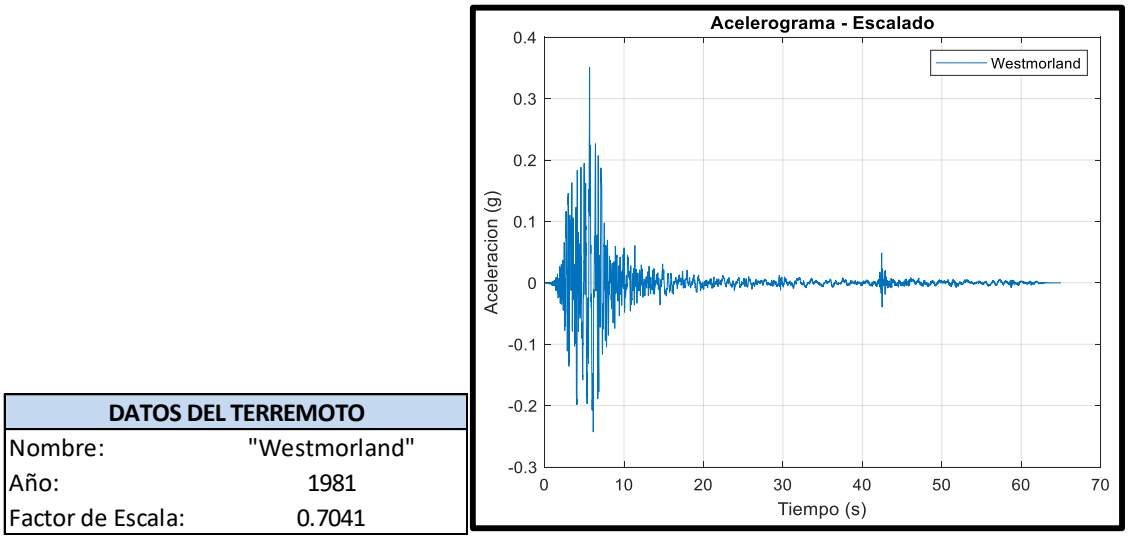

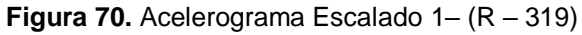

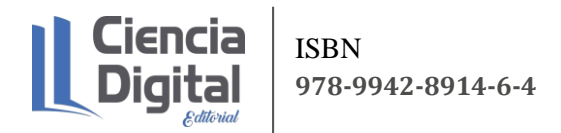

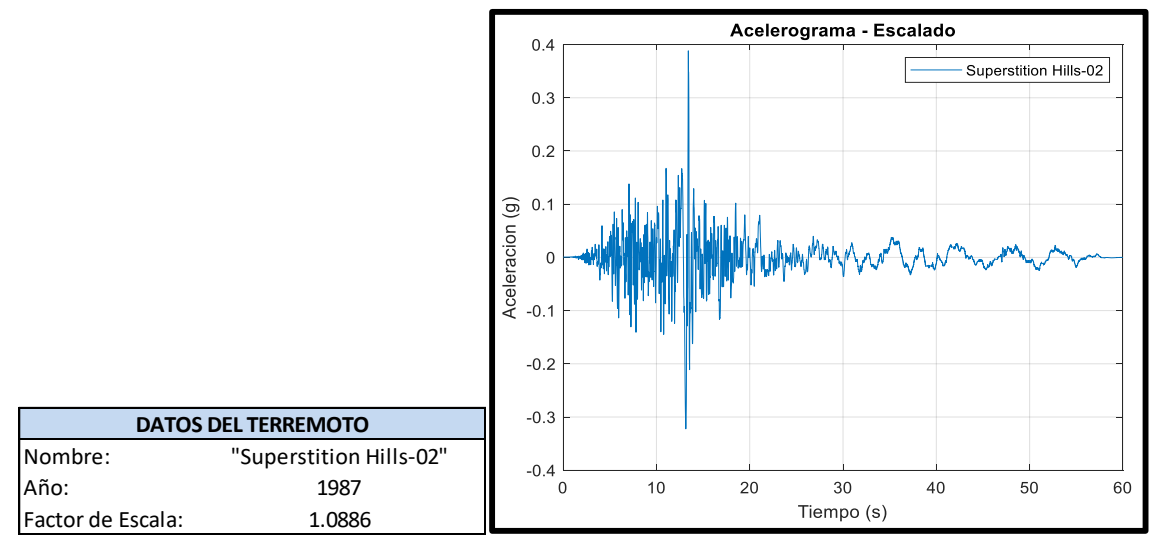

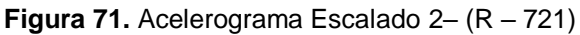

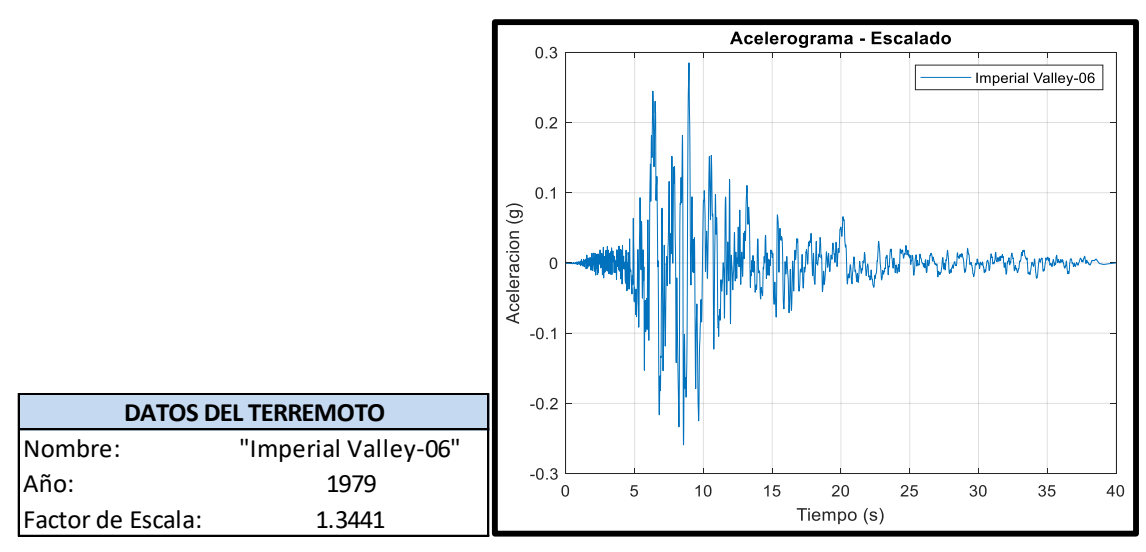

**Figura 72.** Acelerograma Escalado 3– (R – 729)

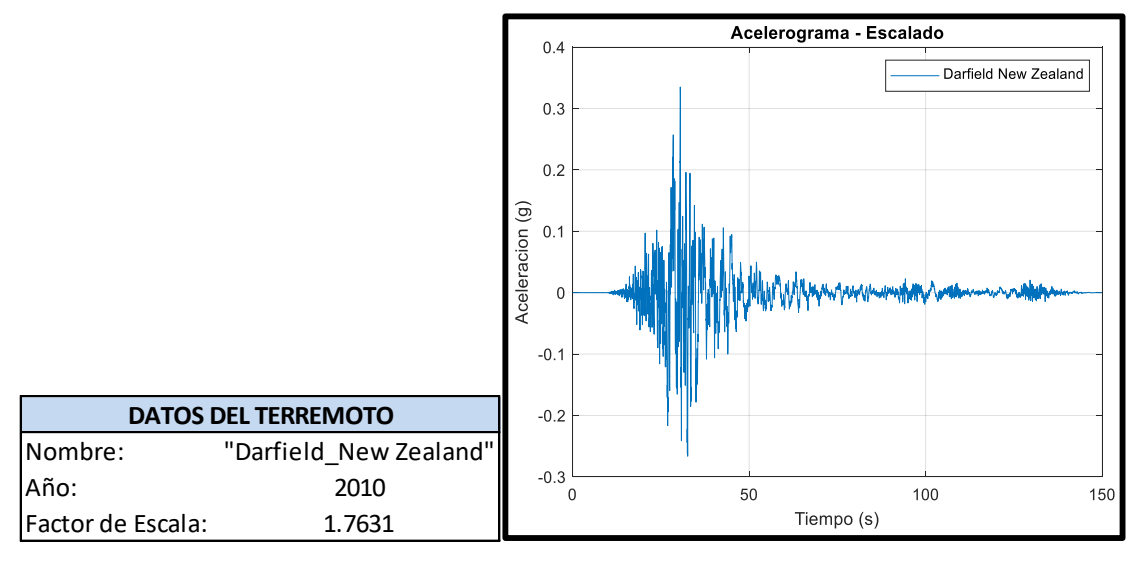

**Figura 73.** Acelerograma Escalado 4– (R – 6887)

EVALUACIÓN DE VULNERABILIDAD SÍSMICA APOYADA EN TECNOLOGÍAS DE INFORMACIÓN GEOGRÁFICA **doi.org/10.33262/cde.11**

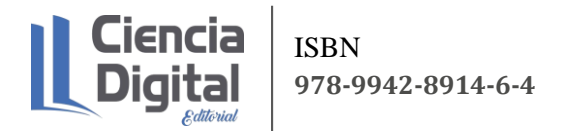

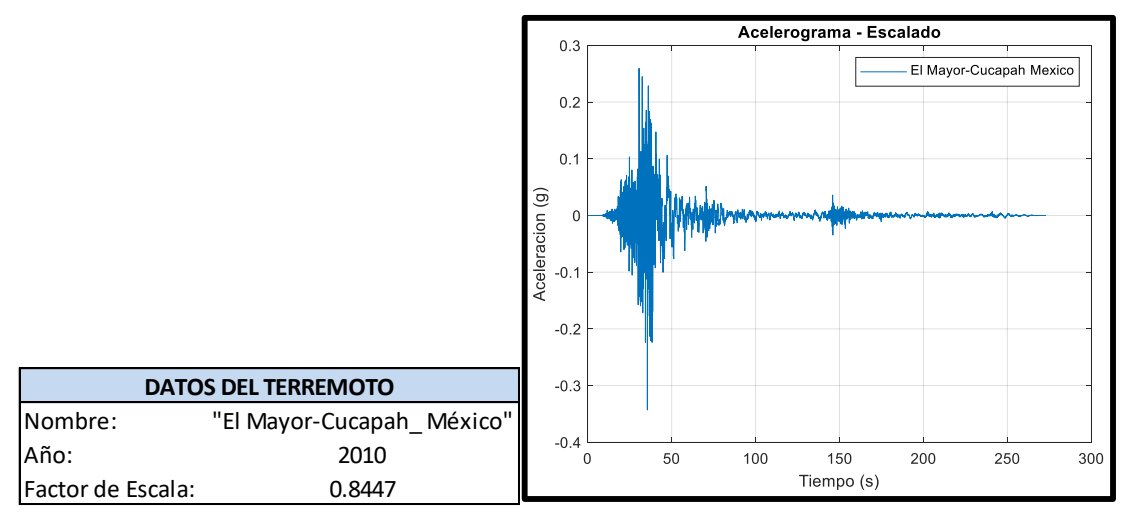

**Figura 74.** Acelerograma Escalado 5– (R – 8161)

*Acelerogramas para un período de retorno de 72 años*

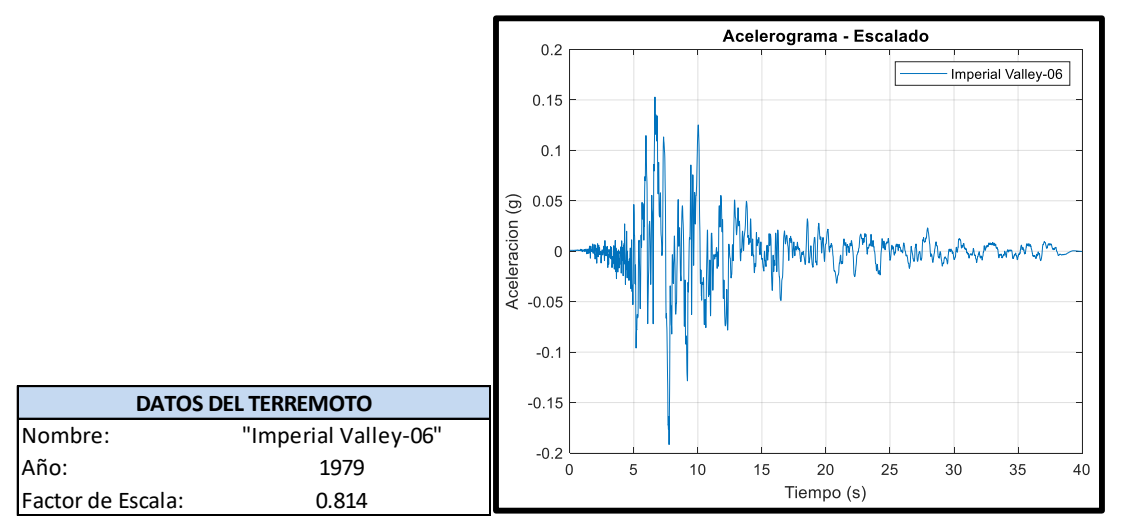

**Figura 75.** Acelerograma Escalado 1– (RC – 170)

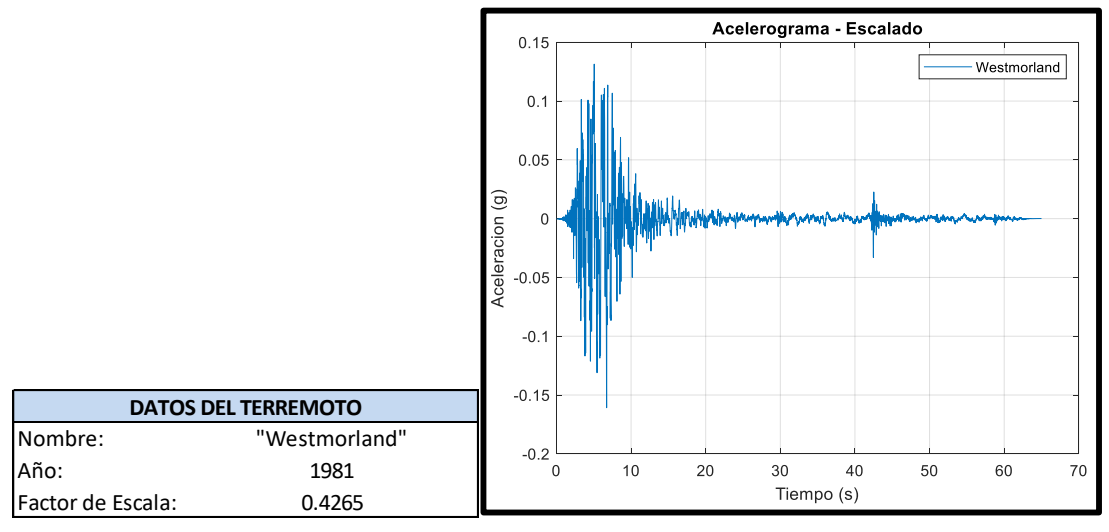

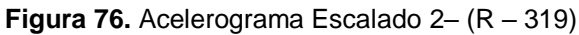

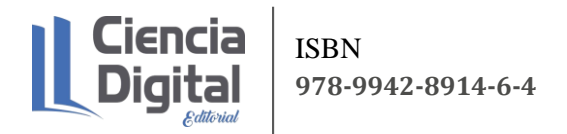

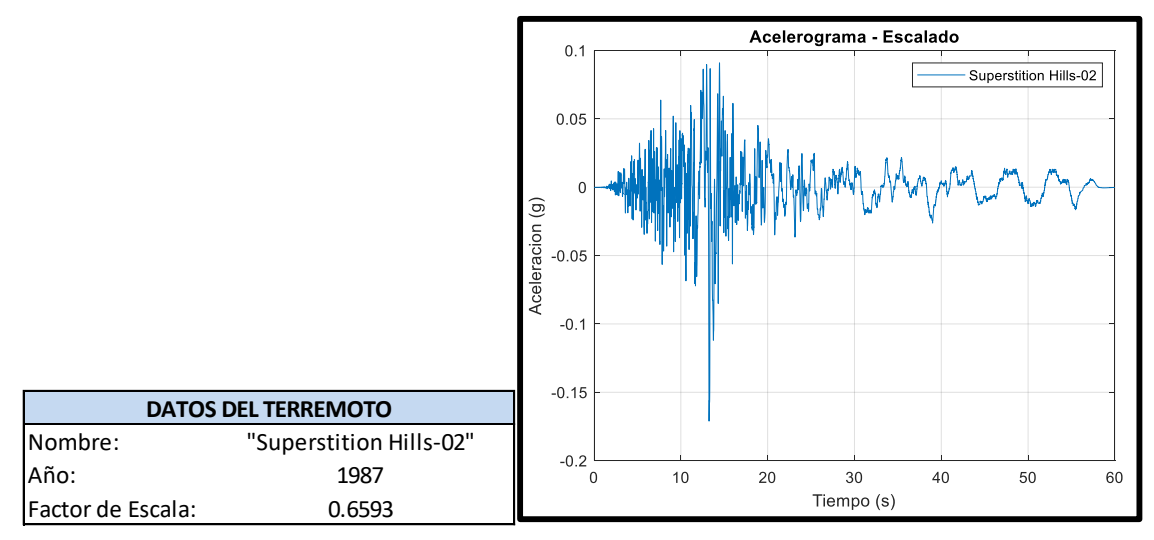

**Figura 77.** Acelerograma Escalado 3– (R – 721)

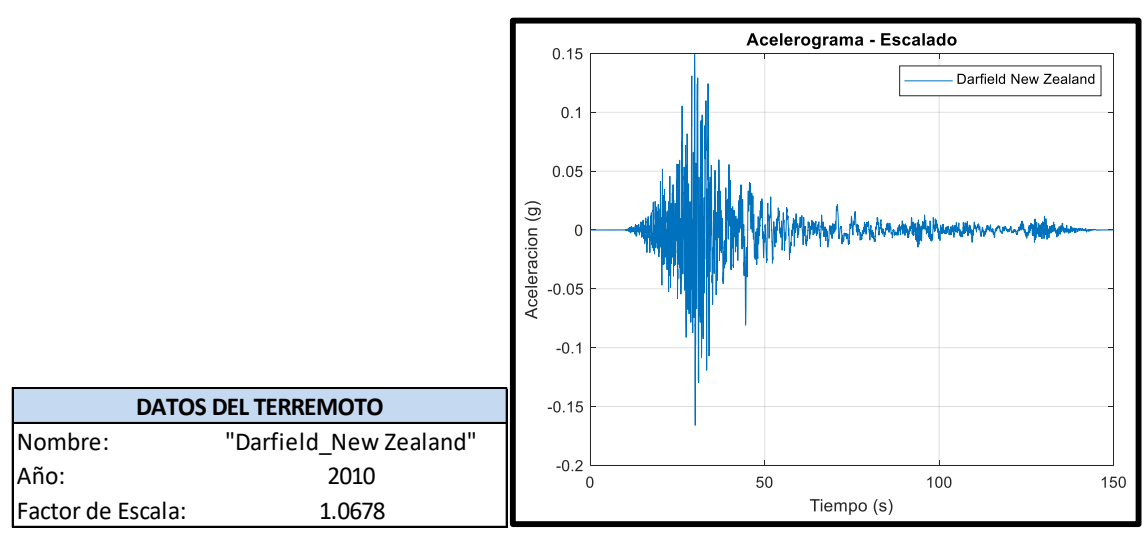

**Figura 78.** Acelerograma Escalado 4– (RC – 6887)

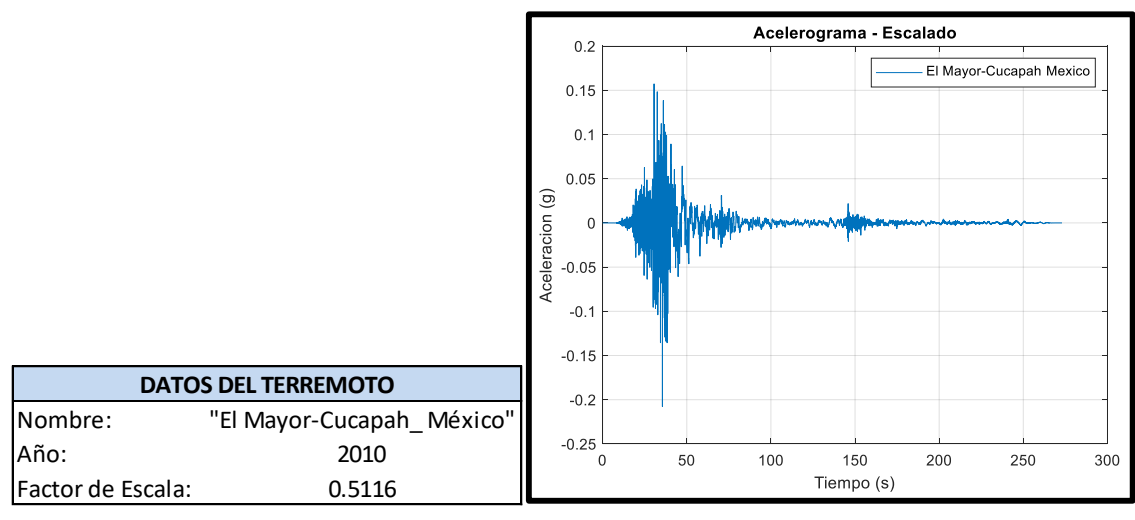

**Figura 79.** Acelerograma Escalado 5– (RC – 8161)

EVALUACIÓN DE VULNERABILIDAD SÍSMICA APOYADA EN TECNOLOGÍAS DE INFORMACIÓN GEOGRÁFICA **doi.org/10.33262/cde.11**

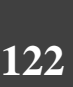

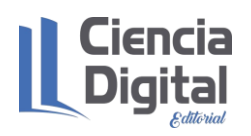

### **4.3.4.4. Espectros de respuesta a partir de acelerogramas**

Mediante los acelerogramas presentados, se procede a calcular los espectros de respuesta, correspondientes a los 5 acelerogramas para cada uno de los periodos de retorno definidos, como se muestra en las figuras 80 hasta la 87. Una vez obtenidos los espectros se determina el promedio, de acuerdo con las definiciones que se especifica en el apartado 3.2.4.7, donde se indica que los espectros deben ser escalados, además de cumplirse que ningún punto del espectro debe ser menor al 90% del valor correspondiente del espectro elástico de diseño (475 años).

En las figuras 80 hasta la 87 se puede verificar en el intervalo 0.2Ti y 2Ti que el espectro de respuesta obtenido de los promedios se encuentra en todas las gráficas por encima del 90% del espectro de la NEC, que es en el cual se ha basado para el estudio.

El periodo de vibración de la estructura es Ti=0.65; por lo tanto, los intervalos que se necesita identificar quedan determinados con los siguientes valores:

 $0.2$ Ti  $\rightarrow$  (0.2\*0.65) = 0.13  $2Ti \rightarrow (2*0.65) = 1.30$ 

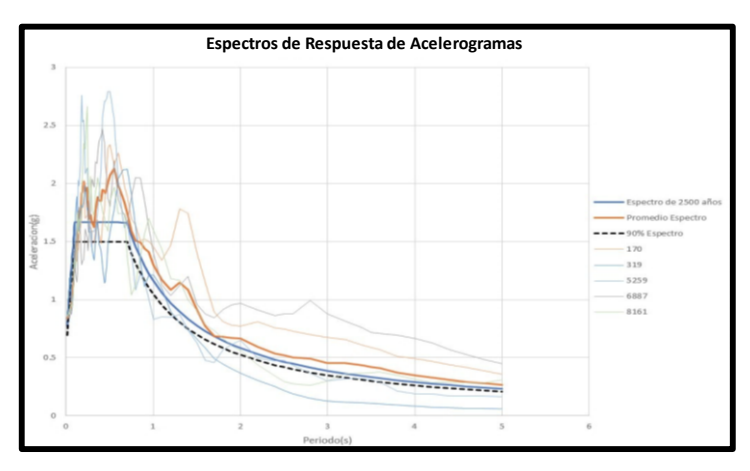

**Figura 80.** Espectros de respuesta y promedios de acelerogramas (Tr=2500 años)

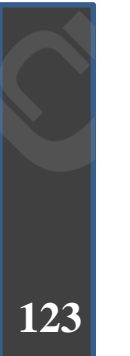

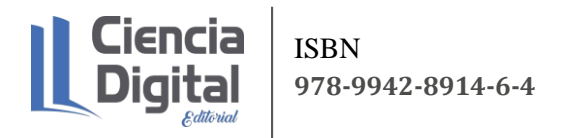

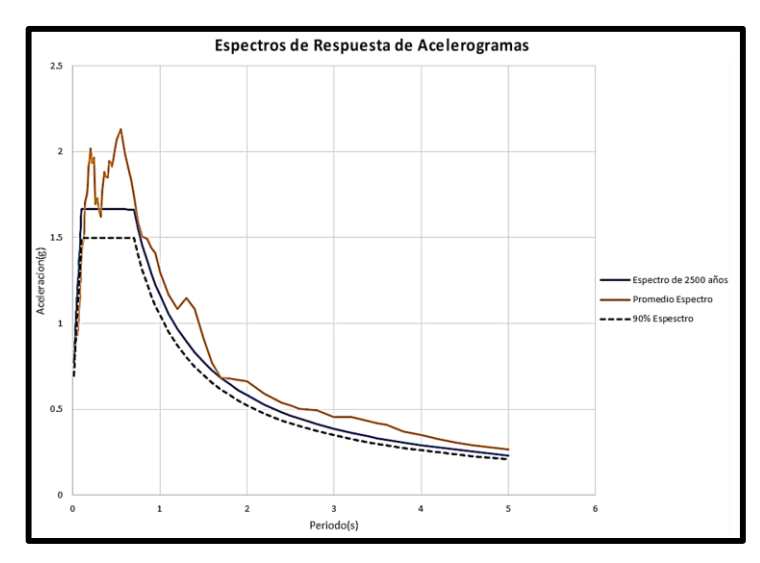

**Figura 81.** Espectros de respuesta de acelerogramas (Tr=2500 años)

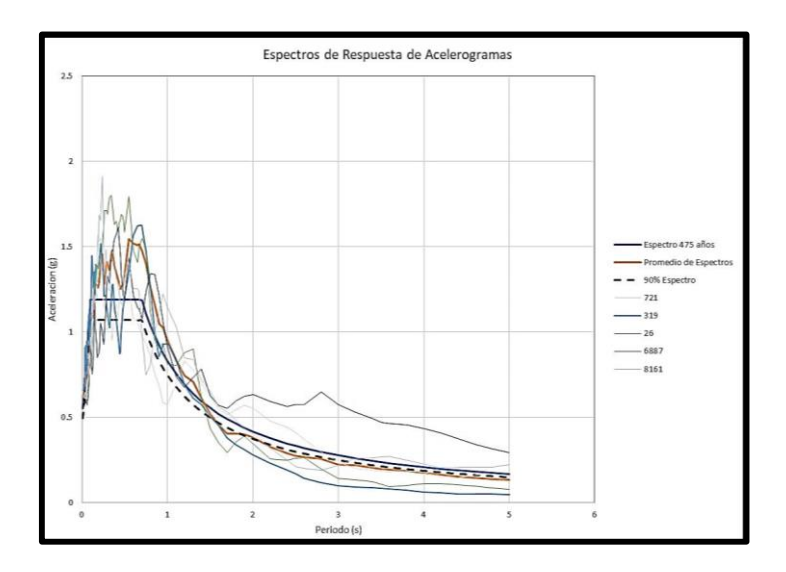

**Figura 82.** Espectros de respuesta y promedios de acelerogramas (Tr=475 años)

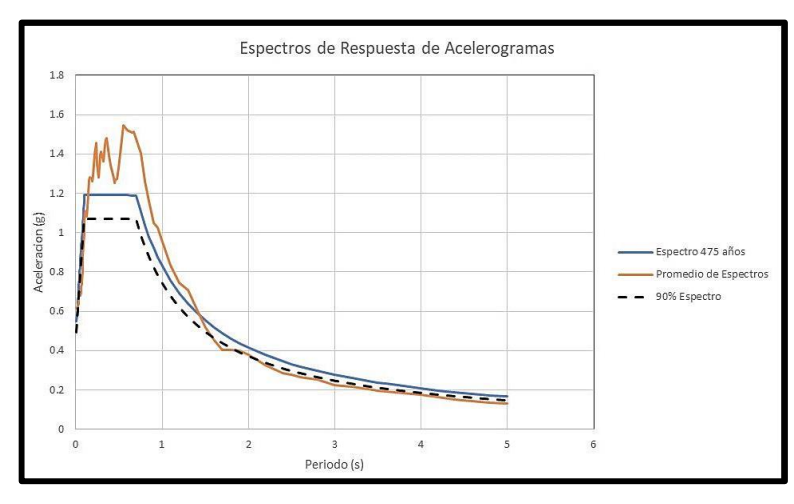

**Figura 83.** Espectros de respuesta de acelerogramas (Tr=475 años)

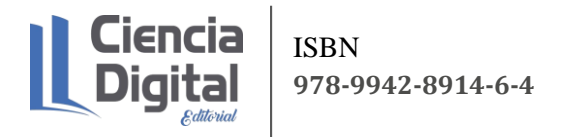

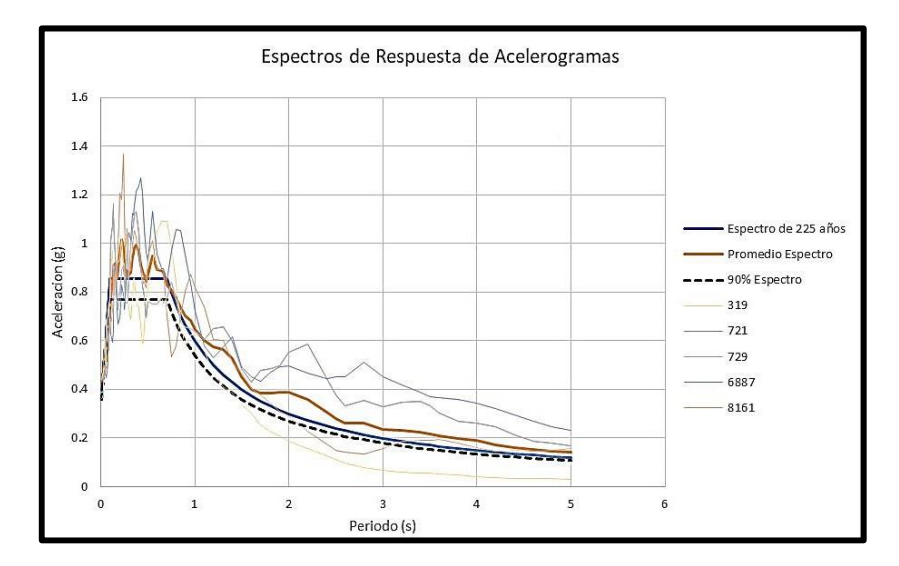

**Figura 84.** Espectros de respuesta y promedios de acelerogramas (Tr=225 años)

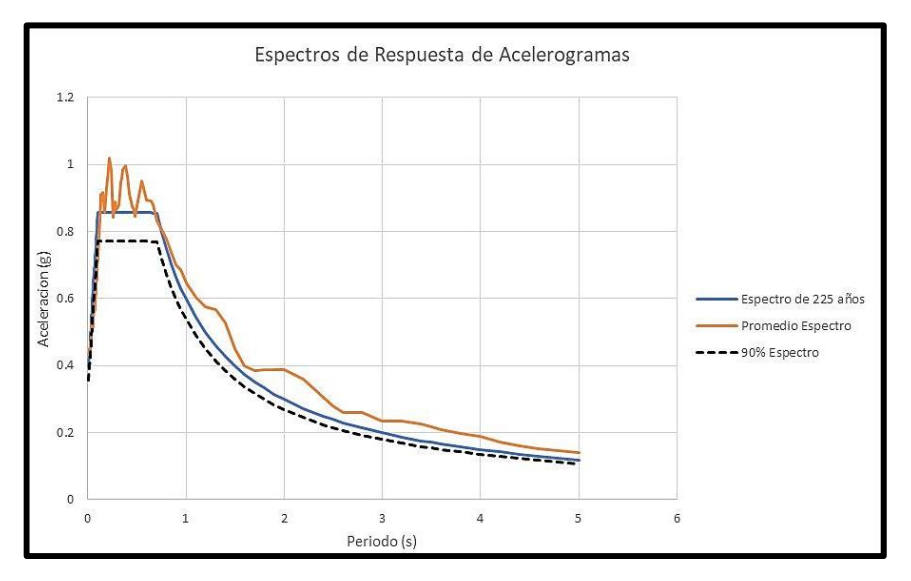

**Figura 85.** Espectros de respuesta de acelerogramas (Tr=225 años)

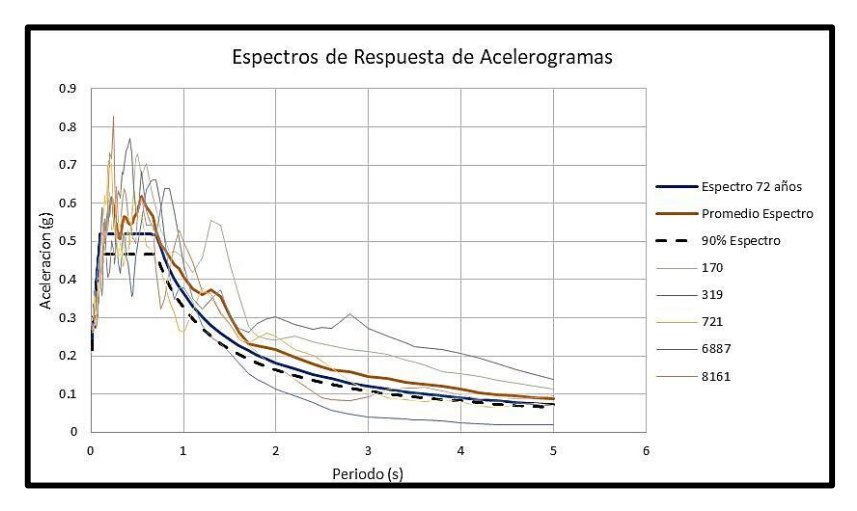

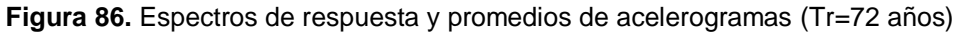

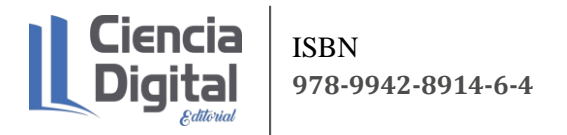

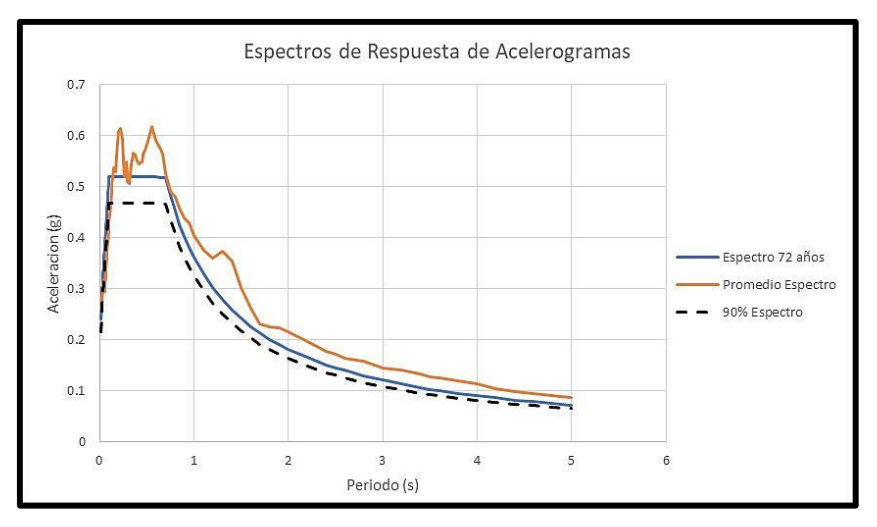

**Figura 87.** Espectros de respuesta de acelerogramas (Tr=72 años)

# **4.3.4.5 Desplazamientos máximos en cubierta y** *drifts* **máximos entre plantas**

De los resultados obtenidos de la respuesta de la estructura con los análisis dinámicos directos, este estudio se enfoca en el desplazamiento máximo de cubierta y los *drifts* máximos entre plantas. Cabe indicar que a partir del *drift* se generaran las curvas de probabilidad acumulada de la estructura.

Los apartados a continuación muestran la historia temporal de:

- 1. Desplazamiento del nudo de cubierta, donde se presenta su máximo valor, y
- 2. *Drift* máximo para cada nivel de sismicidad para los veinte análisis dinámicos directos realizados. También se resumen los valores máximos obtenidos en los análisis.
	- *Código de terremoto escalado de 2500 años*

Código de terremoto escalado**: R-170-2500**

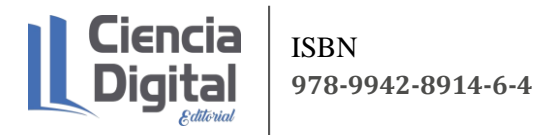

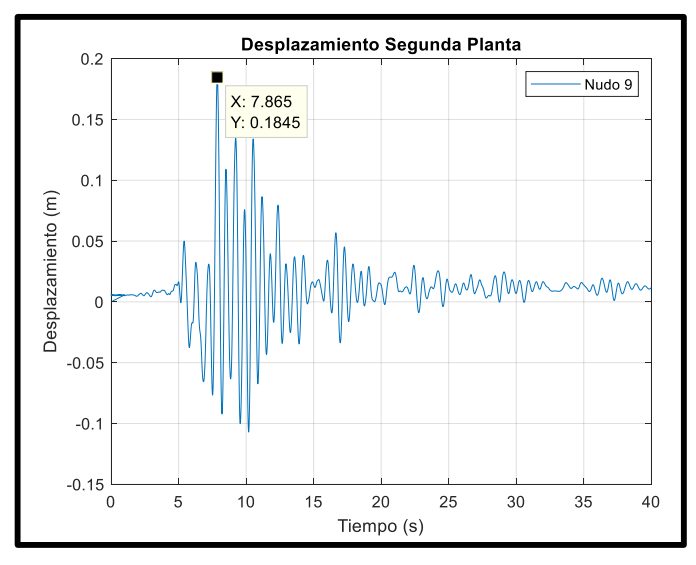

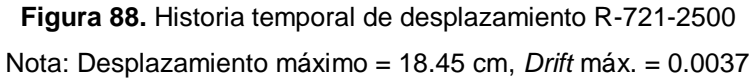

Código de terremoto escalado: **R-319-2500**

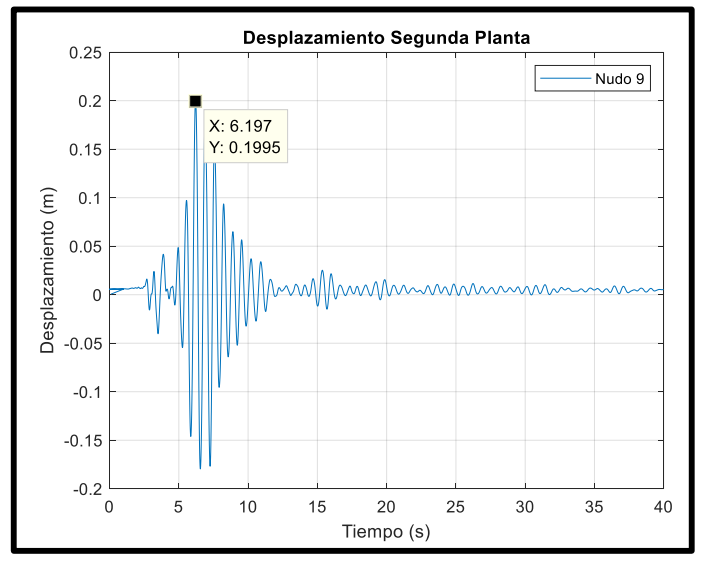

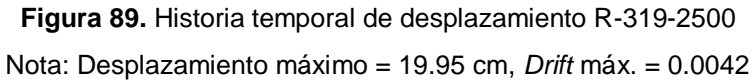

Código de terremoto escalado: **R-5259-2500**

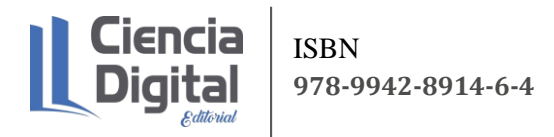

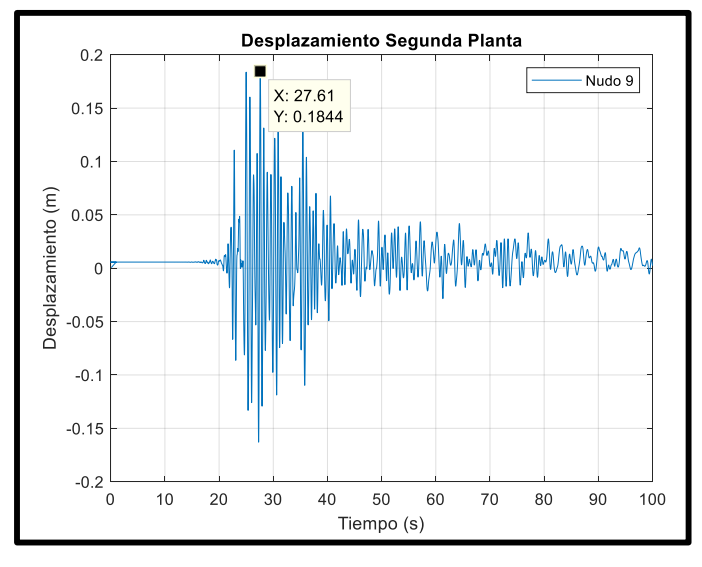

**Figura 90.** Historia temporal de desplazamiento R-5259-2500 Nota: Desplazamiento máximo = 18.44 cm, *Drift* máx. = 0.0038

Código de terremoto escalado: **R-6887-2500**

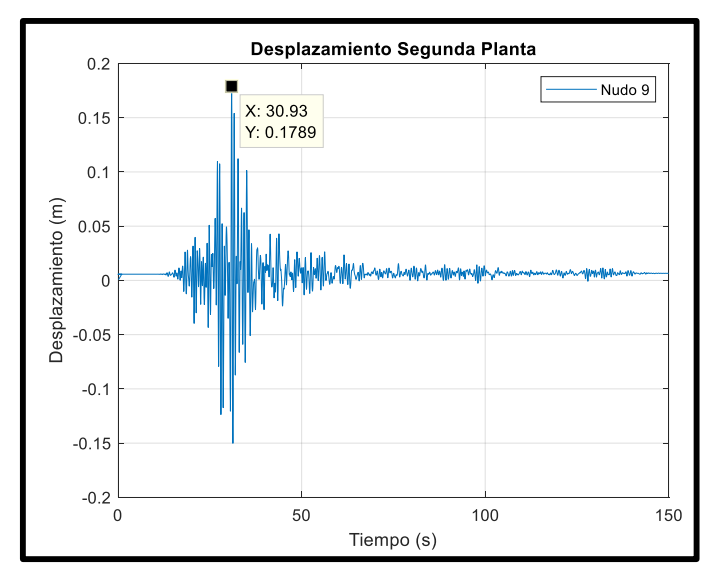

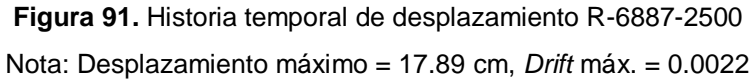

Código de terremoto escalado: **R-8161-2500**

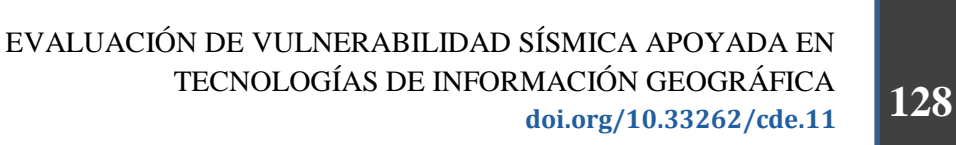

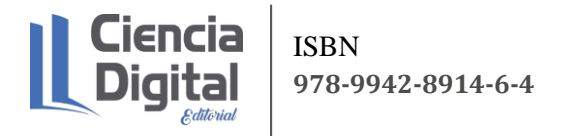

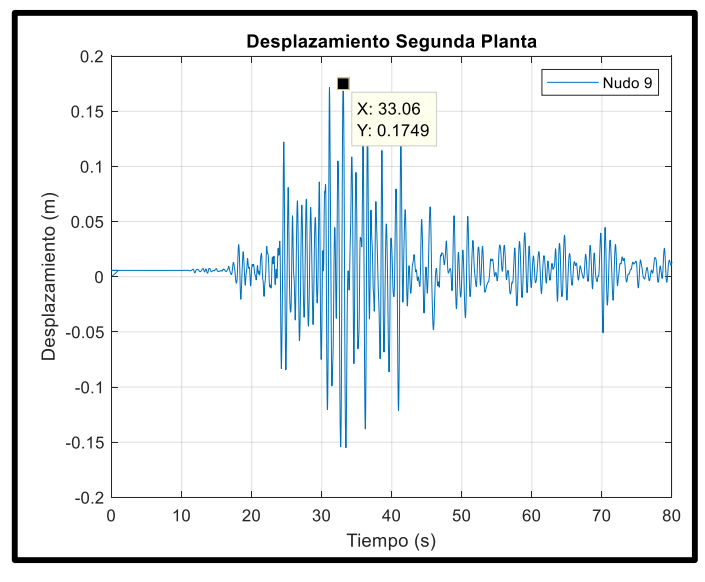

**Figura 92.** Historia temporal de desplazamiento R-8161-2500 Nota: Desplazamiento máximo = 17.49 cm, *Drift* máx. = 0.0036

+ Código de terremoto escalado 475 años

Código de terremoto escalado**: R-271-475**

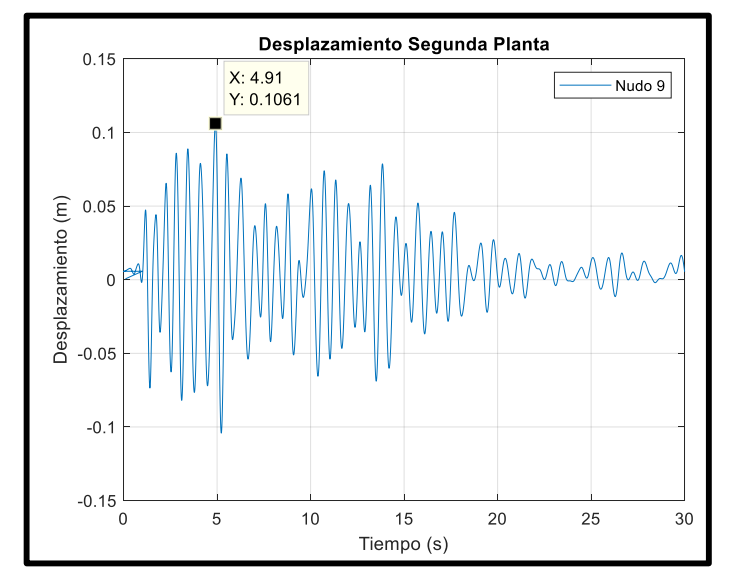

**Figura 93.** Historia temporal de desplazamiento R-271-475 Nota: Desplazamiento máximo = 10.61 cm, *Drift* máx. = 0.0025

Código de terremoto escalado: **R-319-475**

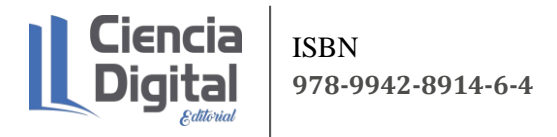

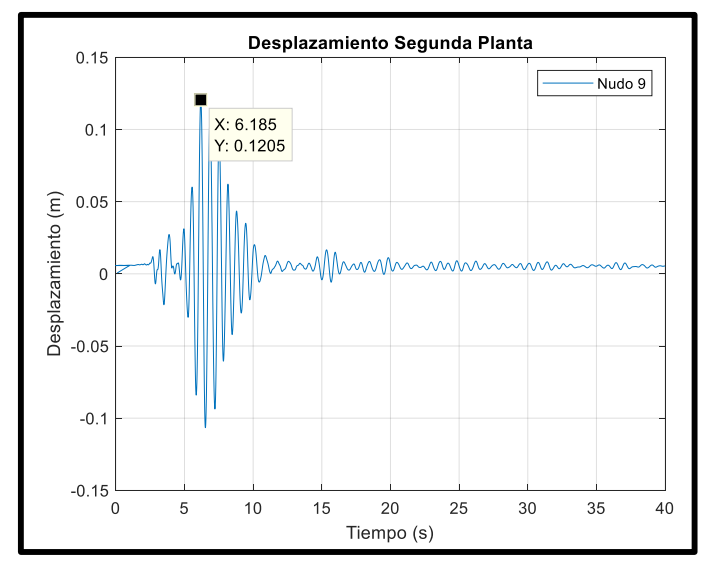

**Figura 94.** Historia temporal de desplazamiento R-319-475 Nota: Desplazamiento máximo = 12.05 cm, *Drift* máx. = 0.0025

Código de terremoto escalado: **R-6887-475**

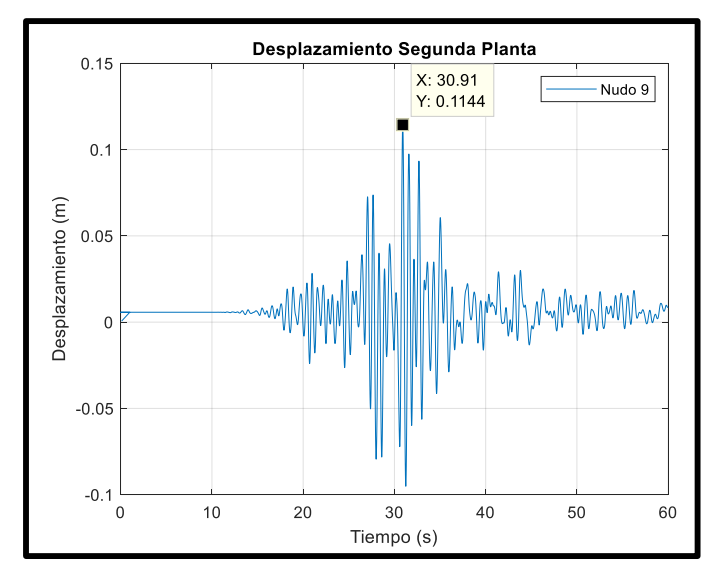

**Figura 95.** Historia temporal de desplazamiento R-6887-475 Nota: Desplazamiento máximo = 11.44 cm, *Drift* máx. = 0.0023

Código de terremoto escalado: **R-8161-475**

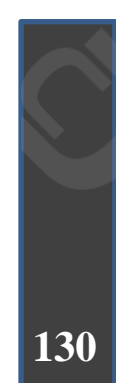

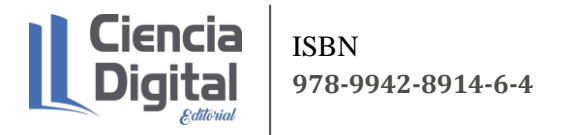

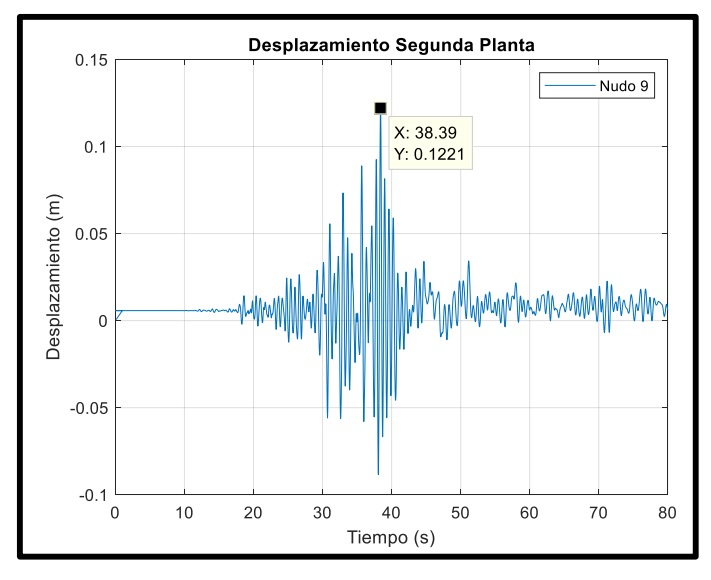

**Figura 96.** Historia temporal de desplazamiento R-8161-475 Nota: Desplazamiento máximo = 12.21 cm, *Drift* máx. = 0.0024

Código de terremoto escalado: **R-721-475**

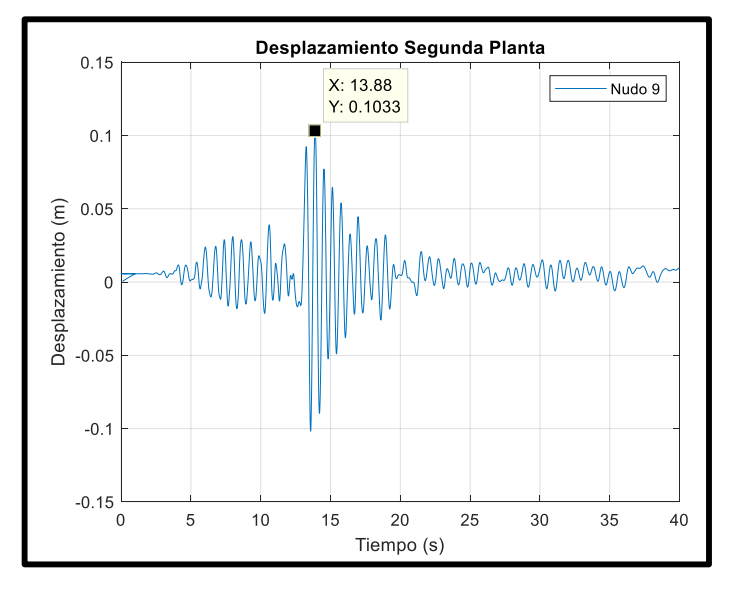

**Figura 97.** Historia temporal de desplazamiento R-721-475 Nota: Desplazamiento máximo = 10.33 cm, *Drift* máx. = 0.0026

+ Código de terremoto escalado 225 años

Código de terremoto escalado: **R-319-225**

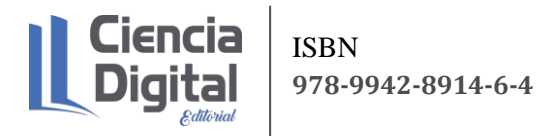

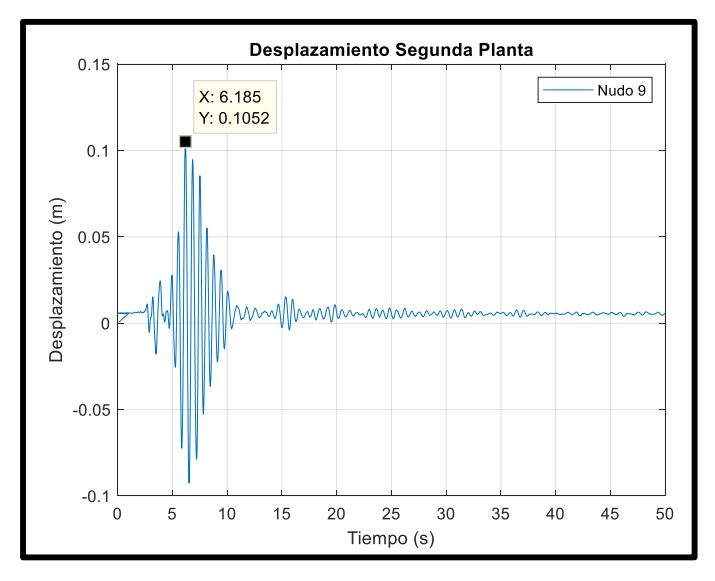

**Figura 98.** Historia temporal de desplazamiento R-319-225 Nota: Desplazamiento máximo = 10.52 cm, *Drift* máx. = 0.0022

Código de terremoto escalado: **RC-721-225**

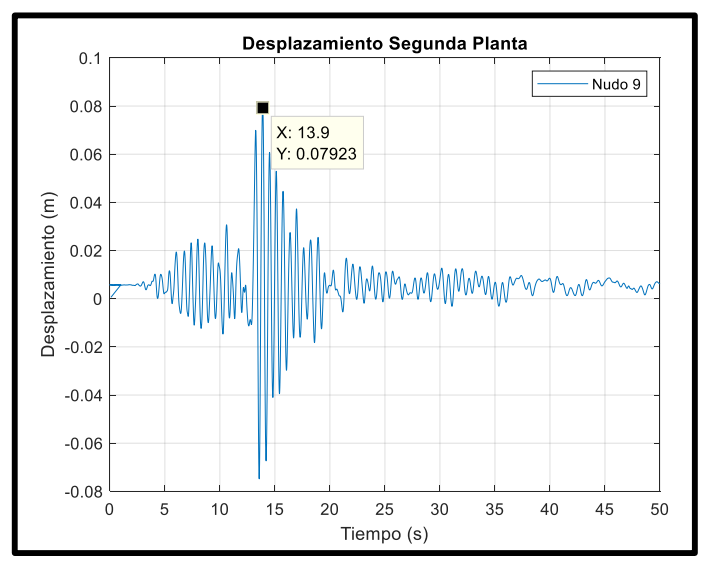

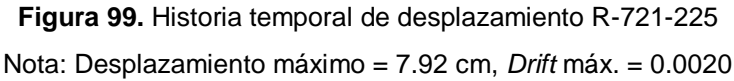

Código de terremoto escalado: **R-729-225**

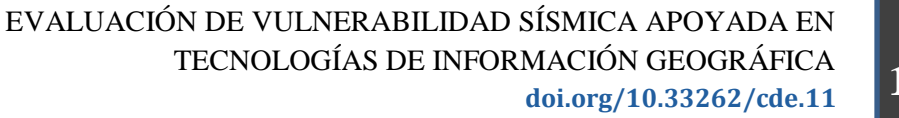

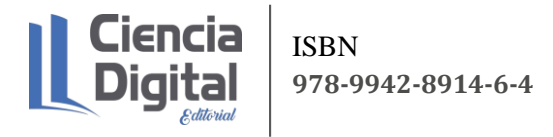

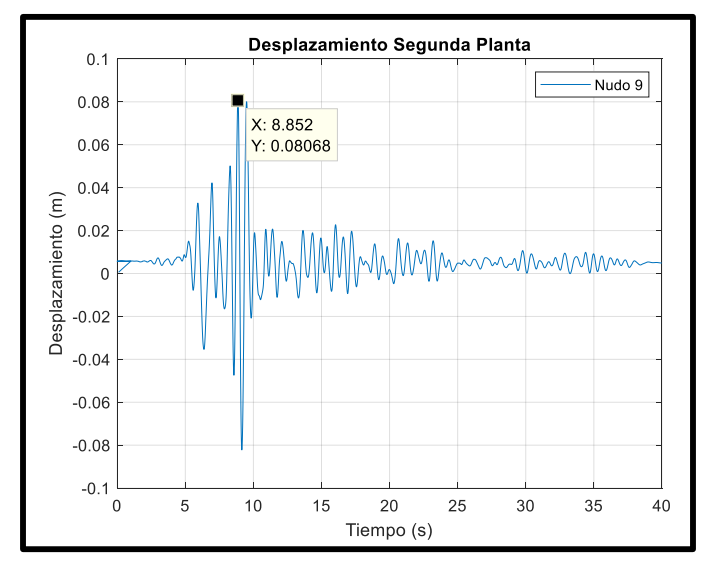

**Figura 100.** Historia temporal de desplazamiento R-729-225 Nota: Desplazamiento máximo = 8.068 cm, *Drift* máx. = 0.0020

Código de terremoto escalado: **R-6887-225**

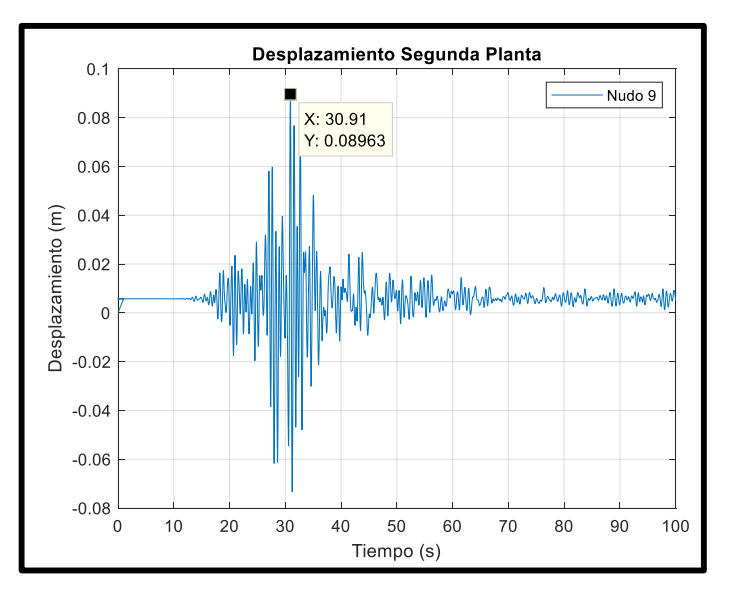

**Figura 101.** Historia temporal de desplazamiento R-6887-225 Nota: Desplazamiento máximo = 8.96cm, *Drift* máx. = 0.0020

Código de terremoto escalado: **R-8611-225**

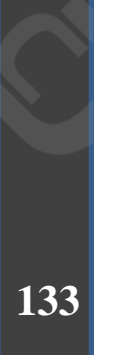

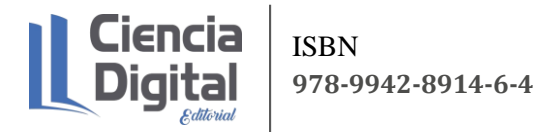

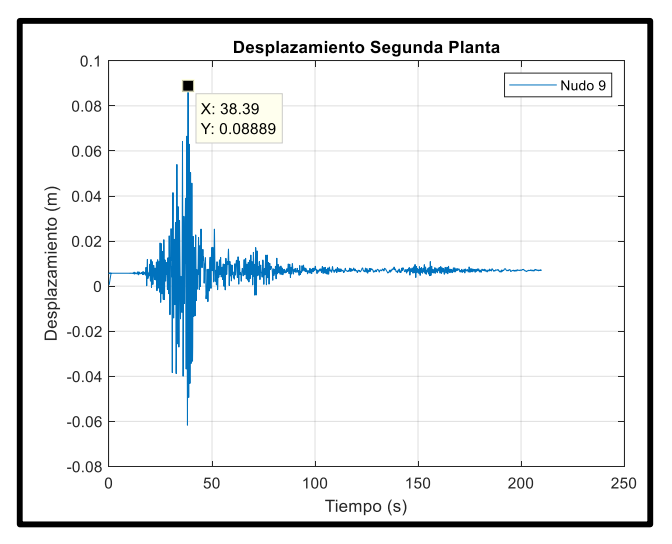

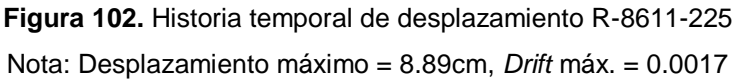

+ *Código de terremoto escalado 72 años*

Código de terremoto escalado: **R-170-72**

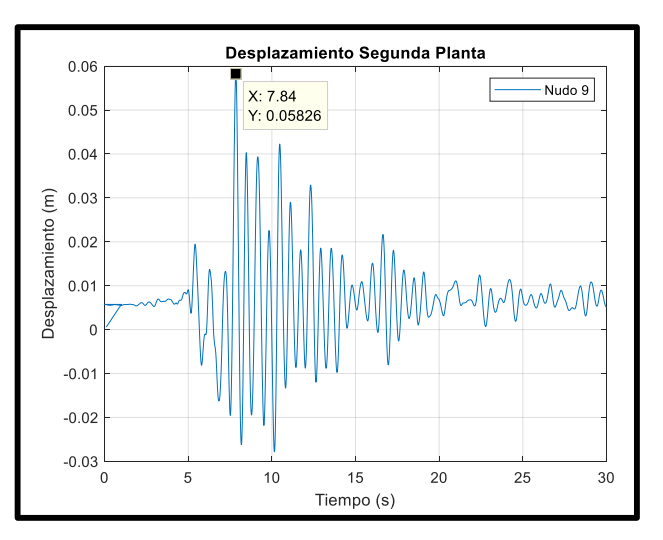

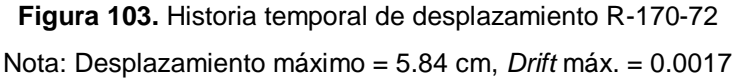

Código de terremoto escalado: **R-319-72**

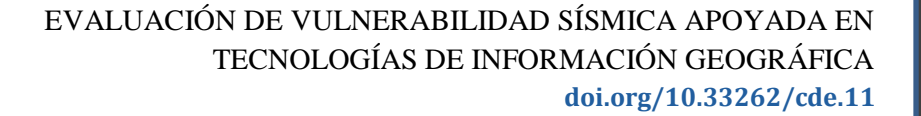

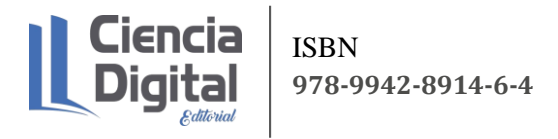

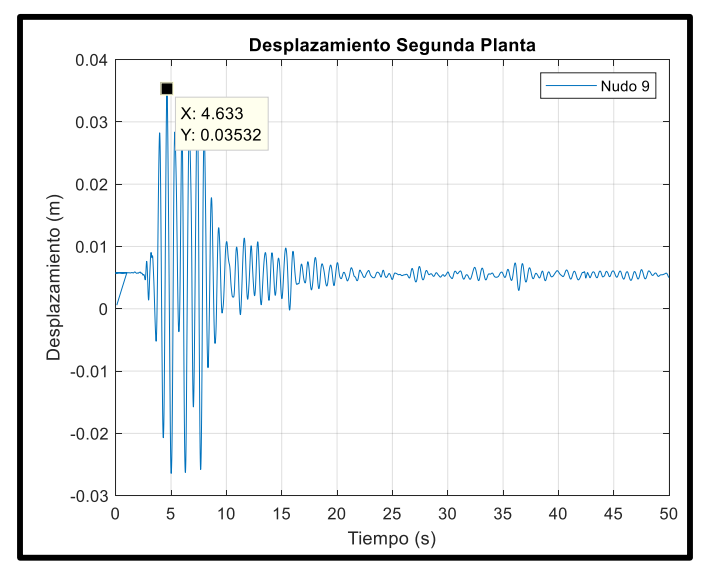

**Figura 104.** Historia temporal de desplazamiento R-319-72 Nota: Desplazamiento máximo = 4.63 cm, *Drift* máx. = 8.1803e-04

Código de terremoto escalado: **RC-721-72**

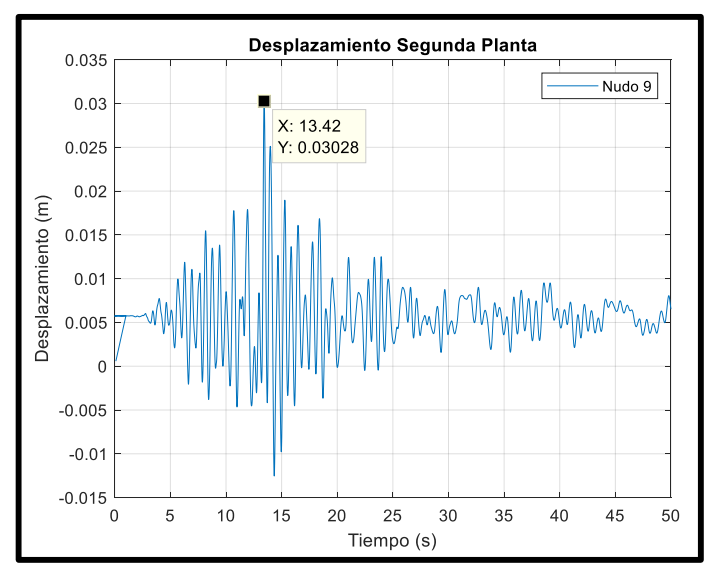

**Figura 105.** Historia temporal de desplazamiento R-319-72 Nota: Desplazamiento máximo = 3.028 cm, *Drift* máx. = 6.4e-04

Código de terremoto escalado: **R-6887-72**

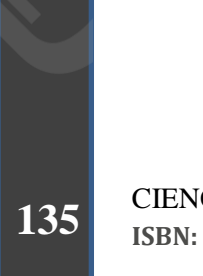

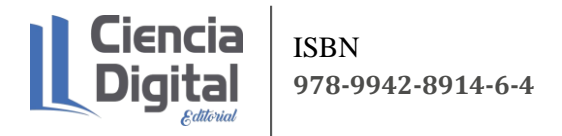

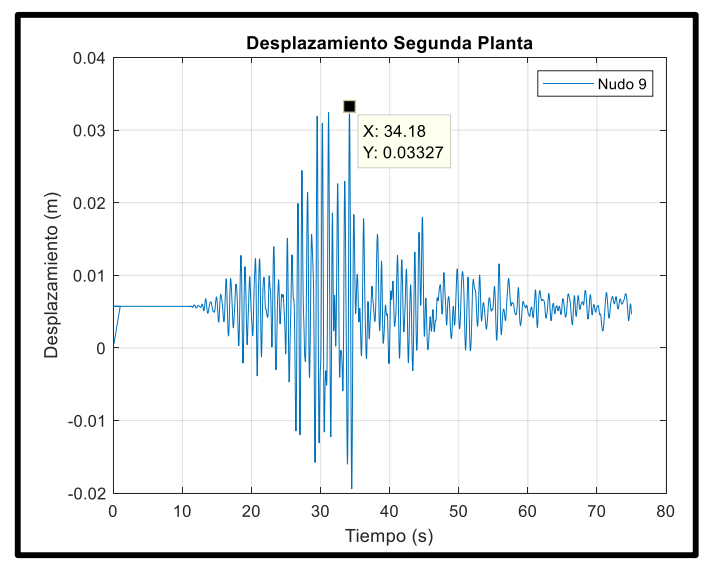

**Figura 106.** Historia temporal de desplazamiento R-6887-72 Nota: Desplazamiento máximo = 3.327 cm, *Drift* máx. = 0.00072

Código de terremoto escalado: **R-8161-72**

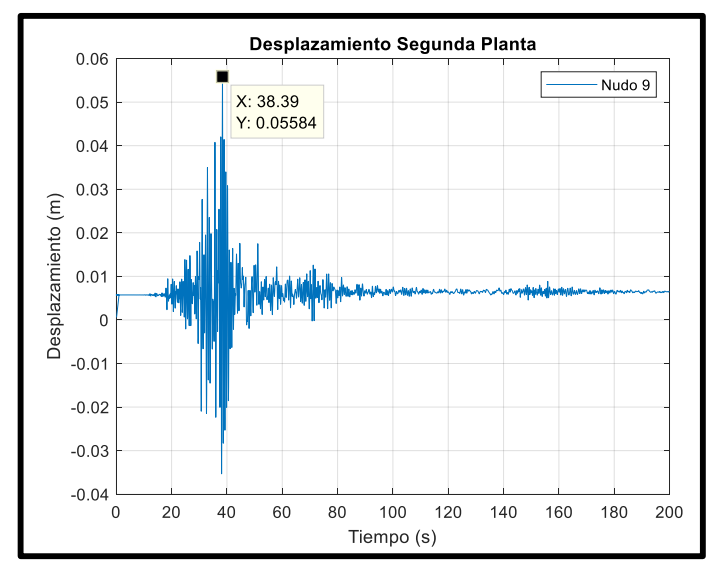

**Figura 107.** Historia temporal de desplazamiento R-8161-72 Nota: Desplazamiento máximo = 5.58 cm, *Drift* máx. = 0.0011

### **4.3.4.6. Construcción de las curvas de probabilidad acumulada**

Las curvas de probabilidad acumulada se pueden obtener para diferentes parámetros de respuesta estructurales frente a una determinada intensidad

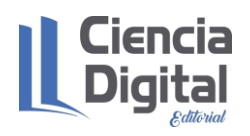

sísmica, como: el desplazamiento máximo en cubierta de la edificación, la distorsión global del edifico, derivas máximas de piso, etc.

A partir de las historias temporales de desplazamiento en los nudos de cubierta de los 20 ensayos dinámicos, se procede a la tabulación de datos; clasificándolos por nivel de intensidad sísmica, este procedimiento se repite para los datos de *drift* máximo de la estructura (ver tabla 42).

La tabulación consiste en obtener la media (promedio) y la desviación estándar para cada nivel, con estos datos se realiza la construcción de cada curva de probabilidad acumulada; en función del *drift* máximo.

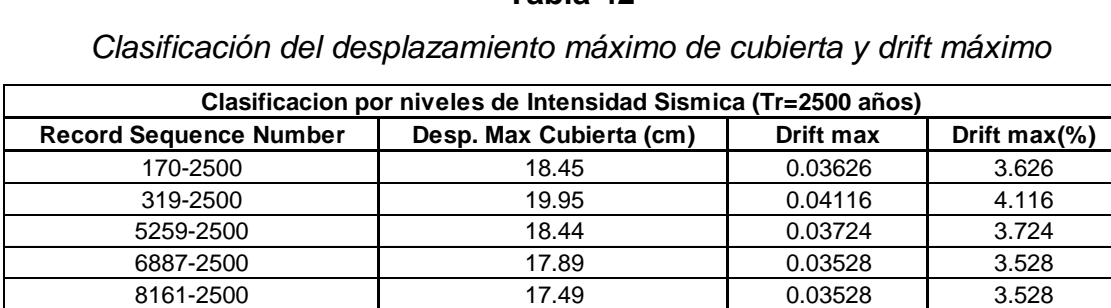

### **Tabla 42**

# **Tabla 43**

### *Clasificación por niveles de Intensidad Sísmica (Tr=475 años)*

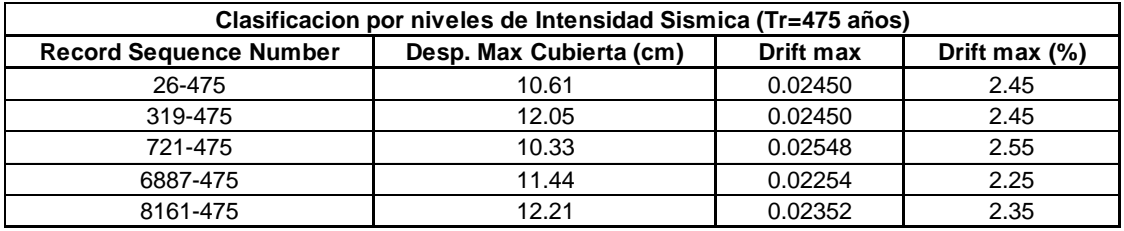

# **Tabla 44**

### *Clasificación por niveles de Intensidad Sísmica (Tr=225 años)*

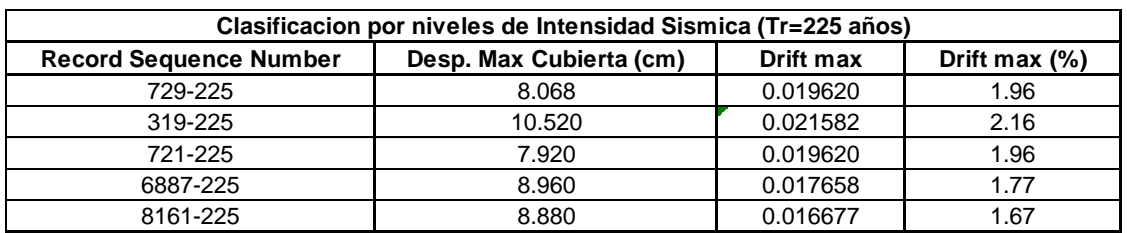

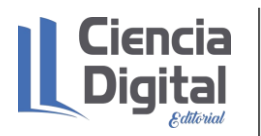

# **Tabla 45**

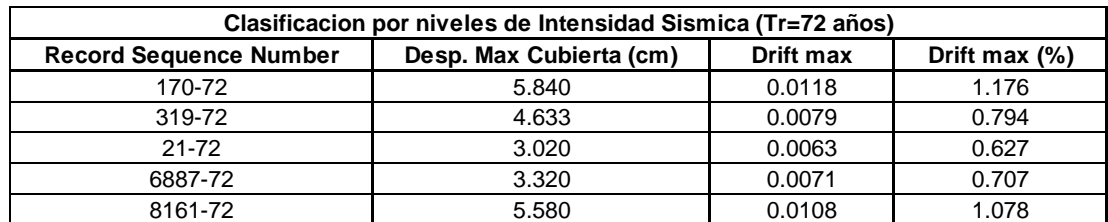

#### *Clasificación por niveles de Intensidad Sísmica (Tr=72 años)*

# **4.4. COMPARACIÓN DE LA CURVA DE CAPACIDAD OBTENIDA CON LA METODOLOGÍA HAZUS Y ANÁLISIS NO LINEALES - OPENSEES**

En la figura 108, se representa las dos curvas de capacidad obtenidas en este estudio, como se muestra:

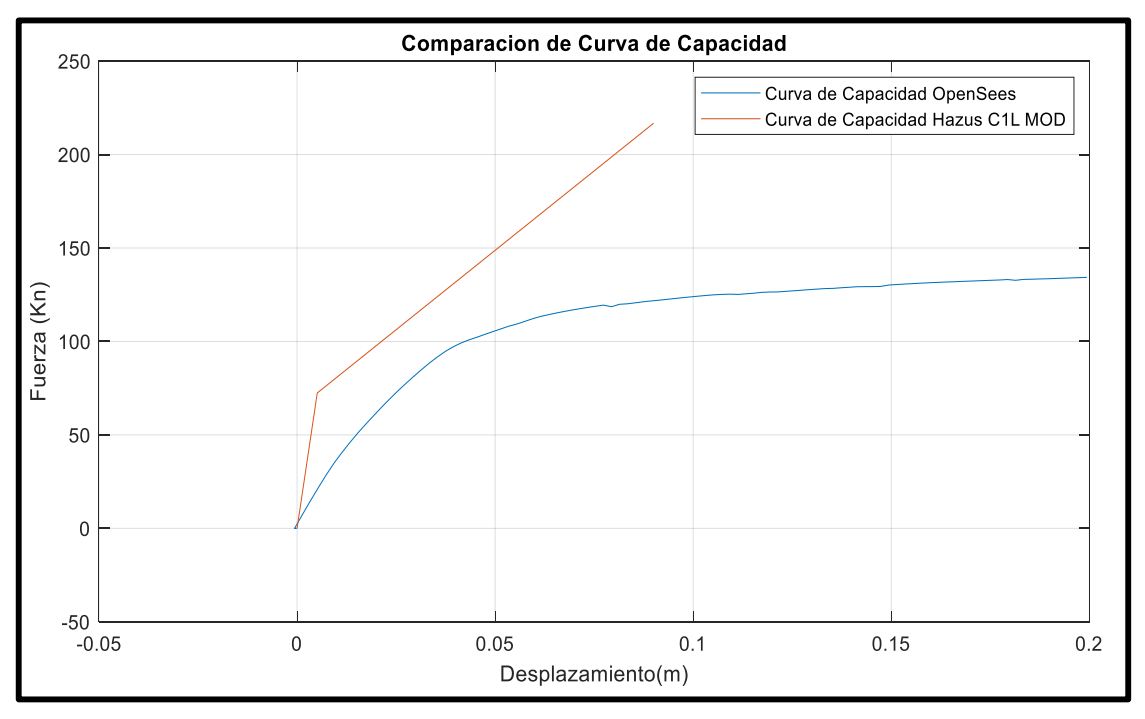

**Figura 108.** Curva de capacidad (estructura prototipo vs Hazus)

De acuerdo a la curva de capacidad según la metodología Hazus, la estructura prototipo corresponde a la tipología C1L\_MOD, a esta tipología corresponden los valores de aceleración en el punto de fluencia Ay=1.23 m/s2, período natural T=0.40 (s), en tanto que al realizar el análisis estático no lineal, con el método *pushover*, se ha obtenido un T=0.65 (s) y Ay= 5.8472 (m/s2); lo cual indica que al hacer este tipo de análisis determina que la estructura necesita más

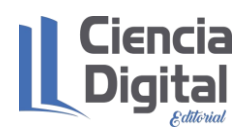

aceleración que la propuesta por Hazus para que se plastifique, lo cual también influye en los desplazamientos que presenta la estructura, que según la metodología Hazus (2003), tiene un valor de 16.50 cm, en tanto que del análisis estático no lineal se obtiene un desplazamiento de 20 cm. Con lo cual se representa gráficamente en la figura 108, la diferencia de resultados producto de la aplicación de dos metodologías de cálculo.

En la figura 109, se muestra la curva de probabilidad acumulada, en función de los *drifts*; obtenidos por medio del análisis dinámico directo no lineal; en el eje de las ordenadas se presenta la función de probabilidad acumulada, mientras que las abscisas el indicador de daño, que en este caso de estudio corresponde al *drifts*.

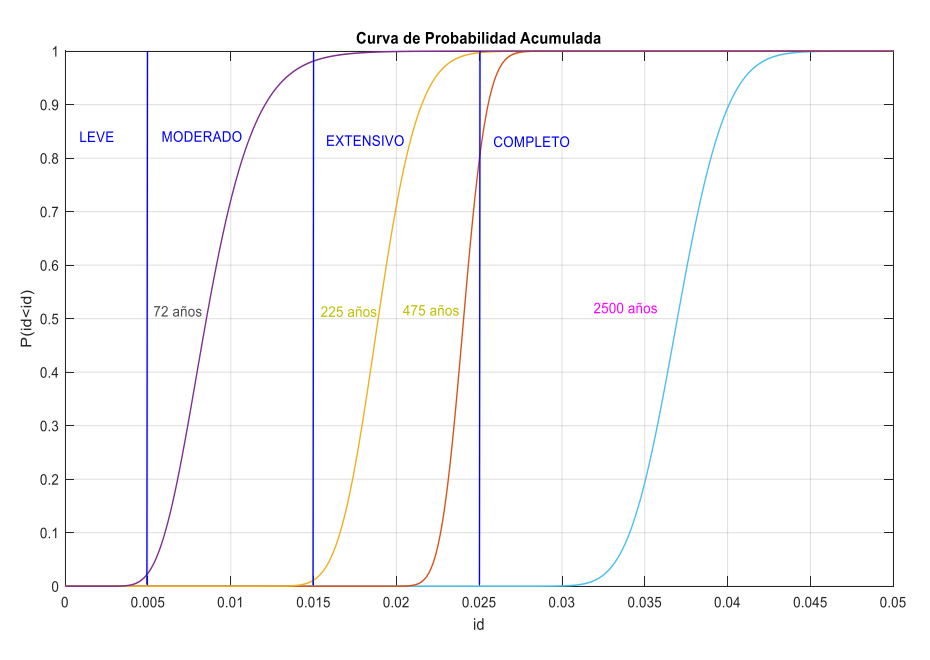

**Figura 109.** Curva de probabilidad acumulada

### **5 BIBLIOGRAFÍA:**

(23) **Alonso, R. (2016).** Cálculo sísmico de estructuras convencionales de edificación aplicando métodos lineales y no lineales implementados en diferentes normas. Estudio comparativo. (Tesis de maestría, Universidad Politécnica de Madrid). **DIRECCION WEB https://oa.upm.es/44488/**

(12) **Alas, R. & Grijalva, S. (2018)**. Evaluación de la vulnerabilidad sísmica, por medio de curvas de fragilidad, utilizando en análisis dinámico no lineal incremental. S.l. (Trabajo de pregrado, Universidad del Salvador). **DIRECCION WEB**

**http://ri.ues.edu.sv/17633/1/Evaluaci%C3%B3n%20de%20la%20vulnerabili dad%20s%C3%ADsmica,%20por%20medio%20de%20curvas%20de%20fra gilidad,%20utilizando%20el%20an%C3%A1lisis%20din%C3%A1mico%20n o%20lineal%20incremental.pdf**

(4) **Barahona, D. (2002)**. Zonificación sísmica de los suelos de Riobamba. (*Tesis de pregrado, Escuela Politécnica del Ejército) DIRECCION* **WEB http://repositorio.espe.edu.ec/handle/21000/1**

(9) **Barahona, D. (2009)**. Requisitos mínimos de cálculos para diseño sismoresistente de las estructuras de edificación de concreto reforzado en la ciudad de Riobamba. (*Tesis de maestría, Universidad Técnica de Ambato).* **DIRECCION WEB**

**https://repositorio.uta.edu.ec/bitstream/123456789/2197/1/Maestr%C3%AD a%20E.S.R.%2053%20-**

**%20Barahona%20Rivadeneira%20Diego%20Javier.pdf**

(14) **Barahona, D. & Mora, S. (2003).** Espectros de diseño locales para la ciudad de Riobamba a partir de mediciones de vibración ambiental. *Revista Internacional de Ingeniería de Estructuras. Vols. Vol., 18,1, 43-68.* ISSN 1390- 0315. **DIRECCION WEB http://dspace.unach.edu.ec/handle/51000/559**

(24) **Benavent-Climent, Amadeo. (2010).** *Estructuras Sismorresistentes.*  Editorial MAIA. ISBN: 9788492724178.

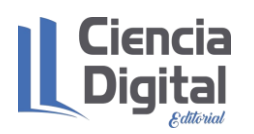

(32) **Bobadilla, C. (2005)**. Curvas de fragilidad y evaluación rápida de la vulnerabilidad de estructuras. Sangolquí - Ecuador. (Tesis de pregrado, Escuela Politécnica del Ejército). **DIRECCION WEB http://repositorio.espe.edu.ec/xmlui/handle/21000/1735**

(11) **Bonett, R. (2003).** Vulnerabilidad y riesgo sísmico de edificios. Aplicación a entornos urbanos en zonas de amenaza alta y moderada. (Tesis doctoral, Universidad Politécnica de Cataluña). **DIRECCION WEB https://www.tdx.cat/TDX-1222103-092523**

((26) **Chan, D., Ruiz, S. & Montiel, M. (2005).** Escalamiento de acelerogramas y número mínimo de registros requeridos para el análisis de estructuras. *Revista de Ingeniería Sísmica (en línea) (72), pp. 1-24.* http://www.redalyc.org/articulo.oa?id=61807202. ISSN: 0185-092X.

(25) **Chopra, A. (2014).** *Dinámica de Estructuras.* 4Ed. México: Pearson Educación. ISBN: 978-607-32-2239-6.

(36) **Coburn, A. & Spence, R. (1992).** Earthquake Protection. S.l.: Wiley. pág. 355 pp. **DIRECCION WEB https://www.researchgate.net/publication/249872908\_Earthquake\_Protecti on\_Second\_Edition**

(40) **Constantinou, M., Aguiar, R., Morales, E. & Caiza, P. (2016).** Desempeño de aislador FPT8833/12-12/8-5 en el análisis sísmico del centro de Investigaciones y de post grado de la UFA- ESPE. [ed.] Roberto Aguiar Alex H. Barbat. *Revista Internacional de Ingeniería de Estructuras.* Vols. 21,1, págs. 1- 25. ISSN 1390-0315.

(20). **D´Ayala, D., Meslem, A., Vamvatsikos, D., Porter, K., Rossetto, T. (2015)**. *Guidelines for Analytical Vulnerability Assessment of Low/Mid-Rise Buildings, Vulnerability Global Component Project.* DOI 10.13117/GEM.VULN-MOD.TR2014.12

(22). **Duarte, C., Martínez, M. & Santamaria, J. (2017).** Análisis estático no lineal (*pushover*) del cuerpo central del edificio de la facultad de medicina de la Universidad del Salvador. (*Tesis de pregrado, Universidad del Salvador).* 

# **DIRECCION WEB**

**https://ri.ues.edu.sv/id/eprint/13405/1/An%C3%A1lisis%20est%C3%A1tico %20no%20lineal%20%28Pushover%29%20del%20cuerpo%20central%20d el%20edificio%20de%20la%20Facultad%20de%20Medicina%20de%20la%2 0Universidad%20de%20El%20Salvador.pdf**

(1) **Egred, José. (2000)**. *El Terremoto de Riobamba.* Quito. Ecuador. Abya-Yala.

(29) **Eurocode-8, EN-1998-1. (2004)**. Design of structures for earthquake resistance -Part 1. General rules, seismic actions and rules for buildings. **DIRECCION WEB**

**https://www.thenbs.com/PublicationIndex/documents/details?Pub=BSI&D ocID=303691**

(8) **El Telégrafo**. **(2017)**. En línea. 24 de noviembre de 2017. https://www.eltelegrafo.com.ec/images/Fotos\_ElTelegrafo/EdicionImpresa/2017 /Noviembre/24-11-17/24-11-17-CIU-info-sismologia.jpg.

(16) **Federal Emergency Management Agency [FEMA-440]. (2005)**. Improvement of nolinear static seismic analysis procedures. **DIRECCION WEB https://mitigation.eeri.org/wp-content/uploads/fema-440.pdf**

(27) **Federal Emergency Management Agency [FEMA-356]. (2000).** PR standard and commentary for the seismic rehabilitation of buildings. **DIRECCION WEB https://www.nehrp.gov/pdf/fema356.pdf**

(13) **Hazus (2003).** *Multi-hazard loss estimation methodology*. Technical Manual.

(38) **Instituto Ecuatoriano de Normalización [INEN]. (1977)**. Guía popular de construcción sismo resistente. Quito - Ecuador. **DIRECCION WEB https://construccionesuce.files.wordpress.com/2020/01/guia-deconstruccion-inen.pdf**

(6) **Llumiguano, Y. & Barragán, G. (2018)**. Factores geodinámicos de la falla geológica Pallatanga Riobamba y su influencia en la vulnerabilidad del área urbana de la parroquia Santiago - provincia Bolívar, Ecuador. Universidad Estatal de Bolívar. *Revista de Ciencias de Seguridad y Defensa*. http://geo1.espe.edu.ec/wp-content/uploads//2018/11/9.pdf. Vol. IV, 3.

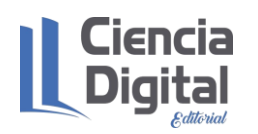

(35) **Merchán, R. (2010).** Uso de OpenSees para generación de secciones con fibras para elementos (viga, columna) para el análisis no lineal de una estructura. Loja - Ecuador. (Tesis de pregrado, Universidad Técnica Particular de Loja). **DIRECCION WEB https://dspace.utpl.edu.ec/handle/123456789/1557**

(34) **Mazzoni, S., Mckenna, F., Scott, M. & Fenves, G. (2006).** OpenSees Command Language Manual. **DIRECCION WEB https://opensees.berkeley.edu/OpenSees/manuals/usermanual/OpenSees CommandLanguageManualJune2006.pdf**

(17) **National earthquake hazards reduction program [NEHRP]. (2003).** Recommended provisions for seismic regulations for new buildings and other structures. Part 1. **DIRECCION WEB https://www.nehrp.gov/pdf/fema450provisions.pdf**

(3) **Norma Ecuatoriana de la Construcción [NEC-11]. (2015)**. Peligro sísmico y requisitos de diseño sismo resistente, cap. 2. **DIRECCION WEB https://www.habitatyvivienda.gob.ec/wp-**

**content/uploads/downloads/2014/08/NEC-SE-DS.pdf**

(15) **Parra, H. (2016)**. Desarrollos metodológicos y aplicaciones hacia el cálculo de la peligrosidad sísmica en el Ecuador continental y estudio de riesgo sísmico en la ciudad de Quito. (Tesis doctoral, Universidad Politécnica de Madrid). **DIRECCION WEB https://oa.upm.es/39353/**

(28) **Pacific Earthquake Engineering Research [PEER]. (2006).** PEER NGA Database. Center, University of California, Berkeley, California. *http://peer.berkeley.edu/nga/.*

(30) **Park, Y., Ang, A.H. & Wen, Y.K. (1987)**. Damage-limiting aseismic design of buildings. Earthquake spectra,3(1). **DIRECCION WEB https://journals.sagepub.com/doi/abs/10.1193/1.1585416**

(18) **Quirós, L.** (2011). Evaluación del riesgo sísmico en el municipio de Almería. España. (Tesis de maestría, Universidad Politécnica de Madrid). **DIRECCION WEB https://oa.upm.es/help/tfm.html**

(7) **Rivadeneira, F., Segovia, M., Alvarado, A., Egred, J., Troncoso, L., Vaca, S. & Yepes, H. (2007)**. *Breves fundamentos sobre los terremotos en el Ecuador.*  Corporación Editora Nacional. ISBN: 978-9978-84-460-1.

(33) **Sandoval, E. (2016)**. Metodología para la formulación de un modelo matemático que considere el colapso progresivo desproporcionado de estructuras convencionales. Bogotá - Colombia. (Tesis de maestría, Universidad Nacional de Colombia). **DIRECCION WEB https://repositorio.unal.edu.co/handle/unal/60810?locale-attribute=pt\_BR**

(19) **Vamvastikos, D. & Cornell, C.A. (2002)**. Incremental dynamic analysis & Earthquake Engineering. Vol. 31(3). **DIRECCION WEB http://users.ntua.gr/divamva/docs/Conferences/vamvacornell\_pr12ECEE2002\_IDAinPBEE.pdf**

(21). **Vargas, Y. (2013).** Análisis estructural estático y dinámico probabilista de edificios de hormigón armado. Aspectos metodológicos y aplicaciones a la evaluación del daño. (Tesis doctoral, Universidad Politécnica de Cataluña).

(31) **Vielma, J., Barbat, A. & Oller, S. (2011).** Proyecto Sismorresistente de estructuras porticadas. (Monografía universidad) CIMNE IS-65. **DIRECCION WEB**

**https://upcommons.upc.edu/bitstream/handle/2117/21172/Monografia\_IS% 20Vielma%2C%20Barbat%2C%20Oller%2C%202011.pdf?sequence=1&isAl lowed=y**

(37) **Vacareanu, R., Lungu, D., Aldea, A. & Arion, C. (2003).** WP07 Report. seismic risk scenarios handbook. Risk-UE Project. Bucarest. págs.18. **DIRECCION WEB**

**https://iisee.kenken.go.jp/net/saito/web\_edes\_b/romania3.pdf**

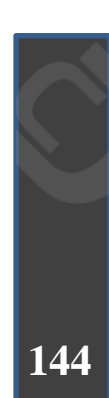
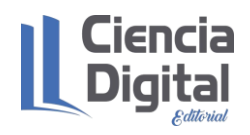

#### **6 APÉNDICE 1: SCRIPT ANÁLISIS PUSHOVER**

A continuación, se presenta el script del modelo realizado en el programa *OpenSees*, correspondiente al pórtico en sentido X, de la estructura en análisis:

# PORTICO DE DOS PISOS ESPECIMEN NUMERO 1 CASO PUSH OVER # UNIDADES T, m, seg # INICIO #=============================================================================== wipe; # borra de la memoria modelos anteriores model BasicBuilder -ndm 2 -ndf 3; # defino el modelo 2d y 3gdl por nudo set dataDir Datos1; # asigno el nombre Datos1 al directorio datadir file mkdir \$dataDir; # defino mi archivo de salida Datos1 puts "MODELO DEFINIDO!" # DEFINO CARACTERÍSTICAS DE ELEMENTOS #=============================================================================== set LCol1 2.96; # longitud columna1 2.96m set LCol2 2.70; # longitud columna2 2.70m set Lviga1 3.12; # longitud viga1 3.12m set Lviga2 1.90; # longitud viga2 1.90m set Lviga3 3.20; # longitud viga3 3.20m set HCol 0.3; # altura columna set BCol 0.3; # ancho columna set HViga 0.35; # altura viga set BViga 0.25; # base viga set cover 0.03; # recubrimiento set fic 16; # diámetro (mm) de varillas de acero columnas set fiv 14; # diámetro (mm) de varillas de acero vigas set Asc [expr (3.1416\*pow(0.001\*\$fic,2))/4]; # área varilla columna set Asv [expr (3.1416\*pow(0.001\*\$fiv,2))/4]; # área varilla viga set Wv1 3.65; # carga distribuido sobre la viga Primer piso set Wv2 2.85; # carga distribuido sobre la viga Segundo piso set g 9.81; # aceleración de la gravedad (m/seg2) set fy 42000; # esfuerzo de fluencia del acero de refuerzo set E 21000000.0; # módulo de Young acero set fc 2100; # resistencia característica del hormigón set xdamp 0.05; # factor de amortiguamiento #======================================================================= # COORDENADAS, RESTRICCIONES Y MASAS NODALES: #======================================================================= node 1 0 0; # nudo x, y node 2 3.12 0 node 3 5.02 0 node 4 8.22 0 node 5 0 2.96; # nudo x, y node 6 3.12 2.96 node 7 5.02 2.96 node 8 8.22 2.96 node 9 0 5.66; # nudo x, y node 10 3.12 5.66 node 11 5.02 5.66 node 12 8.22 5.66 # RESTRICCIONES fix 1 1 1 1; # nudo DX DY RZ fix 2 1 1 1 fix 3 1 1 1; # nudo DX DY RZ fix 4 1 1 1 puts "¡NUDOS CREADOS, RESTRINGIDOS!" # MASAS NODALES: # mass 5 8.21 0. 0.; # nudo#, Mx My Mz, Masa=Peso/g # mass 6 9.27 0. 0.; # mass 7 9.42 0. 0.; # mass 8 8.35 0. 0.; # mass 9 4.58 0. 0.; # mass 10 7.21 0. 0.; # mass 11 7.32 0. 0.; # mass 12 4.69 0. 0.; mass 5 0.838 1.0e-8 1.0e-8; # nudo#, Mx My Mz, Masa=Peso/g mass 6 0.946 1.0e-8 1.0e-8; mass 7 0.969 1.0e-8 1.0e-8; mass 8 0.852 1.0e-8 1.0e-8; mass 9 0.467 1.0e-8 1.0e-8; mass 10 0.736 1.0e-8 1.0e-8; mass 11 0.747 1.0e-8 1.0e-8; mass 12 0.479 1.0e-8 1.0e-8; puts "¡NUDOS CREADOS, RESTRINGIDOS Y MASAS ASIGNADAS!" # DEFINO MATERIALES #======================================================================= # CONCRETO DEL NÚCLEO (CONF) # CONCRETO tag f'c ec0 f'cu ecu uniaxialMaterial Concrete01 1 -2940 -0.0062 -2560 -0.0018

# CONCRETO EXTERIOR (NO CONFINADO) uniaxialMaterial Concrete01 2 -\$fc -0.002 0.0 -0.004 # ACERO DE REFUERZO # tag fy E0 b uniaxialMaterial Steel01 3 \$fy \$E 0.005 #PARÁMETROS AUXILIARES PARA DEFINIR SECCIÓN FIBRA set y1 [expr \$HCol/2.0] set z1 [expr \$BCol/2.0] # CREO SECCIÓN FIBRA PARA COLUMNA section Fiber 1 # CREO LAS FIBRAS DE CONCRETO CONFINADO patch rect 1 70 70 [expr \$cover-\$z1] [expr \$cover-\$y1] [expr \$z1-\$cover] [expr \$y1-\$cover] # CREO LAS FIBRAS DE CONCRETO NO CONFINADO (DER, IZQU, ABAJO, ARRIBA) patch rect 2 60 5 [expr \$z1-\$cover] [expr -\$y1] \$z1 \$y1<br>patch rect 2 60 5 [expr -\$z1] [expr -\$y1] [expr \$cover-\$z1] \$y1<br>patch rect 2 5 40 [expr \$cover-\$z1] [expr -\$y1] [expr \$z1-\$cover] [expr \$cover-\$y1] patch rect 2 5 40 [expr \$cover-\$z1] [expr \$y1-\$cover] [expr \$z1-\$cover] \$y1<br># CREO LAS FIBRAS DE REFUERZO (ARRIBA, MEDIO, ABAJO) layer straight 3 2 \$Asc [expr \$cover-\$z1] [expr \$y1-\$cover] [expr \$z1-\$cover] [expr \$y1-\$cover] #layer straight 3 2 \$Asc [expr \$cover-\$z1] 0.0 [expr \$z1-\$cover] 0.0 layer straight 3 2 \$Asc [expr \$cover-\$z1] [expr \$cover-\$y1] [expr \$z1-\$cover] [expr \$cover-\$y1] #PARÁMETROS ADICIONALES PARA DEFINIR SECCIÓN FIBRA VIGA set y2 [expr \$HViga/2.0] set z2 [expr \$BViga/2.0]<br>puts "PRIMERA FIBRa" # CREO SECCIÓN FIBRA PARA VIGA section Fiber 2 { # CREO LAS FIBRAS DE CONCRETO CONFINADO patch rect 1 70 70 [expr \$cover-\$z2] [expr \$cover-\$y2] [expr \$z2-\$cover] [expr \$y2-\$cover] # CREO LAS FIBRAS DE CONCRETO NO CONFINADO (DER, IZQU, ABAJO, ARRIBA) patch rect 2 60 5 [expr \$z2-\$cover] [expr -\$y2] \$z2 \$y2 patch rect 2 60 5 [expr -\$z2] [expr -\$y2] [expr \$cover-\$z2] \$y2<br>patch rect 2 60 5 [expr -\$z2] [expr -\$y2] [expr \$cover-\$z2] [expr \$z2-\$cover] [expr \$cover-\$y2] patch rect 2 5 40 [expr \$cover-\$z2] [expr \$y2-\$cover] [expr \$z2-\$cover] \$y2 # CREO LAS FIBRAS DE REFUERZO (ARRIBA, ABAJO) layer straight 3 4 \$Asv [expr \$cover-\$z2] [expr \$y2-\$cover] [expr \$z2-\$cover] [expr \$y2-\$cover]<br>layer straight 3 2 \$Asv [expr \$cover-\$z2] [expr \$cover-\$y2] [expr \$z2-\$cover] [expr \$cover-\$y2] puts "SECCIONES FIBRA CREADAS" **# DEFINO FI FMENTOS** # $tag$ geomTransf Linear 1 set np 5; # número de puntos de integración a lo largo del elemento set maxiters1 15: set toll 1.0e-12: # CREO COLUMNAS Y VIGAS USANDO ELEMENTOS Beam-column # tag ndl ndJ nsecs seclD transfTag<br>element nonlinearBeamColumn 1 1 5 \$np 1 1 -iter \$maxiters1 \$toll;# elemento 1 element nonlinearBeamColumn 2 2 6 \$np 1 1 -iter \$maxIters1 \$toll;# elemento 2 element nonlinearBeamColumn 3 3 7 \$np 1 1 -iter \$maxIters1 \$toll;# elemento 3 element nonlinearBeamColumn 4 4 8 \$np 1 1 -iter \$maxIters1 \$toll;# elemento 4 element nonlinearBeamColumn 5 5 9 \$np 1 1 -iter \$maxIters1 \$toll;# elemento 5 element nonlinearBeamColumn 6 6 10 \$np 1 1 -iter \$maxIters1 \$toll;# elemento 6 element nonlinearBeamColumn 7 7 11 \$np 1 1 -iter \$maxiters1 \$toll;# elemento 7 element of demonto 8 d 2 \$np 1 1 -iter \$maxiters1 \$toll;# elemento 8 # CREO VIGAS USANDO ELEMENTOS Beam-column geomTransf Linear 2 element nonlinearBeamColumn 9 5 6 \$np 2 2 -iter \$maxIters1 \$toll element nonlinearBeamColumn 10 6 7 \$np 2 2 -0 -iter \$maxIters1 \$toll; element nonlinearBeamColumn 11 7 8 \$np 2 2 -0 -iter \$maxIters1 \$toll; element nonlinearBeamColumn 12 9 10 \$np 2 2 -0 -iter \$maxIters1 \$toll; element nonlinearBeamColumn 13 10 11 \$np 2 2 -0 -iter \$maxiters1 \$toll; element nonlinearBeamColumn 14 11 12 \$np 2 2 -0 -iter \$maxiters1 \$toll; puts "ELEMENTOS CREADOS!" # DEFINO RECORDERS recorder Node -file \$dataDir/dispx9.txt -time -node 9 -dof 1 disp recorder Node -file \$dataDir/dispx5.txt -time -node 5 -dof 1 disp recorder Node -file \$dataDir/RBase.out -time -node 1 2 3 4 -dof 1 2 3 reaction; #define reacciones en soportes<br>recorder Drift -file \$dataDir/Deriv.out -time -iNode 4 8 -jNode 8 12 -dof 1 - perpDirn 2 ; # deriva lateral recorder Element -file \$dataDir/FCol2.out -time -ele 5 6 7 8 globalForce; recorder Element -file \$dataDir/Rpcur1i.out -time -ele 1 section 1 deformation; recorder Element -file \$dataDir/Rp1i.out -time -ele 1 section 1 force; recorder Element -file \$dataDir/Rpcur1f.out -time -ele 1 section 5 deformation; recorder Element -file \$dataDir/Rp1f.out -time -ele 1 section 5 force; recorder Element -file \$dataDir/Rpcur2i.out -time -ele 2 section 1 deformation; recorder Element - file \$dataDir/Rp2i.out - time - ele 2 section 1 force; recorder Element -file \$dataDir/Rpcur2f.out -time -ele 2 section 5 deformation; recorder Element -file \$dataDir/Rp2f.out -time -ele 2 section 5 force;

recorder Element -file \$dataDir/Rpcur3i.out -time -ele 3 section 1 deformation;

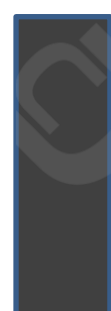

146

Iiencia ISBN **978-9942-8914-6-4** recorder Element -file \$dataDir/Rp3i.out -time -ele 3 section 1 force; recorder Element -file \$dataDir/Rpcur3f.out -time -ele 3 section 5 deformation; recorder Element -file \$dataDir/Rp3f.out -time -ele 3 section 5 force; #======================================================================= recorder Element -file \$dataDir/RpcurI.out -time -ele 3 4 5 6 7 8 9 10 11 12 13 14 section 1 deformation; recorder Element -file \$dataDir/RpMonI.out -time -ele 3 4 5 6 7 8 9 10 11 12 13 14 section 1 force; recorder Element -file \$dataDir/RpcurF.out -time -ele 3 4 5 6 7 8 9 10 11 12 13 14 section 5 deformation; recorder Element -file \$dataDir/RpMonF.out -time -ele 3 4 5 6 7 8 9 10 11 12 13 14 section 5 force; #======================================================================= puts "RECORDERS CREADOS!" # DEFINO ANÁLISIS GRAVITATORIO #======================================================================= pattern Plain 1 Linear { eleLoad -ele 9 10 11 -type -beamUniform -\$Wv1 ; # carga distribuida sobre la viga eleLoad -ele 12 13 14 -type -beamUniform -\$Wv2 ; # carga distribuida sobre la viga load 5 0.0 -2.52 0.0; load 6 0.0 -0.12 0.0; load 7 0.0 -0.12 0.0; load 8 0.0 -2.52 0.0; load 9 0.0 -0.13 0.0; load 10 0.0 -0.05 0.0; load 11 0.0 -0.05 0.0; load 12 0.0 -0.13 0.0; } #======================================================================= # constraints Transformation; constraints Plain; # forma en que se manejan las restricciones de nudo numberer Plain; # reenumera los dof para minimizar el ancho de banda system BandGeneral; # como se resuelven las ecuaciones en el análisis set Tol 1.0e-8; # tolerancia para test de convergencia test NormDispIncr \$Tol 10 3; # determina si la convergencia ha sido alcanzada algorithm Newton; # usa el algoritmo de newton para la solución set NpGrav 10; # aplico la gravedad en 10 pasos set DGrav [expr 1./\$NpGrav]; # incrementos para la aplicación de carga integrator LoadControl \$DGrav; # aplico 10% de carga gravitatoria por paso analysis Static; # defino el tipo de análisis (estático) analyze \$NpGrav; # Indico OpenSEES los pasos de análisis que debe realizar loadConst -time 0.0; # Congela aplicación de cargas gravit y reinicia el tiempo puts "ANÁLISIS GRAVITATORIO REALIZADO! si corrio " #======================================================================= set numModes 4 # establecer el número de modos set lambda [eigen \$numModes]; set omega {} set f {} set  $T \tilde{\{\}}$ set pi [expr acos(-1.0)]; foreach lam \$lambda { lappend omega [expr sqrt(\$lam)] lappend f [expr sqrt(\$lam)/(2\*\$pi)] lappend T [expr (2\*\$pi)/sqrt(\$lam)] } puts "Periods are: \$T -s puts "Frequencies are: \$f -Hz-" #======================================================================= puts "EMPEZO PUSH OVER" #ANALISIS PUSH OVER wipeAnalysis ; # este comando se usa para empezar un nuevo tipo de análisis # source DisplayModel2D.tcl # Analysis: PUSHOVER # ++++++++++++++ # Se define el patrón de carga  $#$  ----set lat1 0.523; set lat2 1.00; pattern Plain 200 Linear { load 5 \$lat1 0.0 0.0; load 9 \$lat2 0.0 0.0; } # PUSH OVER CON CONTROL DE FUERZA #======================================================================= # constraints Plain; # forma en que se manejan las restricciones de nudo # numberer Plain; # reenumera los dof para minimizar el ancho de banda # system FullGeneral; # como se resuelven las ecuaciones en el análisis (MATRIZ DE RIGIDEZ) # system BandGeneral; # como se resuelven las ecuaciones en el análisis # set Tol 1.0e-5; # tolerancia para test de convergencia # test NormUnbalance \$Tol 400; # algorithm Newton; # usa el algoritmo de newton para la solución # set NpGrav1 10; # aplico la gravedad en 10 pasos # set DGrav1 [expr 1./\$NpGrav1]; # incrementos para la aplicación de carga # integrator LoadControl 1; # aplico 10% de carga gravitatoria por paso # analysis Static; # defino el tipo de análisis (estático) # analyze \$NpGrav1; # Indico OpenSEES los pasos de análisis que debe realizar #======================================================================= # PUSH OVER CON CONTROL DE DESPLAZAMIENTO set IDctrlNode 9 ; # nudo en que se controlara el desplazamiento maximo

```
set IDctrlDOF 1 ; # dirección en la que se aplicara la carga
set Dmax 0.20; # desplazamiento maximo esperado
set Dincr 0.002 ; # incremento de desplazamiento
set maxNumIter 500;
constraints Plain
numberer Plain
system BandGeneral
test EnergyIncr 1.e-4 500 0
algorithm Newton
integrator DisplacementControl $IDctrlNode $IDctrlDOF $Dincr;
analysis Static
# EJECUCION DEL ANALISIS PUSHOVER ESTÁTICO PROCESO ITERATIVO
set Nsteps [expr int($Dmax/$Dincr)] ; # Se define el número de pasos necesario para alcanzar el desplazamiento máximo
set ok [analyze $Nsteps]
puts "ANALISIS PUSHOVER COMPLETADO CON EXITO"
# En caso de problemas de convergencia
if \{8ok != 0} {
# Se cambia algunos parámetros del análisis para lograr la convergencia
# performance is slower inside this loop
set ok 0;
set controlDisp 0.0; # se empieza desde cero
set D0 0.0; # se empieza desde cero
set Dstep [expr ($controlDisp-$D0)/($Dmax-$D0)]
while \{\$Dstep < 1.0 \&\$ok == 0\} {
set controlDisp [nodeDisp $IDctrlNode $IDctrlDOF ]
set Dstep [expr ($controlDisp-$D0)/($Dmax-$D0)]
set ok [analyze 1 ]
if \{8 \times 1 = 0\} {
test NormDispIncr 1.e-4 2000 0
algorithm Newton - initial
set ok [analyze 1 ]
test EnergyIncr 1.e-4 $maxNumIter 0
algorithm Newton
 }
if {$ok != 0} {
algorithm Broyden 8
set ok [analyze 1 ]
algorithm Newton
 }
if {$ok != 0} {
algorithm NewtonLineSearch .8
set ok [analyze 1 ]
algorithm Newton
}
}
\cdot; # end if
wipe;
exit;
 #=======================================================================
 # SALIDA DE INFORMACION DE NUDOS Y ELEMENTOS EN PANTALLA PARA t=tn
print -node 1 2 3 4 5 6 7 8 9 10 11 12
print -ele 1 2 3 4 5 6 7 8 9 10 11 12 13 14
puts "Matriz de rigidez"
printA; #Imprime la matriz de rigidez
```
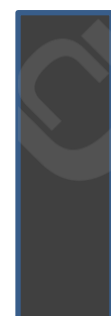

**148**

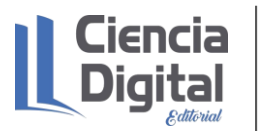

#### **7 APÉNDICE 2: SCRIPT ANÁLISIS DINÁMICO DIRECTO**

A continuación, se presenta a manera de ejemplo uno de los scripts de análisis dinámico directo elaborados en *OpenSees*, en total se procesó 20 análisis de este tipo, en los cuales se cargaron los espectros escalados de acuerdo con cada nivel de sismicidad, cabe recalcar que se utilizó elementos no lineales tipo fibra para tener un cálculo más refinado, al momento de obtener la respuesta de la estructura prototipo.

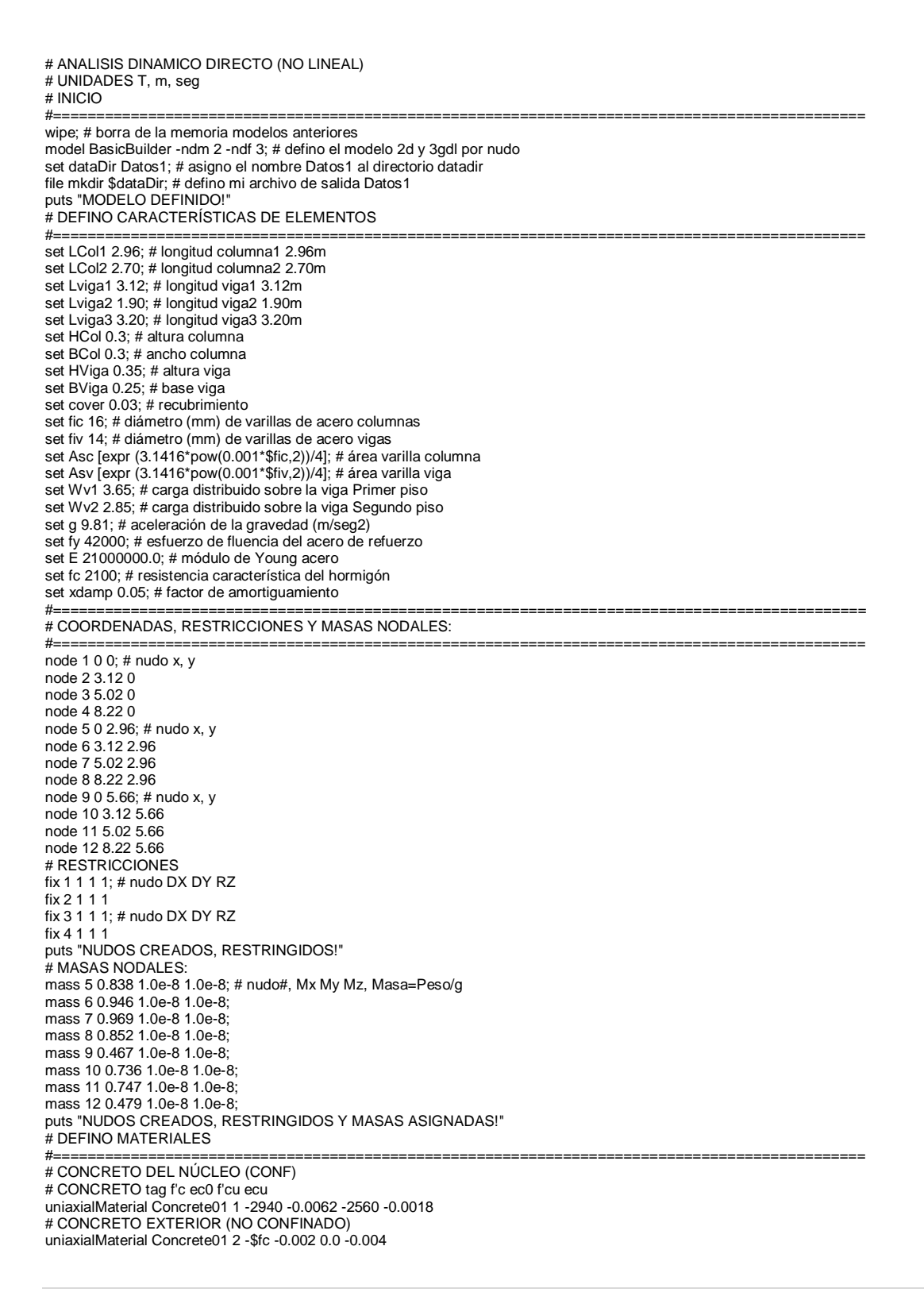

# ACERO DE REFUERZO # tag fy E0 b uniaxialMaterial Steel01 3 \$fy \$E 0.005<br>#PARÁMETROS AUXILIARES PARA DEFINIR SECCIÓN FIBRA set y1 [expr \$HCol/2.0] set z1 [expr \$BCol/2.0] # CREO SECCION FIBRA PARA COLUMNA section Fiber 1 # CREO LAS FIBRAS DE CONCRETO CONFINADO patch rect 1 70 70 [expr \$cover-\$z1] [expr \$cover-\$y1] [expr \$z1-\$cover] [expr \$y1-\$cover]<br># CREO LAS FIBRAS DE CONCRETO NO CONFINADO (DER, IZQU, ABAJO, ARRIBA) patch rect 2 60 5 [expr \$z1-\$cover] [expr -\$y1] \$z1 \$y1 patch rect 2 60 5 [expr -\$z1] [expr -\$y1] [expr \$cover-\$z1] \$y1 patch rect 2 5 40 [expr \$cover-\$21] [expr \$y1] [expr \$21-\$cover] [expr \$cover-\$y1]<br>patch rect 2 5 40 [expr \$cover-\$21] [expr \$y1-\$cover] [expr \$21-\$cover] \$y1 # CREO LAS FIBRAS DE REFUERZO (ARRIBA, MEDIO, ABAJO) layer straight 3 2 \$Asc [expr \$cover-\$z1] [expr \$y1-\$cover] [expr \$z1-\$cover] [expr \$y1-\$cover] #laver straight 3 2 \$Asc fexpr \$cover-\$211 0.0 fexpr \$21-\$cover 0.0 layer straight 3 2 \$Asc [expr \$cover-\$z1] [expr \$cover-\$y1] [expr \$z1-\$cover] [expr \$cover-\$y1] #PARÁMETROS ADICIONALES PARA DEFINIR SECCIÓN FIBRA VIGA set v2 [expr \$HViga/2.0] set z2 [expr \$BViga/2.0] puts "PRIMERA FIBRA" # CREO SECCIÓN FIBRA PARA VIGA section Fiber 2 8 # CREO LAS FIBRAS DE CONCRETO CONFINADO patch rect 1 70 70 [expr \$cover-\$z2] [expr \$cover-\$y2] [expr \$z2-\$cover] [expr \$y2-\$cover] # CREO LAS FIBRAS DE CONCRETO NO CONFINADO (DER, IZQU, ABAJO, ARRIBA) patch rect 2 60 5 [expr \$z2-\$cover] [expr -\$y2] \$z2 \$y2 patch rect 2 60 5 [expr -\$z2] [expr -\$y2] [expr \$cover-\$z2] \$y2 patch rect 2 5 40 [expr \$cover-\$z2] [expr -\$y2] [expr \$z2-\$cover] [expr \$cover-\$y2] patch rect 2 5 40 [expr \$cover-\$z2] [expr \$y2-\$cover] [expr \$z2-\$cover] \$y2<br># CREO LAS FIBRAS DE REFUERZO(ARRIBA, ABAJO) layer straight 3 4 \$Asv [expr \$cover-\$z2] [expr \$y2-\$cover] [expr \$z2-\$cover] [expr \$y2-\$cover] layer straight 3 2 \$Asv [expr \$cover-\$z2] [expr \$cover-\$y2] [expr \$z2-\$cover] [expr \$cover-\$y2] puts "SECCIONES FIBRA CREADAS" # DEFINO ELEMENTOS  $#-$ # $tag$ geomTransf Linear 1 set np 5; # número de puntos de integración a lo largo del elemento set maxiters1 15: set toll 1.0e-12 # CREO COLUMNAS Y VIGAS USANDO ELEMENTOS Beam-column # tag ndl ndJ nsecs secID transfTag element nonlinearBeamColumn 1 1 5 \$np 1 1 -iter \$maxIters1 \$toll;# elemento 1 element nonlinearBeamColumn 2 2 6 \$np 1 1 -iter \$maxIters1 \$toll:# elemento 2 element nonlinearBeamColumn 3 3 7 \$np 1 1 -iter \$maxiters1 \$toll;# elemento 3 element nonlinearBeamColumn 4 4 8 \$np 1 1 -iter \$maxlters1 \$toll;# elemento 4 element nonlinearBeamColumn 5 5 9 \$np 1 1 -iter \$maxIters1 \$toll;# elemento 5 element nonlinearBeamColumn 6 6 10 \$np 1 1 -iter \$maxIters1 \$toll;# elemento 6 element nonlinearBeamColumn 7 7 11 \$np 1 1 -iter \$maxIters1 \$toll;# elemento 7 element nonlinearBeamColumn 8 8 12 \$np 1 1 -iter \$maxIters1 \$toll;# elemento 8 # CREO VIGAS USANDO ELEMENTOS Beam-column geomTransf Linear 2 element nonlinearBeamColumn 9 5 6 \$np 2 2 -iter \$maxIters1 \$toll; element nonlinearBeamColumn 10 6 7 \$np 2 2 -0 -iter \$maxIters1 \$toll; element nonlinearBeamColumn 11 7 8 \$np 2 2 -0 -iter \$maxIters1 \$toll; element nonlinearBeamColumn 12 9 10 \$np 2 2 -0 -iter \$maxIters1 \$toll; element nonlinearBeamColumn 13 10 11 \$np 2 2 -0 -iter \$maxIters1 \$toll; element nonlinearBeamColumn 14 11 12 \$np 2 2 -0 -iter \$maxIters1 \$toll; puts "ELEMENTOS CREADOS! # DEFINO RECORDERS recorder Node -file \$dataDir/dispx9.txt -time -node 9 -dof 1 disp recorder Node -file \$dataDir/dispx5.txt -time -node 5 -dof 1 disp recorder Node -file \$dataDir/Dlibres.out -time -node 8 12 -dof 1 2 3 disp; #define en donde se almacenarán desplazamientos de nudo 3. recorder Node -file \$dataDir/RBase.out -time -node 1 2 3 4 -dof 1 2 3 reaction;#define reacciones en soportes recorder Drift -file \$dataDir/Deriv.out -time -iNode 4 8 -jNode 8 12 -dof 1 - perpDirn 2; # deriva lateral<br>recorder Element -file \$dataDir/FCol.out -time -ele 1 2 3 4 5 6 7 8 globalForce; # fuerzas en columnas recorder Element -file \$dataDir/FViga.out -time -ele 9 10 11 12 13 14 globalForce; # fuerzas envigas puts "RECORDERS CREADOS!" # DEFINO ANÁLISIS GRAVITATORIO pattern Plain 1 Linear { eleLoad -ele 9 10 11 -type -beamUniform -\$Wv1 ; # carga distribuida sobre la viga eleLoad -ele 12 13 14 -type -beamUniform -\$Wv2 ; # carga distribuida sobre la viga load 5 0.0 -2.52 0.0; load 6 0.0 - 0.12 0.0; load 7 0.0 -0.12 0.0: load 8 0.0 -2.52 0.0; load 9 0.0 - 0.13 0.0

load 10 0.0 -0.05 0.0;

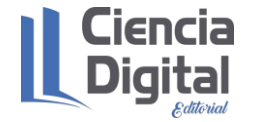

**ISBN** 978-9942-8914-6-4

 $load 1100 - 00500$ load 12 0.0 - 0.13 0.0 # constraints Transformation; constraints Plain; # forma en que se manejan las restricciones de nudo numberer Plain; # reenumera los dof para minimizar el ancho de banda # system FullGeneral; # como se resuelven las ecuaciones en el análisis(PARA QUE DE MATRIZ DE RIGIDEZ) system BandGeneral; # como se resuelven las ecuaciones en el análisis set Tol 1.0e-8; # tolerancia para test de convergencia # test NormUnbalance 1.0e-4 400; test NormDispIncr \$Tol 10 3; # determina si la convergencia ha sido alcanzada algorithm Newton: # usa el algoritmo de newton para la solución set NpGrav 10; # aplico la gravedad en 10 pasos set DGrav [expr 1./\$NpGrav]; # incrementos para la aplicación de carga integrator LoadControl \$DGrav; # aplico 10% de carga gravitatoria por paso analysis Static; # defino el tipo de análisis (estático) analyze \$NpGrav; # Indico OpenSEES los pasos de análisis que debe realizar loadConst -time 0.0; # Congela aplicación de cargas gravit y reinicia el tiempo<br>puts "ANÁLISIS GRAVITATORIO REALIZADO! si corrio " #RAYLEY SISMICA set :: xDamp 0.05; set MpropSwitch 1.0; set KcurrSwitch 0.0 set KcommSwitch 0.0 set KinitSwitch 1.0: set nEigenl 1: # mode i set nEigenJ 2; # mode j set lambdaN [eigen [expr \$nEigenJ]]; set lambdal [lindex \$lambdaN [expr \$nEigenl-1]] set lambdaJ [lindex \$lambdaN [expr \$nEigenJ-1]]; set omegal [expr pow(\$lambdal,0.5)]; set omegaJ [expr pow(\$lambdaJ,0.5)] set alphaM [expr \$MpropSwitch\*\$xDamp\*(2\*\$omegal\*\$omegaJ)/(\$omegal+\$omegaJ)];<br>set betaKcurr [expr \$KcurrSwitch\*2.\*\$xDamp/(\$omegal+\$omegaJ)]; set betaKcomm [expr \$KcommSwitch\*2.\*\$xDamp/(\$omegal+\$omegaJ)]; set betaKinit [expr \$KinitSwitch\*2.\*\$xDamp/(\$omegal+\$omegaJ)]; rayleigh \$alphaM \$betaKcurr \$betaKinit \$betaKcomm; #ANALISIS MODAL set numModes 4 # establecer el numero de modos set lambda [eigen \$numModes]; set omega {} set f {} set  $T \tilde{\{\}}$ set pi [expr acos(-1.0)]; foreach lam \$lambda lappend omega [expr sqrt(\$lam)]<br>lappend f [expr sqrt(\$lam)/(2\*\$pi)]<br>lappend T [expr (2\*\$pi)/sqrt(\$lam)] puts "Periods are: \$T -s puts "Frequencies are: \$f -Hz-" # CREAMOS EL ANÁLISIS # ANÁLISIS DINÁMICO (SISMO) # creamos patrón de carga set accelSeries "Series -dt 0.005 -filePath datos721.txt -factor 1"; # defino acelerograma pattern UniformExcitation 2 1 -accel \$accelSeries; # defino como y cuando aplico aceleración # CREAMOS EL ANÁLISIS wipeAnalysis; # borra los parámetros de análisis antes definidos constraints Plain; # como son consideradas las condiciones de borde numberer Plain; # reenumera los dor para minimizar ancho de banda system BandGeneral; # como se resuelven las ecuaciones en el análisis set maxNumIter 30; # máximo # de iteraciones que se realizarán set printFlag 0; # prueba de convergencia set TestType NormDisplncr; # tipo de prueba de convergencia<br>test \$TestType \$Tol \$maxNumIter \$printFlag; set algorithm Type Newton; algorithm \$algorithmType; # usa el algoritmo de newton para la solución set NewmarkGamma 0.5; # integrador gamma algoritmo newton set NewmarkBeta 0.25; # integrador beta algoritmo newton integrator Newmark \$NewmarkGamma \$NewmarkBeta; #Integrador analysis Transient; # defino el tipo de análisis dependiente de tiempo<br># COLOCO PARÁMETROS PARA ANÁLISIS DE ACCIÓN SÍSMICA set DtAnalysis 0.0025; #paso de tiempo para análisis dinámico (recomend 0.5\*dt) set TmaxAnalysis 50; # duración de acción dinámica (seg) set Nsteps [expr int(\$TmaxAnalysis/\$DtAnalysis)]; #número de pasos set ok [analyze \$Nsteps \$DtAnalysis]; # se realiza el análisis; retorna ok=0 si el análsis fue exitoso # ALGORTIMO USADO EN CASO DE ANÁLISIS FALLIDO (Dra. Mazzoni)

151

if {\$ok != 0} { ; # si el análisis no es exitoso. # Se cambia algunos parámetros de análisis para alcanzar la convergencia # Proceso es más lento dentro de este lazo # Análisis controlado por tiempo set ok 0; set controlTime [getTime]; while  $\{\$controlTime < $T$ maxAnalysis &&  $\$ok == 0\}$  { set ok [analyze 1 \$DtAnalysis] set controlTime [getTime] set ok [analyze 1 \$DtAnalysis] if {\$ok != 0} { puts "Trying Newton with Initial Tangent .." test NormDispIncr \$Tol 1000 0 algorithm Newton -initial set ok [analyze 1 \$DtAnalysis] test \$TestType \$Tol \$maxNumIter 0 algorithm \$algorithmType } if {\$ok != 0} { puts "Trying Broyden .." algorithm Broyden 8 set ok [analyze 1 \$DtAnalysis] algorithm \$algorithmType } if {\$ok != 0} { puts "Trying NewtonWithLineSearch .." algorithm NewtonLineSearch .8 set ok [analyze 1 \$DtAnalysis] algorithm \$algorithmType } } }; # Finaliza si ok !0 puts "ANÁLISIS DINÁMICO REALIZADO: [getTime]"

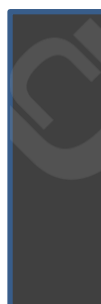

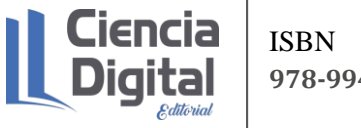

#### **PARA CITAR EL LIBRO**

Velasteguí Cáceres, L. A., Velasteguí Cáceres, J. D. & Chamorro Sevilla, H. E. (2022). Evaluación de vulnerabilidad sísmica apoyada en tecnologías de información geográfica. Recuperado desde:

http://libros.cienciadigital.org/index.php/CienciaDigitalEditorial/catalog/book/11

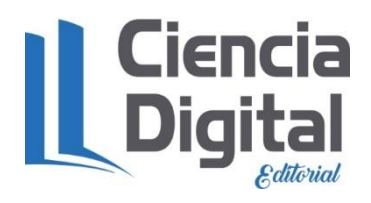

Las opiniones expresadas por los autores no reflejan la postura del editor de la obra. El libro es de creación original de los autores, por lo que esta editorial se deslinda de cualquier situación legal derivada por plagios, copias parciales o totales de otras obras ya publicados y la responsabilidad legal recaerá directamente en los autores del libro.

El libro queda en propiedad de la editorial y, por tanto, su publicación parcial y/o total en otro medio tiene que ser autorizado por el director de la Editorial Ciencia Digital.

# CORREOS Y CÓDIGOS ORCID

### Luis Alejandro Velasteguí Cáceres

- *https://orcid.org/0000-0002-6116-2412* **i**D
- *lavelastegui@unach.edu.ec* Q
- Julia Desiree Velasteguí Cáceres €
	- *https://orcid.org/0000-0002-6825-0853* ĬD
	- *julia.velastegui@espoch.edu.ec*  $\circledR$

#### Hernán Eriberto Chamorro Sevilla ல

- *https://orcid.org/0000-0002-8531-7116* İD
- *hernan.chamorro@espoch.edu.ec*R

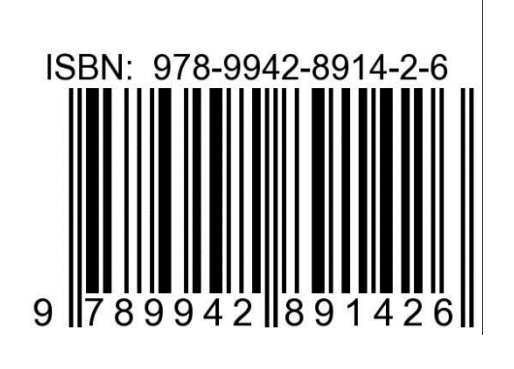

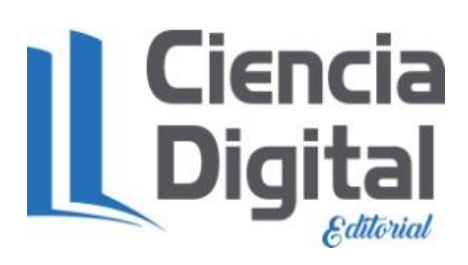

#### CIENCIA DIGITAL EDITORIAL

**Ciencia<br>Digital** Editorial

## "INNOVANDO EN EL ÁREA ACADEMICA"

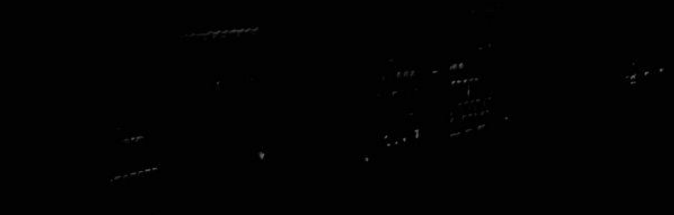

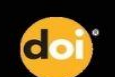

DOI.ORG/10.33262/CDE.11

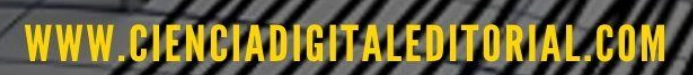

owtheryille

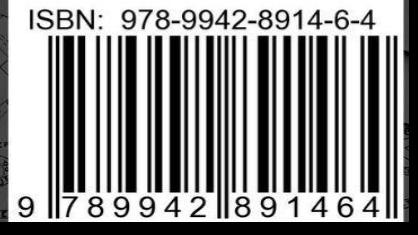